# UNIVERSIDAD DE COSTA RICA FACULTAD DE CIENCIAS ECONÓMICAS ESCUELA DE ADMINISTRACIÓN DE NEGOCIOS

**Modelo para la integración de costos indirectos al sistema actual de fijación de precios en la Cooperativa Autogestionaria de Servicios Aeroindustriales R.L.**

Seminario de Graduación para optar por el grado de Licenciatura en Contaduría Pública

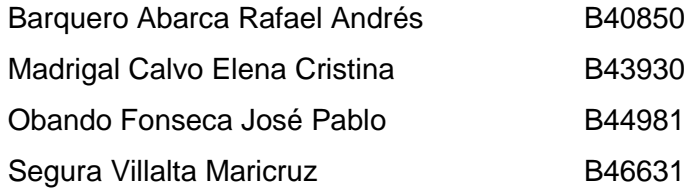

Ciudad Universitaria Rodrigo Facio

Diciembre 2021

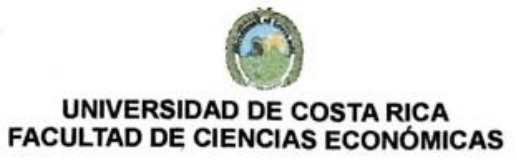

### Acta #17-2021

Acta de la Sesión 17-2021 del Comité Evaluador de la Escuela de Administración de Negocios, celebrada el 25 de noviembre del 2021, por medio de la Plataforma Zoom, con el fin de proceder a la Exposición del Trabajo Final de Graduación de Rafael Barquero Abarca, carné B40850, Elena Madrigal Calvo, carné B43930, Jose Pablo Obando Fonseca, carné B44981 y Maricruz Segura Villalta, carné B46631, quienes optaron por la modalidad de Seminario de Graduación.

Presentes: Ricardo Alonso Valverde Chinchilla, representante del Director de la Escuela de Administración de Negocios, quien presidió; Nadia Ugalde Binda Tutora; Luis Randall Esquivel Núñez y Alberto Zúñiga Sandoval, lectores; Eduardo Sosa Mora, Representante del Sector Docente de la Escuela de Administración de Negocios, quien actuó como Secretario de la Sesión.

#### Artículo 1

El Presidente informa que los expedientes de los postulantes, contienen todos los documentos que el Reglamento exige. Declara que han cumplido con los requisitos del Programa de la Carrera de Licenciatura Contaduría Pública.

### **Artículo 2**

Hicieron la exposición del Trabajo Final: "Modelo para la integración de costos indirectos al sistema actual de fijación de precios en la Cooperativa Autogestionaria de Servicios Aeroindustriales R.L."

#### Artículo 3

Terminada la disertación, los miembros del Comité Evaluador, interrogaron a quienes expusieron en el tiempo reglamentario. Las respuestas fueron satisfactorias, en opinión del Comité.

#### Artículo 4

Concluido el interrogatorio, el Tribunal procedió a deliberar

#### Artículo 5

Efectuada la votación, el Comité Evaluador consideró el Trabajo Final de Graduación Satisfactorio, y lo declaró Aprobado

i

#### Artículo 6

El Presidente del Comité Evaluador comunicó en público el resultado de la deliberación y les declaró: Licenciadas en Contaduria Pública.

Se les indicó la obligación de realizar las gestiones para el Acto de Juramentación más próximo. Luego se dio lectura al acta que firmaron los miembros del Comité y el grupo de estudiantes.

Ricardo Alonso Valverde Chinchilla Representante del Director de la Escuela de Administración de Negocios

Madia Vocide D'-le Tutora Randall Esquivel Núñez

Lector

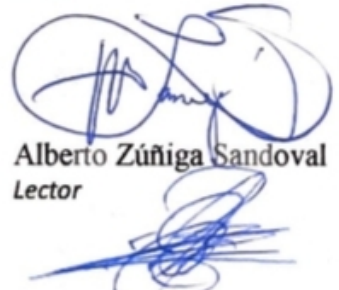

Eduardo Sosa Mora Secretario de la Sesión

Rafael Barquero Abarca **Carné B40850** 

Elena Madrigal Calvo **Carné B43930** 

José Pablo Obando Fonseca **Carné B44981** 

Auel. Mariauz

Maricruz Segura Villalta Carné B46631

Según lo establecido en el Reglamento de Trabajos Finales de Graduación, artículo 39 "... En caso de trabajos sobresalientes; si así lo acuerdan por lo menos cuatro de los cinco miembros del Comité, se podrá conceder una aprobación con distinción".

Se aprueba con Distinción

Observaciones:

### Ciudad Universitaria Rodrigo Facio

27 de noviembre de 2021

MBA. Gustavo Bado Zúñiga **Director** Escuela de Administración de Negocios

### Estimado señor:

Por medio de la presente carta, yo Nadia Ugalde Binda en calidad de Directora de la Investigación (tutor) del Trabajo Final de Graduación llamado "Modelo para la integración de costos indirectos al sistema actual de fijación de precios en la Cooperativa Autogestionaria de Servicios Aeroindustriales R.L.", para optar por el grado de Licenciatura en Contaduría Pública, certifico que la versión adjunta es la definitiva, ya que no hubo cambios, recomendaciones ni mejoras sugeridas en la presentación pública del día 25 de noviembre de 2021, realizada por los estudiantes Rafael Barquero Abarca, carné B40850, Elena Madrigal Calvo, carné B43930, José Pablo Obando Fonseca, carné B44981, y Maricruz Segura Villalta, carné B46631.

Agradezco su colaboración con los trámites que deben realizar los estudiantes, para completar los requisitos necesarios de entrega de los ejemplares del trabajo final de graduación mencionado.

Cordialmente,

Madia Ugalde Binde Directora de investigación (tutor)

## **DERECHOS DE PROPIEDAD INTELECTUAL**

Esta obra está protegida por los derechos de propiedad intelectual que confiere la Ley sobre Derechos de Autor y Derechos Conexos No.6683 y su Reglamento, así como las modificaciones y reformas de esa Legislación.

Se prohíbe su reproducción parcial o total sin contar con la respectiva autorización de los autores.

Sin embargo, se otorga a la Universidad de Costa Rica (UCR) el derecho no exclusivo de utilizar esta obra para los fines propios de la Institución y de reproducir la misma sin ánimo de lucro, con el único objetivo de ponerla a disposición del público interesado.

*A mis padres por apoyarme en todos mis procesos, por ser un ejemplo de responsabilidad, sacrificio y lucha.*

*A mis compañeros por su amistad, paciencia y colaboración a lo largo de este proceso.*

*A todas las demás personas que me apoyaron durante esta o las otras fases de mi vida y que me han influido para mejorar y cumplir mis objetivos.*

*Rafael Barquero Abarca*

*En primera instancia quiero agradecer a Dios por darme la fuerza necesaria y por acompañarme en cada paso de este proceso.*

*A mis padres, Isabel y Roberto, por ser mi más grande soporte, por siempre apoyarme en los momentos más difíciles, por siempre creer en mí.*

*A mis familiares y personas cercanas por estar incondicionalmente a mi lado.*

*A mis compañeros Mari, Rafa y Jose por acompañarme en este proceso, por llenar de risas esta aventura y hacer de este viaje una gran experiencia.*

*Por último, a la Universidad de Costa Rica y sus profesores por ser grandes maestros a lo largo de este maravilloso camino llamado universidad.*

*Elena Madrigal Calvo*

*A mis padres, por ser mi inspiración y mi guía, mi fortaleza y los seres que iluminan cada día de mi vida. Gracias por ese amor tan incondicional y el apoyo que me brindan en cada paso que doy, por enseñarme a lo largo de la vida el valor del trabajo honesto, de la perseverancia y la dedicación. Gracias por tantos sacrificios que hicieron para verme convertido en la persona que soy hoy. Espero poder devolverles un poco de tanto que me han dado. Este triunfo es de ustedes.*

*A mis hermanos que me han enseñado el valor de la unidad, el amor y la amistad. Cada uno ha aportado a mi vida más de lo que imaginan y agradezco por siempre apoyarme y motivarme a seguir adelante. Este logro, es de ustedes también.*

*A mis sobrinos que, con sus ocurrencias y muestras de afecto, me hacen sentir el hombre más afortunado del mundo. En especial a Tomás (†), que ya no está en este mundo terrenal, y aun así sigue inspirando mi vida. Los amo.*

*A mis compañeros Mari, Rafa, y Ele. No pude haber tenido mejores compañeros durante toda la carrera. Pude conocer sus virtudes y cualidades. Gracias por su amistad y paciencia durante este proceso. Lo logramos.* 

*A los profesores y compañeros que conocí durante todo este viaje. A la Universidad de Costa Rica que hizo que un soñador con ansias de superación pudiera culminar sus estudios gracias a una beca. Mi admiración y agradecimiento eternos.*

*Jose P. Obando Fonseca*

*A Dios, mi fuente de fuerza y luz; quien le ha dado un propósito a mi vida y por quien hoy estoy aquí.*

*A mi mamá María Elena Villalta, quien me enseñó a seguir adelante y no rendirme por mis sueños y objetivos. Gracias por tanto amor, esfuerzo y sacrificio para vernos crecer fuertes y valientes y a no dejar que nada nos haga sentir menos; por enseñarnos a ser personas amables y querer el bien para los demás. Dedico este logro a ella porque lo hicimos juntas.* 

*A mi hermana Ivania Segura, quien ha sido mi modelo a seguir desde pequeña; he crecido toda mi vida viéndola ser vulnerable, esforzada, cálida y superar cada objetivo que se ha propuesto. Dedico este logro porque ella apoyó mis estudios universitarios siendo muy joven, gracias por creer en mí y abrazarme cuando lo necesité.*

*A todas las personas que estuvieron involucradas en este proceso de formación, profesores que me enseñaron el amor al aprendizaje, que formaron mi camino y mi carácter. A mis compañeros y amigos que hicieron el viaje más alegre.*

*Maricruz Segura Villalta*

## **AGRADECIMIENTO**

Agradecemos a la profesora Nadia Ugalde Binda, quien nos orientó durante todo el desarrollo del proyecto con excelencia y positivismo a pesar de las circunstancias y retos que enfrentamos en el camino. Gracias por su apoyo, reuniones virtuales y visitas a pesar de contar con más responsabilidades; es una persona y profesional que admiramos y nos ha visto crecer desde nuestros primeros años en la carrera.

A COOPESA, especialmente a Alberto Zúñiga y a Ismael Gutiérrez quienes nos abrieron las puertas y recibieron cordialmente para elaborar nuestro proyecto de investigación. Gracias por atender nuestras consultas, proveer información y dedicar tiempo al proyecto en momentos de carga laboral. Son un ejemplo para nosotros de resiliencia y esfuerzo durante la pandemia.

Al profesor Randall Esquivel por su asesoramiento como profesor lector a lo largo del proceso, quien nos brindó su punto de vista y experiencia en el tema.

Por último, queremos agradecer a la Universidad de Costa Rica, institución que nos ha formado para ser personas de bien en la sociedad.

# **ÍNDICE GENERAL**

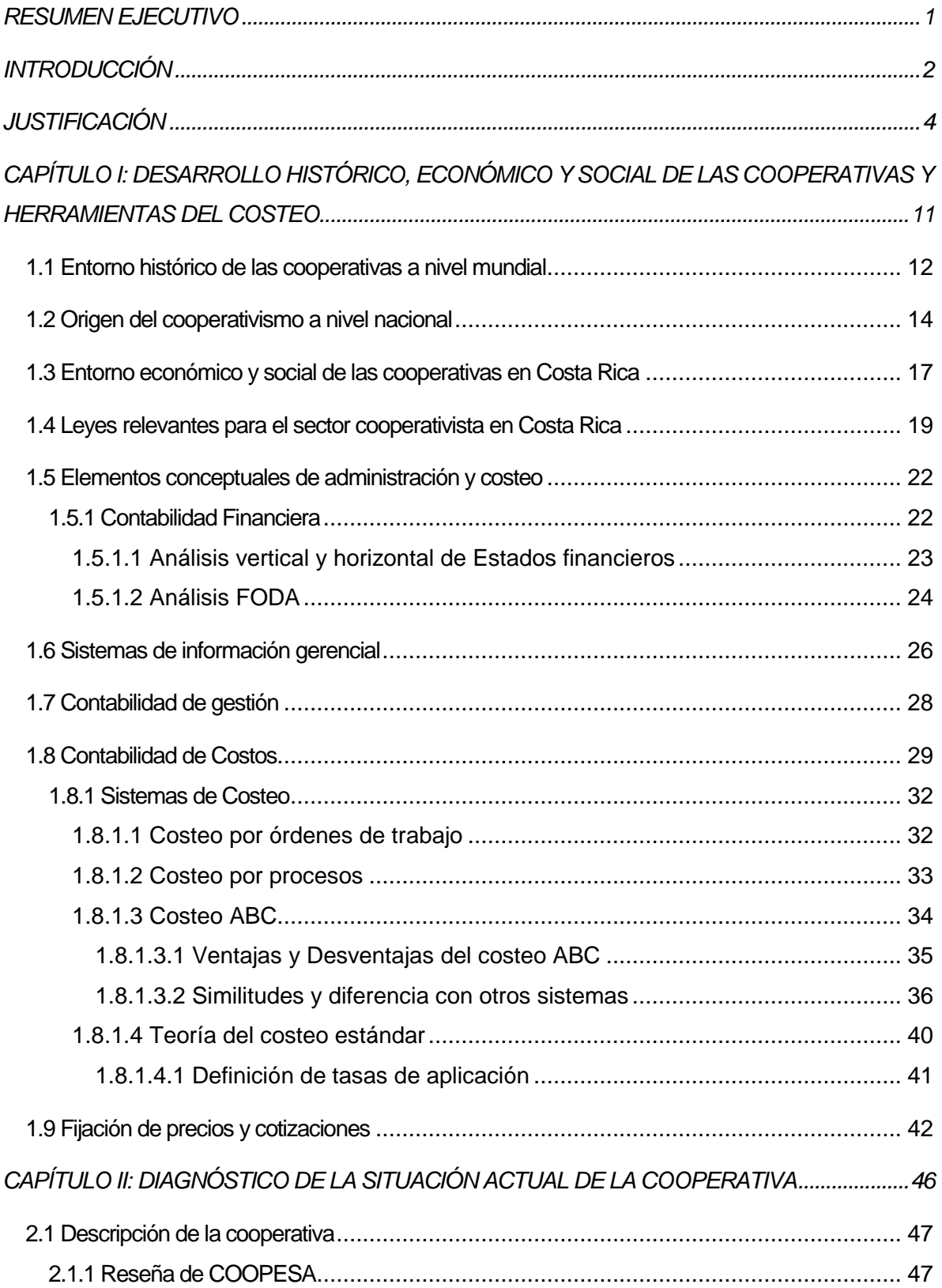

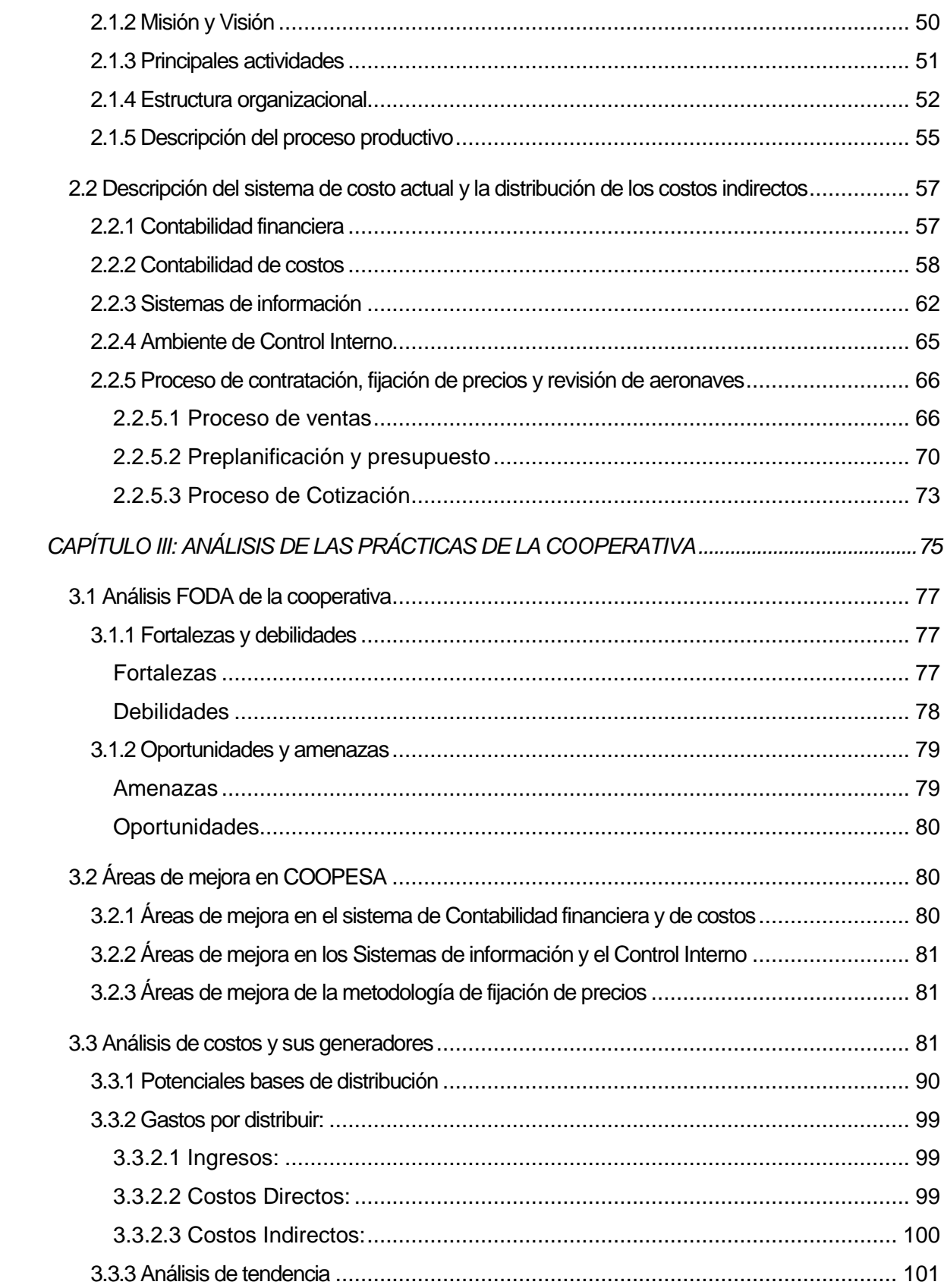

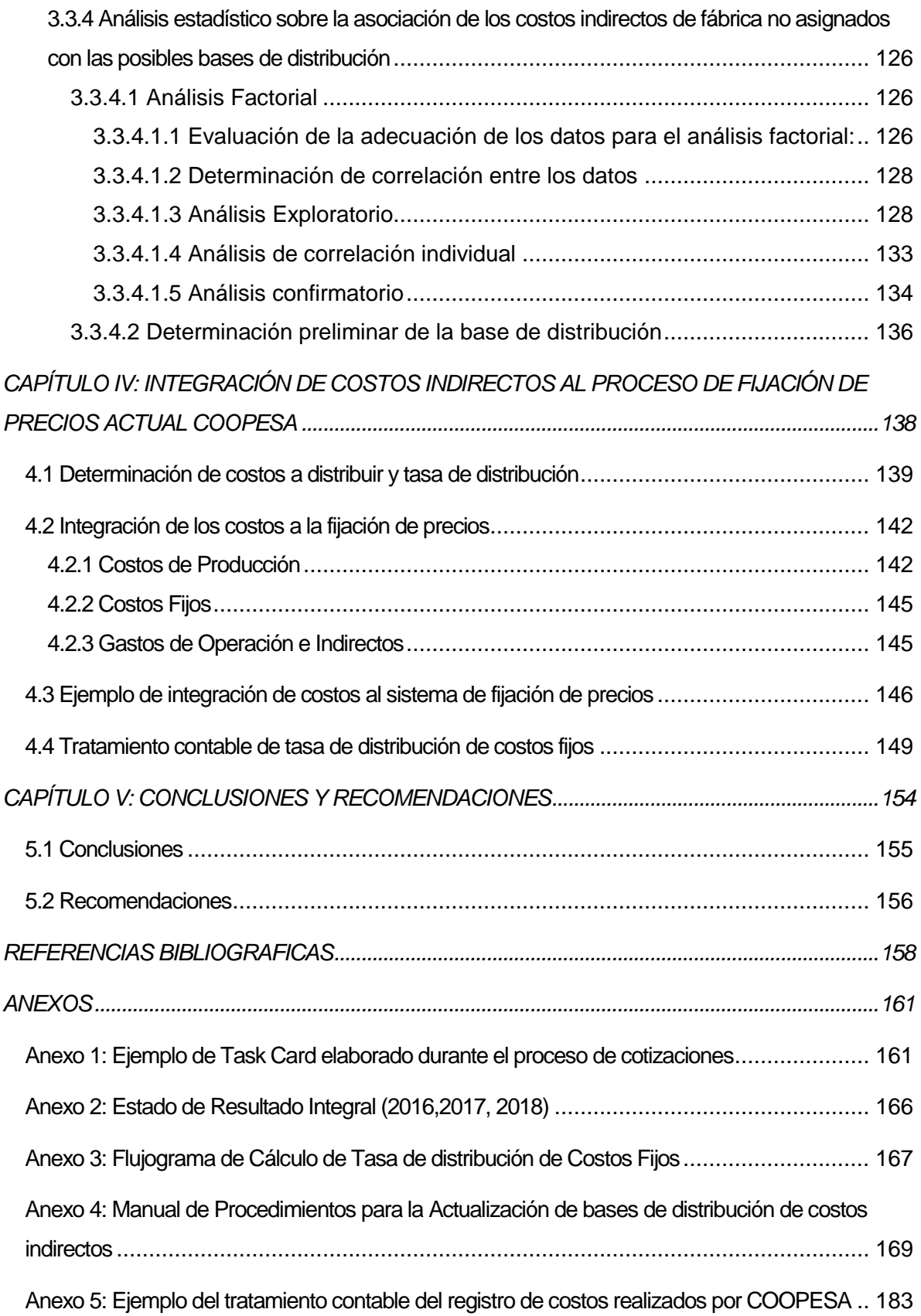

# **ÍNDICE DE FIGURAS**

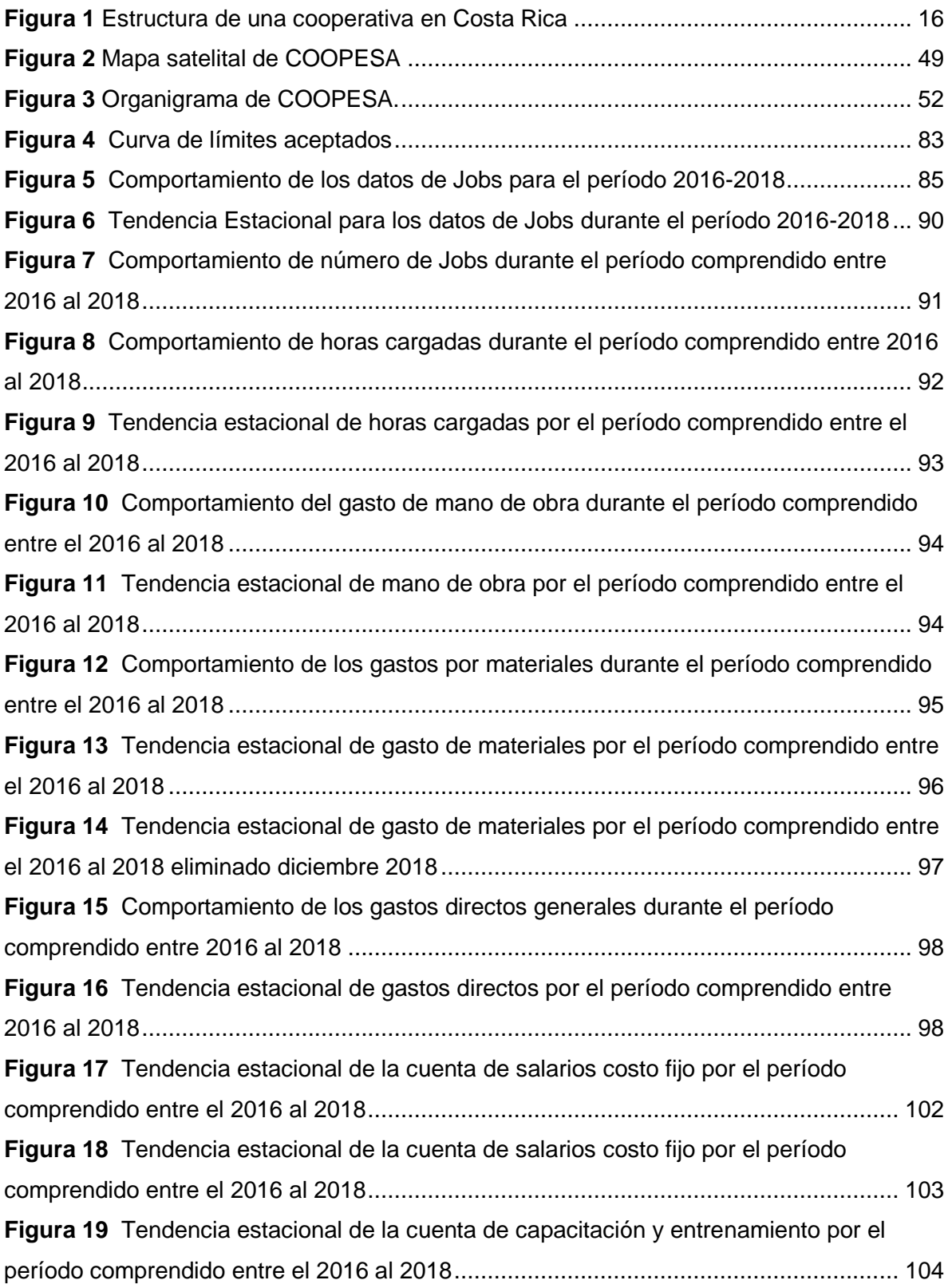

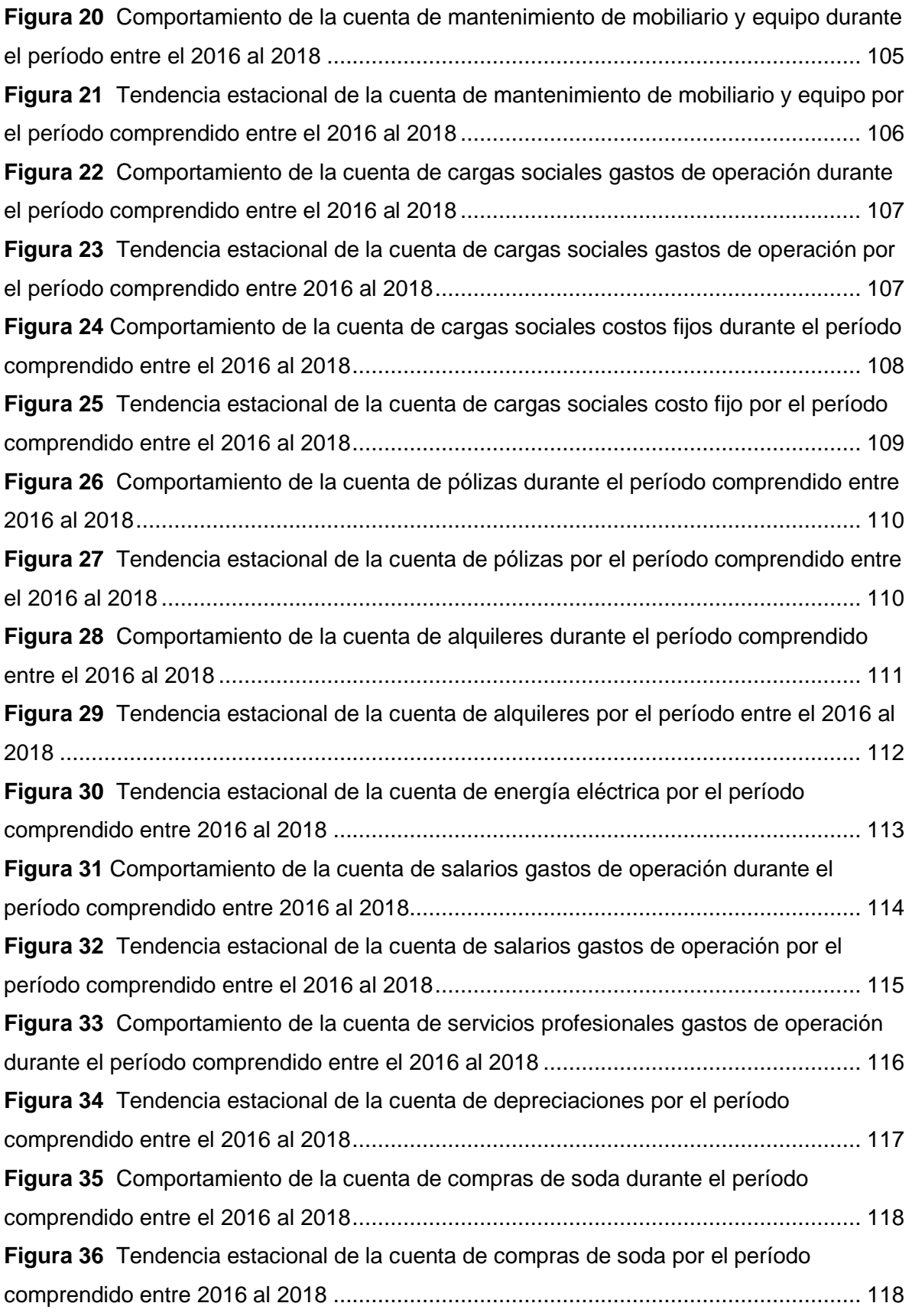

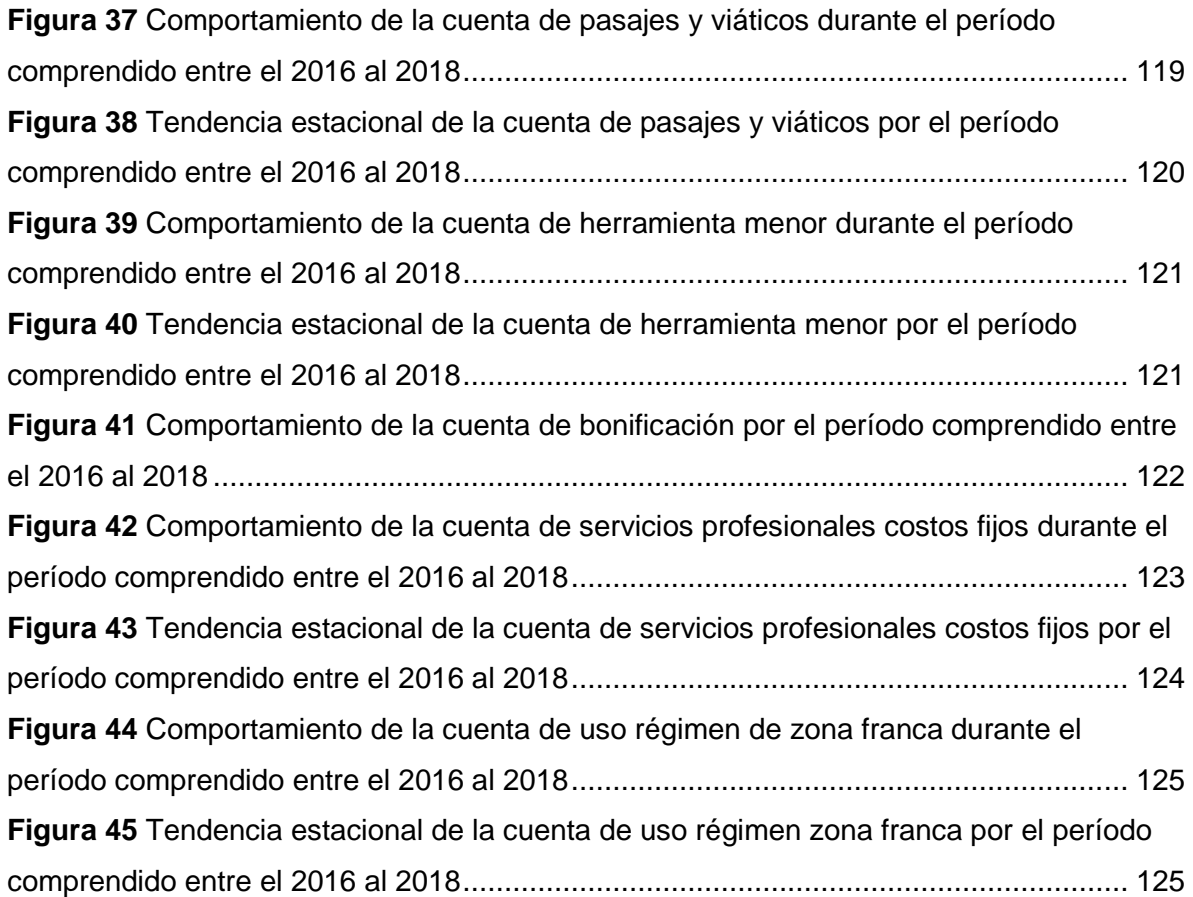

# **ÍNDICE DE TABLAS**

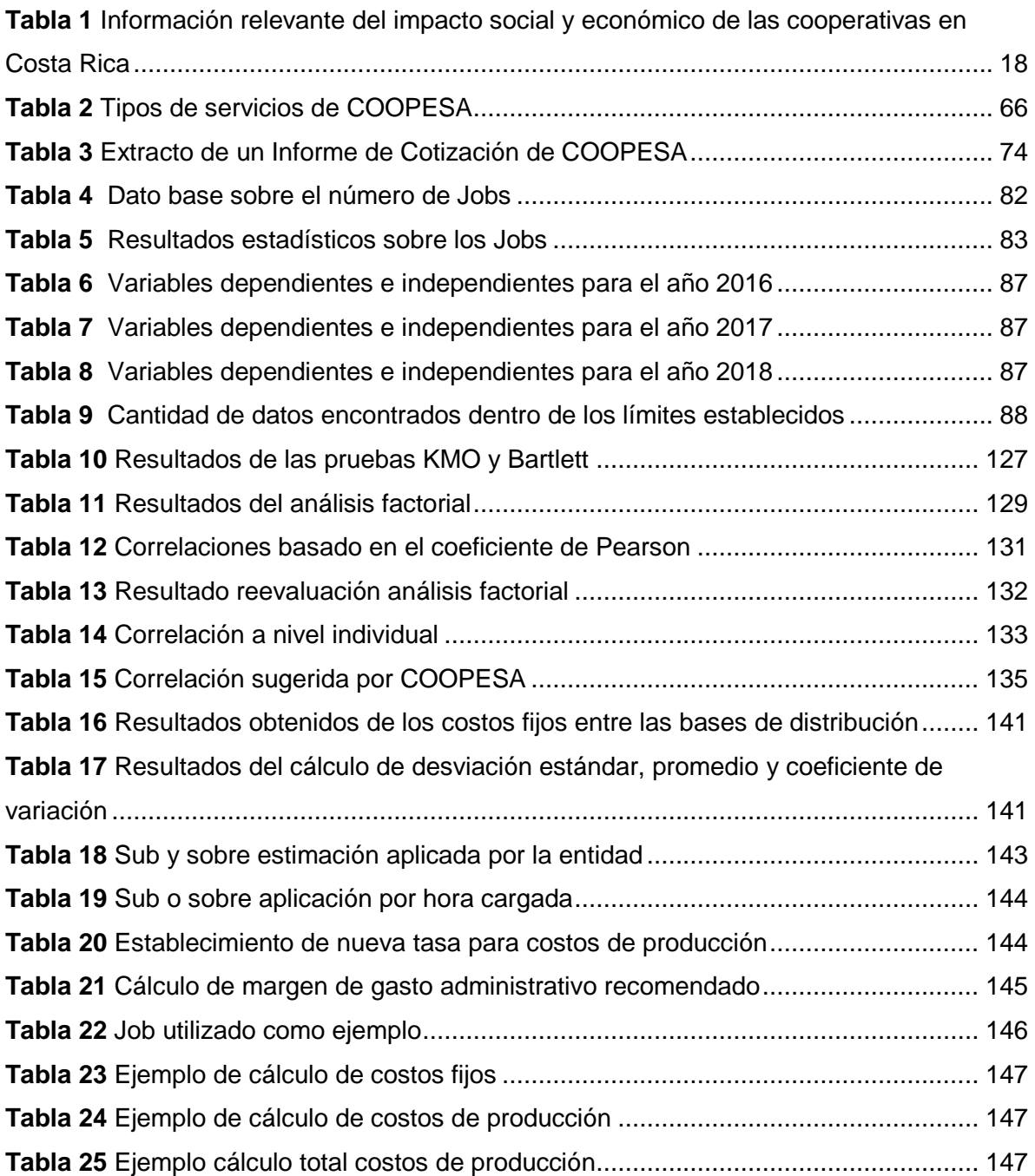

# **ÍNDICE DE ABREVIATURAS**

COOPESA: Cooperativa Autogestionaria de Servicios Aeroindustriales Responsabilidad Limitada.

COOPEVICTORIA R.L: Cooperativa de Victoria Responsabilidad Limitada.

INFOCOOP: Instituto Nacional de Fomento Cooperativo.

BNCR: Banco Nacional de Costa Rica.

ACI: Asociación de Cooperativas Internacional.

CONACOOP: Consejo Nacional de Cooperativas.

CENECOOP R.L.: Centro de Estudios y Capacitación Cooperativa Responsabilidad Limitada.

CPCA: Comisión Permanente de Cooperativas de Autogestión.

ICE: Instituto Costarricense de Electricidad.

CCSS: Caja Costarricense de Seguridad Social.

SUGEF: Superintendencia General de Entidades Financieras

FODA: Fortalezas, Oportunidad, Debilidades y Amenazas.

Costeo ABC: Activity Based Costing, conocido en español como Costeo Basado en Actividades.

KMO: Kaiser-Meyer Olkin.

CADEXCO: Cámara de Exportadores de Costa Rica.

FAA: Federal Aviation Administration.

EASA: European Aviation Safety Agency.

MRO: Mantenimiento, Reparación y Operaciones.

TAT: Turn Around Time, conocido en español como el tiempo de entrega de servicios.

RRHH: Recursos Humanos.

NDT: Non destructive testing, conocido en español como Pruebas no Destructivas.

TMC: Taller de Material Compuesto.

SIPRO: Sistema de Producción utilizado en COOPESA.

ERI: Estado de Resultados Integral.

CIF: Cost, Insurance and Freight.

ERP: Enterprise Resource Planning.

NIC: Norma Internacional de Contabilidad

NIIF: Normas Internacionales de Información Financiera.

SMS: Safety Management System, conocido en español como Sistema de Gestión de Seguridad Operacional.

SARS-CoV: Severe Acute Respiratory Syndrome Coronavirus.

SPSS: Statistical Package for Social Sciences.

USES: Unidad de Servicios Estadísticos.

SALA: Servicios Aeronáuticos Latinoamericanos S.A.

## **RESUMEN EJECUTIVO**

<span id="page-19-0"></span>La Cooperativa Autogestionaria de Servicios Aeroindustriales R.L es una cooperativa que inició sus operaciones en Costa Rica en 1963 enfocada en la prestación de servicios de reparación y mantenimiento de aviones para distintas aerolíneas internacionales. En la actualidad, la cooperativa es la única en el país que brinda dichos servicios, esto le ha permitido a la entidad manejar un buen posicionamiento en el mercado. COOPESA está considerada bajo el Régimen de Zona Franca costarricense lo que le permite tener precios más competitivos ante otras entidades de servicios de reparación de aviones en la región.

Actualmente la administración de COOPESA lleva a cabo el proceso de fijación de precios tomando en consideración los costos de la mano de obra y de materiales en su totalidad y una porción de Costos Indirectos basado en cada hora hombre invertida. Sin embargo, no se toman en cuenta los costos indirectos registrados en la sección de Costo Fijo del Estado de Resultados, los cuales son finalmente registrados como gastos del período. Debido a lo anterior, las órdenes de los aviones no son registradas por el método de costeo absorbente, el cuál es el sugerido por la Norma de contabilidad NIC 2 inventarios, dado que dicha porción de los costos indirectos no se está considerando para el excedente bruto operativo.

Adicionalmente, la cooperativa no evidencia mediante la determinación del costo final de los servicios brindados la recuperación de los costos indirectos relacionados a la producción debido a que en la actualidad no cuenta con una metodología de distribución de costos indirectos con el fin de incluirlos al proceso de fijación de precios.

Por lo anterior, el presente proyecto ofrece un modelo de asignación de costos indirectos al sistema de fijación de precios que utiliza como cimiento una metodología estadística de selección de base de distribución de costos, la cual permite a la cooperativa considerar estos costos al presupuestar los precios.

También, se establece una guía con el propósito de registrar los costos indirectos en la contabilidad y presentar en el Estado de Resultados Integral bajo la metodología de costeo de absorción, alineando su contabilidad a la NIC 2 – Inventarios.

# **INTRODUCCIÓN**

<span id="page-20-0"></span>El cooperativismo tiene sus raíces en el área costarricense desde hace más de un siglo, pasando por distintas etapas en la historia del país. En la actualidad, este sector tiene una gran presencia en el desarrollo económico y social en el ámbito nacional; el cual provee fuentes de empleo y producto de calidad para el consumo nacional e internacional.

La Cooperativa Autogestionaria de Servicios Aeroindustriales R.L., (en adelante, "COOPESA") fundada en 1976 bajo el concepto de cooperativa de autogestión cuenta con una vasta experiencia aportando su mano de obra especializada en el mantenimiento y reparación de aviones.

Actualmente, es una de las principales empresas del área centroamericana y del Caribe, siendo pionera y modelo en el trabajo asociado. Su planta, localizada en el Aeropuerto Juan Santamaría, posee un área total de 67.500 m<sup>2</sup>, de los cuales están construidos 35.000 m<sup>2</sup>. En estas instalaciones se encuentran centralizadas todas las operaciones administrativas y técnicas.

Como parte de las actividades administrativas se encuentra la fijación de precios con base en sus costos directos, proceso que involucra negociaciones con clientes, análisis de costos y revisiones de los proyectos en los que se debe focalizar el trabajo de los especialistas.

La fijación de precios es el proceso donde, con base en el conocimiento de su giro de negocio y de su entorno (en específico la industria y su competencia); la compañía define un precio para sus servicios o productos.

Este proceso está directamente asociado a los excedentes de la entidad, por lo que el análisis que realice la cooperativa impacta puntos muy relevantes sobre el negocio en marcha de esta.

Polimeni et al. (1997) describen que los costos representan el valor sacrificado para adquirir bienes o servicios, abarcando los materiales, mano de obra, entre otros. El mismo se mide mediante la reducción de activos o al incurrir en pasivos en el momento en que se obtienen los beneficios.

Así mismo expresa que el sistema de costos:

"Se encarga principalmente de la acumulación y del análisis de la información relevante para uso interno de los gerentes en la planeación, el control y la toma de decisiones. Con frecuencia, la información histórica se utiliza en los sistemas de contabilidad de costos, y a menudo también se incluyen estimados de los costos o beneficios futuros." (Polimeni, Fabozzi, & Adelberg, 1997, pág. 3)

En la Gestión financiera de COOPESA, la administración de un sistema de costos integral es de gran valor gracias a que no solo permiten fijar los precios ante sus distintos clientes, sino también, evaluar la utilización de recursos y por consiguiente tomar decisiones que mejoren sus prácticas.

El siguiente trabajo de investigación tiene como finalidad elaborar una propuesta de fijación de precios en COOPESA, basada en una apropiada asignación de costos indirectos. Para llevar a cabo lo anterior inicialmente se evalúa la situación actual de la entidad en cuanto a la distribución de costos directos y el proceso de establecimiento de precios para sus servicios, posteriormente, se estudia la estructura de costos de la empresa para realizar una propuesta basada en la teoría y mejores prácticas, las cuales sean de utilidad para cotizaciones realizadas con clientes actuales y potenciales.

## **JUSTIFICACIÓN**

<span id="page-22-0"></span>COOPESA se desarrolla en el mercado aeronáutico, entorno que se caracteriza por su alto nivel de especialización, competitividad y dinamismo. Lo anterior obliga a la Cooperativa a desarrollar estrategias que permitan una adecuada gestión para mantenerse como una de las primeras opciones de proveedores de mantenimiento y reparación de aeronaves.

Las aerolíneas generan licitaciones para que las distintas compañías encargadas del mantenimiento y reparación a nivel global, como COOPESA, puedan competir y ofrecer sus servicios de acuerdo con las características particulares de los servicios que requieren.

Actualmente COOPESA lleva a cabo el proceso de fijación de precios, el cual inicia cuando las aerolíneas lanzan un RFP (por sus siglas en inglés *Request For Proposal*) en el cual, estas emiten cuántos aviones necesitan reparar y qué es lo que cada uno de los mismos ocupan (esto basado en unas tarjetas de mantenimiento que es única para cada avión). COOPESA, específicamente el departamento de planeamiento lleva a cabo la asignación de costos basado en horas requeridas, repuestos y demás.

La cooperativa presupuesta con bastante exactitud los costos de la mano de obra y de los materiales, pero no así los costos indirectos. Debido a lo anterior, existen dudas sobre si las órdenes son registradas por el costo absorbente, como lo solicita la NIC 2-Inventarios, normativa que se utilizará solamente como marco de referencia dado que el giro de la entidad es brindar el servicio de mantenimiento y reparación.

El problema principal planteado por la cooperativa es que, dada la alta complejidad y especialización de los servicios, no ha logrado encontrar una manera óptima de distribución de los costos indirectos dentro del proceso de fijación de precios, por lo que, al momento de fijar el valor que se les ofrece a las aerolíneas, estos costos no van incluidos.

El estudio de los costos indirectos y sus hechos generadores, con las variables que intervienen en los servicios brindados, son insumos para la toma acertada de decisiones. El propósito de esta investigación es proponer una metodología de asignación de costos, basados en sus hechos generadores, para dotar a la cooperativa de una base más apropiada al tomar decisiones sobre los precios.

Por último, se acordó con la entidad utilizar el método de costeo absorbente, dado que la Cooperativa desea establecer un factor por el cual se puedan incorporar sus costos indirectos a los costos totales de los servicios.

Este estudio llena un vacío de información que la gerencia ha afrontado durante los últimos años, ya que el desconocimiento de estos generadores de costos hace que se tomen decisiones con un grado de incertidumbre mayor. Con este estudio de los procesos, las actividades y el análisis histórico de los datos de los costos indirectos que se han generado durante los últimos 3 años se pretende, proveer una imagen más fiel de la estructura de costos de la cooperativa.

Este trabajo final de graduación ofrece a COOPESA la posibilidad de contar con herramientas que mejoren la competitividad de la compañía por el seguimiento de los costos que participan dentro de la ejecución de cada servicio que brindan.

La investigación a realizar es un reto académico para los estudiantes ya que requiere de la implementación y ejecución de diversos temas y conceptos aprendidos y, por su complejidad, permite que haya un acercamiento práctico con el costeo y aplicar y complementar los conocimientos adquiridos en los distintos cursos de costeo de la carrera.

El proyecto de graduación permite que se tenga un impacto a nivel empresarial al servir de base para que otras entidades similares diseñen sus propios procesos de distribución de costos indirectos, como se propone a COOPESA.

## **OBJETIVOS**

### **Objetivo General**

Proponer una metodología para la integración de costos indirectos, que participan en el proceso de prestación de servicios de producción y mantenimiento de aeronaves, al sistema de fijación de precios de COOPESA, y dote a la Cooperativa de herramientas para la toma de decisiones con el fin de que la cotización sea más precisa.

### **Objetivos Específicos**

- 1. Recopilar el fundamento teórico relacionado con la fijación de precios, la distribución de costos indirectos y el costo por actividades, así como desarrollar el marco contextual de COOPESA requeridos para la investigación.
- 2. Describir la situación actual de COOPESA y su entorno con el propósito de comprender su operación, su distribución de costos indirectos actual, sus sistemas de acumulación de información de costos y los demás datos necesarios a fin de elaborar la propuesta.
- 3. Analizar las prácticas de la empresa en relación con su sistema de fijación de precios en comparación con las mejores prácticas expuestas por las teorías de costos para determinar oportunidades de mejora.
- 4. Definir una metodología de integración y un plan de implementación de costos indirectos al sistema actual de fijación de precios, con el fin de fortalecer el proceso de cotización y mejorar su toma de decisiones.
- 5. Diseñar, con base en los resultados obtenidos del trabajo de investigación, conclusiones y recomendaciones pertinentes al caso.

## **ALCANCE**

El presente proyecto abarca un análisis de la metodología de fijación de precios de COOPESA, la indagación de procedimientos contables y las actividades que se realizan para prestar el servicio de reparación de aviones, así como la descripción de la estructura de costos.

El estudio tomará en consideración datos históricos de los movimientos de las cuentas que conforman la línea de Costo Fijo del Estado de Resultados de la Cooperativa por 3 años consecutivos, los cuales comprenden desde el 01 de enero de 2016 al 31 de diciembre de 2018 con el fin de identificar las cuentas más relevantes y realizar el análisis correspondiente, para finalmente hacer la propuesta.

Cabe resaltar que el proyecto se centra en establecer una propuesta que signifique una mejora del sistema de fijación de precios, llevado a cabo mediante una metodología en la cual la Cooperativa pueda llevar a cabo la integración de costos indirectos relacionado a la prestación de servicios de mantenimiento y reparación de aviones en COOPESA, por lo que su implementación quedará a criterio de la Administración.

Además, se propone un plan de implementación con el que la Cooperativa como guía para realizar el mismo análisis con la metodología diseñada e implementarlo en el resto de las cuentas.

## **LIMITACIONES**

Dentro de las limitaciones del proyecto se identifica que la entidad no toma en cuenta los trabajos a destajo para el proceso de determinación del presupuesto en el cual se basa la presente investigación.

Los trabajos de destajo son las revisiones de mantenimiento realizadas a las aeronaves que se encuentran en el aeropuerto en piso con orden de salida pronta. Dichos trabajos son requeridos por la Dirección General de Aviación Civil de Costa Rica en la sección 02.325 del decreto No.28436-MOPT.

Lo anterior implica que el análisis sobre los costos seleccionados representa una muestra del procedimiento aproximando el valor a distribuir, sin tomar en cuenta esta línea anteriormente mencionada.

Adicionalmente, los reportes extraídos de los sistemas productivos presentan un total para el período seleccionado de 16 mil millones de colones de más en comparación a lo registrado en la línea Costo de Producción del Estado de Resultados para el mismo período. Tal diferencia no conciliada limita el análisis sobre el detalle de cuánto se ha registrado en la contabilidad por concepto de Mano de Obra Directa, Materiales y Costos Indirectos de Fabricación.

En adición a ello, no se cuenta con un detalle del porcentaje de ocupación de hangares para el período analizado, por lo tanto, la tasa calculada aplica a los proyectos independientemente del porcentaje de producción de la cooperativa.

Por último, para el efecto del análisis no se consideran todas las líneas de negocio de COOPESA y únicamente se consideran los costos fijos.

# **METODOLOGÍA DE LA INVESTIGACIÓN**

El desarrollo del trabajo de investigación se llevó a cabo mediante las etapas de planificación, investigación y análisis de la información para finalmente llegar a la defensa en la que se exponen los resultados.

Inicialmente la investigación examinó a la empresa a través de entrevistas con la administración con el fin de definir los objetivos, alcances y limitaciones de la investigación.

Posteriormente durante la etapa de investigación y estudio, se obtuvo información de fuentes primarias internas de COOPESA, incluyendo el área de contabilidad, finanzas y planeamiento, con las cuales se realizó reuniones de entendimiento sobre la operación y el funcionamiento de la entidad en relación con los procesos de planeamiento, costeo y fijación de precios. De lo anterior se recolectó Reportes de costos y Estados de Resultados para los años abarcados entre el 2016 y 2018.

En cuanto a las fuentes secundarias, se obtuvo estudio de investigaciones previas relacionadas con el tema, tales como revistas financieras y libros sobre los principales aspectos de teorías como Contabilidad de Gestión, Costos Predeterminados, distribución de costos indirectos y costeo ABC que apoyen la propuesta.

Para todo lo anterior, se realizaron reuniones periódicas con la profesora tutora y los lectores con el objetivo de mostrar los avances que se han ido realizando en el trabajo de investigación y de esta manera obtener la retroalimentación oportuna. La aplicación de los aspectos metodológicos puede observarse con mayor detalle en el capítulo III del presente proyecto de investigación.

# <span id="page-29-0"></span>**CAPÍTULO I: DESARROLLO HISTÓRICO, ECONÓMICO Y SOCIAL DE LAS COOPERATIVAS Y HERRAMIENTAS DEL COSTEO**

Como primer capítulo del presente proyecto se muestra una descripción detallada del contexto actual e histórico de las cooperativas en Costa Rica. Como segunda parte del capítulo, y en adición a lo anterior, se mencionan las referencias teóricas que sustentan la contabilidad de costos, la fijación de precios y las cotizaciones, los cuales son la base para preparar la propuesta.

Al identificar los principales ámbitos o dimensiones sociales y económicas en las que se encuentra inmersa la cooperativa costarricense, se comprende su importancia e impacto actual, por medio de su historia y su relevancia a través del tiempo. Seguidamente, se detallan algunos aspectos del entorno de COOPESA que moldean sus actividades y por ende su estructura de costos.

## <span id="page-30-0"></span>**1.1 Entorno histórico de las cooperativas a nivel mundial**

Desde el inicio del recorrido del ser humano primitivo como parte de una comunidad, la cooperación ha sido fundamental para llevar a cabo las actividades necesarias de supervivencia a través de distintas formas de organización. Tal aspecto, que en un principio fundamentó el dominio sobre las fuerzas de la naturaleza, propició posteriormente el fortalecimiento de movimientos a nivel de expansión y dominio territorial y el crecimiento de economías en el mundo a través del tiempo, como, por ejemplo, la agricultura y su comercio a través del tiempo.

En América, se puede apreciar que las distintas civilizaciones precolombinas como los mayas, aztecas, guambianos e incas tenían distintas formas de gobernanza y desarrollo. Ramírez-Díaz et al. (2016) refieren a "La Minga", de la comunidad quechua, como un claro ejemplo que representó una construcción colectiva de la vida social para solventar problemas propios de la comunidad y que se practicó como forma solidaria de las culturas indígenas.

Los autores también mencionan dos acontecimientos que marcaron la historia y los precedentes de lo que hoy se conoce como la estructura del cooperativismo: la Revolución Francesa, ocurrida a partir de 1789 y la Revolución Industrial, a partir del siglo XVIII. Ambas fueron precursoras de los derechos humanos, crecimiento tecnológico y económico, después de una era de monarquías como poder político y el feudalismo como única forma de progreso económico para algunos sectores de la sociedad.

A nivel social, existía un gran desasosiego por las jornadas laborales tan extensas existentes, falta de una remuneración justa y el derecho de los trabajadores por expresar sus ideales. Este aspecto llevó a que personas como Robert Owen (Inglaterra, 1771), William King (Inglaterra, 1786), PhilIippe Buchez (Francia, 1796) y Charles Gide (Francia 1847) establecieran los ideales de cooperativas, consolidando los grupos humanos de trabajo asociados con calidad de vida para sus integrantes.

La Revolución Industrial fue un hecho que marcó la historia de la humanidad por su transformación económica y social. A partir de esta, sucedida en Europa en el siglo XIX, es cuando se crea la cooperativa inglesa de los pioneros de Rochdale en 1844, como soporte al desarrollo social de los trabajadores. Los principios del cooperativismo representaron el esfuerzo propio, libertad, ayuda mutua, ausencia de ánimo de lucro, democracia y deseo de superación. A pesar de que la cooperativa Rochdale no fue la primera en su tipo, sí fue el precedente para lo que se conoce como el modelo de cooperativismo actual (Ramírez-Díaz et al., 2016).

A raíz de Rochdale surgió la Alianza Cooperativa Internacional (ACI), celebrado en 1869, como resultado del congreso británico de cooperativas. En ella se planteó el modelo integral para establecer las funciones de las cooperativas y sus miembros, entre lo que cabe recalcar el establecimiento de la distribución de excedentes a los miembros, llamados "asociados", como resultado de las operaciones. Esta alianza también se celebró en Londres, Gand y París; esta última sentó las bases mundiales del cooperativismo.

La Alianza Cooperativa Internacional (2020) indica que los principios sobre los que se fundamenta el cooperativismo son:

- Membresía abierta y voluntaria: la membresía es para personas dispuestas a utilizar sus servicios y a aceptar las responsabilidades que conlleva la posesión, sin discriminación de género, etnia clase social, posición política o religiosa.
- Control democrático de los miembros: son controladas por sus miembros, quienes participan activamente en la definición de las políticas y en la toma de decisiones. Los hombres y mujeres elegidos para representar a su cooperativa responden ante los miembros.
- Participación económica de los miembros: cada miembro participa de manera equitativa y controla de manera democrática el capital de la cooperativa. Por lo menos una parte de ese capital es propiedad común de la cooperativa.
- Autonomía e independencia: las cooperativas son organizaciones autónomas de ayuda mutua, controladas por sus miembros. Si entran en acuerdos con otras organizaciones (incluyendo gobiernos) o tienen capital de fuentes externas, lo realizan en términos que aseguren el control democrático por parte de sus miembros y mantengan la autonomía de la cooperativa.
- Educación, formación e información: las cooperativas brindan educación y entrenamiento a sus miembros, a sus dirigentes electos, gerentes y empleados, de tal forma que contribuyan eficazmente al desarrollo de sus cooperativas.
- Cooperación entre cooperativas: las cooperativas sirven a sus miembros más eficazmente y fortalecen el movimiento cooperativo trabajando de manera conjunta por medio de estructuras locales, nacionales, regionales e internacionales.
- Compromiso con la comunidad: la cooperativa trabaja para el desarrollo sostenible de su comunidad por medio de políticas aceptadas por sus miembros.

Es importante mencionar que el cooperativismo, en más de 150 años, no se ha mantenido estático a pesar de que en esencia mantiene sus bases ideológicas. El esquema creado en el siglo XVIII ha pasado por cambios, crisis económicas y sociales, lo que ha dado cabida al cooperativismo moderno, abarcando temas como la credibilidad, necesidad administrativa y competitividad en un mundo cada vez más tecnológico y globalizado.

## <span id="page-32-0"></span>**1.2 Origen del cooperativismo a nivel nacional**

En sus inicios y por su naturaleza, una cooperativa se crea cuando un grupo de personas decide unirse y, desde sus capacidades, y recursos resuelve buscar una solución colectiva a las necesidades y aspiraciones que comparten esas personas.

El origen del cooperativismo en Costa Rica durante el siglo XX se vio directamente influenciado por los movimientos sociales ocurridos en Europa, cuna de las cooperativas; en adición del Código de Trabajo en 1943. Para ese entonces, el contexto social y económico en el que surgieron las cooperativas en Costa Rica mostró un panorama muy desalentador para los pequeños y medianos productores que dependían de mercados internacionales, especialmente por las repercusiones de la Gran Depresión y la II Guerra Mundial (Cárdenas & Mora, 2012).

Una gran cantidad de cooperativas se vieron impulsadas por extranjeros y nacionales; la primera de ellas fue COOPEVICTORIA, con un total de 20 asociados y dedicada a la producción de café y caña de azúcar, cuyos propietarios fueron de origen alemán. Su nacimiento se dio, también, gracias a que el Poder Ejecutivo logró que el Congreso Nacional promulgara la Ley 49, que facultó al Estado por medio del Banco Nacional de Costa Rica (BNCR) a vender la Hacienda Victoria para su financiamiento mediante la cooperativa de Producción Agrícola e Industrial.

A partir de estas experiencias, surgieron los organismos superiores de integración de las cooperativas: el Instituto Nacional de Fomento Cooperativo (en adelante INFOCOOP), fundado el 20 de febrero de 1973 mediante la Ley 5185; el Consejo Nacional de Cooperativas (en adelante CONACOOP); Centro de Estudios y Capacitación Cooperativa (CENECOOP); y la Comisión Permanente de Cooperativas de Autogestión (CPCA), cuyo propósito era orientar los grandes programas de desarrollo cooperativo del país.

Por otra parte, se reforzó su gestión con la promulgación de la nueva Ley de Cooperativas, Ley 4179 del 22 de agosto de 1968, se inicia un proceso de fortalecimiento y formación de nuevas cooperativas de consumo, de ahorro, de servicios, de salud, de producción, industriales, escolares, de productos cárnicos, lácteos, etc., que da origen a un cooperativismo fuerte, reconocido como uno de los sectores empresariales de mayor aporte económico y social en Costa Rica.

En la Figura 1 se detalla cómo está conformada una cooperativa por sus diferentes comités y áreas.

### <span id="page-34-0"></span>**Figura 1**

*Estructura de una cooperativa en Costa Rica*

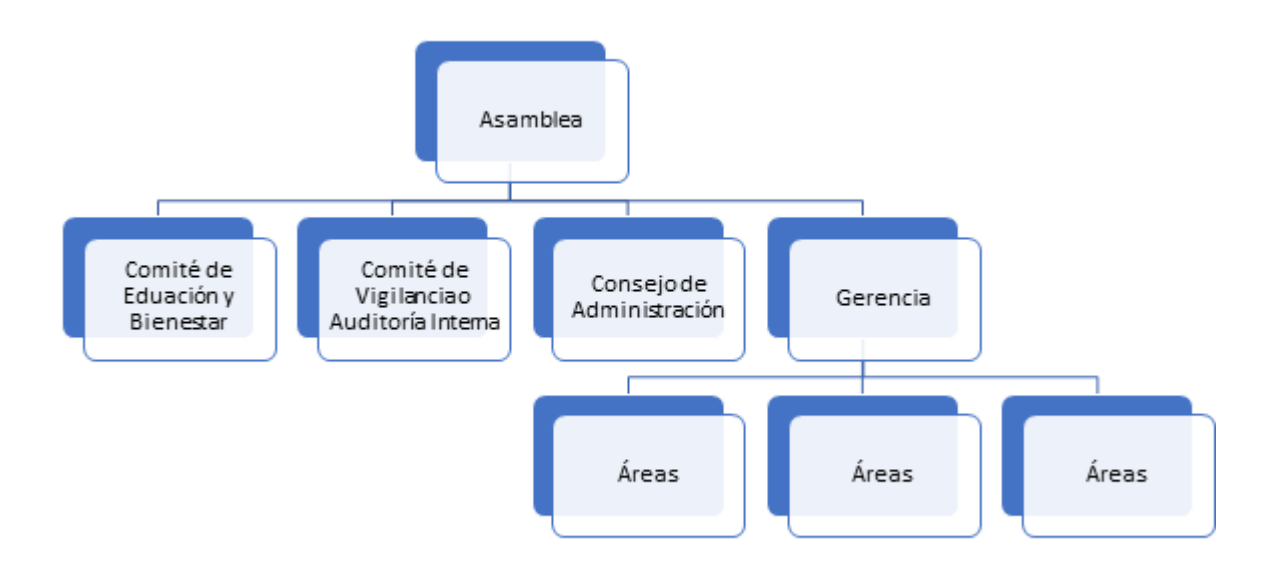

*Nota.* Fuente: Instituto Nacional de Fomento Cooperativo (2017) Fascículo 1 Historia y Filosofía del Cooperativismo.

De acuerdo con el Fascículo 1 Historia y Filosofía del Cooperativismo (2017), las cooperativas se pueden clasificar según los siguientes modelos:

- 1. Cooperativas de cogestión: son aquellas en que los productores se unen a los trabajadores, a ellas también se puede unir el Estado. Como mínimo, cuenta con 20 asociados.
- 2. Cooperativas de autogestión: son aquellas en las que los trabajadores toman por su propia cuenta los medios de producción y su trabajo es aportado de manera directa. Los excedentes se distribuyen de acuerdo con el trabajo aportado. Como mínimo, debe contar con 12 asociados.
- 3. Cooperativas tradicionales: aquellas en las que la persona asociada aporta capital social y recibe a cambio diversos servicios. Debe tener un mínimo de 20 asociados.

En el país existen dos instituciones exclusivamente especializadas en el sector cooperativo, las cuales son INFOCOOP y CONACOOP.

El INFOCOOP es una institución estatal encargada de promover, financiar, divulgar y apoyar el cooperativismo en todos los niveles, velando por lograr el mayor impacto en el desarrollo del sector y la población. El CONACOOP es un ente público no estatal que define e impulsa políticas de integración, representación y defensa.

## <span id="page-35-0"></span>**1.3 Entorno económico y social de las cooperativas en Costa Rica**

Para analizar el impacto económico y social, es necesario partir del hecho de que las personas que conforman una sociedad tienen necesidades, y las empresas, por otra parte, persiguen suplir esas necesidades, mientras que el Estado actúa como mediador emitiendo leyes y regulaciones. Las cooperativas funcionan de una manera similar a las empresas lucrativas: se constituyen como sujetos sociales y económicos a partir de la acción organizada de grupos de personas; incluso, ofrecen la posibilidad de formas de aportación de capital más allá de la disponibilidad de dinero, lo cual resulta en vías de inclusión más amplias que las presentes en una empresa basada en el capital exclusivamente.

En 1995, como resultado del Congreso Mundial de la Alianza Cooperativa Internacional, se tomó la decisión de investigar y crear una forma de medición del impacto social que las cooperativas tienen con sus grupos de influencia o personas asociadas. Sin embargo, hasta 1999 se creó una metodología específica para este efecto, la cual se conoce con el nombre de Balance Social Cooperativo. Según Segura y Céspedes (2016), "en Costa Rica, se sabe que algunas cooperativas aplican la herramienta del balance social, a pesar de ello no se conocen datos agregados sobre el uso general en el sector" (p. 13), esto específicamente por su costo y viabilidad.

Las cooperativas están presentes en todos los sectores de la economía. El IV Censo Cooperativo según el Programa de la Nación de INFOCOOP (2012) realizado a nivel nacional, al año 2012, cuenta con la información que se presenta en la Tabla 1.
# **Tabla 1**

*Información relevante del impacto social y económico de las cooperativas en Costa Rica*

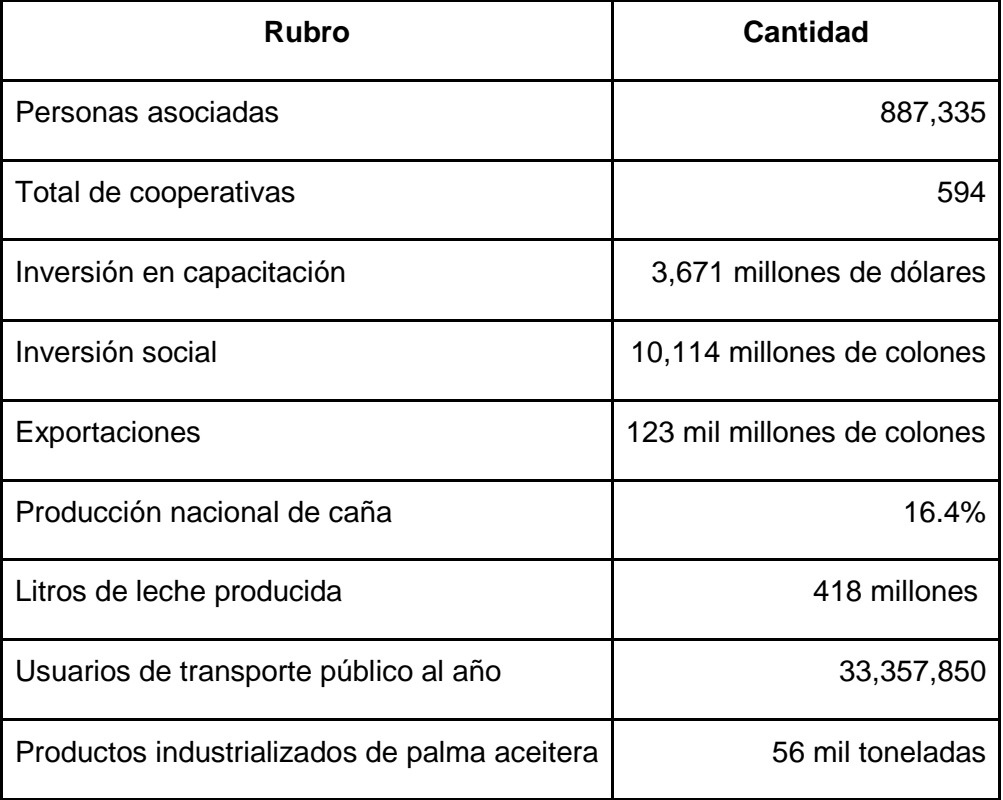

*Nota.* Fuente: IV Censo Cooperativo (2012)

La política económica de apertura a nuevos mercados ha impactado sobre un determinado tipo de cooperativas, como las de consumo, que no han podido competir con las megaempresas transnacionales. Sin embargo, el movimiento cooperativo de Costa Rica ha logrado mantener su expansión, a pesar de los cambios que conllevan la apertura comercial y la competencia de un mercado abierto a la globalización.

El sector cooperativo se desarrolla en otras áreas, como la agroindustrial, los servicios públicos (electricidad y salud), la industria derivada de la actividad agropecuaria, la industrialización y comercialización de productos lácteos, aceite de palma y carne, transporte público, turismo, industria de reparación de aviones y otras de menor impacto nacional, pero con alto reconocimiento en las zonas o comunidades donde se desenvuelven.

Tanto para el Instituto Costarricense de Electricidad (ICE), como para la Caja Costarricense de Seguridad Social (CCSS), dos de las Instituciones más importantes del país, existe un apoyo en ciertas actividades de parte de cooperativas, tales como servicios de distribución de electricidad en dos amplias regiones del país y servicios de salud en diferentes zonas por contratos con la CCSS.

De acuerdo con El Financiero, tomando como referencia datos extraídos de SUGEF, las cooperativas generaron casi la misma cantidad de utilidades que los bancos estatales durante el 2018, pero una tercera parte de las ganancias de la banca privada. Existen 24 cooperativas reguladas que generaron el 13.8% de las utilidades registradas en el sistema financiero nacional, a diciembre de 2018 (Cisneros, 2019).

Es por esta razón que se ha visto la necesidad de gravar con el 10% de impuesto sobre la renta a aquellas cooperativas que generaron más de 250 millones de colones, así como un 20% para las que registraron montos superiores a los 750 millones de colones, mediante proyectos como la Ley "Impuesto sobre los excedentes de las asociaciones cooperativas", el cual actualmente se encuentra en estudio de la Asamblea General de la República.

# **1.4 Leyes relevantes para el sector cooperativista en Costa Rica**

En Costa Rica, actualmente, existen dos referencias legales importantes: La Ley de Asociaciones Cooperativas N° 4179, de 1968, y su Reforma Integral y la Ley Nº 6756 de 1986 "Ley de Asociaciones Cooperativas y Creación del Instituto Nacional de Fomento Cooperativo".

La Ley de Asociaciones Cooperativas N° 4179, de 1968, tiene como objetivo delimitar la naturaleza de las cooperativas seguidas por sus principios y normas, obligaciones y garantías. De acuerdo con la Ley de Asociaciones Cooperativas, las cooperativas pueden ser clasificadas en los siguientes sectores económicos:

 Ahorro y crédito: su finalidad es solventar necesidades en hogares de asociados, así como procurar que los préstamos y servicios de garantía puedan mejorar el desarrollo.

- Autogestión: como fue explicado anteriormente, en este sector, los asociados tienen el control de los medios de producción, asimismo participan en los frutos de ese esfuerzo.
- Agrícola industrial: son

las cooperativas de giro agropecuario-industrial de servicios múltiples, que combinan las modalidades de las cooperativas de producción, comercialización y suministro tienen por objeto la producción, procesamiento, mercadeo y suministro de artículos agropecuarios naturales o industrializados, tales como granos, henos, semovientes, carne, leche, quesos y los demás subproductos, mieles, concentrados, medicinas veterinarias (art. 20).

- Cogestión: así como fue mencionado anteriormente, estas cooperativas cuentan con propiedad de gestión y sus excedentes son compartidos entre los trabajadores, productores, Estado y sus trabajadores.
- Comercialización: según el artículo 18 de la Ley de Asociaciones Cooperativas, su objetivo es "la recolección, centralización, selección, clasificación, preparación e industrialización, empaque y venta mancomunada de artículos naturales elaborados o de ambos, producidos por sus asociados. Pueden ser agropecuarios, industriales o artesanales".
- Escolar: son

primordialmente educativa orientada en el sentido de que los estudiantes se familiaricen con las prácticas de ayuda mutua, a tomar sus propias decisiones, a trabajar en equipo, a ser sociables, a ser respetuosos de los derechos de otras personas y, en suma, que constituyan un medio coadyuvante a la formación integral de su personalidad (art. 24).

 Juveniles: son las organizadas por estudiantes, niños, adolescentes y jóvenes, con el propósito esencial de proporcionarles una formación cooperativista y de atender otras necesidades propias de la edad (art. 25).

• Servicios múltiples: son

aquellas que combinan cualquiera de las formas anteriores. Podrán abarcar objetos y propósitos diversos, a condición de que no sean incompatibles entre sí y que en lo pertinente se cumplan las reglas especiales a que debe ajustarse cada una de las clases de cooperativas (art. 26).

- Suministros: su objetivo es "impulsar el desarrollo de la agricultura, de la ganadería y de la industria nacional, mediante la adquisición y distribución de materias primas, enseres, maquinaria, equipo, accesorios, herramientas, semovientes y otros bienes o la distribución de productos naturales o elaborados" (art. 18).
- Producción:

las cooperativas de producción tienen por objeto la producción, manufactura o transformación en forma directa por parte de los asociados, de artículos naturales elaborados, o la iniciación o desarrollo de toda clase de explotaciones agrícolas, ganaderas, industriales y artesanales distribuyendo los excedentes que pudieran acumularse por su gestión de trabajo en conjunto, en proporción a la producción, al trabajo manual o intelectual; o al rendimiento con que cada uno de los asociados haya contribuido a la empresa (art. 17).

- Transporte: los tipos de transporte que menciona el artículo 27 de la Ley de Asociaciones Cooperativas son los de transporte de pasajeros organizados por concesionarios, los de servicio público y los de transportes de mercaderías.
- Vivienda: buscan

facilitar a sus asociados la construcción, adquisición, reparación o arrendamiento de sus viviendas. Las disposiciones legales vigentes sobre la construcción, concesión, arrendamiento o venta de casas baratas y las exenciones y facilidades que al respecto se hayan concedido o se concedan por leyes especiales, se aplicarán a esta clase de cooperativas en cuanto no se contradigan las normas de la presente ley (art. 22).

Una vez analizados los conceptos relacionados al cooperativismo, se detallan los conceptos vinculados al costeo y a materia administrativa, indispensables para el desarrollo de la propuesta del proyecto.

#### **1.5 Elementos conceptuales de administración y costeo**

En el presente trabajo, se abarcan conceptos relacionados con la administración, métodos de costeo, tipos de fijación de precio y hasta el análisis integral de una entidad, identificando sus oportunidades de mejora y sus debilidades. Lo anterior se abarca conforme el desarrollo de la presente investigación, a través de cada uno de los capítulos. Debido a lo anterior, es importante definir desde el inicio de la investigación su implicación en el tema y términos que se emplean durante el proyecto.

## **1.5.1 Contabilidad Financiera**

"La contabilidad es un sistema de información, y como tal, está encargada del registro, la elaboración y la comunicación de la información fundamentalmente de naturaleza económico-financiera que requieren sus usuarios para la adopción racional de decisiones en el ámbito de las actividades económicas" (Alcarria, 2009, p. 9).

Los objetivos principales de la contabilidad financiera (Secretaría de la educación pública, s.f.) son los siguientes:

- 1. Ayudar al proceso de toma de decisiones de inversión o asignación de recursos.
- 2. Tomar decisiones de crédito por parte de los proveedores y acreedores que esperan una retribución justa.
- 3. Evaluar la capacidad de la entidad para generar recursos o ingresos por sus actividades operativas.
- 4. Distinguir el origen y las características de los recursos financieros de la entidad.
- 5. Formarse un juicio de cómo se ha manejado la entidad y evaluar la gestión de la administración.

6. Conocer de la entidad, entre otras cosas, su capacidad de crecimiento, la generación y aplicación del flujo de efectivo, su productividad, los cambios en sus recursos y en sus obligaciones, el desempeño de la administración, su capacidad para mantener el capital o patrimonio contables, el potencial para continuar operando en condiciones normales, la facultad para cumplir su responsabilidad social a un nivel satisfactorio.

Aunado a lo anterior, dentro de la evaluación de la gestión de la entidad y la toma de decisiones, hay análisis y métodos que se utilizan para conocer el estado actual y sobre eso, determinar acciones a seguir. Los análisis de Fortalezas, Oportunidades, Debilidades y Amenazas (FODA) o los análisis horizontales y verticales proporcionan a la entidad información relevante. A continuación, se detallan estos procesos.

#### **1.5.1.1 Análisis vertical y horizontal de Estados financieros**

Una de las metodologías tradicionales para el análisis financiero de Estados Financieros más conocidas es el análisis vertical y análisis horizontal; los cuales se basan, principalmente, en la comparación de datos entre sí para comprender la naturaleza que han tenido en relación con otro periodo u otro elemento.

Por su parte, el análisis vertical toma rubros individuales de estados financieros de un mismo período y los compara contra un rubro global; mientras que el método horizontal compara estados financieros de dos o más períodos, por lo que su resultado final es la variación que un rubro o cuenta sufrió de un período a otro en términos de crecimiento o disminución.

Un ejemplo de análisis vertical en Estados Financieros es tomar el saldo de inventarios y compararlo al saldo total de activos, para determinar el porcentaje que representa en el grupo de Activos de una empresa. Otro ejemplo es comparar su saldo en un mes con su saldo al mes siguiente, con el fin de conocer si la cuenta ha aumentado o disminuido.

Este tipo de análisis integral dentro de las compañías alimentan múltiples sistemas de información para la toma de decisiones y el correcto manejo de recursos. Algunos de estos sistemas se detallan a continuación.

#### **1.5.1.2 Análisis FODA**

El análisis FODA es una herramienta que permite el conocimiento de la entidad desde cuatro aristas principales: Fortaleza, Oportunidades, Debilidades y Amenazas. Desde estas aristas se amplía la comprensión de las condiciones reales bajo las que opera la entidad (Ramírez, 2009).

En cuanto a las variables, se procede a realizar una mejor explicación sobre la importancia de analizarlas, esto con el fin de entender de mejor manera esta herramienta.

- Fortalezas: en esta arista se estudian los puntos en los cuales la entidad sobresale o en los que se muestra de manera competente. Además, donde presente un alto grado de desempeño, o que se mantengan bajo control, de las que se esperan beneficios y ventajas presentes, así como para el futuro. Es importante mencionar que las fortalezas son situaciones que se presentan a lo interno de la entidad. Pueden ser: sistema de trabajo eficiente, finanzas sanas, productos y servicios competitivos, recursos humanos experimentados, asociaciones estratégicas, entre otros.
- Oportunidades: representan cualquier situación del entorno que potencialmente pueda ser favorable para la entidad. El aprovechamiento de las oportunidades representa un reto debido a que para establecer una estrategia es necesario evaluar el posible crecimiento de las oportunidades que se consideren más relevantes. Las oportunidades se presentan a lo externo de la entidad.

Las oportunidades se pueden presentar en diferentes áreas las cuales se van a definir dependiendo de la naturaleza de la entidad, como la economía, tecnología, política, entre otras.

 Debilidades: son puntos donde la entidad presenta vulnerabilidades, estas representan una desventaja competitiva de la entidad. Además, pueden llegar a ser dificultades dentro de la entidad para el alcance de los objetivos. Las debilidades, al igual que las fortalezas, se presentan a lo interno. Debido a esto, pueden presentarse de distintas formas igual que las fortalezas, solamente que estas representan aspectos negativos, como podrían ser: personal poco capacitado, tecnologías de la información inadecuadas o no aprovechadas, productos sin diferenciación, entre otros.

 Amenazas: las amenazas son todas aquellas situaciones del entorno que tengan la capacidad de producir dificultades para la entidad, así como inconvenientes en la consecución de los objetivos. Es importante que la administración de la entidad tome acciones para mitigar el riesgo que estas pueden representar. Las amenazas, al igual que las oportunidades, son situaciones que se encuentran a lo externo de la entidad.

Debido a las similitudes que presentan con las oportunidades, estas se pueden dar en áreas similares como lo son: economía, ámbito social, político, además de otras situaciones como son la estacionalidad de la entidad.

Según Speth (2016), las etapas necesarias que se deben llevar a cabo para una buena elaboración de esta herramienta se detallan a continuación.

- 1. Identificar las fortalezas: en primera instancia, se debe realizar un documento donde se detallen todos los componentes a nivel interno de la entidad que afectan de manera positiva al rendimiento de esta, mediante un análisis exhaustivo de estos elementos.
- 2. Identificar las debilidades: como segundo punto, es importante reconocer a nivel interno de la entidad todos los elementos que puedan significar una desmejora en el rendimiento de la cooperativa.
- 3. Identificar las oportunidades: en tercer lugar, es importante identificar los factores externos que pueden resultar en aspectos positivos para la cooperativa, abarcando desde los aspectos más generales hasta los más específicos.
- 4. Identificar las amenazas: se deben estudiar los factores externos e identificar los que puedan llegar a impactar de manera negativa a la cooperativa.
- 5. Establecer un plan de acción estratégico: ya que se han establecido los factores, la entidad puede realizar el proceso de toma de decisiones, las cuales se pueden dar en el corto o en el largo plazo, siendo que en el último puede presentarse como un plan estratégico.

# **1.6 Sistemas de información gerencial**

Los sistemas de información gerencial hoy en día se han convertido en pilares fundamentales e integrales de gobiernos, instituciones no gubernamentales, empresas públicas y privadas, los cuales se apoyan en estos sistemas para procesos de mejora, la administración de recursos y toma de decisiones.

Según O'Brien y Marakas (2006), un sistema es todo un conjunto de partes que interactúan entre sí para alcanzar los objetivos establecidos por el gobierno corporativo, en el caso de las empresas. Los sistemas pueden estar en distintos departamentos dentro de las organizaciones, pero al final están asociados a un sistema de recolección de información aún mayor que se une para correlacionar datos y facilitar el análisis de estos.

La información es todo aquel conjunto de datos que se han moldeado o modificado de alguna manera para que este recobre importancia y sea de utilidad para los usuarios, ya que por sí solos los datos no significan mucho y no agregan valor a las organizaciones.

Los sistemas de información se definen como "conjunto de componentes interrelacionados que recolectan (o recuperan), procesan, almacenan y distribuyen información para apoyar los procesos de toma de decisiones y de control en una organización" (Laudon & Laudon, 2012, p. 15).

Estos, además de recolectar y procesar información, ayudan a las gerencias a visualizar los temas más complejos y proponer soluciones basadas en el análisis de la información.

La relación entre las organizaciones y los sistemas de información dependen de la estructura organizacional, ya que la toma de decisiones va a presentar distintos niveles. Por ejemplo, en estos niveles se encuentra la Gerencia Estratégica, que va a estar compuesta por ejecutivos de la alta gerencia, incluido el gerente general de las organizaciones, y estos van a estar enfocados en la identificación de amenazas, oportunidades, misiones y visiones a largo plazo, determinación de los objetivos organizacionales, así como la identificación a nivel general de cómo cumplir con los mismos.

En un segundo nivel, la Gerencia Táctica se constituye con los gerentes de unidades de negocios, quienes desarrollan planes a corto y mediano plazo y son los encargados de llevar los objetivos organizacionales a estas unidades. Además, son los encargados de asignar recursos y velar por que estos se cumplan y ejecuten de una manera eficiente.

Por último, y no menos importante, es la Gerencia Operacional, que con sus equipos independientes se encargan de áreas específicas. Las funciones de sus gerentes se concentran en dirigir los recursos y velar por el cumplimiento de las tareas de acuerdo con procesos, esquemas, cronogramas etc.

Dentro de los sistemas de información gerencial, existe una amplia gama de sistemas que apoyan a las organizaciones. Según O'Brien y Marakas (2006), existen sistemas de colaboración empresarial que mejoran las comunicaciones y la productividad de los equipos y grupos de trabajo o bien los sistemas de apoyo, que dan soporte directamente a los ejecutivos durante la toma de decisiones y además los sistemas de información ejecutiva, que suministran datos a partir de información tanto interna como externa.

El desarrollo de los sistemas de información gerencial en las organizaciones permite ser más competitivo en el mercado, y tomar acciones más prontas ante cambios en los mercados o el comportamiento de los consumidores.

El éxito de una organización se basa en qué tan robustos son los sistemas de información y qué tan pronta y adecuada es la información que llega a la alta gerencia para la toma de decisiones y el aprovechamiento de los recursos.

Un usuario de la información financiera es cualquier persona, física o jurídica, que utilice la información generada por una entidad con algún objetivo, por ejemplo, la IFRS Foundation (2019) menciona a los inversores, prestamistas y otros acreedores existentes y potenciales.

Con base en la descripción anterior, los usuarios se pueden dividir en dos grupos: internos y externos a la entidad. Los usuarios externos hacen uso de los estados financieros para tomar decisiones según sus intereses; por ejemplo, los acreedores, con el objetivo de verificar el riesgo de los préstamos otorgados a la entidad, la hacienda pública para verificar el monto de impuestos a cobrar, los accionistas con el fin de verificar la solvencia de la entidad y qué tan efectivo es invertir en esta.

Por otro lado, los usuarios internos integran a cualquier miembro de la entidad con acceso a la información financiera. Por ejemplo, la gerencia cuenta con la necesidad de administrar la entidad, tomar decisiones estratégicas a nivel interno y con la obligación de registrar los movimientos y revelar la situación actual.

Dado lo anterior, se han generado varios tipos de contabilidad con el principal objetivo de cubrir los múltiples intereses de los usuarios financieros. Los tipos de contabilidad más importantes son la contabilidad de gestión (también conocida como contabilidad gerencial o administrativa) y la contabilidad financiera.

# **1.7 Contabilidad de gestión**

Según Fernández (1994), la contabilidad de gestión es la rama de la contabilidad que permite la planeación estratégica en las organizaciones y, por ende, el buen desempeño de la dirección para la consecución de los objetivos de la organización.

Los objetivos de la contabilidad de gestión, según Ramírez (2013), son:

- 1. Proveer información para costeo de servicios, productos y otros aspectos de interés para la administración.
- 2. Alentar a los administradores para llevar a cabo la planeación tanto táctica o a corto plazo, como a largo plazo o estratégica, que ante este entorno de competitividad es cada día más compleja.
- 3. Facilitar el proceso de toma de decisiones al generar reportes con información relevante.
- 4. Permitir el control administrativo como una excelente herramienta de retroalimentación para los diferentes responsables de las áreas de una empresa. Esto implica que los reportes no deben limitarse a señalar errores.
- 5. Ayudar a evaluar el desempeño de los diferentes responsables de la empresa.
- 6. Motivar a los administradores para lograr los objetivos empresariales.

Como se evidencia, la principal diferencia en este grupo de conceptos es su finalidad. La contabilidad financiera, por ejemplo, registra los eventos sucedidos en una entidad dada durante un periodo específico y bajo estándares de contabilidad; mientras que la contabilidad de gestión se encuentra más enfocada en procesos y en la planeación estratégica de las organizaciones. Se puede concluir que la contabilidad financiera es para presentación y la contabilidad gerencial es destinada para el desarrollo estratégico de la entidad.

Sin embargo, a pesar de que cuentan con finalidades distintas, la contabilidad financiera y la contabilidad gerencial deben ser utilizadas en conjunto para el adecuado desarrollo financiero y administrativo de la entidad. Gran parte de las herramientas utilizadas para la contabilidad de gestión cuentan con un propósito de soporte a la contabilidad financiera y viceversa.

Ahora bien, debido a la amplia gama de objetivos de la contabilidad gerencial, las entidades han generado varias herramientas para responder a ellos, entre los cuales se encuentran los sistemas de fijación de precios o la contabilidad de costos que da un mayor detalle a la hora de tomar decisiones.

#### **1.8 Contabilidad de Costos**

La contabilidad de costos es clave en el proceso de fijación de precios bajo el método basado en los costos. La contabilidad de costos se define como: "un sistema de información empleado para predeterminar, registrar, acumular, controlar, analizar, direccionar, interpretar e informar todo lo relacionado con los costos de producción, distribución, venta, administración y financiamiento" (García, 2014, p. 8).

Es decir, muchas veces se cree que los costos son solo aquellos que se pueden identificar directamente en el proceso de producción o prestación del servicio, pero hay muchos más, como los de distribución y financiamiento que, aunque no son directamente atribuibles, sí cobran gran importancia en la toma de decisiones gerenciales y, por lo tanto, deben ser controlados y contabilizados de la mejor manera.

Según Polimeni et al. (1997), los costos representan el valor sacrificado para adquirir bienes o servicios, abarcando los materiales, mano de obra, entre otros. Este se mide mediante la reducción de activos o al incurrir en pasivos en el momento en que se obtienen los beneficios.

Es importante no confundir los costos con los gastos; la principal variación entre ambos conceptos es la expectativa de beneficios futuros. Los costos se recuperan por medio del retorno de la inversión inicial, mientras que los gastos son costos cuyos beneficios ya expiraron o no se espera un beneficio futuro sustancial.

García (2014) menciona que, dentro de los objetivos principales de la contabilidad de costos se encuentran los siguientes puntos:

- 1. La mejora en la coordinación y apoyo entre todas las áreas (producción, finanzas, distribución, recursos humanos, etc.) con el fin de lograr los objetivos.
- 2. Determinar los costos que permitan establecer una estrategia y que esta pueda ser competitiva y sostenible.
- 3. Generar informes para que los distintos niveles gerenciales hagan una mejor planeación, evaluación y toma de decisiones más acertada.
- 4. Contribuir con los resultados de la organización, permitiendo un ambiente de mejora continua.

Los costos se separan en tres principales componentes o categorías: materiales, mano de obra y otros aspectos necesarios para llevar a cabo la operativa de la entidad llamados costos indirectos. Polimeni et al. (1997) los definen como:

- Costos Directos: son aquellos que la gerencia es capaz de asociar con los artículos o áreas específicas. Los materiales directos y los costos de mano de obra directa de un determinado producto constituyen ejemplos de costos directos:
	- o Materiales: son los principales recursos que se usan en la producción; estos se transforman en bienes terminados con la adición de mano de obra directa y costos indirectos de fabricación.
- o Mano de obra: representan el esfuerzo físico o mental empleados en la fabricación de un producto. Los costos de mano de obra pueden dividirse en mano de obra directa y mano de obra indirecta.
- Costos indirectos: se utilizan para acumular los materiales indirectos, la mano de obra indirecta y los demás costos indirectos de fabricación que no pueden identificarse directamente con los productos específicos. Según Polimeni et al. (1997), pueden dividirse en tres distintas categorías: costos fijos, costos variables y mixtos, a continuación, se desarrollan dichos conceptos.
	- o Costos fijos: estos costos se encuentran directamente asociados a un rango relevante de producción, por lo que los costos no varían mientras la producción se encuentre dentro de este rango productivo. Es por esto que la administración es responsable de estos costos.
	- o Costos Variables: fluctúan según al nivel de producción de la entidad. Entre más se produzca, mayor es el costo.
	- o Costos Mixtos: cuentan con características de fijos y variables, a lo largo de varios rangos relevantes de la operación, en relación con el volumen de producción. Existen dos tipos de costos mixtos: costos semi variables y costos escalonados:
		- Costos semi variables: este comprende un costo con una parte fija que representa el valor mínimo del servicio y adicional, cuenta una parte variable que se genera por el uso de este.
		- Costos escalonados: en este, su parte fija cambia dramáticamente a diferentes niveles de actividad, puesto que se adquieren en partes indivisibles.

Como se identifica en la categorización, los costos indirectos y variables comparten parcialmente una problemática a nivel de la entidad y es su asignación. Las entidades se han visto forzadas a generar metodologías de distribución de costos para solventar uno de los objetivos de la contabilidad de costos, el cuál es determinación de los costos de sus productos o servicios. A continuación, se detallan los distintos sistemas de costeo utilizados por las entidades para distribuir sus costos.

#### **1.8.1 Sistemas de Costeo**

En lo que respecta al establecimiento de los costos, existen diferentes sistemas con los cuales se puede establecer la distribución de estos. Sin embargo, para que la distribución sea efectiva, es necesario conocer las características en cuanto a la producción de la empresa y, a su vez, realizar un estudio sobre el método que mejor se adecúe a las necesidades de la empresa.

Según Chang et al. (s.f.), es importante realizar un estudio antes de establecer cuál es el sistema de costeo que mejor se adecúe a la entidad. Por lo cual, se propone la siguiente metodología

- a) Análisis de las características de la empresa.
- b) Fijación de los objetivos de la implantación del sistema.
- c) Determinación del costo financiero del sistema.
- d) Establecimiento de otras opciones de selección.

Debido a lo anterior, se procede a presentar algunos sistemas de costeo con el fin de conocer mejor sus características y con base en esto determinar cuáles son las mejores situaciones en las que se puede utilizar cada uno.

#### **1.8.1.1 Costeo por órdenes de trabajo**

El costeo por órdenes de trabajo es especialmente útil en empresas donde se fabrican productos o lotes de productos con características muy específicas o donde los productos se manufacturan según los requerimientos del cliente.

Entre las principales características de este método, que mencionan Polimeni et al. (1997), se encuentran:

 Elementos básicos del costo son materiales directos, mano de obra directa y costos indirectos de fabricación, estos se acumulan según números que se les asignan a las órdenes de trabajo.

- Para obtener el costo por producto, únicamente es necesario dividir los costos totales de cada orden entre las unidades totales producidas.
- Es necesario identificar claramente las órdenes de trabajo, de manera que se puedan, a su vez, identificar los costos de cada una.
- En el proceso de manufactura, los materiales directos y mano de obra directa son procesados con un número de orden. En cuanto los costos indirectos de fabricación se distribuyen con base en una tasa de aplicación.

# **1.8.1.2 Costeo por procesos**

En el sistema de costeo por procesos se acumulan los costos por departamentos o por procesos de producción, donde estos últimos son claramente identificables. Este sistema es utilizado en empresas donde la fabricación de productos es masiva y los productos son homogéneos entre sí.

Polimeni et al. (1997), exponen que un sistema de costeo por procesos tiene las siguientes características:

- 1. Los costos se acumulan por departamento o centro de costos.
- 2. Cada departamento tiene su propia cuenta de inventario de trabajo en proceso en el libro mayor general. Esta cuenta se debita con los costos de procesamiento incurridos por el departamento y se acredita con los costos de las unidades terminadas que se transfieren a otro departamento o a artículos terminados.
- 3. Las unidades equivalentes se emplean para expresar el inventario de trabajo en proceso en términos de las unidades terminadas al final de un período.
- 4. Los costos unitarios se determinan por departamento o centro de costos para cada período.
- 5. Las unidades terminadas y sus correspondientes costos se transfieren al siguiente departamento o al inventario de artículos terminados. En el momento en que las unidades salen del último departamento de procesamiento, se acumulan los costos totales del período y pueden emplearse para determinar el costo unitario de los artículos terminados.

6. Los costos totales y los costos unitarios para cada departamento se agregan, analizan y calculan de manera periódica mediante el uso de los informes del costo de producción por departamento.

En el método de costeo por proceso se acumulan los costos por departamento o centros de costo, se acumulan conforme el producto se va moviendo por los diferentes departamentos; mientras, en el costeo por órdenes de trabajo, los costos se cargan específicamente a cada orden de trabajo.

#### **1.8.1.3 Costeo ABC**

El Costeo Basado en Actividades ABC (por sus siglas en inglés *Activity Based Costing*) nace en 1980 como una herramienta para asignar y distribuir los costos indirectos de acuerdo con las actividades realizadas por la entidad. Esta metodología se apoya en las distintas actividades que realiza la empresa, las cuales generan los recursos y originan los costos.

Sánchez (2013) menciona que los creadores de la teoría son Robin Cooper y Robert Kaplan, profesores de la Universidad de Harvard, quienes proponen un sistema de distribución de los costos indirectos por medio de la comprensión de las actividades que provocan, por medio de la relación de los costos indirecto y los gastos administrativos y la utilización de bases de asignación y su medición razonable en cada uno de los objetos o unidades de costeo.

Alrededor de los años 80 se empieza a dar debate sobre la funcionalidad de los sistemas de costeo tradicionales y de las fallas que estos presentan, por lo cual, en los próximos años surge toda una nueva corriente de pensamiento sobre los métodos para calcular el costo y la determinación de los precios. De ahí, el profesor Kaplan propone la metodología ABC, la cual tiene como base principal el hecho que "distintas actividades que se desarrollan en las empresas son las que consumen los recursos y las que originan los costos, no los productos; estos sólo demandan las actividades necesarias para su obtención" (Sánchez, 2013, p. 66). Mientras tanto, en el año 1987, el profesor Cooper lanza un artículo titulado *¿Necesita su compañía un nuevo sistema de Costos?*

34

Para el año 1988, los profesores Kaplan y Cooper se unen y publican inicialmente el artículo *La contabilidad distorsiona los costos de los productos*. Después de esto, en el año 1991 se publica el artículo *Costeo Basado en Actividades* en el cual Kaplan y Cooper explican el funcionamiento de este sistema.

#### 1.8.1.3.1 Ventajas y Desventajas del costeo ABC

De acuerdo con Sánchez (2013), el sistema de costeo ABC presenta una gran cantidad de ventajas para las empresas que lo utilizan; una de ellas es la mejora en el proceso productivo, esto debido a que este sistema toma en cuenta no solo los costos incurridos, sino también las actividades que producen estos costos. Lo anterior se debe a que, según lo expresa Sánchez, las actividades son realmente las que causan los costos, no los productos, pero al final estas son consumidas por los productos.

Entre otras ventajas que presenta el sistema de Costeo ABC, están las siguientes (Polimeni et al., 1997):

- El modelo ABC genera cambios operativos en las organizaciones, haciéndolas más rentables.
- El modelo ABC permite contar con un criterio sólido de evaluación y apoyo tanto desde el punto de vista funcional como técnico.
- Facilidad en el proceso de incorporación de nuevas estrategias en las compañías, su proceso de gestión de cambio mediante capacitación de los usuarios y una adecuada estrategia de comunicación del proyecto a toda la organización.
- Plan de mejoramiento orientado a implantar mejoras rápidas, identificadas en el análisis de productividad y en los análisis de rentabilidad futura.

La principal desventaja de este sistema es que su aplicación es realmente complicada debido a que requiere un gran conocimiento de la entidad y de sus procesos. Además, es difícil el establecimiento de los generadores adecuados de costo y de establecer su relación con las actividades y productos.

#### 1.8.1.3.2 Similitudes y diferencia con otros sistemas

Los sistemas tradicionales de costeo normalmente utilizan una sola base de distribución de costos como la mano de obra o la cantidad de productos fabricados, debido a que esta información normalmente es con la que la empresa cuenta más fácilmente. Sin embargo, el costeo ABC distribuye los costos indirectos de manera más realista mediante el establecimiento de dos puntos fundamentales: las actividades que participan en el proceso productivo y las bases de distribución más adecuadas según la relación de causa y efecto.

Otro punto por considerar es que los sistemas de costeo tradicional son utilizados en empresas comerciales o de manufactura debido a que su enfoque se dirige a los productos. El enfoque del sistema de Costeo ABC son las actividades, lo que le permite ser utilizado también en las empresas que brindan servicios. Como único requisito para el uso de este sistema de costeo es un alto conocimiento de la empresa y de los procesos que esta lleva a cabo.

Para la aplicación de la metodología de costeo ABC, a continuación, se enumeran los pasos del procedimiento:

- Identificar el objeto a costear: este puede ser un servicio, proceso u artículo.
- Identificar las actividades del proceso: una vez seleccionado el objeto a costear, se deben identificar las actividades clave para llevarlo a cabo. Para lo anterior, se realizan flujos de proceso. El propósito es identificar cuáles son los generadores de los costos dentro del proceso normal de operación de la entidad.
- Seleccionar el generador de costo: una vez identificados los procesos, se debe seleccionar una base de distribución para los costos indirectos, esta base se conoce como generador o conductor; su propósito es distribuir en el quinto paso los costos indirectos anteriormente identificados en los procesos del paso dos.

Usualmente, existen varios métodos para la selección inicial de los conductores de costos, los cuales son los siguientes:

Selección por conocimiento de la entidad

Este método se basa en la experiencia de los expertos. Por ejemplo, si existe un costo indirecto por el concepto de electricidad, el cual se encuentra asociado directamente al uso de maquinaria, el generador de costo se asigna directamente.

Selección por método estadístico

Este método se utiliza si la entidad no posee el conocimiento suficiente sobre el generador de costo; se debe utilizar la segunda metodología, selección por método estadístico Esta metodología se divide en tres pasos principales:

- o Seleccione los posibles generadores de costo
- o Por medio de pronósticos estadísticos, genere una expectativa sobre el nivel de correlación de los generadores con el costo seleccionado
- o Escoja el generador de costo con un mayor grado de correlación

El primer paso consiste en la selección de los posibles generadores de costo, lo anterior se puede realizar de dos maneras:

- Por conveniencia. Consiste en la elaboración de estadísticas con base en la información recolectada.
- Por naturaleza. Es la selección con base en la naturaleza del gasto. Por ejemplo, si el gasto a distribuir corresponde a la electricidad utilizada, los posibles generadores de costo son las horas máquina, la cantidad de máquinas por departamento, entre otros.

Una vez seleccionados los candidatos más adecuados para la distribución de los costos indirectos, se debe realizar el análisis estadístico para la selección del generador de costo. La finalidad de esta metodología es seleccionar el conductor de costo que posea un mayor índice de correlación con el costo a distribuir.

La correlación es el grado utilizado para valorar la asociación entre dos variables; su finalidad es

"examinar la dirección y la fuerza de la asociación entre dos variables cuantitativas. Así se conoce la intensidad de la relación entre ellas y si, al aumentar el valor de una variable, aumenta o disminuye el valor de la otra variable" (Laguna, 2014, p. 2).

Con el propósito de medir la relación entre variables Laguna (2014), menciona que existen distintas metodologías, sin embargo, las más utilizadas para realizar predicciones son las siguientes:

 Regresión lineal: es la relación funcional entre dos o más variables correlacionadas. Su objetivo es explicar el comportamiento de una variable Y, que se denomina variable explicada (o dependiente o endógena), a partir de otra variable X, que se llama variable explicativa (o independiente o exógena).

Este método se comporta de manera lineal, decreciente o crecientemente, por lo que se debe realizar análisis de regresión que indique la relación entre las variables.

- Regresión múltiple: procedimiento en el cual una variable dependiente se modela con una función de más de una variable dependiente. Su principal diferencia con la regresión lineal es el uso de varias variables que tiene como fin de reducir los términos de error. Al igual que la regresión lineal, la regresión múltiple depende de relaciones lineales entre las variables.
- Series de Tiempo: significa encontrar los componentes básicos de tendencia, estacionalidad y ciclos de la serie. Los índices se calculan para las estaciones y los ciclos. El procedimiento de proyección reversa entonces el proceso proyectando la tendencia y ajustándose mediante los índices estacionales y cíclicos, que han de ser determinados en el proceso de descomposición.

 Análisis factorial: el análisis factorial es una técnica multi variante de reducción de datos, la cual se utiliza con el fin de simplificar los datos presentados en una matriz de correlación, lo que a su vez ayuda a interpretar de una manera más sencilla los datos. Mediante esta herramienta se pretende encontrar el porqué de que algunas variables presentan una mayor relación entre sí que otras (Morales, 2011).

En este método se utiliza el término de factor para referirse a una variable que no se observa pero que influye en el comportamiento de los datos. Esta técnica busca brindar una herramienta para analizar estos datos de una manera más armoniosa buscando una relación entre los factores y el resto de las variables. Lo anterior con el fin de explicar el número y la naturaleza de las variables o los factores que explican estas variaciones (Fernández, Aplicación del análisis factorial confirmatorio a un modelo de medición del rendimiento académico en lectura, 2015).

Se estudia la varianza dividiéndola en dos partes:

- Varianza única: está combina la varianza específica de cada indicador y la varianza del error de medición de este mismo indicador.
- Varianza común: se estima sobre la base de la varianza compartida con otros indicadores en el análisis.

Con base en Fernández (2015), existen dos tipos de análisis: el análisis factorial exploratorio y el análisis factorial confirmatorio. El análisis factorial exploratorio busca determinar el número adecuado de factores comunes que deben ser utilizados, además de buscar las variables que representen una base de medición razonable. Mientras que en el análisis factorial confirmatorio se detallan los factores y se verifica que tan bien estos explican el comportamiento de las variables.

Sin embargo, antes de realizar un análisis factorial se deben realizar diversas pruebas para verificar que la muestra es adecuada para aplicar esta técnica. Entre las pruebas que deben realizarse se encuentran las siguientes: el Test de esfericidad de Barlett y la Prueba de adecuación de Kaiser-Meyer Olkin (KMO).

La prueba de esfericidad de Barlett, conforme lo expresan López-Aguado y Gutiérrez-Provecho (2019), sirve para verificar si las variables no están correlacionadas o si están lo suficientemente relacionadas para realizar el análisis factorial. Por otro lado, la prueba de adecuación de Kaiser-Meyer Olkin (KMO) evalúa la correlación que existe entre las diferentes variables y cuánto se afectan unas a las otras.

Si bien existen varios métodos, la principal variable para su uso es ¿qué se analiza? Si son dos variables dependientes, se debe utilizar la regresión lineal simple. En caso de que se quiera ponderar por medio de más variables, es recomendable utilizar la regresión lineal múltiple y, si se analiza una variable no constante sino estacional, lo recomendable es el uso de series de tiempo.

- Calcular el porcentaje de costo por unidad. Una vez identificados los conductores de costos, se deben generar los porcentajes de costo por unidad. Con base en el generador de costo, se distribuye el costo indirecto según su peso por área en el proceso.
- Asignar el costo a los objetos. Una vez identificado el porcentaje de costo, se procede a distribuir el costo a cada área de la entidad a partir de su base de distribución. Se recurre a un ejemplo para explicar este concepto. Primero, se definen los conceptos básicos: el costo a distribuir es el internet y, en los pasos anteriores, se definió que la unidad de distribución son la cantidad de máquinas. La compañía cuenta con 100 máquinas en total y el costo de internet mensual es de 100 000 colones. Si se sabe que el departamento cuenta con un total de 40 máquinas que requieren de internet, la teoría de costeo ABC propone que 40 000 colones corresponden al departamento de contabilidad.

#### **1.8.1.4 Teoría del costeo estándar**

El costeo estándar, según Polimeni et al. (1997), se define como "aquellos que esperan incurrirse en determinado proceso de producción en condiciones normales" (p. 24). Bajo este método de costeo, la entidad debe establecer estándares, los cuales representan las expectativas que la entidad tiene para un período determinado dentro de una situación normal.

Polimeni et al. (1997) también menciona algunos propósitos para los cuales se puede utilizar el costeo estándar, los cuales son: control de costos, costeo de inventarios, planeación presupuestaria, fijación de precios de los productos y mantenimiento de registros. Es importante mencionar que la información utilizada con un propósito no necesariamente es oportuna para otro.

Existen tres tipos de estándares que pueden ser utilizados: estándares alcanzables, son aquellos que se encuentran por encima del promedio, pero los cuales si la entidad mantiene un desempeño eficiente; estándares ideales, estos se crean a partir suponer que la entidad funcionará al 100% de su capacidad; y los estándares básicos, estos últimos pueden ser estándares ideales o alcanzables, sin embargo, una vez establecidos no pueden ser modificados.

#### 1.8.1.4.1 Definición de tasas de aplicación

La tasa de aplicación es una metodología empleada por las compañías con el fin de estimar los costos indirectos que van a asumir cada uno de los productos o servicios por brindar durante un periodo.

Al final del periodo, la entidad debe validar la adecuación de la tasa de aplicación estimada al inicio de este, con el fin de revisar la inexactitud de la tasa y realizar los ajustes contables pertinentes.

El margen de desviación se genera porque la tasa de aplicación es un estimado; sin embargo, durante ese período, debido a distintos factores como los desechos en producción y demás, puede que la entidad sea más o menos eficiente en sus procesos.

Para determinar la tasa, la entidad inicialmente debe identificar cuáles son los costos indirectos que componen su estado financiero. Una vez identificados dichos costos, se debe establecer una base de distribución que esté directamente relacionada; por ejemplo, el gasto por alquiler se puede distribuir por metro cuadrado, la electricidad por megawatts, entre otros.

Establecida la base de distribución, se procede a determinar la tasa de aplicación, la cual se determina dividiendo los costos indirectos de fabricación estimados entre la base de distribución.

## **1.9 Fijación de precios y cotizaciones**

El precio, en sencillas palabras, representa lo que se entrega, por lo general dinero, a cambio de obtener un bien o servicio y constituye una de las principales fuentes de ingreso de las organizaciones. La fijación de precios representa una de las tareas más importantes dentro de la organización, porque el resultado en las ventas y finanzas depende de la buena realización de este proceso.

La fijación de precios es el proceso en el cual una organización, con base en su conocimiento sobre el entorno, la competencia, los procesos internos y comprendiendo cuánto estaría dispuesto su cliente a pagar por el bien o servicio brindado, define el precio adecuado para su producto o servicio. Según Lamb et al. (2011) la fijación de precios es tan sensible e importante que, si el precio está por encima del valor percibido, las organizaciones pueden perder ingresos por las ventas, pero si este más bien está por debajo del valor recibido, la organización pierde ingresos que pudo haber ganado.

El objetivo principal de la fijación de precios es maximizar la diferencia entre el ingreso y el costo que genera el producir el bien o entregar el servicio.

Según Calderón (2015) existen ocho factores que interfieren en la fijación de precios; sin embargo, debido a la naturaleza del proyecto, el cual está enfocado en una cooperativa de servicios, únicamente se tomarán en consideración tres, los cuales se definen a continuación:

- La demanda: corresponde a la cantidad de productos o servicios que se venderán en el mercado a diferentes precios durante un periodo determinado.
- Naturaleza del vendedor: es necesario analizar las condiciones del vendedor, considerando si es un productor directo, si es de naturaleza mayorista o minorista y la naturaleza de lo que se ofrece, si es un producto o un servicio.
- El costo: factor primordial dentro del proceso de fijación de precios. Es de gran importancia que la entidad tenga conocimiento del costo de sus productos, puesto que el precio debe cubrirlo y adicional considerar un margen de ganancia.

Adicional a estos factores, es particularmente relevante considerar la madurez del negocio, la dirección del mercado y la competencia. Sobre el primer factor, es necesario establecer la diferencia al momento de definir el precio entre una compañía madura y una que está ingresando al mercado.

Por ejemplo, una compañía que cuenta con años en el mercado ya conoce bien el entorno, conoce la competencia y es muy posible que cuente con una marca establecida en el mercado, lo que facilita el proceso de fijación de precios. Sin embargo, una compañía que no se encuentra relacionada con los factores anteriormente descritos debe establecer una estrategia distinta, ya que la compañía se tiene que dar a conocer abriéndose una brecha en un mercado posiblemente existente, lo que dificulta el proceso de racionalización del precio.

La dirección del mercado es sumamente relevante, esto debido a que permite a la entidad realizar análisis del comportamiento del entorno enfocado en la industria en la que la entidad se desenvuelve. El mercado puede variar por factores múltiples, cambios en la legislación, catástrofes naturales, conflictos sociales, agentes disyuntores, entre otros. (ThePowerMBA, 2021).

Respecto a la competencia, dependiendo de la naturaleza del negocio, el tipo de producto o servicio y del mercado, la competencia se puede considerar como una guía efectiva para fijar el precio del producto o servicio a brindar. Sin embargo, es de suma importancia considerar los factores anteriormente mencionados y el esquema de costos de la entidad. Lamb et al. (2011) definen cuatro pasos para fijar el precio:

- 1. Establecer los objetivos de la fijación de precios: está relacionada con la dirección y objetivos que hayan definido los directivos de las organizaciones. Si el objetivo es destacar en el mercado, entonces la estrategia estará enfocada en las ventas; pero si el objetivo es maximizar la inversión de los socios, entonces esta estará enfocada en la utilidad.
- 2. Estimar la demanda, los costos y las utilidades: el objetivo es hacer un estudio de los posibles precios que se podrían asignar a los servicios o los bienes de acuerdo con el mercado meta y la demanda que haya sobre estos. Luego, la idea es hacer un análisis de los costos y utilidades que se generarían ante estas estimaciones.
- 3. Elegir una estrategia de precios: estas estrategias se pueden orientar al costo o al mercado. La primera es más utilizada, porque son las más fáciles de implementar y no requieren mayor conocimiento de la demanda, los clientes ni la competencia.
- 4. Afinar el precio base con las tácticas de fijación de precios: estas son técnicas en las que se modifica el precio en el corto plazo, sin alterar su nivel general; se hace para ajustar el precio a la demanda o por regulaciones gubernamentales.

Para El Financiero (2015) existen cinco distintos métodos que pueden usar las organizaciones:

- Método según la demanda: este no toma en cuenta directamente los costos de producción, sino que el emprendedor le presta atención a los precios de aquellos bienes o servicios que se parezcan al suyo y recurre al uso de encuestas en las que se les consulte a los consumidores qué precio están dispuestos a pagar.
- Método orientado en la competencia: este hace una comparación de los precios de la competencia en el que se identifican productos similares y así fija un precio que se mantenga competitivo con el resto del mercado. La otra opción es establecer el precio de manera independiente (ya sea más bajo o alto que la empresa líder del mercado). Si el precio que se establece es más bajo, eso puede llevar a una guerra de precios.
- Estrategia de máximos: esta opción se emplea para bienes considerados de lujo o que no son consumidos por todos los públicos. Se enfoca en un sector o nicho específico del mercado.
- Estrategia de penetración: este es un método que busca el posicionamiento en el mercado, lo cual a veces significa vender sin ganancias o inclusive con pérdidas. Consiste en vender a un precio menor al que ofrecen los competidores. Suele atraer a clientes que no son leales con una marca en específico, sino que más bien son muy sensibles al precio.

Desde que se lanza el producto, el precio que se estipula es muy bajo, pues el propósito es alcanzar un mayor número de personas en el mercado en muy poco tiempo.

 Método basado en los costos: se basa en el cálculo de todo lo que le cuesta a la compañía generar ese bien durante su proceso de producción, o bien, durante la prestación de los servicios. Esta metodología requiere que se calculen los costos totales que se componen por los costos fijos y variables que intervienen en el proceso de producción o de prestación del servicio.

La fijación de precios basada en los costos se fundamenta en la recaudación de los costos totales y, sobre dicha base, se aplica un margen de ganancia con el objetivo de obtener el precio final, resultando en la siguiente fórmula:

Precio Final: Costos totales + Margen de ganancia.

En el presente capítulo se expusieron las referencias teóricas relevantes para el trabajo de investigación las cuales abarcan temas como los sistemas de costeo y fijación de precios, así como los modelos de análisis de datos necesarios para comprender el comportamiento de los elementos a través del tiempo.

Al identificar los conceptos que sustentarán el desarrollo de la Propuesta metodológica y la naturaleza de la Cooperativa, se obtendrá un mayor entendimiento del proceso por desarrollar en el presente proyecto.

En el siguiente capítulo, se realizará un análisis de la situación actual de COOPESA, incluyendo sus prácticas actuales de costeo y su sistema productivo, aspectos que reflejan la relevancia de proponer un método de costeo que se acerque a las necesidades actuales de la cooperativa.

# **CAPÍTULO II: DIAGNÓSTICO DE LA SITUACIÓN ACTUAL DE LA COOPERATIVA**

El presente capítulo pretende realizar un análisis general del funcionamiento actual de la cooperativa en relación con su actividad principal: el mantenimiento de aviones. Se da a conocer su historia y su operación, y se desarrolla una evaluación global de las diferentes áreas relevantes de la institución, incluyendo el área administrativa y manejo contable y de costos.

Este estudio descriptivo se lleva a cabo con el fin de formar un criterio concreto respecto al ambiente en el que se desarrolla la cooperativa y las decisiones administrativas en cuanto al manejo de aspectos contables y de costos, lo cual es la base para la propuesta elaborada, que se desarrolla en el Capítulo IV.

# **2.1 Descripción de la cooperativa**

A continuación, se presenta información detallada acerca de la cooperativa sobre la cual se está realizando el estudio, incluyendo sus principales actividades productivas y de desarrollo, así como datos históricos sobre su constitución y trayectoria, con el fin de que el lector comprenda el esquema laboral y la naturaleza de COOPESA.

#### **2.1.1 Reseña de COOPESA**

COOPESA fue constituida el 10 de julio de 1963, con el objetivo inicial de convertirse en una fuente segura y constante de trabajo para sus 130 asociados fundadores, en su mayoría obreros y técnicos relacionados con la aviación. Fue instituida con base en la Ley especial N 3219 de creación de COOPESA y participación del estado, lo cual le dio exclusividad en el negocio de mantenimiento en el Aeropuerto Internacional Juan Santamaría (AIJS).

Las personas que construyeron lo que hoy es COOPESA formaron parte primeramente de la empresa Servicios Aeronáuticos Latinoamericanos S. A. (SALA), empresa privada de capital norteamericano que brindó servicios de mantenimiento a aeronaves, la cual se declaró en quiebra en 1962 y dejó sin ninguna garantía, cesantía o indemnización a su personal, razón que tuvo mucho peso en la naturaleza de la cooperativa. Los 130 empleados de la empresa obtuvieron el financiamiento necesario para permitir a COOPESA entrar en operaciones, abarcando la reparación y el mantenimiento de aviones, servicio de línea y autobuses.

Dado que en ese entonces era escasa la legislación y doctrina cooperativista, COOPESA fue pionera y modelo en el trabajo asociado, gracias al origen y características de sus fundadores, por lo que el 14 de diciembre de 1985, con la aprobación del Capítulo N.º 11 de la Ley N.º 6756 de Asociaciones Cooperativas, COOPESA se consolidó como cooperativa autogestionaria.

A partir de ese momento, se han elaborado propuestas de normas y reglamentos para llenar aquellos vacíos de la Ley vigente, además se han planteado por diversas vías, inclusive la judicial, reformas que han impactado positivamente en la consolidación del cooperativismo de autogestión, como alternativa para superar el desempleo, rescatando para el trabajador asociado la propiedad de su labor, dentro de una empresa fundada en el cooperativismo.

El principal negocio de COOPESA es la reparación y mantenimiento de aviones, tanto en servicios pesados como en servicio de línea o en rampa. Durante algunos años incursionó en el ensamblaje de carrocerías de autobuses (1965-1995) y en la fabricación de herrajes eléctricos y casetillas telefónicas (1984-1996). En 1998, COOPESA recibió el galardón Gran Premio al Mérito del Esfuerzo Exportador, otorgado por la Cámara de Exportadores de Costa Rica (CADEXCO).

Hoy en día, COOPESA es una estación reparadora de aviones jet de cuerpo angosto, ampliamente reconocida a nivel internacional, pues desde 1965 ha mantenido continuamente la certificación de la *Federal Aviation Administration* (FAA), además de varias licencias de las Direcciones de Aviación Civil de muchos países Latinoamericanos, y desde 1997 cuenta con la certificación de la *European Aviation Safety Agency* (EASA).

COOPESA está incorporada al Régimen de Zona Franca que dispone de varias ventajas, entre las cuales se encuentran la exención de todo tributo y derecho consular a la importación de materia prima, maquinaria, equipo, herramientas y vehículos, así como la exención de todo tributo sobre la exportación o reexportación de productos y remesas, por ejemplo.

48

En la actualidad, COOPESA tiene una planta ubicada en el Aeropuerto Internacional Juan Santamaría, donde posee un área total de 59,400 m<sup>2</sup>, de los cuales 35,000 m<sup>2</sup> son utilizados para las operaciones. Además, posee 22,700 m<sup>2</sup> de terrenos en el segundo aeropuerto más importante del país, el Daniel Oduber, en Liberia, Guanacaste, como previsión para desarrollo futuro. Estos puntos son muy importantes debido a la accesibilidad para los clientes de cualquier parte del mundo.

En el año 2020 se inició el proceso de construcción de tres hangares y una ampliación de las instalaciones e infraestructura modernizada, con la cual se duplicará la capacidad para atender aviones y se permitirá brindar el servicio a aeronaves más grandes. Tales hangares garantizarán la atención simultánea de doce aviones y la ampliación de los servicios de mantenimiento y reparación a aeronaves de mayor tamaño y complejidad, las cuerpo ancho (en inglés *wide-body aircrafts*), además de la contratación de más personal, el cual se estima será de 400 personas. En la Figura 2 se muestran las instalaciones de COOPESA desde una vista aérea; esta se ubica al oeste del Aeropuerto Internacional Juan Santamaría, en la provincia de Alajuela, Costa Rica.

# **Figura 2** *Mapa satelital de COOPESA*

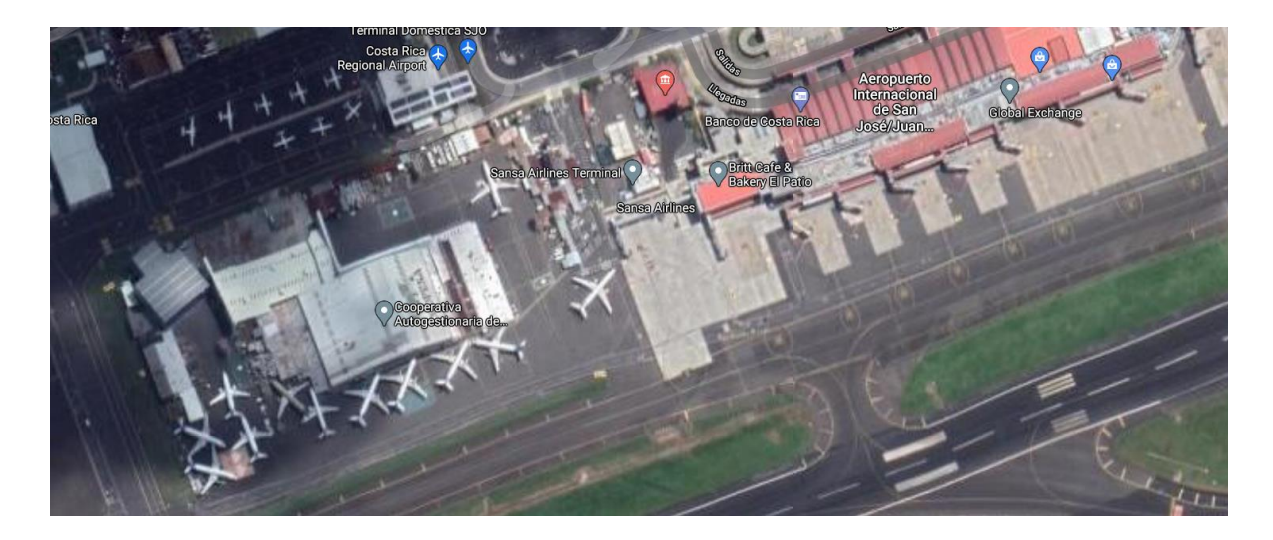

*Nota.* Fuente: Google Maps, 2021

# **2.1.2 Misión y Visión**

#### **Visión**

La visión de COOPESA es:

*"Seremos la empresa líder y modelo en gestión integral de servicios de MRO a nivel mundial, reconocida por el valor de su gente y su modelo cooperativo".*

#### **Misión**

La misión de COOPESA es:

*"Brindamos calidad y seguridad de clase mundial a la industria aeronáutica, en servicios de mantenimiento para beneficio de nuestros clientes y orgullo de nuestros colaboradores".*

Además de la misión y visión, COOPESA enfatiza en los valores que le han caracterizado desde sus inicios y han sido inculcados por los socios fundadores, marcando el rumbo de la cultura organizacional que se desea, sobresaliendo ante su competencia y mostrando a sus clientes su desempeño.

La definición de los valores representa lo que son, cómo es la organización y lo que aspiran. Estos valores orientan los planes y la ejecución periódica.

Cooperación para el éxito:

*"La cooperación es el estado de humildad en que reconocemos el valor del otro y el nuestro para crear juntos proyectos y soluciones que no hubiéramos logrado cada uno en forma individual".*

Eficiencia enfocada en el cliente:

*"La razón de ser de nuestra organización son nuestros clientes y su mayor necesidad es un servicio de calidad al menor costo; por eso, nos enfocamos en la búsqueda constante de nuevas y mejores formas de hacer nuestro trabajo"* 

Responsabilidad proactiva:

*"Asumimos una actitud de iniciativa y propositiva, reconociendo que toda acción que realizamos en libertad tiene asociada una responsabilidad. Nuestra primera responsabilidad es con la seguridad, y por eso, de manera proactiva nos esmeramos por respetar, cumplir y mejorar todos los aspectos relacionados con ella"*

Aprender lo nuevo, lo mejor y aprender de la experiencia:

*"Ser el mejor equipo humano en nuestra industria y eso requiere un aprendizaje constante de las mejores prácticas a nivel global, pero implica también, desarrollar nuestro propio aprendizaje con la actitud de reconocer el error como parte del mismo proceso"* 

#### **2.1.3 Principales actividades**

COOPESA se caracteriza por contar con un capital humano altamente calificado, quienes han logrado alcanzar una excelente ventaja competitiva en tiempos de entrega TAT (siglas del inglés *Turn Around Time*), calidad, confiabilidad en los trabajos realizados y un precio acorde a las exigencias de los clientes. Los servicios brindados pueden variar dependiendo de las necesidades que el cliente requiere, dirigiéndose hacia actividades como chequeos y mantenimiento liviano y pesado, reparaciones estructurales y de instrumentos, conversiones a carguero y fabricación de puertas de carga, reparación de componentes hidráulicos, neumáticos, especialidades en aviónica, pruebas no destructivas, pintura, tapicería, reparación de interiores y exteriores, además de servicio de línea, todo ellos realizado a modelos Boeing 757, Boeing 737- Series y NG, Airbus 319 series, Embraer 190, entre otros.

La capacidad actual de producción es de 55.000 horas facturables de mano de obra (H/H mensual promedio). Debido a las exigencias del entorno en el que se encuentra COOPESA, el personal debe estar constantemente capacitado, con alto sentido de responsabilidad, apegado a las regulaciones y normas de la aviación mundial, por lo que es reconocida por sus tiempos de entrega (en inglés *just in time*) programación de salida de aeronaves, calidad y precio en todos sus servicios.

Su orientación se centra en llenar las necesidades de empresas extranjeras, principalmente América Latina, el Caribe y Estados Unidos.

# **2.1.4 Estructura organizacional**

La estructura organizacional es vertical, encabezada por la Asamblea General de Asociados y el Consejo de Administración. Se aprecia que la responsabilidad recae en tres principales dirigentes; además, se encuentran cinco gerencias y el director de operaciones supervisa las nueve áreas operativas de la compañía. En la Figura 3 se presenta la estructura organizacional de COOPESA.

# **Figura 3**

*Organigrama de COOPESA.*

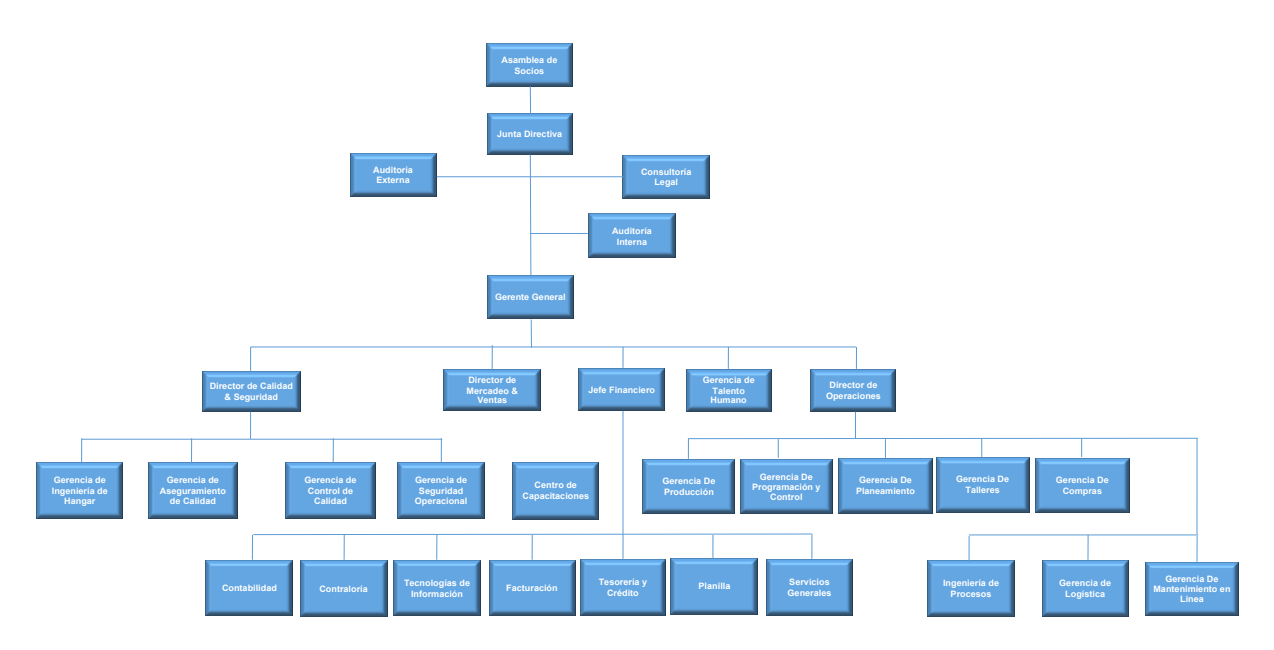

# *Nota*. Fuente: RRHH, COOPESA

El área de mantenimiento y reparación de aviones cuenta con otras encargadas de trabajar distintas zonas del avión de acuerdo con las necesidades de los clientes. Tales áreas del proceso productivo se detallan a continuación.

- Área de Accesorios: encargado de mantenimiento de los trenes de aterrizaje.
- Área de Sistemas: encargados de trabajar en los sistemas eléctricos del avión, excluyendo la electricidad; por ejemplo, el sistema neumático, aires acondicionados, sistemas hidráulicos (requeridos para los dispositivos hipersustentadores *Flaps* y *Slats* y el tren de aterrizaje del avión), sistema de presurización, sistema de oxígeno, paneles de acceso para inspecciones, sistemas de control de la cola y alas del avión, mantenimiento de los baños y peso en el balance del sistema de elevación del avión.
- Área de Inspección visual: son los encargados del control de calidad, al realizar la verificación de la instrucción brindada por el cliente contra el trabajo ejecutado por el mecánico de cada área. Dichas revisiones se realizan con el fin de asegurar el cumplimiento de las regulaciones, procedimientos y normas relacionadas a los procesos realizados por la Cooperativa.
- Área de Pruebas No Destructivas NDT (en inglés, *Non-Destructive Testing*): área encargada de realizar pruebas de tipo ultrasonido, rayos X, líquidos penetrantes, partículas magnéticas y corrientes parásitas de acuerdo con la solicitud del fabricante sobre componentes del avión, con el fin de descartar daños en zonas esenciales.
- Área de Documentación Técnica: revisión de los reportes y documentación que debe entregar mantenimiento, incluyendo firmas, autorizaciones y conclusiones, con el fin de cumplir con los estándares de calidad de documentación de COOPESA.
- Área de Láminas: departamento encargado de trabajar el material externo que conforma el avión, el cual está constituido por aluminio. Una de las actividades que se realiza en Láminas es la descarga de electroestática, energía provocada en el avión a raíz del impacto de la rayería producto de las condiciones climáticas, en adición a los procedimientos de reparación de zonas afectadas por dicha actividad. El departamento también es responsable de revisar y fabricar piezas de la estructura primaria del avión, fuselaje y vigas y paneles de piso.
- Área de Motores: encargados de la revisión de los sistemas de motor del avión. Entre sus tareas se encuentran efectuar pruebas en Sistemas, Instrumentos de Navegación y Motores para inspeccionar las áreas que se deben reparar durante las rodadas. Los chequeos incluyen revisar la temperatura, consumo de combustible y compresión del motor.
- Área de Taller de Material Compuesto (TMC): se encarga de trabajar materiales compuestos por dos o más componentes como aluminio, acero, titanio, entre otros. Habitualmente, los materiales ubicados en ciertas zonas del avión son esenciales para la navegación.
- Área de acabado y técnica: encargada de embellecer el avión, pintura, limpiezas y acabados finales para la cabina. Dentro de sus labores se encuentran reparar los interiores de la aeronave (cambiar la tapicería de los asientos, reparar ventanas, y acondicionar el avión), pintar el fuselaje de la aeronave y, en caso de ser necesario, remover la pintura de este.
- Área de galvanoplastía (en inglés *Electroplating*): su principal tarea es realizar los recubrimientos de deposición de metales mediante electricidad, también llamada electrodeposición. Debido a lo anterior, el departamento realiza tratamientos térmicos y baños de cadmio a la estructura del avión bajo las necesidades del fabricante con el fin de proteger el fuselaje y demás partes de la estructura del avión.
- Área de aviónica: departamento encargado de revisar el cableado eléctrico, instrumentos de navegación, calibración de los indicadores de combustible, presión del aire acondicionado y piloto automático; luces, alarmas y sistemas de comunicación de la aeronave.
- Área de mantenimiento en línea: la principal función del departamento es atender las aeronaves que se encuentren en tránsito, tanto comerciales como de carga. Este servicio es requerido por regulación; debido a lo anterior, todas las aeronaves que tocan terreno nacional son atendidas. Los servicios entregados por este departamento son:
- o Realizar revisiones internas y externas de la aeronave
- o Realizar servicios de pernocta para revisiones a mayor detalle
- o Asistencia de despacho de la aeronave

Actualmente, COOPESA cuenta con 651 empleados activos.

### **2.1.5 Descripción del proceso productivo**

El proceso productivo de COOPESA puede examinarse a través de tres grandes grupos, los cuales se centran en el funcionamiento operativo y administrativo de la Cooperativa y están enlazados a través de los sistemas de tecnologías:

- Área gerencial: proceso en el cual se determinan los objetivos que dirigen la dinámica de trabajo y sus lineamientos. Se suministran las directrices hacia otras áreas, además de las actividades, costos y riesgos para el rendimiento de la productividad. En esta área se toman decisiones que repercuten en el funcionamiento de la Cooperativa, tales como las negociaciones con clientes, reportería de información financiera y financiamiento de actividades.
- Área operativa: el proceso productivo comienza cuando un cliente comunica y acuerda una serie de tareas que requieren una revisión. Estas tareas, también conocidas como *items*, contienen la especificación detallada de los trabajos a realizar por medio de pasos que son cumplidos por los mecánicos e inspectores. Se considera que existen dos tipos de *items*; los de trabajos especiales y los de trabajos de rutinas/no rutina, estos consisten en reparaciones, modificaciones o alteraciones. El departamento de planificación de la Cooperativa se encarga de realizar la clasificación dependiendo de los requerimientos que están en cada *item*.

Una vez que el departamento de planificación clasifica cada uno de los *items*, estos son ingresados en dos sistemas *FleetCycle* y Sistema de Producción (SIPRO) utilizado en COOPESA. Cada uno de los departamentos que se ven involucrados en el proceso productivo accede a los sistemas con el fin de conocer cuáles son los trabajos por realizar, así como los materiales que requieren y el tiempo estimado de duración en cada una de las tareas.

Cuando esta actividad es concretada, se hace el ingreso de la aeronave dentro del hangar, donde pasará por cada uno de los departamentos asignados previamente por el departamento de planificación, quien se basa en cada *item* dado por el cliente. Es acá cuando se comienzan los trabajos; cada uno de los mecánicos tiene que ingresar al sistema para comprender la tarea asignada y el tiempo estimado de duración. Una vez iniciada la tarea, se debe ir documentando paso a paso cada uno de los arreglos que se fueron haciendo en la aeronave.

Los *items* antes mencionados conllevan un proceso de inspección: si se encuentra algún defecto, se generan *items* de trabajos no programados, las cuales se deben corregir antes del próximo vuelo según las regulaciones nacionales e internacionales de cumplimiento de condición aeronavegable para el avión en servicio.

- Área de soporte: el proceso de soporte se subdivide en tres: área de operaciones, área de calidad y seguridad y área administrativa.
	- o Área de operaciones: tiene como responsabilidad generar las actividades relacionadas con el cumplimiento del servicio ofrecido a los clientes y cumplir sus expectativas, teniendo como objetivo principal la cooperativa, la competitividad y la rentabilidad.
	- $\circ$  Area de calidad y seguridad: es el equipo encargado de hacer cumplir las normas y parámetros establecidos, suministrando los controles que permitan el perfeccionamiento de los procesos productivos desde el inicio hasta el final.
	- $\circ$  Área administrativa fija las estrategias para trazar y alcanzar los planes que integran y coordinan las actividades que realiza la empresa, generando planeación, organización, dirección y control.

# **2.2 Descripción del sistema de costo actual y la distribución de los costos indirectos**

En el siguiente apartado se recaba la información correspondiente a los métodos, herramientas y supuestos empleados por la entidad para registrar la contabilidad, así como la metodología empleada para distribuir los costos asumidos por la entidad durante el periodo. A continuación, se inicia la sección explicando los métodos asociados a la contabilidad financiera.

# **2.2.1 Contabilidad financiera**

Uno de los objetivos principales de la contabilidad financiera es darle herramientas a la administración para la toma de decisiones y mejora de las áreas de más importancia dentro de la organización. COOPESA tiene este proceso sistematizado por una serie de sistemas que recopilan la información financiera de la empresa y que finalmente generan reportes que se utilizan para el análisis de la situación actual de la empresa como los que se mencionan en el apartado de sistemas de información.

Parte de los procesos que realiza COOPESA son los presupuestos de costo, gastos e ingresos, así como los estados financieros proyectados. Basado en estadísticas de costos/gastos se estiman las horas facturables anuales para obtener el monto meta de ingresos, así como de inversiones de capital que se tenga que devengar durante el año, plazas nuevas que se requieran ya sea por proyectos nuevos o crecimiento normal de la cooperativa.

Algunos de los parámetros que se utilizan son:

- Horas anuales proyectadas
- Precio de venta esperado
- Ventas proyectadas de línea
- Porcentaje de horas extra de mano de obra directa, apoyo y administración
- Plazas nuevas que se puedan requerir

La Contraloría de COOPESA es la que se encarga de preparar, de forma anual, los presupuestos de ingresos y costos con el fin de brindar una guía sobre las metas a cumplir. Otro aspecto importante es que al final de cada año, tanto la Contraloría como la Dirección Financiera de COOPESA llevan a cabo un proceso de análisis y comparación de la información presupuestaria y de los estados financieros proyectados con los datos reales, para así determinar variaciones y dar explicaciones sobre porqué se dan estas desviaciones.

Este tipo de procesos son de suma importancia, ya que como se mencionó en el Capítulo I, esto permite evaluar la gestión de la administración y la capacidad de generación de ingresos, así como el crecimiento que se ha tenido durante cierto año.

Uno de los informes que más relevancia tiene para la Cooperativa es el Estado de Resultados Integral (ERI), el cual está dividido por los tipos de ingreso de la Cooperativa, ya que estos se dividen por tipos de avión, sede y servicio, así como los respectivos costos.

### **2.2.2 Contabilidad de costos**

El método de costeo que utiliza la entidad se denomina costeo por órdenes específicas. Cada orden específica se denomina *job* y recopila la información de mano de obra, materiales y parte de la carga fabril que directamente se relaciona con cada proyecto activo.

Los costos indirectos correspondientes a cualquier área distinta a la planta no se absorben directamente, estos incluyen los servicios públicos, salarios administrativos y cualquier otro rubro correspondiente a administración.

Si bien el proceso de contratación integra una serie de pasos previos al inicio del proyecto, véase [2.2.5 Proceso de contratación,](#page-84-0) fijación de precios, los *jobs* se generan una vez que el contrato se encuentra firmado.

Con el servicio en marcha, la entidad por medio del sistema SIPRO apertura los *jobs* necesarios para recopilar las horas de mano de obra asociadas al proyecto y el total de materiales invertidos. El único factor calculado y asignado de forma indirecta en el proceso es la carga fabril.

A continuación, se detalla el proceso de integración de los distintos factores a SIPRO:

- Mano de obra: el proceso de recopilación de horas invertidas se da cada vez que el colaborador se registra en el sistema utilizando el código del *job*. Este proceso de registro se realiza de la siguiente manera:
	- o Cada *job* cuenta con una serie de *items* de rutina o especiales. Los *items* detallan una tarea específica necesaria para cumplir con el proyecto. Cada una de estas tareas se divide entre los departamentos correspondientes y, por ende, entre los colaboradores del departamento.
	- Una vez asignados los *items*, el colaborador ingresa al sistema *FleetCycle*, donde valida los *items* a realizar. Para ingresar a *FleetCycle*, cada usuario cuenta con un usuario y una contraseña asignada. El ingreso se realiza en las islas, que son computadoras que se encuentran en el taller desde donde el colaborador puede ingresar a los sistemas de la compañía.
	- Para empezar a registrar las horas de trabajo, el colaborador desde *FleetCycle* indica el *item* en el que va a trabajar. Cada uno de estos *items* cuenta con un tiempo predeterminado con el cual el colaborador debe cumplir.
	- Una vez finalizada la tarea, el colaborador ingresa a *FleetCycle* y cierra la tarea para que el tiempo deje de correr y, por ende, el registro de tiempo por *item* o tarea.
	- En caso de identificar algún problema necesario de reparar, el colaborador puede indicarle al director del departamento o *lead* con el fin de abrir una tarea o *item* adicional, estos *items* se llaman no rutinarios.

Debido a que estas tareas son identificadas por la cooperativa, el *lead* debe indicarle el proceso no rutinario al coordinador del proyecto, quien es el encargado de negociar con el cliente para llevar a cabo estas tareas. El cliente puede rechazar las tareas, a menos que se determine que el error mecánico pone en riesgo la aeronavegabilidad o capacidad de vuelo de la aeronave. Si el cliente da el visto bueno para llevar a cabo la tarea no rutinaria, se debe aprobar el plazo adicional estimado y el presupuesto extraordinario para cumplir con las tareas.

El sistema integra toda la información relacionada al *job* y es lo que posteriormente se registra en el sistema de contabilidad.

 Materiales: los materiales previos a ser solicitados para su utilización deben ser registrados al sistema. El proceso inicia una vez recibido el material, donde el departamento de materiales emite un certificado de ingreso que asigna a dicho material un lote. Una vez emitido el certificado, el material se traslada al Almacén Central, donde se integra al sistema detallando la cantidad y código del producto; luego, se genera el proceso de mayorización de los certificados de ingreso para actualizar los inventarios y el costo en el sistema. El método de costeo utilizado por la Cooperativa es costo promedio.

Como se mencionó anteriormente, los materiales se encuentran en el Almacén Central. Cada vez que se abre un *job*, previamente el equipo de planeamiento asignó los *items* o tareas y los materiales necesarios para cumplir con ellos. Para saber cuáles son los materiales necesarios, la entidad revisa los manuales del avión por reparar. Adicionalmente, COOPESA cuenta con un listado de materiales, los cuales siempre tienen en inventario mínimo, como tornillos, por ejemplo.

Una vez asignados los materiales a cada uno de los *items* del *job*, se abre un *booth.* Los *booths* son bodegas donde se mantiene el total de materiales necesarios para cumplir con el proyecto. Cada vez que un colaborador requiere un material para cumplir con el *item*, debe solicitarlo vía el sistema SIPRO. Una vez solicitado el material en el sistema, debe retirarlo del *booth* con el *booth keeper*. El *booth keeper* es la persona encargada de monitorear los materiales de los *items* y de documentar el uso de estos.

Si no se utiliza la totalidad, el empleado debe devolver el sobrante al almacén, con el fin de que no exista faltante de materiales. Por lo anterior, se hace una reversión de la requisición por el monto de la devolución para que el registro quede en los controles por el neto.

En el caso que un material no se encuentre en el almacén y sea requerido para la ejecución de un *job* específico, el costo real del producto es trasladado directamente al cobro del cliente más un porcentaje de utilidad.

 Carga Fabril (CIF): por la metodología de costeo utilizada por la entidad, la carga fabril se determina multiplicando un factor determinado por el jefe del Departamento de Contabilidad por cada hora de trabajo registrada o cargada en los *jobs*. Al final del mes, el total de carga fabril estimado se compara con el real, con el fin de ajustar el factor de sub o sobre aplicación.

El factor de carga fabril se obtiene al dividir los costos indirectos de la empresa entre el total de horas de mano de obra directa, que vendría a ser la cantidad de colones de CIF promedio a utilizarse por hora cargada al *job*. El monto utilizado por la entidad actualmente es de 705,97 colones. Adicionalmente, la sobre o subestimación de la cuenta a lo largo de los años analizados (del 2016 al 2018) corresponde a un porciento de los costos fijos en promedio (el promedio de desviación es de 67 millones de colones anual).

Es importante mencionar que esta porción de carga fabril no incluye todos los costos indirectos, sino únicamente los gastos correspondientes a cuentas de Alimentación y de Orden y Aseo, las cuales registran el tiempo utilizado por los empleados para alimentarse y ordenar el taller y entregar los materiales antes de cerrar sus horarios. Estos gastos son comprendidos en el Estado de Resultados Integral en la sección de "Costo Directo". La categoría del Estado de Resultados llamada "Costos Fijos" no se encuentra integrada en dicha tasa, sino que se registra como los "Gastos de operación" e "Indirectos". Lo anterior genera que la utilidad de producción no integre dichos costos y por ende se encuentre sobrevaluada, el principal causante de esto es que la entidad no ha podido identificar cuál es el generador de dichos costos.

### **2.2.3 Sistemas de información**

Anteriormente, en el apartado [1.6 Sistemas de información gerencial,](#page-44-0) del Capítulo 1, se identifican los sistemas de información empleados en COOPESA, además de cómo estos se han convertido en pilares fundamentales dentro de la entidad. En estos se puede encontrar en detalle la información de la empresa para análisis de datos de parte de los usuarios finales, de manera que funcionan de apoyo para procesos de mejora, administración de recursos y toma de decisiones.

En ocasiones, las empresas no utilizan un único sistema de información, sino que diversifican los datos en varios de ellos según sus diferentes necesidades. Entonces, las entidades pueden, por ejemplo, utilizar un sistema de información para la información contable, otro especializado en sus inventarios y otro para la información de sus empleados. Esta situación es a la que se enfrenta actualmente COOPESA, debido a que se utilizan tres sistemas de información distintos: SIPRO, *OpenSide* y *FleetCycle*. Estos se describen a continuación.

### **SIPRO**

El sistema de información SIPRO ha sido utilizado desde el año 1995. Debido al giro de la empresa y a sus necesidades muy específicas de información, este sistema fue creado internamente, basándose en las necesidades y requerimientos de la Cooperativa. Su funcionamiento se da mediante una base de datos en *Oracle*.

Este sistema es el encargado de llevar un registro de los *jobs*. Específicamente, se encarga de llevar un recuento del avance que se presenta en cada uno de estos, así como la mano de obra y los materiales invertidos en los mismos.

En cuanto a la información brindada por este sistema, su principal función es sustentar datos a otros sistemas relacionados, como contabilidad, planillas, compras, entre otros. Además, este sistema es capaz de brindar datos históricos y estadísticas, también de generar un control estadístico diario. Adicionalmente, toma en cuenta el desempeño, el cual es medido mediante las horas laboradas en el hangar.

### *OpenSide*

El sistema de información de *OpenSide* cumple la función de un sistema de planificación de recursos empresariales, en adelante ERP (en inglés *Enterprise Resource Planning*), el cual se encuentra compuesto por el área financiera (Contabilidad, bancos, tesorería, activos fijos, cuentas por cobrar, cuentas por pagar), recursos humanos (planillas) y logística (compras, inventarios, recibo y envío de suministros).

Es importante mencionar que este funciona con base en las Normas Internacionales de Información Financiera (NIIF), las mismas utilizadas por la Cooperativa para presentar sus Estados Financieros.

Además, este es el sistema encargado de llevar todo lo relacionado con las planillas, como el manejo de las vacaciones, la cesantía y aguinaldo a nivel administrativo y gerencial.

Este sistema es utilizado por la Cooperativa desde el año 1994. Su principal función es integrar los datos procesados con el fin de generar informes que le sean útiles a la Cooperativa para la toma de decisiones a nivel de administración o a nivel gerencial.

Un aspecto importante es que el sistema *OpenSide* y el sistema SIPRO están conectados mediante un módulo especial. Este módulo le permite al sistema *OpenSide* obtener los datos de los *Jobs*, como los materiales directos y la mano de obra directa. Una vez obtenida esta información, se utiliza para establecer los costos a nivel de estados financieros. A pesar de lo anterior, en este momento COOPESA está implementando un nuevo ERP con base de datos en *Oracle*.

#### *FleetCycle*

Este es un sistema especializado para aerolíneas o para las empresas que les brindan mantenimiento para el manejo de sus bienes. Además, contiene herramientas para el mantenimiento, planeación y análisis, por lo cual este es contratado a un tercero.

La implementación de este sistema dentro de la Cooperativa comenzó a principios del año 2018; sin embargo, para el año 2019 se utiliza para procesar todos los proyectos de producción.

Con este sistema se realiza una programación más eficiente del hangar, esto con base en la información que se extrae de SIPRO. Además, este sistema de información le permite a la Cooperativa gestionar su operación a partir de información estadística, lo cual significa que le permite a la Cooperativa disponer de mejor manera la información que se almacena en el sistema.

Con respecto a la funcionalidad de este sistema de información, este viene a cumplir la misma tarea que en la actualidad se encuentra cumpliendo el sistema SIPRO. Sin embargo, este sistema contiene una mayor cantidad de funciones para la Cooperativa, como recabar la información de cada *job* que se encuentre en proceso, así como a su finalización; además, permite a la Cooperativa observar el gasto de materiales y mano de obra en medio de periodos.

Una de las principales diferencias entre los sistemas SIPRO y *FleetCycle* es que el sistema *FleetCycle*, al llegar una reparación nueva de un avión, lleva un registro de todas las tareas que se deben realizar y, en caso de surgir algún contratiempo o alguna tarea que se presente y no se tuviera prevista, las muestra conforme se van presentado; de esta manera, se tiene un resumen de todas las tareas realizadas por *job*. Sin embargo, en el sistema SIPRO solo se pueden visualizar las horas utilizadas en cada *job*, sin saber exactamente en qué se han utilizado. Tampoco se puede observar la presencia de algún imprevisto.

El sistema *FleetCycle* utiliza como medida de desempeño las tareas realizadas por los trabajadores, lo cual resulta en un mejor medidor de desempeño, debido a que hay tareas más complejas que otras; además, toma en cuenta las tareas que puedan salir de forma imprevista.

En cuanto a su uso práctico, a este tienen acceso todos los mecánicos que laboran en el hangar, debido a que es necesario que estos registren las horas que se encuentren laborando en cada *job*. Cada mecánico cuenta con una clave de acceso respectiva mediante la cual ingresa al sistema, registra las horas laboradas y, a su vez, registra en qué se utilizaron. Esto además se hace mediante computadoras ubicadas en estaciones compartidas en el hangar.

Adicionalmente a los sistemas productivos anteriormente mencionados, COOPESA utiliza un sistema de seguridad denominado "Sistema de Gestión de Seguridad Operacional" (SMS por su nombre en inglés: *Safety Management System*) que garantiza la operación segura de los colaboradores y de los activos de la entidad. Este sistema está diseñado para la mejora continua mediante la identificación de peligros y busca contribuir en el alcance de los logros de seguridad operacional y la calidad en la organización, por ello está presente en todo el proceso operacional.

### **2.2.4 Ambiente de Control Interno**

Dadas las necesidades y requerimientos de los distintos usuarios de la información financiera de COOPESA, la Cooperativa cuenta con un ambiente de control robusto, el cual asegura el cumplimiento de normativas y aseguramiento de la posición real de la empresa en cuanto a sus Estados Financieros por medio de sus procedimientos de control. Adicional a esto, la Cooperativa es auditada por una firma de auditoría externa, la cual provee de una opinión que permite la seguridad razonable sobre dicha información.

Como parte de la documentación de dichos procesos y de la información contable, se cuenta con Manuales descriptivos de puestos, diagramas de flujo de los procesos de servicio por aeronave, manuales de procedimientos tanto a nivel administrativo como operativo y un catálogo de cuentas contables. Los documentos mencionados anteriormente son actualizados anualmente por el área de Auditoría Interna con el fin de brindar información exacta.

El área de Auditoría Interna lleva a cabo procesos tales como la planificación estratégica, planes de entrenamiento, preparación y monitoreo del presupuesto anual, actividades de seguimiento y evaluación de la efectividad de las actividades de control y el seguimiento de las mejoras ante posibles deficiencias detectadas. Estas actividades del área de Auditoría Interna aseguran que la información presentada sea veraz, oportuna y transparente.

# <span id="page-84-0"></span>**2.2.5 Proceso de contratación, fijación de precios y revisión de aeronaves**

### **2.2.5.1 Proceso de ventas**

El procedimiento de fijación de precios de la entidad inicia con el proceso de ventas. Las ventas en la Cooperativa se dan por dos modalidades: por contacto del tercero o porque COOPESA busca ofertas en el mercado.

El departamento encargado del proceso es el departamento de mercadeo y ventas, que se encarga de recibir y buscar las cotizaciones para los futuros proyectos. Una vez seleccionados los proyectos preliminares, la entidad recibe del cliente el alcance de labores (en inglés *work scope*). Este documento contiene:

- 1. Fecha de entrega (TAT)
- 2. Disponibilidad en tierra
- 3. Propuesta económica

El TAT es la fecha de compromiso para entrega del avión al cliente. Esta se define con base a los servicios pactados en el alcance y la cantidad de días esperados que dure el servicio. Los rangos según el tipo de servicio se presentan en la Tabla 2.

### **Tabla 2**

*Tipos de servicios de COOPESA*

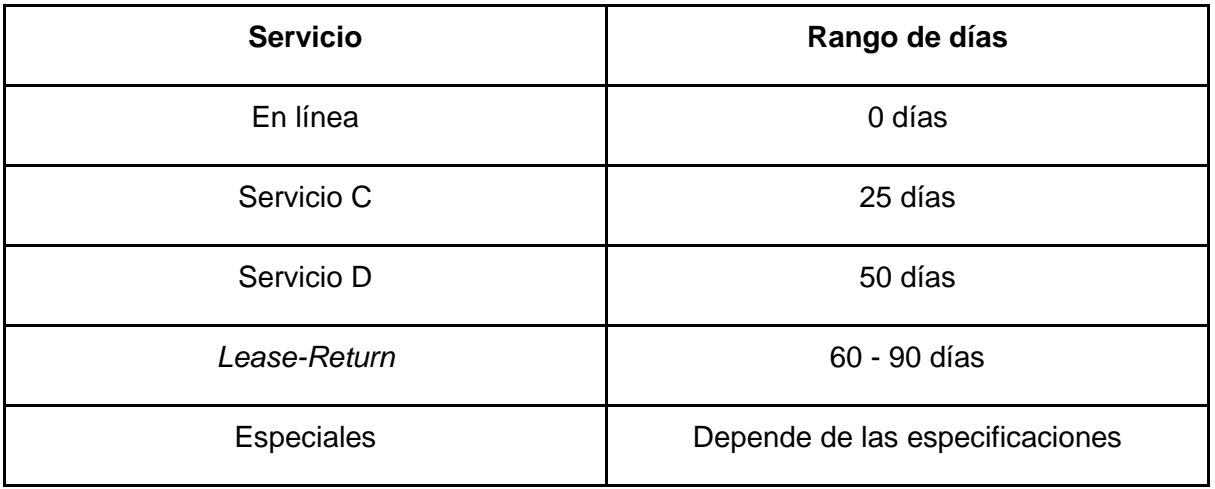

*Nota.* Fuente: COOPESA

Ejemplos de servicios entre estos rangos son los siguientes:

- En Línea: este servicio consiste en realizar una inspección visual alrededor de la aeronave para determinar cualquier daño durante su último vuelo o para prepararla para su próximo vuelo. Este mantenimiento puede ser de tránsito (inspección realizada en medio de vuelos incluyendo escalas) o pernocta (el avión se mantiene en el hangar en revisión desde la noche anterior al vuelo). Esta última metodología se utiliza con el fin de evitar retrasos en los vuelos en caso de identificarse una falla. En ambos deben cumplirse las regulaciones y estar de acuerdo con procedimientos de los fabricantes y del operador, además se deben reparar las discrepancias que se encuentren durante el servicio.
- Servicio C: es el grupo de trabajos rutinarios establecidos por el operador y el fabricante que deben efectuarse en períodos definidos para cumplir con el mantenimiento de una aeronave. Su implementación es obligatoria para asegurar sus condiciones de vuelo y está controlada por las Autoridades Civiles de cada país. Estos trabajos rutinarios incluyen chequeos en sistemas de comunicación y navegación, controles de vuelo, inspección de ciertas áreas estructurales, cambios de filtros de combustible y aceite, lubricación y reparación de todas las discrepancias encontradas. Este servicio se efectúa aproximadamente cada tres mil horas de vuelo.
- Servicio D: incluye los trabajos del servicio C más una revisión detallada de toda la estructura del avión, de las superficies de control y cables de control de las superficies de vuelo y reparación de las discrepancias encontradas. Este servicio se efectúa aproximadamente cada dieciséis mil horas de vuelo.
- Retorno de arrendamientos (en inglés *Lease-Return*): es quizá el servicio que presenta mayor complejidad, ya que involucra tres diferentes entidades legales y usualmente toma entre 60 a 90 días de servicio, ya que depende de las condiciones del avión y del alcance del trabajo realizado que soliciten los involucrados, el dueño del avión, el arrendante que estaría entregando el avión y el nuevo arrendante que estaría operando la aeronave.

 Especiales: este tipo de trabajos incluye la aplicación de directivas de aeronavegabilidad para cumplir con las normas de seguridad que exigen las Aviaciones Civiles de cada país y los fabricantes. Además, involucra trabajos de pintura interna y externa, reparación de la cabina de pasajeros y pilotos, instalación y modificaciones de equipo de navegación y comunicación, conversiones a carguero, peso y balance, pruebas no destructivas (rayos X, ultrasonido, corrientes parásitas, partículas magnéticas), entre otros.

Una explicación sencilla es que el arrendante quiere regresar el avión o está por finalizar la fecha contractual; por ello, coordina con el dueño del avión (en inglés *lessor*) la fecha de entrega y en cuál estación reparadora llevará a cabo los trabajos a la aeronave. Por su parte, el *lessor* recoloca el avión con un nuevo operador o arrendatario, quien debe retirarlo en dicha estación reparadora. Dicho esto, y debido a que el arrendador actual debe entregar prácticamente nuevo el avión al dueño del avión, escoge la solución (denominada a nivel técnico como *Aviation* MRO, que significa Servicios de Mantenimiento, Reparación y Operaciones) que le brinde las mejores condiciones y con un servicio de excelencia. Existe un paquete de "tarjetas de trabajo" que define la cantidad de horas de vuelo o ciclos (despegue y aterrizaje) y basado en ello se contrata el servicio. Por su parte, el *lessor* usualmente solicita trabajos adicionales, así como el nuevo arrendatario / operador que por lo general solicita al menos la pintura con sus logos.

COOPESA, además de manejar la relación con tres diferentes equipos de Representantes Técnicos (uno o varios por compañía), debe crear contratos separados para cada una de las compañías involucradas y coordinar los trabajos, asegurarse que se cumpla la fecha de entrega y satisfacer la necesidad de todos en cuanto a tiempo, costo, calidad y garantía.

La disponibilidad en tierra corresponde al espacio físico con el que cuenta COOPESA en sus hangares. Si no se cuenta con la disponibilidad espacial, el trabajo no se puede realizar. Este factor se encuentra muy relacionado con la fecha de entrega; cuanto más eficiente sea la fecha de entrega, mejor va a ser el rendimiento de la compañía y mayor disponibilidad en tierra va a tener la entidad.

Este paso es fundamental para la negociación, debido a que dependiendo del *work scope* la entidad define la rentabilidad del servicio. Si la entidad define que el proyecto es rentable, se inicia el proceso de negociación. Este punto se define en función al *work scope*, con el fin de mejorar las condiciones de la negociación.

El último factor es la propuesta económica que describe el precio de los servicios propuestos en el alcance. Para definir el precio de la propuesta, la cooperativa considera muchos factores, los cuales se enumeran a continuación:

- Avión: el año de fabricación del aeroplano, las zonas donde vuela, lo que transporta (personas o carga) y si cuenta con mantenimiento *inhouse* son factores importantes al definir las horas y el precio de la propuesta.
- Temporada: debido a que las aerolíneas cuentan con temporadas altas y bajas, las compañías de reparación de aeronaves como COOPESA también las tienen. El aumento en la demanda en un periodo específico hace que las aerolíneas establezcan tarifas diferenciadas entre temporadas.
- Tipo de proyecto: dependiendo del tipo de proyecto, el costo y el precio se puede variar dependiendo de la fecha de entrega y la disponibilidad en tierra

Con el *work scope* establecido, se entra en la etapa de negociación, donde se discuten los puntos propuestos con el contratante. Es importante mencionar que la negociación no es solo de dos vías, COOPESA y la aerolínea, sino que son todos los oferentes negociando los precios con la aerolínea. Este proceso dura usualmente de tres a cinco días máximo. Debido a los factores anteriormente descritos, el plazo tan reducido, la competencia y el *work scope*; presupuestar el monto del contrato se torna en un proceso muy complicado, por lo que la entidad establece en el monto propuesto una serie de limitaciones para salvaguardar los proyectos.

Para cotizar el monto, el departamento de mercadeo y ventas define dos factores: el monto en días como el costo del servicio. Estos análisis se realizan considerando dos factores: los históricos y las diferentes condiciones del contrato por el servicio solicitado.

Los factores históricos se toman directamente de las bases de datos de la entidad que conforma información de trabajos ya ejecutados por producción, segregados por tamaños y trabajos de proyectos, por lo cual a cada uno se le aplica una cotización para obtener una autorización con el cliente. Con trabajos totalmente nuevos se realiza un estudio coordinado con el personal de producción para retroalimentar posibles impactos y la valoración de horas hombres necesarias.

Si la contratación la gana la Cooperativa, se firma el contrato final donde se establecen las garantías, seguros, la corte donde se van a acordar puntos en caso de contingencias, multas por retrasos, precio de la oferta, entre otros factores.

Una vez firmado el contrato, se recibe el paquete de trabajo definitivo o el *work scope* final, el cual puede ser muy similar o igual al utilizado para cotizar inicialmente. Con este documento se inicia el proceso de preplanificación y presupuesto, además de la ejecución.

### **2.2.5.2 Preplanificación y presupuesto**

Una vez recibido el paquete de trabajo definitivo, se valida y analiza cada uno de los trabajos o *items* del proyecto. El objetivo de analizar los *Items* es seleccionar los recursos e insumos necesarios para garantizar el cumplimiento del proyecto. Los factores determinantes son:

- Mano de Obra: se define la cantidad de personal encargado de velar por el proyecto. Lo anterior tomando en cuenta la complejidad y el plazo establecido de terminación del proyecto.
- Herramientas, Equipo y Materiales: incluye el análisis de herramienta menor, equipo pesado y consumibles a utilizar en el proyecto. Involucra el análisis de la necesidad de equipo arrendado y su costo estimado, así como la disponibilidad de las herramientas.
- Subcontratación: contempla la necesidad de utilizar a personas externas a la Cooperativa para la realización de los proyectos. Lo anterior surge debido a que existen certificaciones que se requieren para realizar ciertos procesos. Estas certificaciones, debido a su grado de especialización, no son habituales, por lo que en caso de que el proyecto requiera a un especialista, se cotiza esta parte del proyecto con un tercero.

Con la consigna de lograr puntualidad en las tareas y así el proyecto no sea impactado por acciones o documentos pendientes, el equipo de planeación define los tiempos para cada uno de los *Items* del proyecto. Una vez establecidos los tiempos estimados para cada una de las tareas, la entidad fabrica una carta de Gantt, donde se diagrama en una línea temporal para que el ejecutor sepa el plazo óptimo de realización de sus labores.

En el momento de analizar todos estos factores, la entidad utiliza como información base la estadística de servicios similares de acuerdo con la edad y fabricante del avión, la matrícula del avión (licencia de la Dirección de Aviación Civil del país al cual pertenece la matrícula) y rutas en las que se utiliza la aeronave. Cada uno de estos factores impacta en los costos y en la obtención de insumos necesarios para garantizar el servicio.

### **Ejecución**

Una vez ingresada la aeronave comienza el proceso de ejecución. En esta etapa, la entidad inicia los procesos anteriormente planificados. Para cumplir con ello, la entidad ha definido una serie de miembros con funciones preestablecidas para cumplir con el proyecto. Estos miembros son el coordinador, los directores o *leads*, el inspector coordinador y el *booth keeper*.

El coordinador es un miembro del equipo de planeamiento cuya función principal es ser el jefe del proyecto. Debido a lo anterior, él debe coordinar y administrar el proyecto con el fin de asegurarse que todas las funciones se cumplan. Adicionalmente, el *lead* es el contacto directo entre la entidad y el cliente. Debido a lo anterior, es el encargado de atender consultas del cliente, entregar estatus diarios de avance del proyecto y coordinar cualquier necesidad que se dé entre las partes.

Con el fin de realizar lo anterior, el coordinador debe comunicarse con el *lead* para cada uno de los departamentos involucrados en el proyecto. Una vez seleccionados los directores, su primera función es identificar y analizar los *items* asociados a sus departamentos con el fin de determinar las prioridades. El trabajo del coordinador es seleccionar las prioridades por departamento y ayudar a que el trabajo sea lo más oportuno y fluido posible, para evitar choques entre departamentos o retrasos.

Cuando las labores son determinadas, los *leads* definen el personal que va a estar asociado a cada *item* y los va a asignar correspondientemente. Es importante mencionar que debido a que usualmente hay más de un trabajo en funcionamiento, el *lead* de cada departamento debe dividir su carga laboral en los proyectos.

Adicionalmente, los proyectos cuentan con un inspector coordinador. El trabajo del inspector es asegurarse que el trabajo que se está realizando sea de calidad y bajo los estándares establecidos.

El *booth keeper*, por su parte, se encarga de la administración de los insumos necesarios para el proyecto.

Con el fin de cumplir con lo planificado, la entidad sigue lo establecido en el diagrama de Gantt realizado en la etapa de preplanificación y proceso de determinación del presupuesto. Dicho diagrama se divide en las siguientes fases:

- Apertura: esta sección determina los plazos y expectativas de las necesidades de la etapa de preplanificación. Tareas como determinación del inicio del proyecto, fecha de pedido de los insumos requeridos para el proyecto, llegada de los insumos y determinación de la fecha para la inspección inicial de la aeronave.
- Ejecución: en esta etapa se definen los plazos para el cumplimiento de las tareas y objetivos definidos en el *work scope*. En este punto es importante mencionar que las tareas no rutinarias no se encuentran definidas en el diagrama, dado que se determinan usualmente durante la ejecución. A estas tareas se les determina el presupuesto y los plazos aproximados durante la etapa de ejecución efectiva.
- Cierre: se definen los detalles finales para la entrega de la aeronave y los plazos para las tareas de finalización del proceso.

Al final del proyecto se realiza una reunión de revisión, donde se repasa el rendimiento del proyecto con base en lo inicialmente proyectado.

### **2.2.5.3 Proceso de Cotización**

Como se mencionó anteriormente, las cotizaciones son parte del proceso de ventas y son llevadas en coordinación entre el departamento de Mercadeo y Ventas y el departamento de Planificación y Control de Producción de COOPESA.

Para llevar a cabo el proceso de cotización, inicialmente se recibe la solicitud de cotización por parte de Mercadeo y Ventas. Esta debe incluir el *work scope* y se selecciona la base de datos para el correspondiente servicio.

El departamento de planificación realiza ajuste de horas estimadas para el servicio y se prepara un informe con los accesos y trabajos mayores que se requerirán, el cual se revisa y aprueba por el encargado del área. Adicionalmente, el área prepara una tarjeta de trabajo con todos los pasos necesarios de manera detallada para desarrollar el servicio en el avión, a este documento se le conoce como *task card* y es entregado al personal que trabajará en el avión.

Cada *task card* se relaciona a un avión y contiene el *job* e *items* únicos para la reparación. Cada *task card* se divide en Especiales, Rutina y No Rutina. Véase un ejemplo de *task card* en el Anexo 1.

Finalmente, el informe es entregado nuevamente al departamento de Mercadeo y Ventas el cual prosigue con el proceso de venta. El informe de cotizaciones incluye el detalle sobre el cliente, tipo de servicio, horas para trabajo de No Rutina, estimación de materiales y precio, así como observaciones sobre TAT, exclusiones de la cotización y el detalle de tareas que se deben realizar para brindar el servicio.

El informe es archivado física y digitalmente por el área de planeamiento. Véase un ejemplo de un informe de cotización en la Tabla 3.

### **Tabla 3**

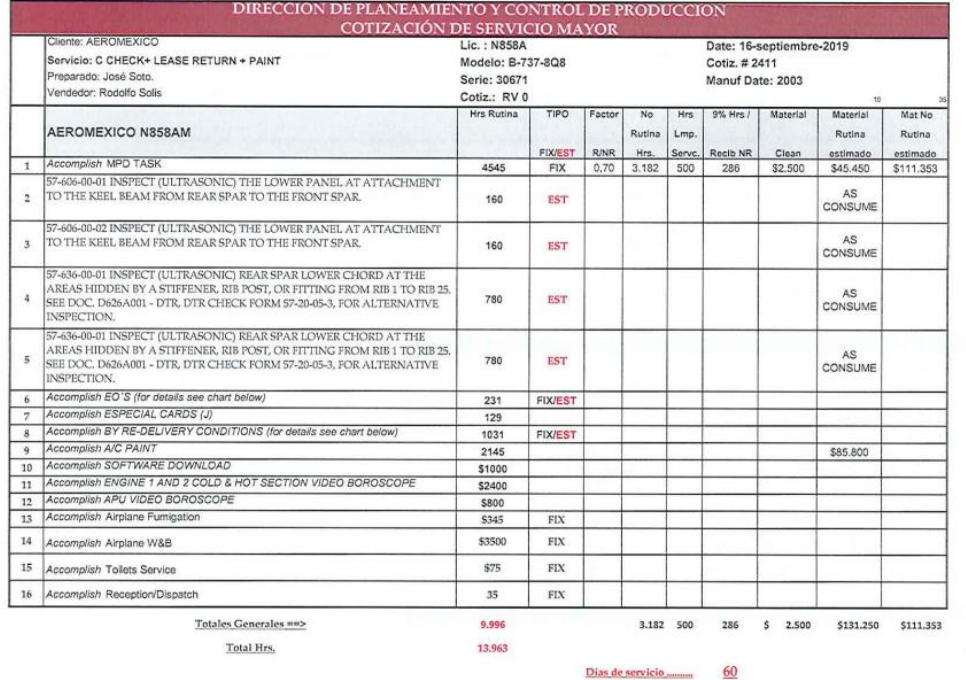

*Extracto de un Informe de Cotización de COOPESA*

*Nota.* Fuente: Departamento de Planeamiento y Control de Producción, COOPESA.

En este capítulo se obtuvo una comprensión de la organización administrativa de COOPESA al recabar conocimiento de las funcionalidades de los principales sistemas utilizados, las responsabilidades de cada departamento, el proceso productivo, los procesos contables y la actual fijación de precios asociada desarrollada por la Dirección Administrativa Financiera de COOPESA. Adicionalmente, se adquirió conocimiento de los clientes y del entorno de la Cooperativa, al abarcar asuntos como la legislación vigente y competencia.

Con base en dicho entendimiento, se analizará en el siguiente capítulo la naturaleza de las cuentas contables con el fin de elaborar una propuesta metodológica para adoptar los costos indirectos.

**CAPÍTULO III: ANÁLISIS DE LAS PRÁCTICAS DE LA COOPERATIVA**

Como se ha identificado en los capítulos anteriores, conocer el entorno y la industria de la entidad permite modular la propuesta a las necesidades y entorno específico de la compañía. La presente propuesta metodológica se enfoca en el sector de los servicios mecánicos para aviones, donde la fijación de precios es de suma importancia. Si bien, existen marcos normativos y estándares internacionales para que los registros contables sean lo más uniformes posibles, todas las entidades cuentan con características específicas generadas por eventos externos o internos que diversifican el registro de las operaciones.

Por lo anterior, este capítulo tiene dos propósitos centrados en analizar las fortalezas, oportunidades, debilidades y amenazas de COOPESA; y realizar un análisis de la información que se compone de dos distintas bases de datos, las cuales son los gastos indirectos y las posibles bases de distribución para el período comprendido desde enero 2016 hasta diciembre 2018, obtenidas directamente del sistema contable de la Cooperativa como fuente primaria de los datos.

Las técnicas utilizadas en el presente capítulo son de tipo documental y de campo que permiten recolectar la información necesaria para desarrollar el análisis. Con la investigación documental se recaba la información tanto de fuente primaria, así como secundaria que sirven para la base teórica de la investigación. Con la investigación de campo se utilizan herramientas tales como entrevistas e indagaciones que permiten la confirmación de datos e información recabada en cuanto al tema abarcado.

Se obtuvo información histórica financiera y de costos entre el 2016 y 2018, con el fin de realizar un análisis de los datos y definir las partidas (dentro del estado de resultados) más significativas que permitan esclarecer la estructura de costos, las relaciones entre actividades, procesos y las partidas significativas de costos.

Debido a la gran cantidad de información correspondiente a los gastos indirectos, se determina la necesidad de establecer una muestra utilizando como referencia la metodología de Ley de Pareto, con el propósito de seleccionar las cuentas que representan el ochenta por ciento de la población total.

Con el fin de comprender la naturaleza de la muestra seleccionada se establece una estrategia de análisis que comprende la tendencia de las cuentas a lo largo del período de selección, así como la tendencia estacional y el comportamiento de los datos una vez establecidos los límites de aceptabilidad, por medio de herramientas estadísticas.

Adicionalmente se realiza un estudio factorial con el fin de determinar si existe correlación entre los gastos que conforman la muestra y las posibles bases de distribución.

# **3.1 Análisis FODA de la cooperativa**

Con el fin de mostrar una guía en cuanto al desarrollo del tema, se incluye un análisis de Fortalezas, Oportunidades, Debilidades y Amenazas de la entidad (FODA) con el objetivo de ilustrar al lector acerca del entorno en que se desenvuelve en la actualidad.

Por medio del análisis FODA (también conocido como DOFA) presentado a continuación, se evaluarán los factores internos (Fortalezas y Debilidades) y externos (Oportunidades y Amenazas). La combinación de estos factores representa puntos claves en la toma de decisiones que repercuten en el quehacer de COOPESA.

Los resultados encontrados dentro de la revisión de este esquema determinan objetivamente las fases operativas que se llevan en forma adecuada, así como también la posibilidad de encontrar las debilidades que presentan los procesos, la razón de las mismas y las consecuencias directas de seguir trabajando de la forma actual.

### **3.1.1 Fortalezas y debilidades**

El estudio de las fortalezas y debilidades de la cooperativa se centra en las situaciones que se presentan dentro de la misma, como lo son capital humano, infraestructura, equipo, entre otros.

### **Fortalezas**

COOPESA es una entidad que cuenta con 57 años de experiencia, lo cual le ha permitido ganar conocimientos respecto a los procesos que se llevan a cabo y mantener un buen posicionamiento en el mercado.

Otro punto a favor de la cooperativa es su ubicación, debido a que se encuentra dentro de las instalaciones del Aeropuerto Juan Santamaría, lo que le brinda mejor acceso con respecto a los potenciales clientes.

La cooperativa además está considerada dentro del Régimen de Zona Franca que le concede ciertos privilegios como lo son la exención de los impuestos y derecho consular en la importación de ciertos productos.

En cuanto a sus empleados, COOPESA se interesa porque estos se encuentren debidamente preparados por lo que constantemente los capacita. Estas capacitaciones en ocasiones se realizan cuando en el hangar se presenta la menor cantidad de trabajo. La cooperativa también realiza capacitaciones cada vez que se recibe un modelo de avión nuevo. Por ello, sus colaboradores son altamente calificados para las actividades que llevan a cabo. Gracias a esto, COOPESA ha logrado sobresalir en cuanto a sus tiempos de entrega.

### **Debilidades**

La Cooperativa presenta una carencia de equipos necesarios para realizar ciertas reparaciones en los aviones por lo que en ocasiones requieren obtener equipos mediante alquileres, los cuales incrementan los costos de las reparaciones que se realizan.

Los sistemas de información de la Cooperativa presentan el avance de cada *Job* en cuanto a las horas de mano de obra cargadas y los materiales utilizados. Sin embargo, solo contabiliza el costo de estos al final del periodo ya sea mensual o anual o cuando el *Job* se finaliza. Esto causa desinformación para la administración de la entidad debido a que no se cuenta con los costos de los diferentes trabajos que se están realizando en tiempo real, y algunos de los trabajos que realiza COOPESA involucran mantener los aviones por varios días en el hangar.

Algunos de los costos indirectos son asumidos por el centro de costo que los produce, esto se debe a que la Cooperativa no ha logrado identificar las bases de distribución adecuadas para estos costos indirectos. Esto provoca que la cooperativa no conozca los costos exactos de algunas de las reparaciones que se realizan.

Además, la Cooperativa presenta una falta de conexión entre sus departamentos, como lo son el departamento de mercadeo con el de costos, lo cual genera que no se utilicen los costos estimados para preparar las cotizaciones ni calcular el precio de los servicios.

#### **3.1.2 Oportunidades y amenazas**

En cuanto al estudio de las oportunidades y amenazas de la cooperativa, estas se centran en situaciones externas a la misma, como lo son el mercado, competencias, economía, entre otros.

#### **Amenazas**

La principal amenaza que enfrenta actualmente COOPESA es la repercusión del impacto de las medidas de salud tomadas en todos los países de América y Europa a raíz de la propagación del virus SARS-CoV-2 (conocido también como COVID 19). El virus fue detectado por primera vez el 19 de diciembre de 2019 en Wuhan, provincia de Hubei China, considerándose como un brote epidémico de neumonía y rápidamente esparcido a nivel mundial, lo cual llevó a la Organización Mundial de la Salud a declararlo una emergencia sanitaria internacional el 30 de enero de 2020 y posteriormente, el 11 de marzo de 2020 como una pandemia.

Ante la propagación del virus, la gran mayoría de países tomaron la decisión del cierre de fronteras como medida mitigante, ocasionando la cancelación masiva de vuelos y repercutiendo en las ventas de aerolíneas. Esto también ha afectado a COOPESA debido a que disminuye la cantidad de reparaciones que se realizan.

Según Estrada F. (2020), otra de las amenazas es el impacto económico en Costa Rica debido a la recesión económica sufrida en los últimos años y afectada por las consecuencias económicas del virus COVID 19. De acuerdo con el Banco Central de Costa Rica, se espera un decrecimiento de un 3.6% en el Producto Interno Bruto para el 2020, a pesar de que la inflación se mantendrá estable de acuerdo con los objetivos del Banco Central en los últimos años.

Por último, Contreras (2018) menciona que la principal competencia de COOPESA llamada Aeroman, ubicada en El Salvador, ha presentado un gran crecimiento y actualmente cuenta con un gran espacio para la reparación de aviones. En los últimos años, también ha presentado un buen posicionamiento en el mercado.

### **Oportunidades**

Una de las principales oportunidades es la posibilidad de mejorar las instalaciones y el cambio de ubicación, que se debe llevar a cabo debido a las ampliaciones que se están realizando en el Aeropuerto Juan Santamaría situado al lado de COOPESA. La remodelación podría significar potencialmente una ampliación en sus instalaciones y mayor capacidad de atención de aerolíneas y clientes.

# **3.2 Áreas de mejora en COOPESA**

COOPESA cuenta con una estructura administrativa muy fuerte, con el personal adecuado para la ejecución de las tareas gracias al conocimiento y experiencia en el área y una larga trayectoria de excelencia a nivel nacional lo que le ha llevado a caracterizarse como una fuerte competencia en la región. Como parte de las oportunidades de mejora, el equipo ha detectado algunas áreas con oportunidad de mejora como se detalla a continuación.

### **3.2.1 Áreas de mejora en el sistema de Contabilidad financiera y de costos**

El sistema actual de costeo llevado a cabo por la administración de COOPESA no toma en consideración los costos indirectos correspondientes a cualquier área distinta a la planta, ocasionando una falta de absorción de estos en el costo total de sus servicios. Tal aspecto podría mejorar el reconocimiento del costo más real de los servicios, además de identificar áreas que generan un costo mayor y en las que se podrían evaluar optimizaciones en el futuro.

El presente proyecto tiene como objetivo determinar un factor de distribución para dichos costos, refiérase al Capítulo IV para observar los resultados de este.

### **3.2.2 Áreas de mejora en los Sistemas de información y el Control Interno**

Como se identificó en el Capítulo II, COOPESA cuenta con tres sistemas informáticos para fines de reportes y contabilidad: *OpenSide*, *FleetCycle* y SIPRO. Los sistemas deben recurrir a un módulo especial que permite a *OpenCycle* obtener los datos de los *Jobs* provenientes de SIPRO, la información que recolectan para brindar un resultado final en función del análisis de costos y de contabilidad. Tal proceso provoca una dependencia de ambos sistemas y la carencia de información contable y de costos al instante. Uno de los puntos de mejora es la integración de ambos sistemas en uno solo que permita analizar el flujo de información desde la generación de un *Job* de manera más oportuna y eficiente, lo cual fortalecería el proceso de toma de decisiones a nivel gerencial.

### **3.2.3 Áreas de mejora de la metodología de fijación de precios**

Actualmente el área de contabilidad y costos de COOPESA realiza su proceso de fijación de precios basado en factores históricos y las diferentes condiciones al contrato de este servicio solicitado previo análisis de la cotización.

Con trabajos totalmente nuevos, se coordina con su personal de producción para retroalimentar posibles impactos y la valoración de horas hombre necesarias.

El costo total real de los proyectos a realizar puede presentar variaciones con respecto al costo presupuestado, que se basa en los factores históricos y en la información de trabajos ya ejecutados.

### **3.3 Análisis de costos y sus generadores**

El análisis se compone de la comprensión y relación entre los posibles gastos por distribuir y sus posibles bases de distribución. La información de ambos se analiza de manera mensual durante el periodo de estudio.

El propósito de analizar esta información es fundamental para el desarrollo de la estrategia del capítulo IV, ya que se busca comprender la naturaleza, comportamiento y relaciones entre los datos. Este análisis se divide en tres partes:

### **1. Definición de límites de aceptabilidad**

Con la información de los tres años para cada una de las cuentas y bases de distribución se definió un límite superior e inferior de aceptabilidad.

Para definir los límites óptimos se utilizó regresión lineal. Dicho método se define siguiendo los siguientes pasos:

1) Defina el valor máximo, mínimo, cantidad de datos, promedio y desviación estándar:

Con el fin de ejemplificar lo anterior, se va a utilizar como ejemplo el número de *Jobs* como se muestra en la Tabla 4. Lo primero a considerar son los datos base:

### **Tabla 4**

*Dato base sobre el número de Jobs*

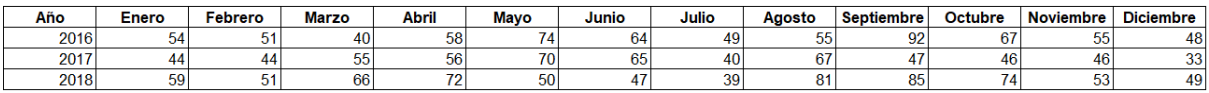

*Nota.* Fuente: Elaboración propia.

Se utilizan las fórmulas de Excel con el fin de determinar los valores anteriormente mencionados:

- Valor Máximo: MAX
- Valor Mínimo: MIN
- Cantidad de datos: COUNT
- Promedio: AVERAGE
- Desviación estándar: STDEV.P

El resultado al utilizar las fórmulas en los datos del número de *Jobs* se muestra en la Tabla 5 a continuación:

### **Tabla 5**

*Resultados estadísticos sobre los Jobs*

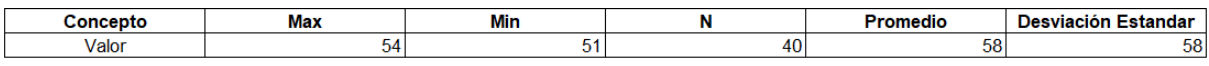

*Nota.* Fuente: Elaboración propia.

2) Definición del riesgo y Z tipificada para los datos

El riesgo y el Z tipificado se refieren a conceptos estadísticos relacionados a la aversión de riesgo. Estos valores son determinados por los encargados de realizar el análisis.

Respecto al riesgo o los límites de la curva aceptados se definieron un 1% como la base. De manera gráfica este uno por ciento de aceptabilidad se presenta en la Figura 4 a continuación:

### **Figura 4**

*Curva de límites aceptados*

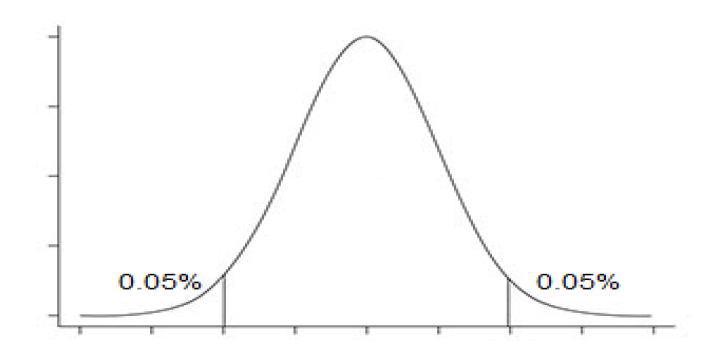

*Nota.* Fuente: Elaboración propia.

Respecto a la Z tipificada, este es el número de desviaciones típicas que un valor dado toma con respecto a la media de su muestra o población. Para definir este valor, se utiliza la fórmula "NORMSINV". Al aplicar dicha fórmula el valor resultante es de 2.57.

3) Definición de los límites superiores e inferiores

Una vez recopilados todos los datos necesarios, se procede a definir los límites superiores e inferiores utilizando las siguientes fórmulas:

$$
Lim_{superior} = \mu + z \times \frac{\sigma}{\sqrt{n}}
$$

$$
Lim_{Inferior} = \mu - z \times \frac{\sigma}{\sqrt{n}}
$$

Siendo:

μ= Promedio

z= Z Tipificada

σ= Desviación Estándar

n= Cantidad de datos

A continuación, se aplican las fórmulas a los datos de la posible base de distribución número de *Jobs*:

$$
Lim_{Superior} = 57 + 3 \times \frac{14}{\sqrt{36}}
$$
  

$$
Lim_{Superior} = 63
$$
  

$$
Lim_{Inferior} = 57 - 3 \times \frac{14}{\sqrt{36}}
$$
  

$$
Lim_{Inferior} = 51
$$

Los límites se utilizan con el fin de excluir los datos que superan los mismos a la hora de realizar el análisis de tendencia. Con los límites predeterminados, la Figura 6 muestra los datos correspondientes al número de *Jobs*:

### **Figura 5**

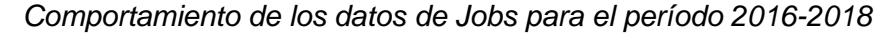

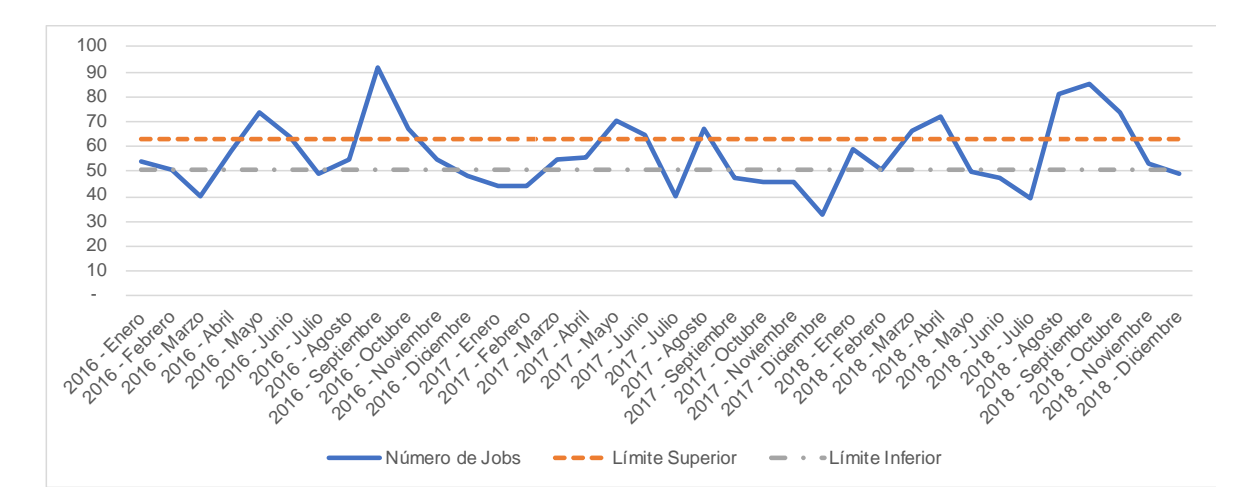

*Nota.* Fuente: Elaboración propia.

Como se indica en el gráfico, la línea discontinua representa el límite superior y la línea de raya y punto el límite inferior. Debido a que los datos fluctúan tanto, factor acorde a su naturaleza, gran parte de los datos superan los límites predeterminados.

En el siguiente paso "Análisis de tendencia" se realiza una comprensión de la naturaleza de los montos.

### **Análisis de tendencia**

Una vez capturados los datos en el primer paso, el siguiente procedimiento a realizar es analizar la tendencia de los datos. Este paso es de vital importancia debido a que sustenta la correlación entre los datos.

Este procedimiento se divide en dos partes, primero un análisis incluyendo todos los datos y el segundo un análisis excluyendo los datos que superan los límites.

Para estandarizar el procedimiento de análisis se seleccionó como base el método de regresión lineal. Se tomó como base esta teoría debido a que la fórmula cuenta con un factor pendiente como se muestra a continuación:

$$
y = a + bx
$$

Siendo:

- $\bullet$  y = Variable dependiente
- $\bullet$  a= intercepto
- $\bullet$  b= pendiente
- x= Variable independiente

Con el factor pendiente, el propósito es definir si son crecientes (Si la b es superior a 0), decrecientes (Si la b es menor a cero) o constantes (Si la b es igual a 0).

Para determinar la pendiente se aplica la siguiente fórmula:

$$
b = \frac{n * \Sigma xy - (\Sigma x)(\Sigma y)}{n * \Sigma x^2 - (\Sigma x)^2}
$$

Siendo:

- Σ= Sumatoria
- $\bullet$  X= Variable independiente
- Y= Variable dependiente
- XY= Multiplicación de variables
- $n=$  Cantidad de datos

Para efectos del análisis se usa como variable dependiente los datos mensuales y como variable independiente el número de elemento, como se muestra en las tablas 6, 7 y 8 a continuación:

# **Tabla 6**

*Variables dependientes e independientes para el año 2016*

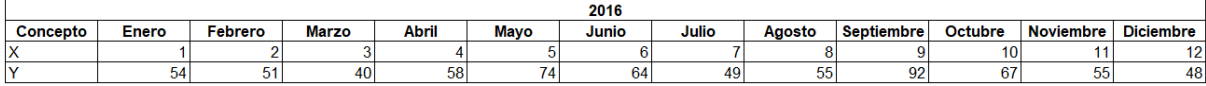

*Nota.* Fuente: Elaboración propia

### **Tabla 7**

*Variables dependientes e independientes para el año 2017*

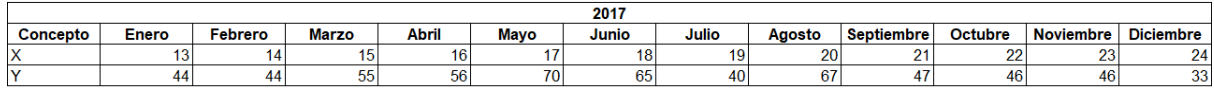

*Nota*. Fuente: Elaboración propia

# **Tabla 8**

*Variables dependientes e independientes para el año 2018*

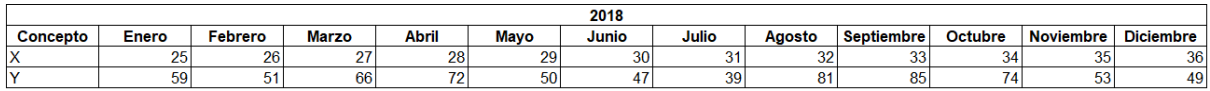

*Nota.* Fuente: Elaboración propia

Con los datos anteriores, se definen los factores necesarios para la fórmula:

- $\blacktriangleright$   $\Sigma X = 666$
- $\sum X^2 = 16,206$
- $\Sigma$ Y= 2,046
- $\bullet$   $\Sigma XY = 38,142$
- $n = 36$

La fórmula final aplicada es la siguiente:

$$
b = \frac{36 * 38,142 - 666 * 2,046}{36 * 16,206 - (666)^2}
$$

El resultado final de la fórmula arroja una b equivalente a 0.0749, lo anterior indica que la tendencia normal del número de Jobs es creciente a lo largo de los 3 años. Sin embargo, el factor es muy bajo debido a la cantidad de factores que superan los límites como se indicó en el paso 1.

Por esta razón, se repite el análisis únicamente considerando los factores que se ubican dentro de los límites. A continuación, se presenta el análisis de tendencia excluyendo los límites correspondientes:

1. Definición de los datos que se encuentran dentro de los límites establecidos en el paso 1:

### **Tabla 9**

*Cantidad de datos encontrados dentro de los límites establecidos*

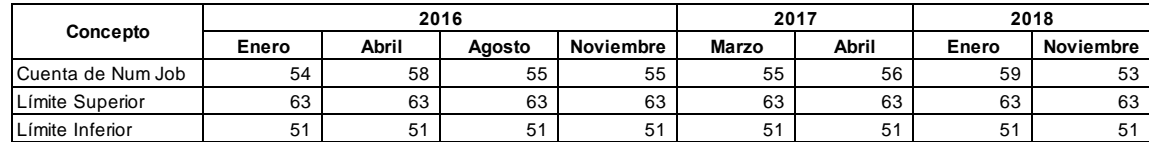

*Nota.* Fuente: Elaboración propia.

Una vez seleccionados los datos que se encuentran dentro de los límites, como se muestra en la Tabla 9, se definen los factores necesarios para la fórmula:

- $\blacktriangleright$   $\Sigma X = 36$
- $\Sigma X^2 = 204$
- $\bullet$   $\Sigma$ Y= 445
- $\blacktriangleright$   $\Sigma XY = 2,003$
- $n= 8$

2. Con los factores definidos en el paso anterior, se determina el factor de la pendiente:

$$
b = \frac{8 * 2,003 - 36 * 445}{8 * 204 - (36)^2}
$$

Siendo el resultado una pendiente de 0.0119 donde se concluye que los datos relacionados al número de *Jobs* contraídos cuentan con un crecimiento positivo a lo largo de los tres años.

Si bien se obtuvo un resultado, los datos que se identificaron dentro de los límites se consideran insuficientes, dado que esta situación se repitió en la mayoría de los datos (14 de las 17 cuentas a distribuir y 4 de las 5 posibles bases de distribución analizadas y menos de 20 datos de 36 se incluían dentro de los límites) se decidió excluir el estudio de los límites.

Lo anterior se ejemplifica con el número de *Jobs*, dado que la variabilidad de los datos es tan grande a lo largo de los 36 meses que la información resultó en ser mínima y el análisis ineficiente para lograr la meta de relacionar los gastos con las posibles bases.

### **2. Análisis de tendencia estacional**

El último análisis corresponde a un análisis vertical, donde se compara la tendencia de los datos a través de los años. El propósito de lo anterior es verificar si los crecimientos o decrecimientos se dan en periodos específicos, es decir, si son estacionales.

Este análisis es fundamental para establecer si existen similitudes entre las bases de distribución y los gastos a distribuir en cuanto a esa estacionalidad.

Retomando el ejemplo del número de *Jobs*, se presenta en la Figura 6 el análisis de la Tendencia Estacional:
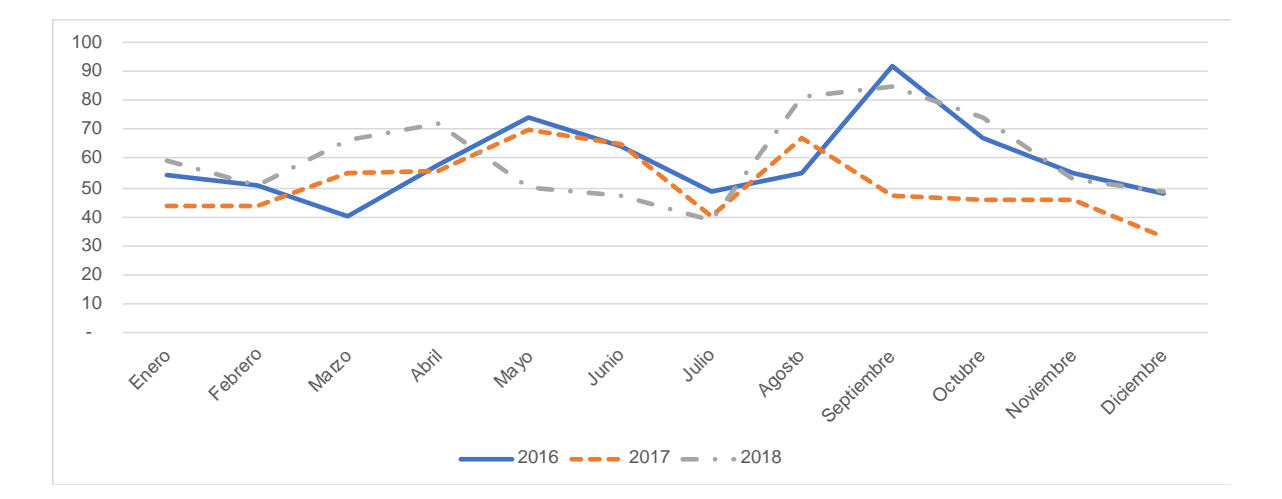

*Tendencia Estacional para los datos de Jobs durante el período 2016-2018*

#### *Nota.* Fuente: Elaboración propia

Al analizar la gráfica se identifica que existen 2 temporadas donde la entidad cuenta con más trabajos comparados con el promedio, que son de marzo a mayo y de agosto a setiembre.

Esto concuerda con la experiencia de COOPESA, debido a que la entidad recibe un flujo mayor de trabajo en los periodos donde las aerolíneas tienen su temporada baja.

La estación alta para las aerolíneas, donde el flujo de trabajo es mayor, se da en los periodos de junio a julio y de noviembre a enero, porque son los periodos de vacaciones a nivel mundial. En contraposición, COOPESA reduce el volumen de trabajo durante dichos periodos.

En el siguiente apartado se presenta el análisis de las bases de distribución y de los costos indirectos.

### **3.3.1 Potenciales bases de distribución**

Las bases potenciales de distribución fueron seleccionadas de la información directamente asociada a los *Jobs* realizados durante el periodo a analizar. Se llaman bases potenciales debido a que, hasta no realizar el análisis de correlación y tener resultados positivos entre las cuentas y las bases seleccionadas, no se tomarán en cuenta en la propuesta.

Estos son la cantidad de *Jobs*, el gasto por mano de obra, el gasto por materiales y los gastos directos generales. A continuación, se realiza una explicación detallada de cada una de las bases a utilizar:

Número de *Jobs*:

El número de *Jobs* corresponde a la cantidad de trabajos realizados por la entidad de manera mensual. Estos *Jobs* usualmente duran más de un mes, dependiendo de la naturaleza del trabajo, por lo que para el análisis se están considerando todos los *Jobs* que se encontraban abiertos durante el mes. En este punto, es importante mencionar que los datos cuentan con una naturaleza estacional, lo anterior, refiriéndose a que durante los meses de marzo a mayo y en el periodo de agosto a setiembre se percibe un crecimiento en la cantidad de trabajos realizados por la entidad.

Según el análisis, la cantidad de *Jobs* realizados por la entidad cuenta con una tendencia creciente, la tasa de crecimiento es de 0.0749 de manera mensual, como se indicó anteriormente. A continuación, en la Figura 7, se presenta la visualización gráfica del comportamiento de la cuenta en el periodo analizado:

### **Figura 7**

*Comportamiento de número de Jobs durante el período comprendido entre 2016 al*  

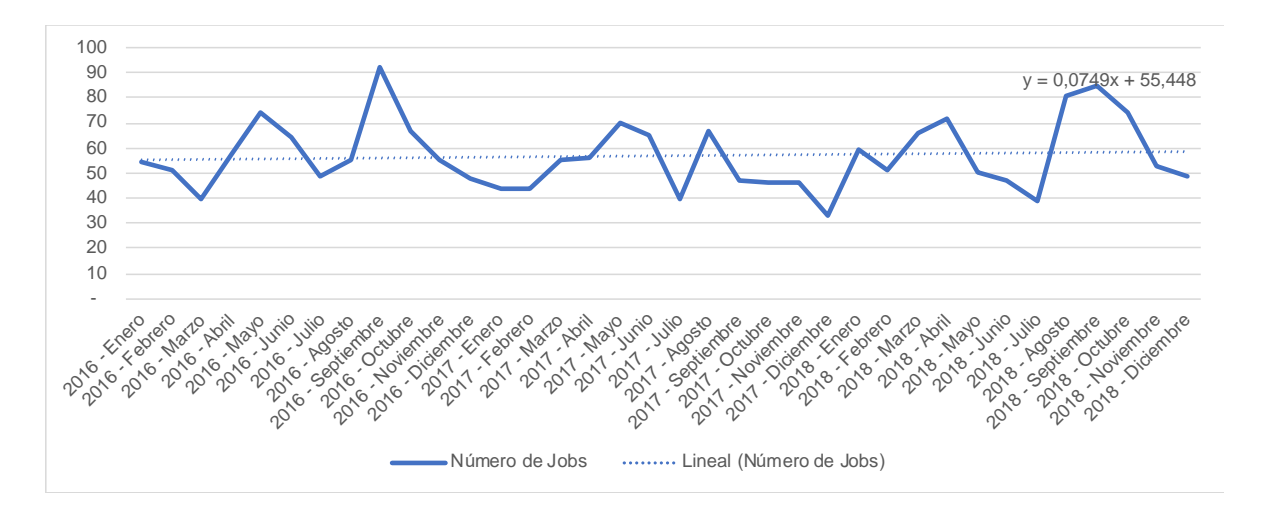

*Nota.* Fuente: Elaboración propia

• Número de horas cargadas:

Este rubro integra las horas directas cargadas a los *Jobs* que se encontraban abiertos de manera mensual. Estos datos se recolectan de manera automática cada vez que el colaborador registra las horas en el sistema *FleetCycle*. Estos datos no incluyen mano de obra especializada que es la contratación de profesionales por hora bajo la metodología de tercerización.

A nivel general, los datos cuentan con una naturaleza creciente como se muestra en la Figura 8 a continuación:

### **Figura 8**

*Comportamiento de horas cargadas durante el período comprendido entre 2016 al 2018*

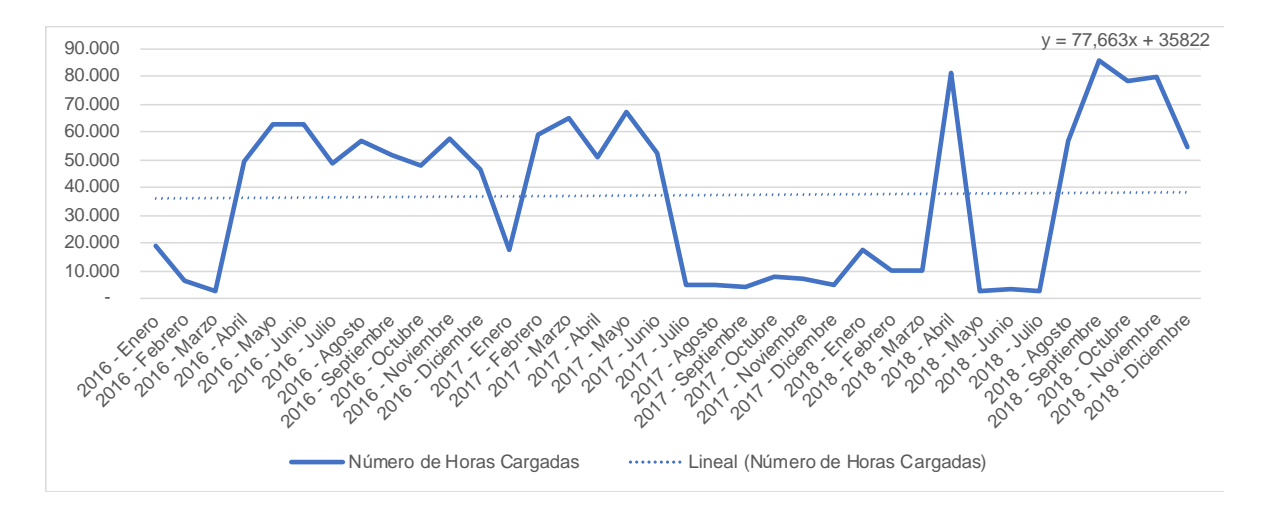

#### *Nota.* Fuente: Elaboración propia

Se observan picos en los meses de mayo, septiembre, octubre, noviembre 2018 y varios meses en los años 2016 y 2017. Los mismos están asociados a los picos laborales de la cooperativa.

Respecto a la tendencia estacional, no se identifican tendencias que apliquen para el conjunto de los tres años analizados como se muestra en la Figura 9 a continuación:

*Tendencia estacional de horas cargadas por el período comprendido entre el 2016 al 2018*

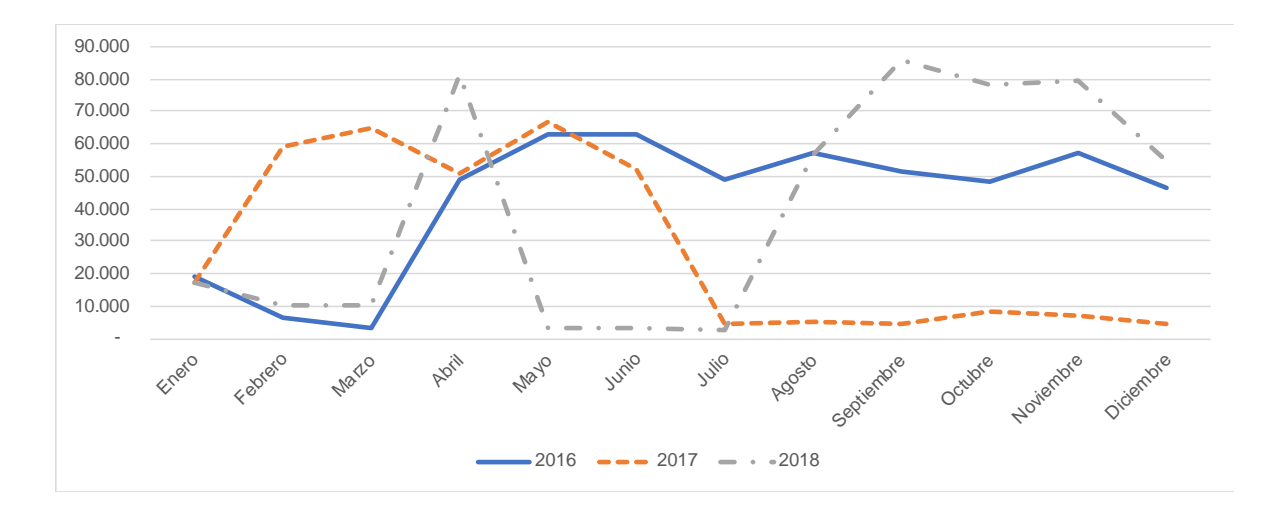

#### *Nota.* Fuente: Elaboración propia

A pesar de que existen similitudes en periodos como abril - mayo 2016 y 2017, y agosto a diciembre 2016 y 2018; no existen tendencias compartidas entre los tres años analizados.

Gasto de mano de obra:

El gasto de mano de obra corresponde al pago en monto correspondiente a la mano de obra directa. El cálculo, al igual que las horas cargadas, se da gracias a los datos que se recolectan de manera automática cada vez que el colaborador registra las horas en el sistema *FleetCycle*.

El análisis de este rubro es similar a las horas cargadas, debido a que los datos base son los mismos, lo único que varía es el monto de los salarios de cada uno de los colaboradores.

A nivel general, los datos cuentan con una naturaleza creciente como se indica en la Figura 10 a continuación:

*Comportamiento del gasto de mano de obra durante el período comprendido entre el 2016 al 2018*

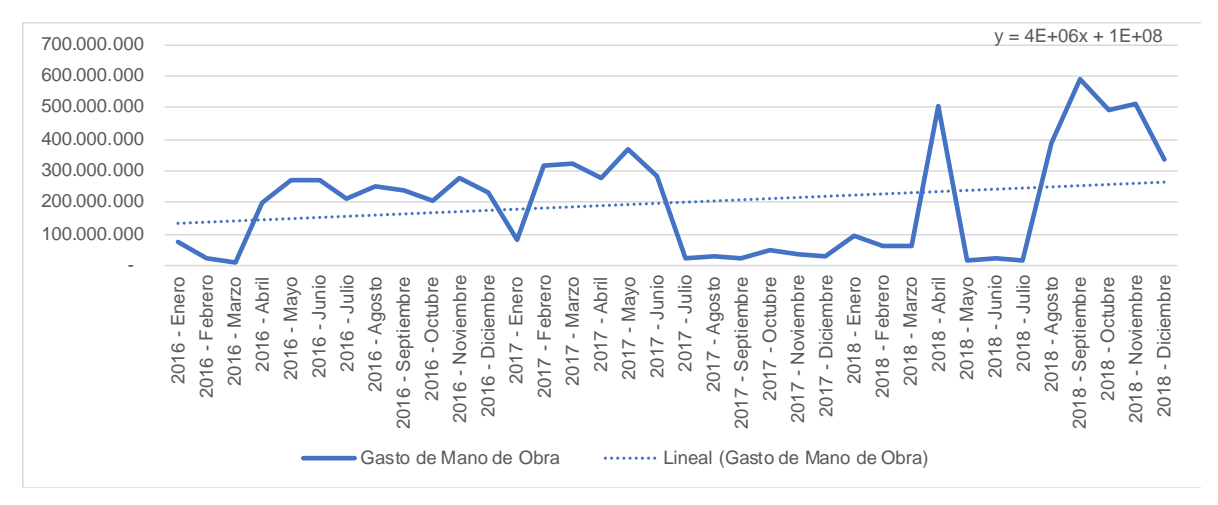

*Nota.* Fuente: Elaboración propia

Los picos se observan en los meses de mayo, septiembre, octubre, noviembre 2018 y varios meses en los años 2016 y 2017.

Respecto a la tendencia estacional, no se identifican tendencias que apliquen para el conjunto de los tres años analizados como se muestra Figura 11 a continuación:

# **Figura 11**

*Tendencia estacional de mano de obra por el período comprendido entre el 2016 al 2018*

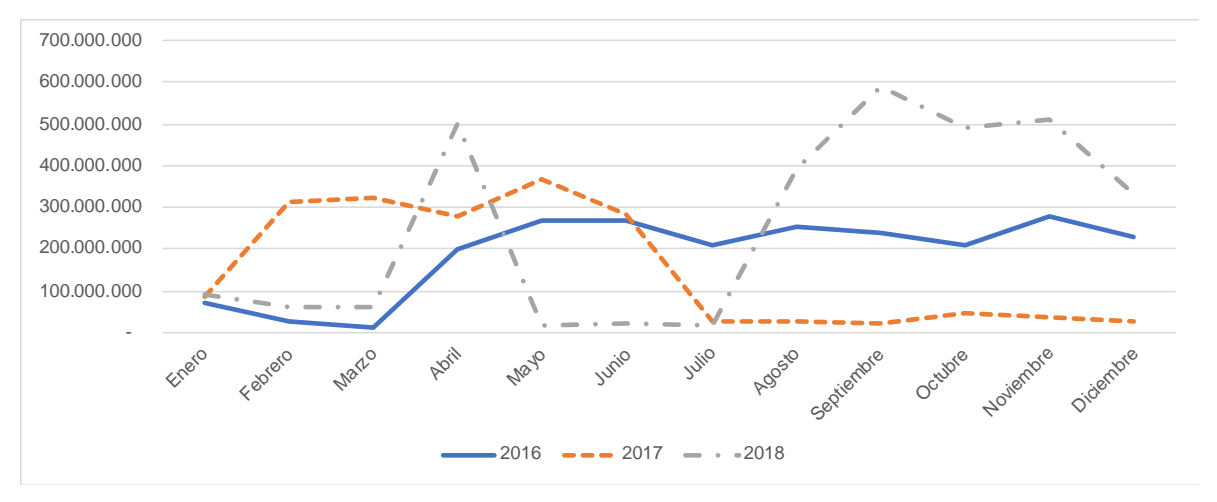

*Nota.* Fuente: Elaboración propia

Si bien existen similitudes en periodos como abril - mayo 2016 y 2017, y agosto a diciembre 2016 y 2018; no existen tendencias compartidas entre los tres años analizados.

Gastos por materiales:

El gasto de materiales corresponde al monto consumido por la utilización de materiales en los proyectos. El cálculo se da gracias a los datos que se recolectan de manera automática cada vez que el colaborador solicita el material requerido para realizar el *job* en el sistema SIPRO. A nivel general, los datos cuentan con una naturaleza creciente como se indica en la Figura 12 a continuación:

### **Figura 12**

Comportamiento de los gastos por materiales durante el período comprendido entre el 2016 al 2018

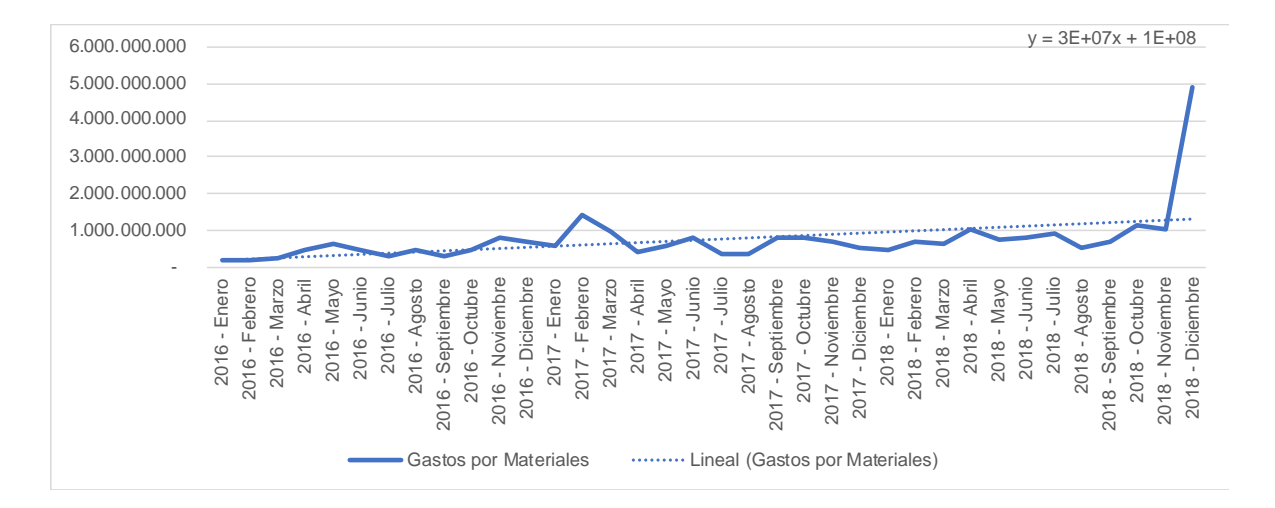

### *Nota.* Fuente: Elaboración propia

Se observan picos en los meses de diciembre 2018 y febrero 2017. Es normal esperar un crecimiento en el gasto por materiales si se da un aumento en el número de proyectos de la entidad.

Respecto a la tendencia estacional, no se identifican tendencias claramente definidas que apliquen para el conjunto de los tres años analizados como se muestra en la Figura 13 a continuación:

*Tendencia estacional de gasto de materiales por el período comprendido entre el 2016 al 2018*

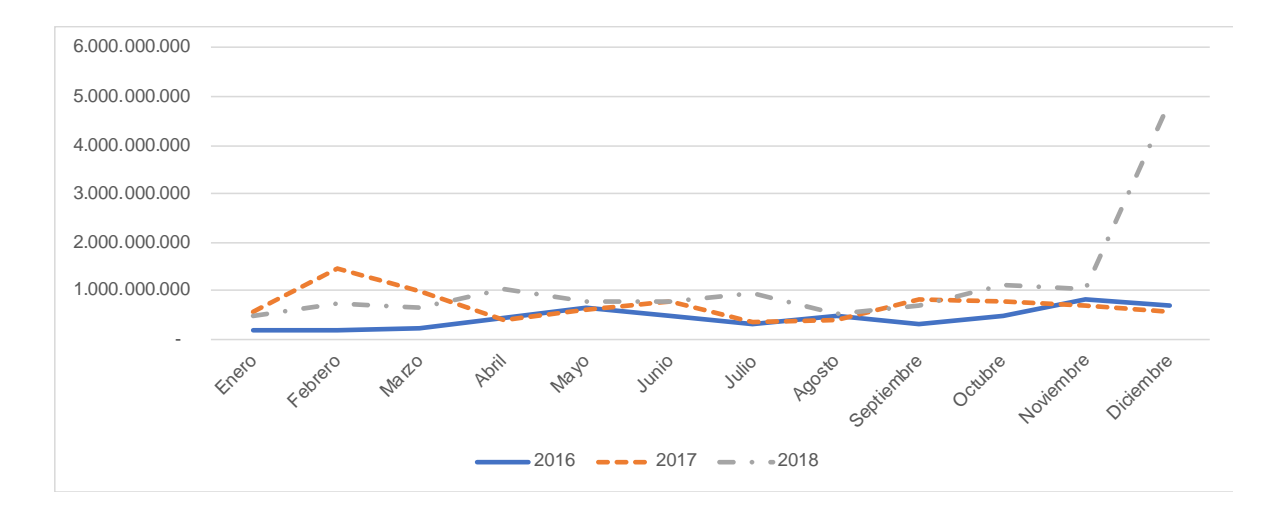

*Nota.* Fuente: Elaboración propia

Como se observa en la imagen, los datos tienen una naturaleza volátil, algo usual debido a que dependiendo del proyecto se puede gastar más o menos materiales. El dato de diciembre 2018 distorsiona un poco el análisis, sin embargo, al eliminarlo, la naturaleza volátil no desaparece. La cuenta no cuenta un comportamiento estacional claramente definido como lo muestran las comparativas anuales graficadas en la Figura 14 que se presenta a continuación:

*Tendencia estacional de gasto de materiales por el período comprendido entre el 2016 al 2018 eliminado diciembre 2018*

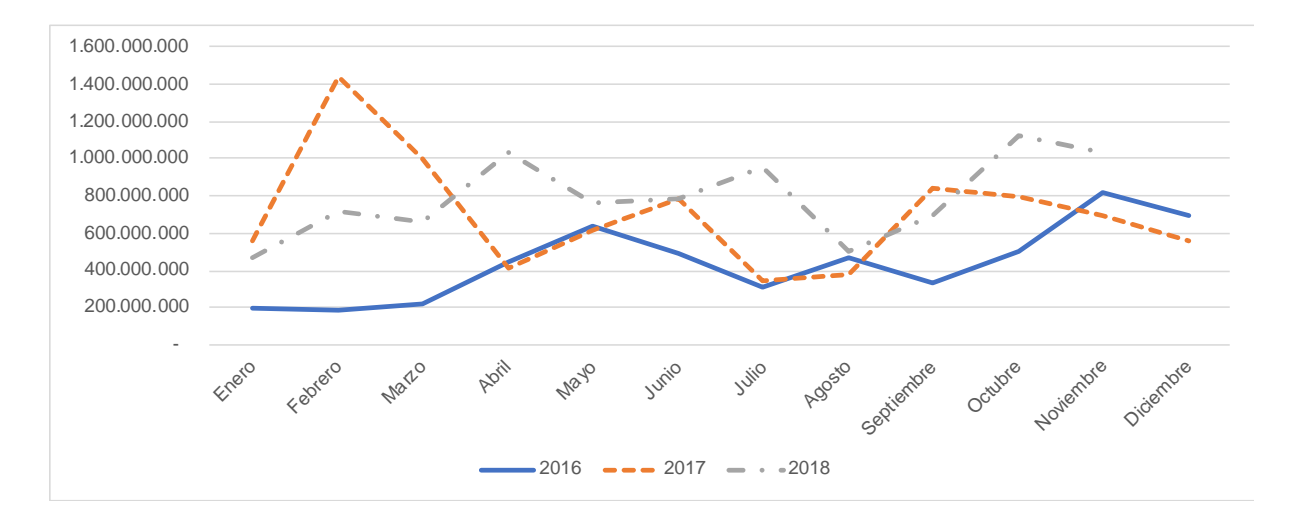

*Nota.* Fuente: Elaboración propia

Gastos directos generales:

Integra el remanente de gastos directos correspondiente a los proyectos excluyendo los correspondientes a mano de obra directa y materiales. Bajo este concepto se integra el concepto de tercerización de labores, contratación de profesionales ajenos a la entidad; y otros gastos de servicios directamente relacionados con los proyectos.

El comportamiento de la cuenta es fluctuante, la gran mayoría de los datos se encuentra por fuera de los límites establecidos, sin embargo, a nivel general, la tendencia es decreciente como se muestra en la Figura 15 a continuación:

*Comportamiento de los gastos directos generales durante el período comprendido entre 2016 al 2018*

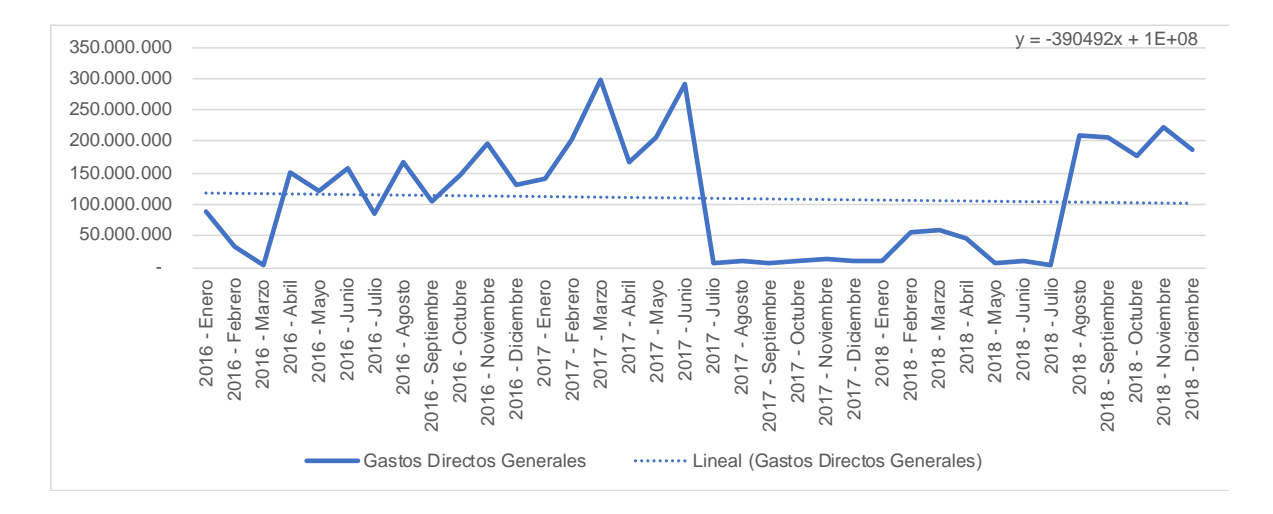

### *Nota.* Fuente: Elaboración propia

Respecto a la tendencia estacional, no se identifican tendencias que apliquen para el conjunto de los tres años analizados como se muestra en la Figura 16 a continuación:

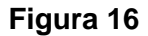

*Tendencia estacional de gastos directos por el período comprendido entre 2016 al 2018*

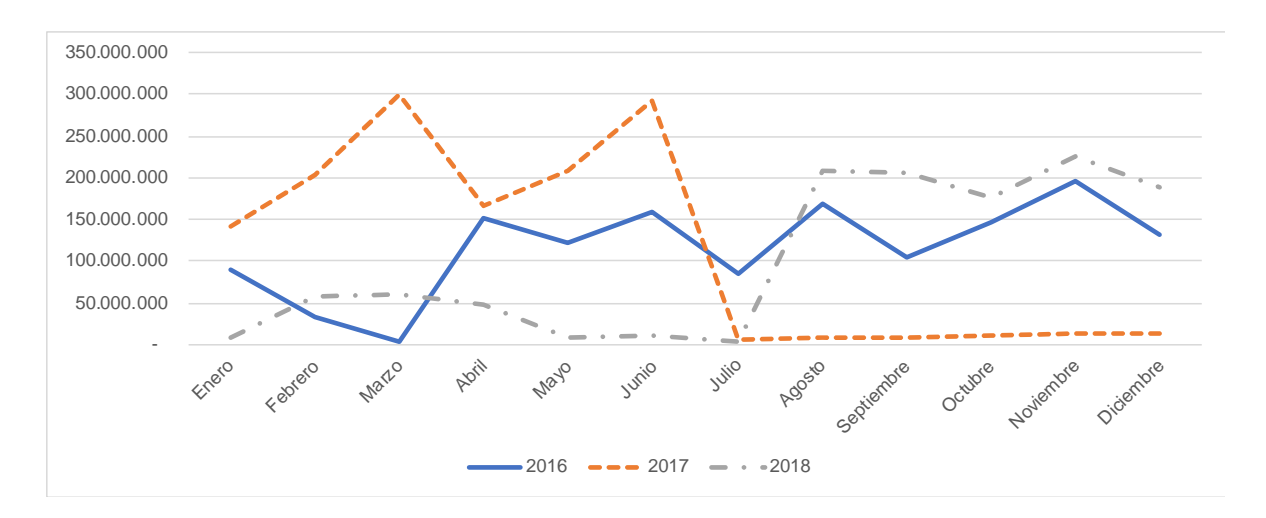

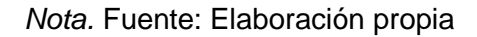

Como se observa en la imagen, no existe una tendencia clara, y los datos tienen una naturaleza volátil, algo usual debido a que dependiendo del proyecto y de su fase de avance así aumentan o disminuyen los gastos mensuales.

#### **3.3.2 Gastos por distribuir:**

Los gastos por distribuir corresponden a los costos indirectos que se van a distribuir entre las bases anteriormente detalladas, diferentes de los gastos directos generales. El análisis de los gráficos permite visualizar el comportamiento de los datos y comparar con las bases de distribución. A continuación, se detalla el proceso de selección:

Inicialmente se realiza un análisis general del estado financiero. En dicho análisis, se identifican las siguientes categorías de cuentas: 1. Ingresos, 2. Costos directos y 3. Costos indirectos.

#### **3.3.2.1 Ingresos:**

Los ingresos integran los créditos registrados a favor de la compañía derivados de los servicios provistos durante el periodo. Estos se dividen en varias líneas como se presenta en el [Anexo 2: Estado de Resultado Integral \(2016,2017, 2018\),](#page-184-0) del presente trabajo de investigación.

Durante los tres años analizados, se valida un incremento interanual de 27% en promedio. Para la determinación de tasas de distribución de costos, los ingresos no son relevantes, más adelante se consideran en la propuesta de la fijación de precios de la entidad.

### **3.3.2.2 Costos Directos:**

Integran los costos que se encuentran directamente asociados a los *Jobs* realizados por la entidad. Estos se encuentran segmentados por la entidad en varias categorías según la naturaleza del generador del costo.

Los costos directos presentados en el estado de resultados corresponden a los costos de los proyectos que se encuentran finalizados. Sin embargo, en los análisis utilizados para en este estudio, se toman los costos reales reconocidos en el periodo tanto de órdenes en proceso como finalizadas.

En términos generales, se determina que a nivel anual corresponden aproximadamente a un 41% del total de ingresos en promedio y a nivel interanual, y con incrementos de un 42% en el periodo 2016 y 2017; y un incremento de un 29% en el periodo 2017 y 2018.

#### **3.3.2.3 Costos Indirectos:**

Esta categoría integra el remanente de cuentas correspondientes a gastos no directamente asociables a los *Jobs* realizados por la compañía (Costos fijos, Gastos de operación, Gastos financieros, Productos financieros, Otros gastos y Otros productos). Debido a lo anterior, se contemplan cuentas de gastos generales asociados a las actividades varias de la compañía. Ejemplos de lo anterior son cuentas como gasto por electricidad, salarios correspondientes a personal no directamente asociado a los servicios (Gerentes, contabilidad, finanzas, entre otros), gasto por servicio de internet, entre otros.

Dado que la compañía aún no identifica el generador de estos gastos, sobre estas cuentas se enfocan la propuesta.

Para estudiar el comportamiento de estas cuentas, se genera un análisis vertical del estado financiero utilizando como base el total de ingresos.

Del análisis se desprende que dos agrupaciones de los costos indirectos cuentan con la mayor importancia a nivel general, los costos fijos y los gastos de operación.

Los costos fijos corresponden a gastos relacionados con los departamentos administrativos y los llamados departamentos de apoyo. Debido a lo anterior, los rubros que integran son múltiples, por ejemplo: Salarios, Cargas Sociales, Depreciaciones, Alquileres, Agua, Teléfono, etcétera.

Los costos fijos tienen una significancia de un treinta y nueve por ciento en promedio a nivel anual (41.51% en el 2016, 37.53% en el 2017 y 37.29% en el 2018). Adicional, se observa un crecimiento interanual al igual que con los ingresos de un 15.17% del 2016 al 2017 y un 26.33% del 2017 al 2018.

Los gastos de operación integran los gastos relacionados a la producción como servicios profesionales contratados, depreciación de máquinas relacionadas a la producción, entre otros. Este concepto tiene una significancia de un diecisiete por ciento en promedio a nivel anual (17.88% en el 2016, 15.83% en el 2017 y 17.27% en el 2018). Adicionalmente, tienen un crecimiento interanual del 12.72% del 2016 al 2017 y un 38.75% del 2017 al 2018.

A nivel cualitativo, las agrupaciones de Gastos financieros, Productos financieros, Otros gastos y Otros productos son productos derivados de préstamos y demás que no se relacionan con los *Jobs*, ni con los costos objeto de este estudio.

Dado que el proyecto se enfoca en la búsqueda de una tasa de distribución para los costos indirectos se hizo selección de las cuentas que lo integran.

Para realizar este análisis se solicitó a la cooperativa el desglose de cuentas que comprenden las categorías Costo Fijo y Gastos de Operación. Estas dos agrupaciones son las más significativas en el estado de resultado.

Una vez con el desglose, se compararon los totales con el estado de resultados con el objetivo de validar la integridad. Validada la integridad de los datos, se sumaron los valores correspondientes a los 36 meses o 3 años (Los años comprendidos en el análisis, desde el 2016 al 2018).

Con la metodología de Pareto, se seleccionan las cuentas que responden al ochenta por ciento de significancia del total de costo o gasto.

#### **3.3.3 Análisis de tendencia**

Las 17 cuentas seleccionadas se describen a continuación:

#### **1. Salarios - Costo Fijo**

La cuenta de salarios corresponde al gasto por planilla semanal relacionada a la parte administrativa y los llamados departamentos de apoyo. Esta cuenta se utiliza para registrar el aporte salarial que hace la cooperativa a cada uno de los empleados basado en las horas de trabajo bajo contrato y por aquellas horas extra laboradas. Esta cuenta no incluye las cargas sociales.

Para esta cuenta se identifica una tendencia creciente. Durante el año 2017 se observa que la cuenta es constante y sin una gran variación durante el año; sin embargo, para el año 2018 la cuenta se comporta de manera irregular debido al aumento de contratos con los clientes, lo que generó mayor trabajo durante distintos meses del año y por lo tanto una mayor contratación. Es importante mencionar que algunos de los salarios son pagados en dólares, lo que hace que el monto en colones de este varíe de un mes a otro por el tipo de cambio.

La única estacionalidad observada se presenta en los meses de septiembre y octubre, donde están los picos más altos de trabajo de la cooperativa. La gráfica de tendencia estacional para la cuenta, que se muestra en la Figura 17 a continuación:

### **Figura 17**

*Tendencia estacional de la cuenta de salarios costo fijo por el período comprendido entre el 2016 al 2018*

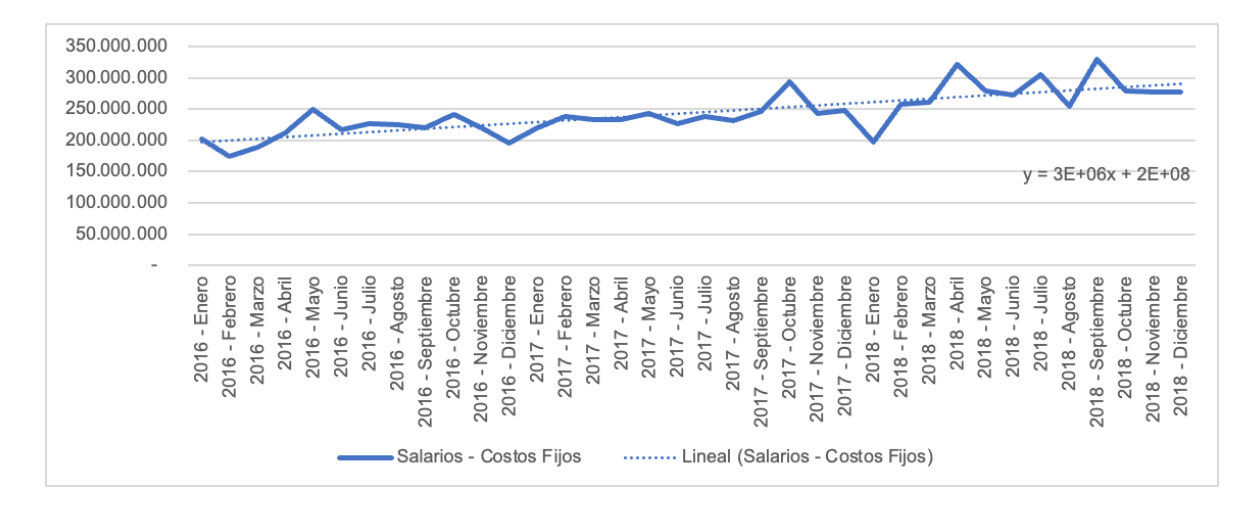

### *Nota.* Fuente: Elaboración Propia

La estacionalidad de la cuenta se puede identificar para los años 2016 y 2017, con un crecimiento en los meses de junio a setiembre como se muestra en la Figura 18 a continuación:

*Tendencia estacional de la cuenta de salarios costo fijo por el período comprendido entre el 2016 al 2018*

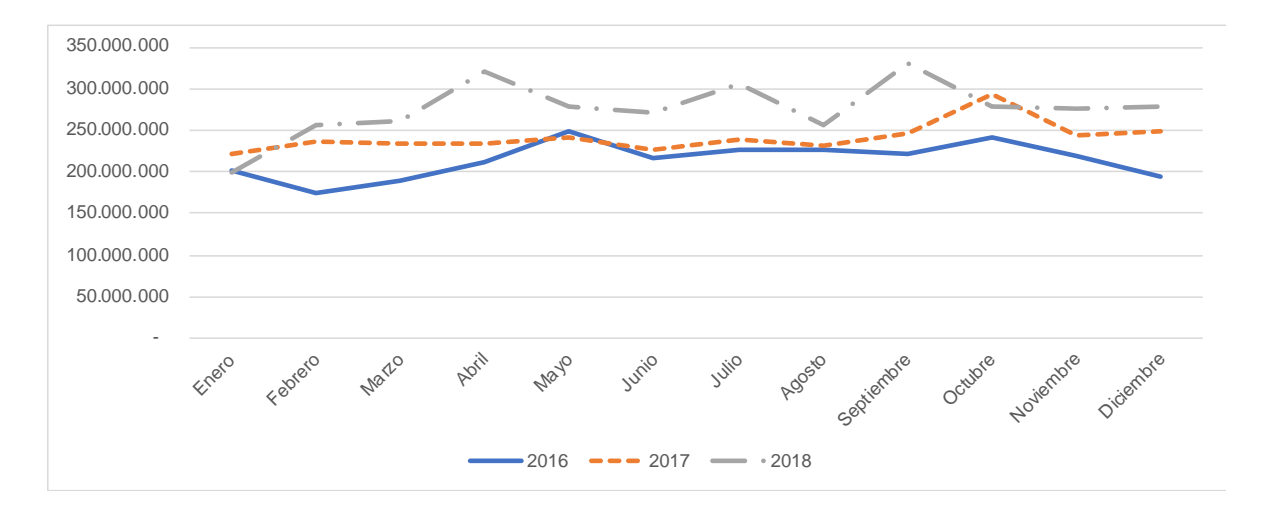

*Nota.* Fuente: Elaboración Propia

#### **2. Capacitación y Entrenamiento**

Esta cuenta es utilizada para registrar el gasto por capacitación y entrenamiento que realiza COOPESA. La misma es de importancia ya que estas capacitaciones van dirigidas a los colaboradores que trabajan directamente con los aviones. Cada vez que hay un avión particular, con diferentes funcionalidad u operación, cada mecánico necesita de una capacitación especial para realizar el trabajo de manera óptima.

Al analizar la cuenta se observa que es sumamente variable ya que hay picos muy sobresalientes en los tres años de estudio. Las capacitaciones se dan cuando hay algún tipo de servicio muy especializado o aviones particulares que necesitan un conocimiento mayor y esto se puede dar durante todo el año, de allí la volatilidad de la cuenta. Respecto a la tendencia estacional, no se identifican tendencias que apliquen para el conjunto de los tres años analizados como se muestra en la Figura 19 a continuación:

*Tendencia estacional de la cuenta de capacitación y entrenamiento por el período comprendido entre el 2016 al 2018*

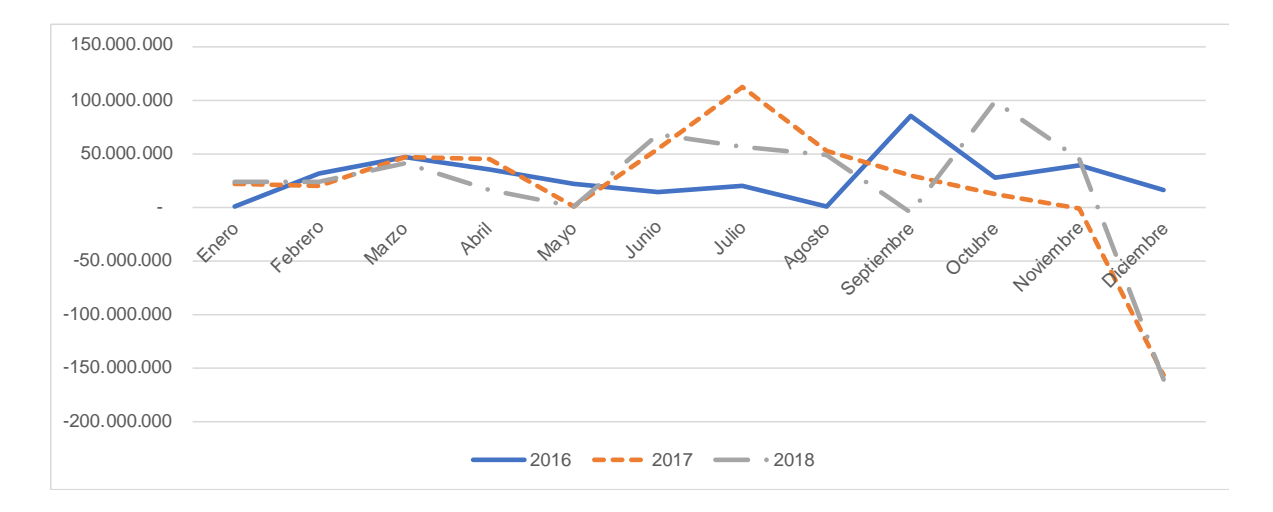

*Nota.* Fuente: Elaboración propia

### **3. Mantenimiento de Mobiliario y Equipo:**

La cuenta de mantenimiento de mobiliario y equipo recoge los gastos relacionados con mejorar la capacidad y el rendimiento de las diferentes herramientas, equipos, sistemas y demás que infieren directamente en la prestación de los servicios.

La tendencia de la cuenta indica un comportamiento descendiente; sin embargo, presenta una gran fluctuación a través del período evaluado como se muestra en la Figura 20 a continuación:

*Comportamiento de la cuenta de mantenimiento de mobiliario y equipo durante el período entre el 2016 al 2018*

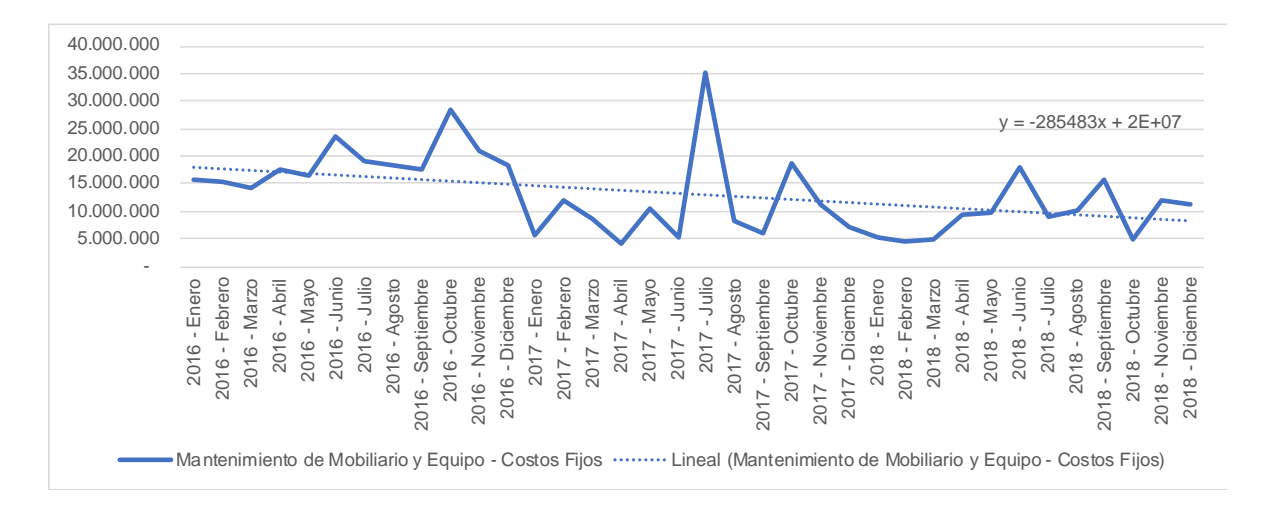

*Nota.* Fuente: Elaboración propia

En cuanto a la tendencia estacional de la cuenta, durante el período se puede observar que los meses en los que presenta un mayor crecimiento son en junio/julio, así como los meses de octubre/noviembre. En estos meses hay ciertos picos de trabajo en la cooperativa lo que puede derivar en una mayor necesidad del mantenimiento de los equipos que se utilizan. El gráfico de la tendencia estacional se muestra en la Figura 21 a continuación:

*Tendencia estacional de la cuenta de mantenimiento de mobiliario y equipo por el período comprendido entre el 2016 al 2018*

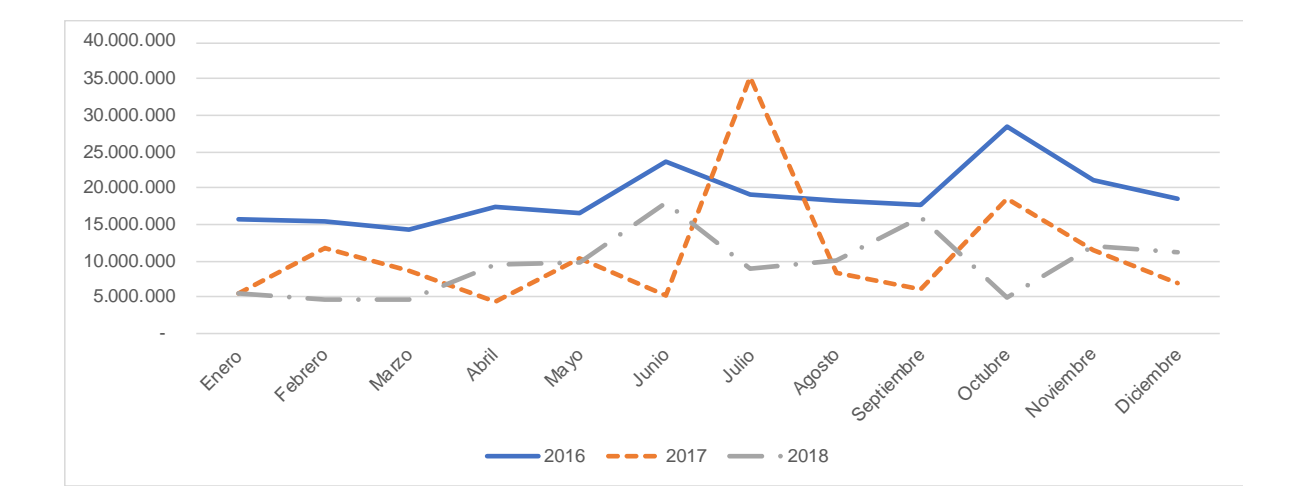

*Nota.* Fuente: Elaboración propia

#### **4. Cargas Sociales - Gastos de Operación**

La cuenta de cargas sociales se deriva de la cuenta de salarios. Esta se calcula sobre el total de los salarios brutos por los porcentajes de aporte patronal establecidos en la legislación costarricense mediante la Ley 7983 "Ley de Protección al Trabajador". Es importante resaltar que las cargas sociales son registradas de manera separada para las áreas que corresponden a administración y las que corresponden a apoyo, por lo tanto, se presentan dos cuentas de Cargas Sociales en el Estado de Resultados bajo la agrupación de gastos de operación para administración y costos fijos para apoyo.

Basado en la naturaleza de la cuenta y en el análisis correspondiente, esta tiende a ser creciente. Los datos registrados entre ambas cuentas presentan amplia volatilidad y una tendencia creciente. Se identifica que durante cada año presentan alta variabilidad, provocando una fluctuación importante durante el período seleccionado, lo que se observa en la Figura 22 a continuación:

*Comportamiento de la cuenta de cargas sociales gastos de operación durante el período comprendido entre el 2016 al 2018*

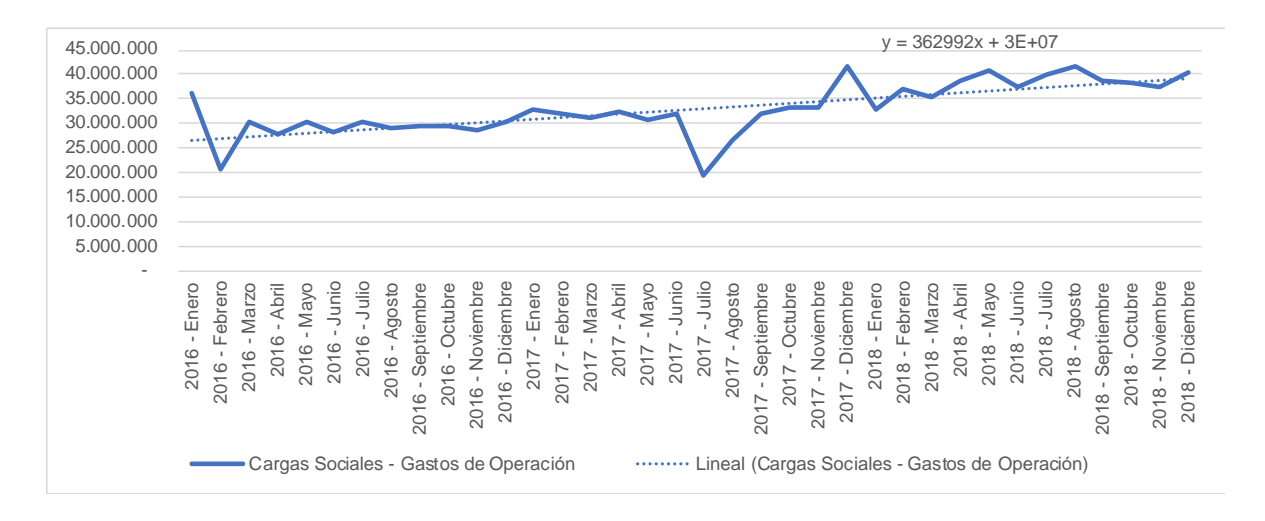

*Nota.* Fuente: Elaboración propia

En cuanto a la estacionalidad, como se observa en la Figura 23, no se determina que exista algún tipo de relación durante los meses del período evaluado.

# **Figura 23**

*Tendencia estacional de la cuenta de cargas sociales gastos de operación por el período comprendido entre 2016 al 2018*

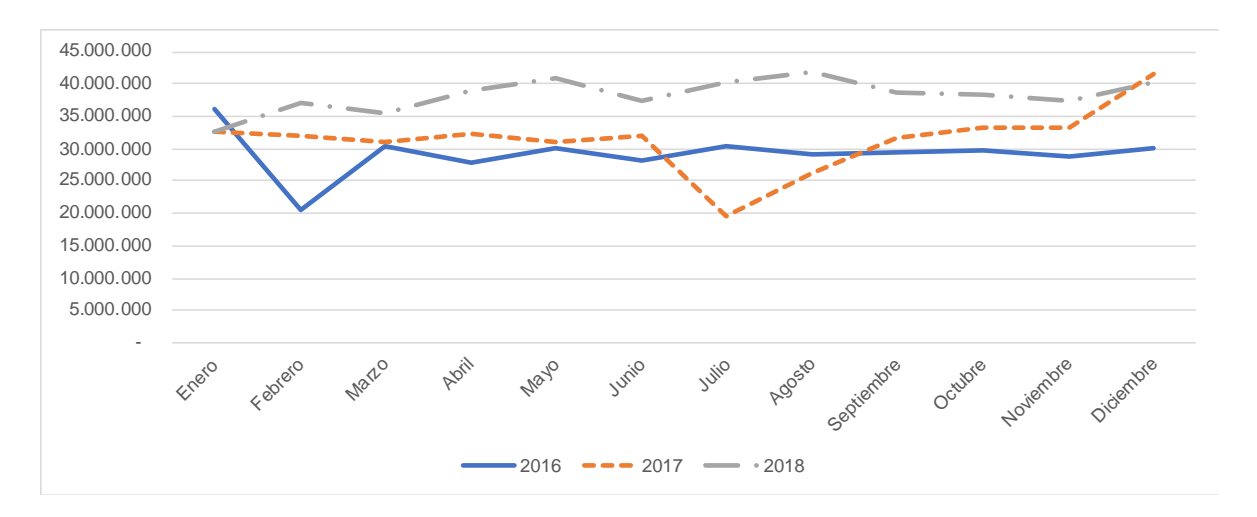

*Nota.* Fuente: Elaboración propia

### **5. Cargas Sociales - Costos Fijos**

La cuenta presenta la misma naturaleza que la cuenta de Cargas Sociales - Gastos de Operación, pero el registro es en Costos Fijos y corresponde a las áreas de apoyo.

Al igual que las cargas sociales presentadas para la agrupación de gastos operacionales, las cargas sociales correspondientes al grupo de costo fijo presentan una tendencia creciente según se muestra en la Figura 24 a continuación:

#### **Figura 24**

*Comportamiento de la cuenta de cargas sociales costos fijos durante el período comprendido entre el 2016 al 2018*

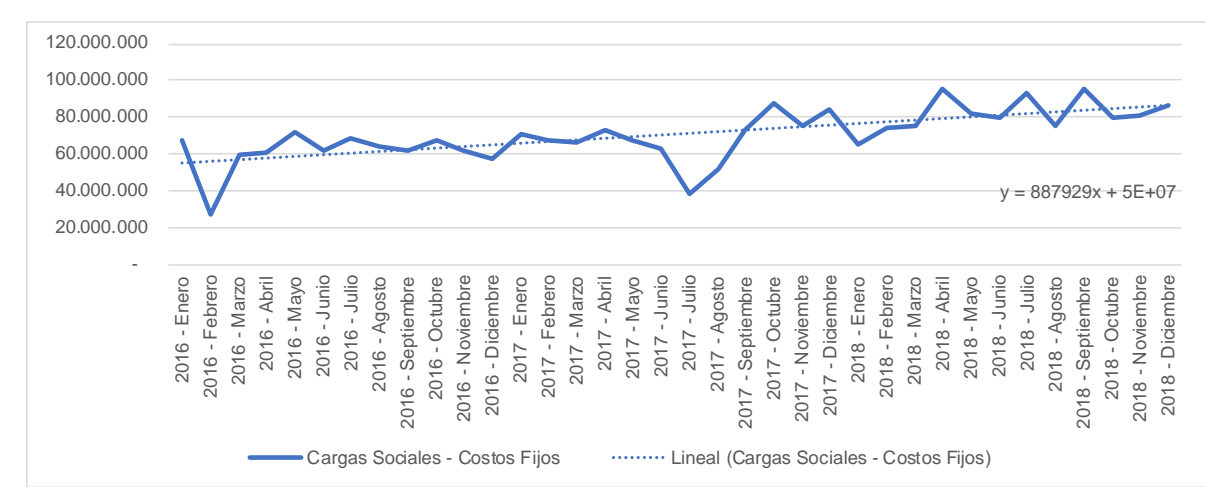

*Nota.* Fuente: Elaboración propia

En cuanto a la estacionalidad, no se determina que exista alguna relación entre los meses del período evaluado según la Figura 25, pero si, con la cuenta de cargas sociales que se deriva directamente de los salarios al aplicarse un porcentaje sobre el mismo. Al comparar ambas gráficas se puede determinar que son consistentes entre sí y que muestran los mismos comportamientos mes a mes.

*Tendencia estacional de la cuenta de cargas sociales costo fijo por el período comprendido entre el 2016 al 2018*

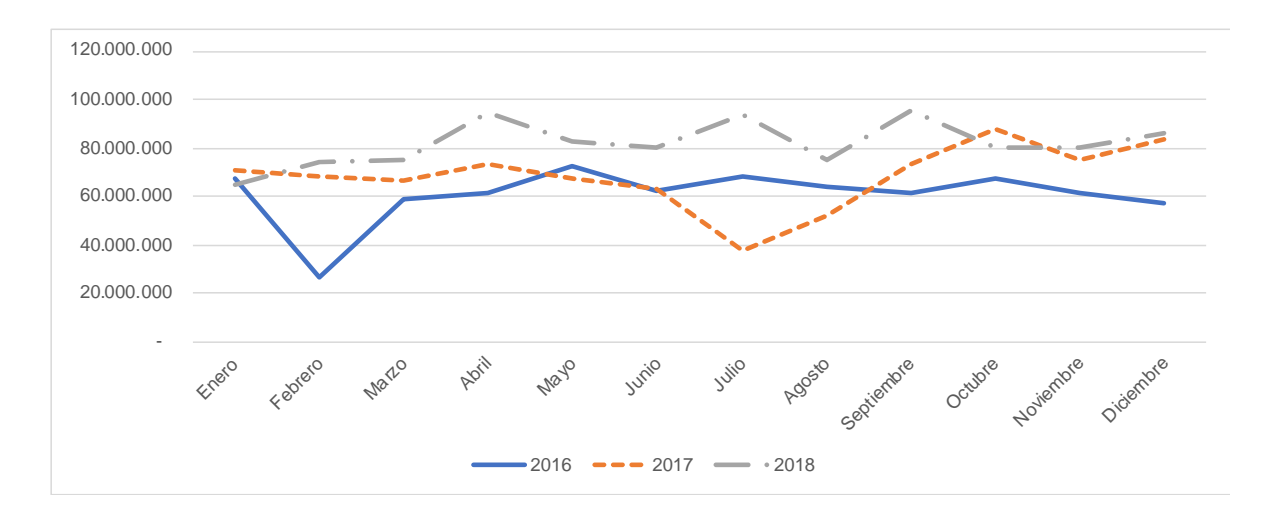

*Nota.* Fuente: Elaboración propia

### **6. Pólizas**

Esta cuenta es utilizada principalmente para registrar las pólizas que posee la cooperativa relacionada a pólizas de vida y de riesgo de trabajo para todo el personal y que se prorratea por medio de los centros de costos. El monto que se muestra en la cuenta es un monto fijo por la cantidad de empleados que trabajan en esta área y no por un porcentaje aplicado al salario como tal. Por lo que a mayor cantidad de empleados trabajando en el área de producción, la cuenta de pólizas se verá incrementada.

Al analizar la cuenta se observa que presenta una naturaleza creciente como se muestra en la Figura 26.

*Comportamiento de la cuenta de pólizas durante el período comprendido entre 2016 al 2018*

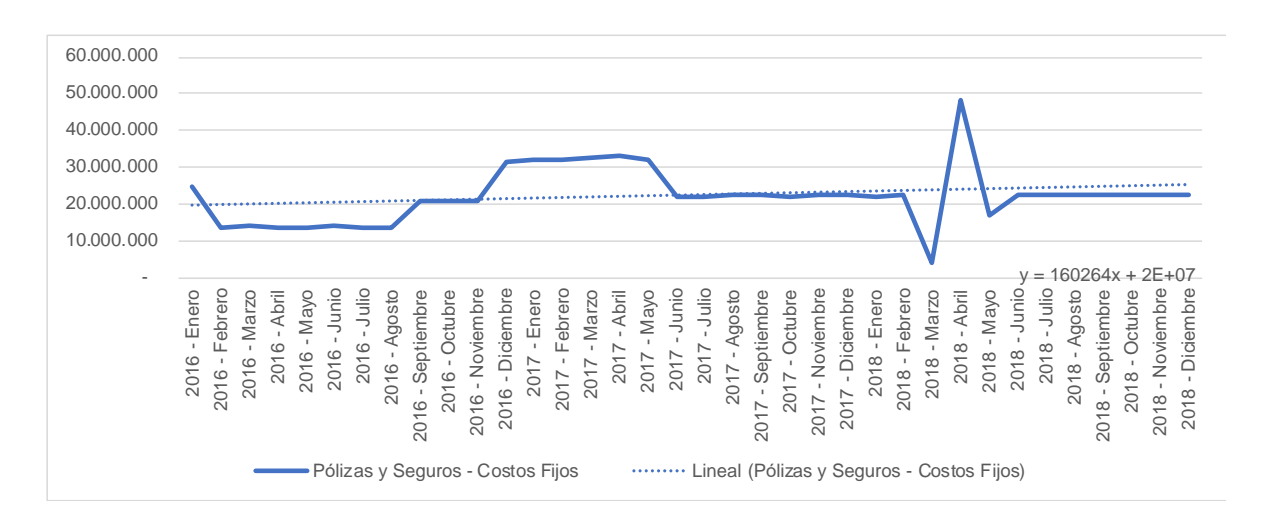

*Nota.* Fuente: Elaboración propia

Respecto a la tendencia estacional, se identifica estacionalidad para los meses de junio a diciembre durante los tres años en estudio donde los datos se mantienen relativamente constantes con un único incremento en el año 2016 en los meses de agosto a setiembre como se muestra en la Figura 27 a continuación:

# **Figura 27**

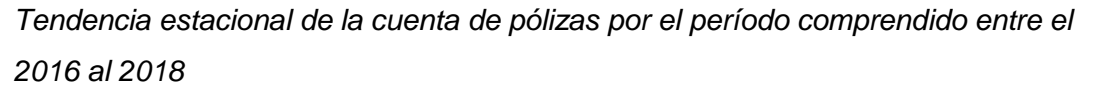

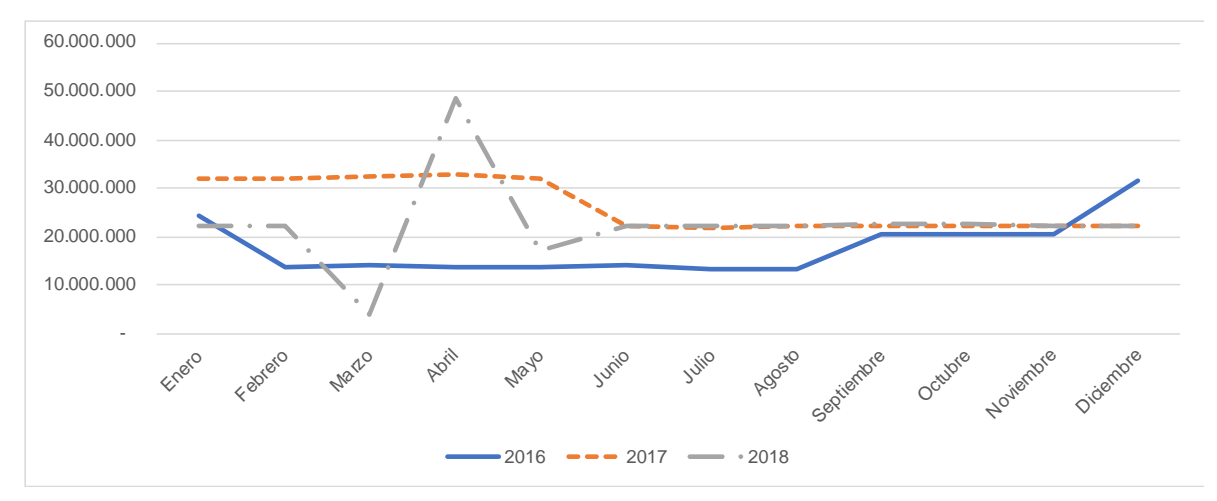

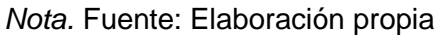

#### **7. Alquileres**

La cuenta de Alquileres corresponde al registro del gasto por el alquiler de los bienes muebles e inmuebles que se encuentran a disposición de COOPESA. Entre los bienes alquilados por COOPESA actualmente se encuentran sus instalaciones y equipos especializados tales como montacargas y tijeretas.

Al observar el comportamiento de la gráfica durante los últimos años se identifica que la tendencia de la cuenta ha sido creciente. Particularmente para finales del año 2017 se observa un crecimiento en el mismo debido a un aumento del costo de alquiler de sus instalaciones presentado durante el año. Adicionalmente, debido a la alta producción, es requerido el alquiler de maquinaria especializada. Para el año 2018 el costo de este se mantuvo constante. Véase Figura 28 a continuación:

### **Figura 28**

*Comportamiento de la cuenta de alquileres durante el período comprendido entre el 2016 al 2018*

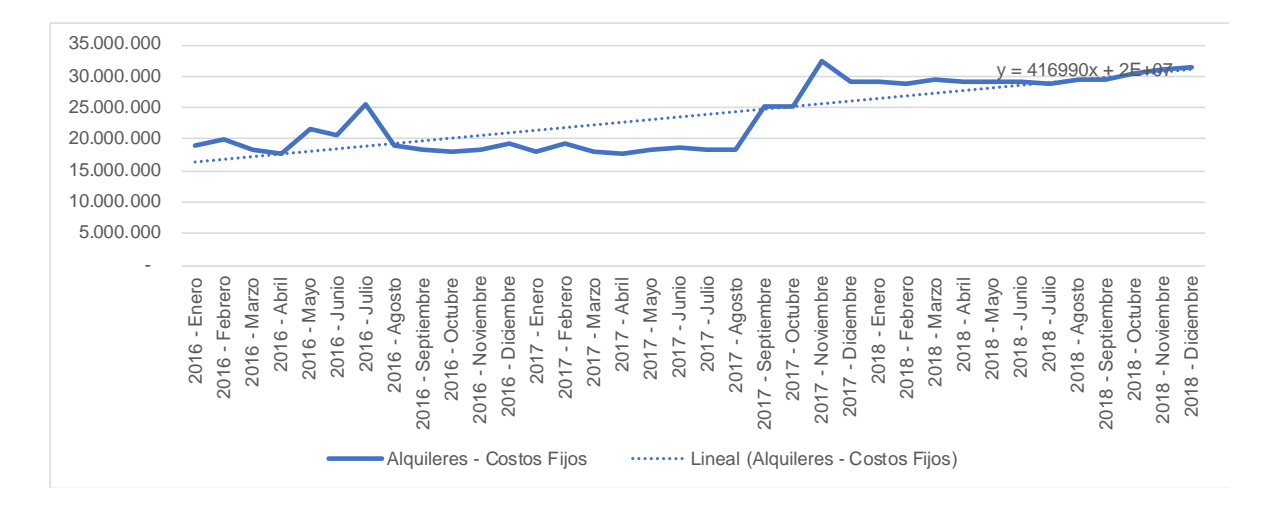

#### *Nota.* Fuente: Elaboración propia

La gráfica de la tendencia estacional de la cuenta muestra que durante los años 2016 y 2017 la cuenta presenta un aumento considerable para los primeros meses del año y vuelve a disminuir para finales de cada año. Se determina que no existe un grado de estacionalidad en los datos de la cuenta como indica la Figura 29.

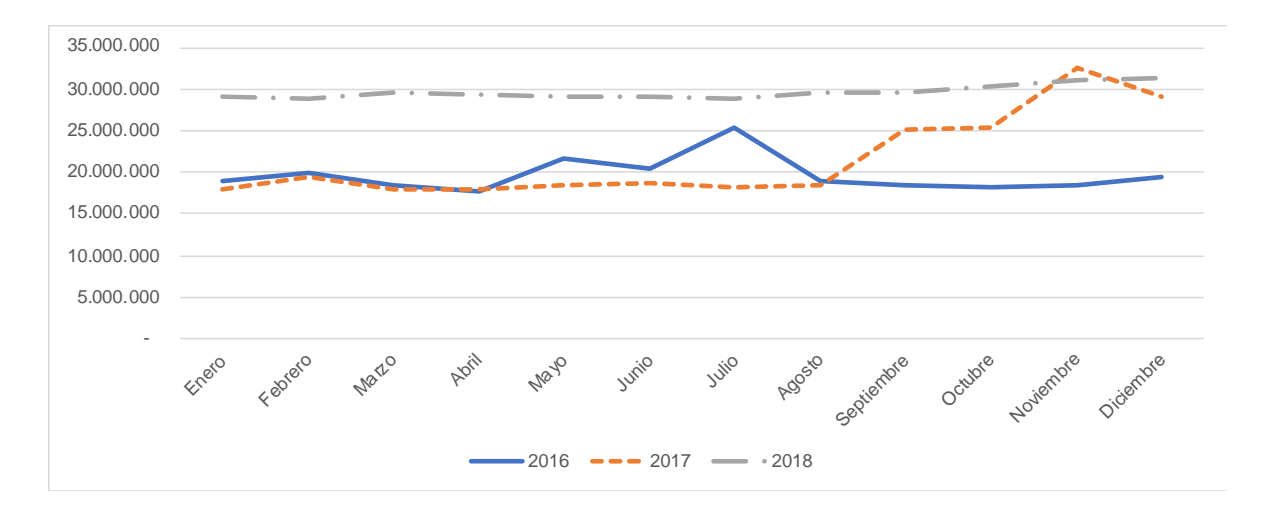

*Tendencia estacional de la cuenta de alquileres por el período entre el 2016 al 2018*

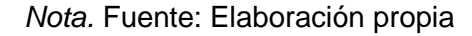

### **8. Energía Eléctrica**

La cuenta de Energía Eléctrica integra los gastos por la utilización del suministro correspondiente a electricidad en toda el área de COOPESA. Se observa por medio del valor de tendencia de la gráfica que existe una pendiente ligeramente decreciente y una alta volatilidad durante el año 2017 debido al aumento de proyectos que requerían un gasto mayor del recurso eléctrico como se muestra en la Figura 30.

*Tendencia estacional de la cuenta de energía eléctrica por el período comprendido entre 2016 al 2018*

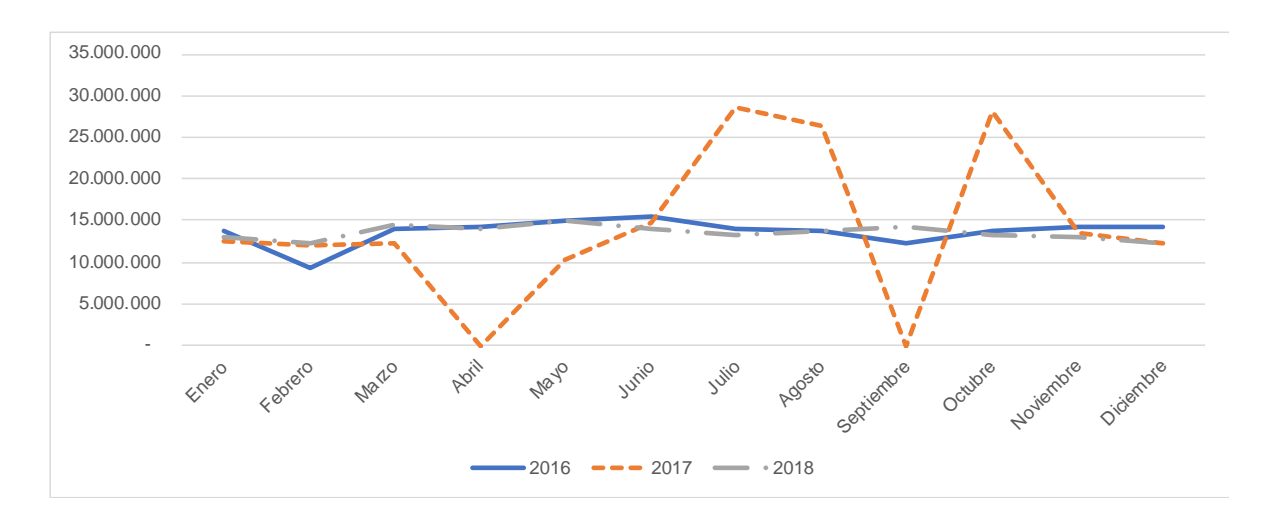

*Nota.* Fuentes: Elaboración propia

#### **9. Salarios - Gastos de Operación**

La cuenta de salarios registrada en el Estado de Resultados corresponde al gasto de planillas contabilizado cada mes para los departamentos relacionados a la función administrativa. La tendencia de la cuenta presenta un comportamiento creciente a través del tiempo. Durante el año 2018 hubo un incremento en sus contratos gracias a las negociaciones realizadas con diversos clientes, aspecto que se ve reflejado en la Figura 31, de la cuenta para ese año.

*Comportamiento de la cuenta de salarios gastos de operación durante el período comprendido entre 2016 al 2018*

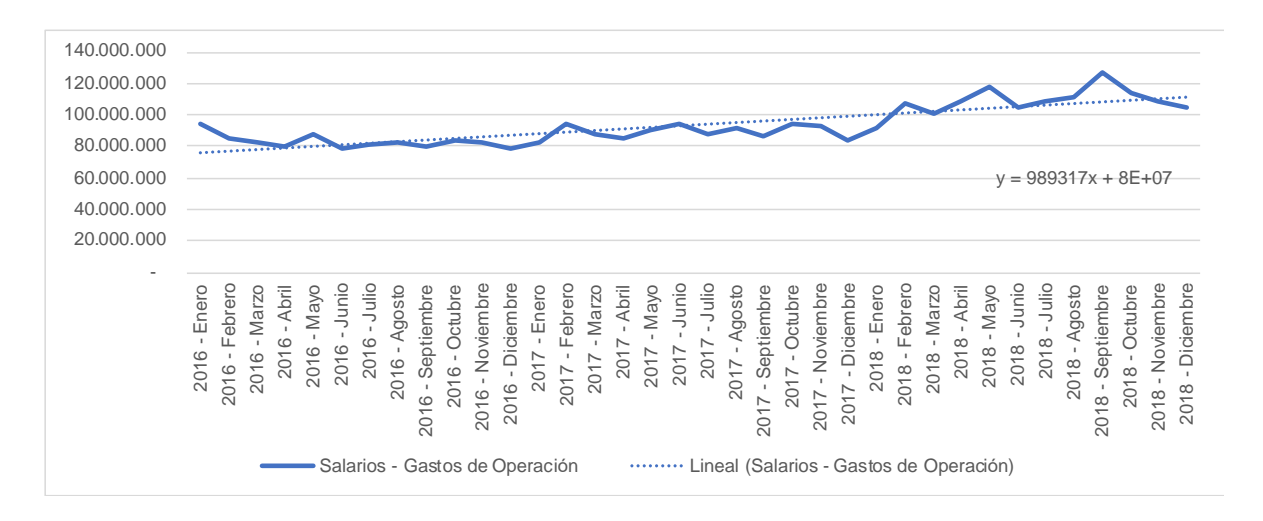

*Nota.* Fuente: Elaboración propia

La cuenta presenta una tendencia creciente para los primeros meses del año durante 2017 y 2018, disminuyendo después de febrero y aumentando nuevamente para los meses de abril o mayo. Este comportamiento creciente y decreciente durante el año se debe especialmente a la demanda producida con la llegada de cada avión, lo que ocasiona en algunos meses la necesidad del trabajo extra por parte de algunos empleados, con el fin de cumplir con el compromiso de cada avión en el tiempo acordado con los clientes. Los picos más altos de trabajo se encuentran en mayo y septiembre. El año 2016 fue un año muy constante en cuanto al comportamiento de la cuenta como se muestra en la Figura 32.

*Tendencia estacional de la cuenta de salarios gastos de operación por el período comprendido entre el 2016 al 2018*

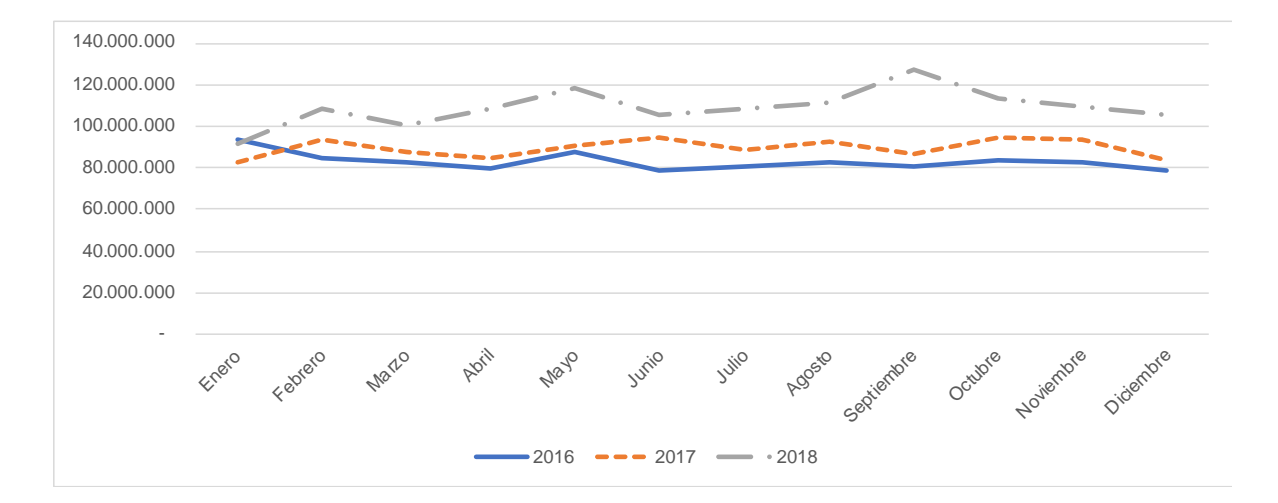

*Nota.* Fuente: Elaboración propia

#### **10. Servicios profesionales - Gastos de Operación**

Los datos presentados en la cuenta de Servicios Profesionales que se encuentran agrupados en los gastos de operación corresponden al pago realizado a personas contratadas para servicios adicionales tales como consultoría, así como el registro del pago de salarios de personas asociadas del área de administración, realizando la distinción de los no asociados los cuales se registran en la cuenta de salarios y que forman parte del grupo de Gastos de Operación. La alta variabilidad de la cuenta durante todo el período de investigación es justificada por el pago a externos de capacitaciones llevadas a cabo durante cada año para el área de producción, así como el pago de horas extra durante picos de trabajo, entre otros como se muestra en la Figura 33.

*Comportamiento de la cuenta de servicios profesionales gastos de operación durante el período comprendido entre el 2016 al 2018*

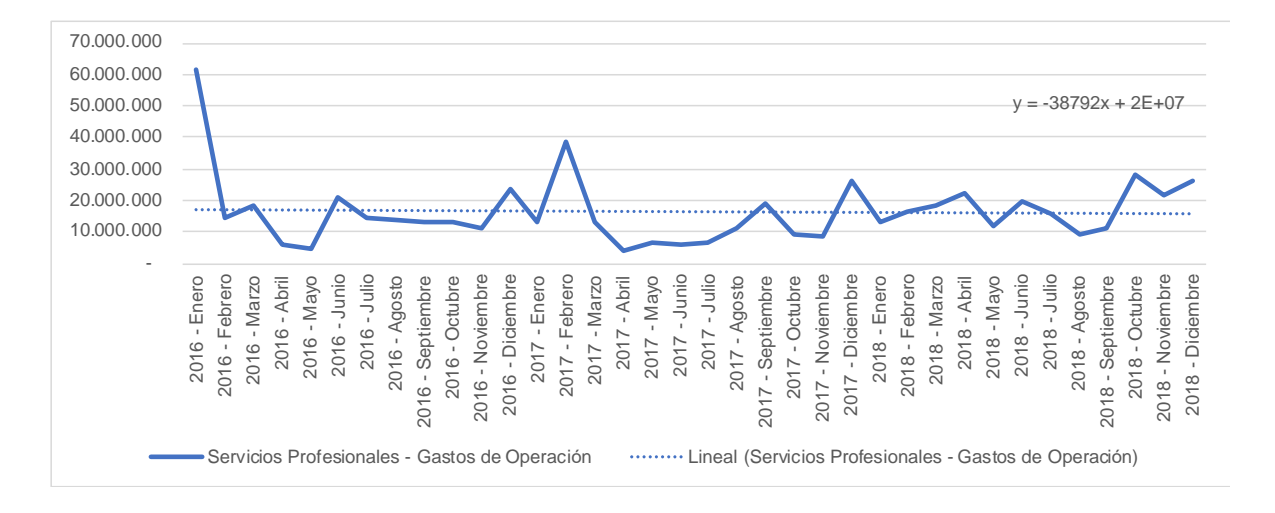

#### *Nota.* Fuente: Elaboración propia

Se determina que la cuenta no presenta una tendencia estacional debido a la variabilidad de los datos presentados durante los tres años, teniendo como los meses más bajos abril y mayo de 2016 y 2017 y el más alto enero 2016.

#### **11. Depreciaciones**

La cuenta de depreciaciones por equipo, maquinaria y edificio muestra una tendencia constante que no ha cambiado a lo largo de los tres años, con la excepción de un crecimiento presentado en el mes de septiembre 2017, donde la cuenta aumentó su registro en más de 10 millones de colones en comparación a lo habitual, esto debido a un ajuste en la depreciación para el mes. Posteriormente, en el mes de octubre del mismo año, la cuenta regresó a su registro habitual. El promedio presentado en la cuenta durante los 3 años fue 31,627,229 de colones, su límite superior fue 44,255,506 de colones (presentado en septiembre 2017, único pico del período) y su límite inferior 28,923,277 de colones como se muestra en la Figura 34.

*Tendencia estacional de la cuenta de depreciaciones por el período comprendido entre el 2016 al 2018*

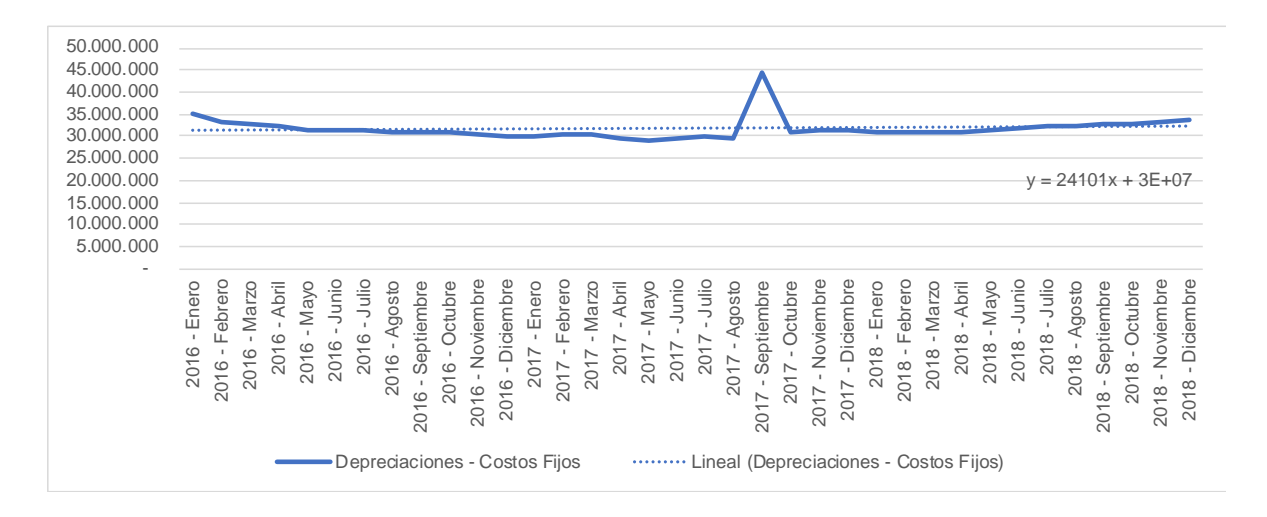

*Nota.* Fuente: Elaboración propia

### **12. Compras de soda**

En esta cuenta se registran todas las compras realizadas para la soda con la que cuenta COOPESA, la cual se encuentra a disposición de sus empleados. Al analizar la cuenta se observa que la cuenta presenta una naturaleza creciente como se muestra en la Figura 35.

*Comportamiento de la cuenta de compras de soda durante el período comprendido entre el 2016 al 2018*

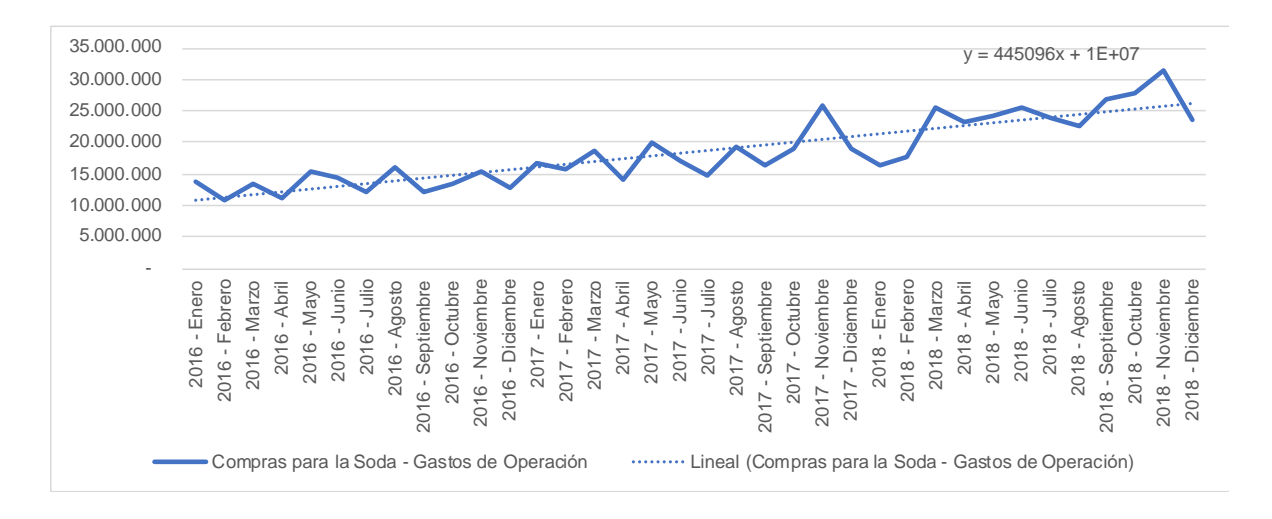

# *Nota.* Fuente: Elaboración propia

Respecto a la tendencia estacional, se observa como la cuenta presenta comportamientos similares para los años 2016 y 2017. Sin embargo, para el año 2018 se presenta un comportamiento distinto a los anteriores como se muestra en la Figura 36.

### **Figura 36**

*Tendencia estacional de la cuenta de compras de soda por el período comprendido entre 2016 al 2018*

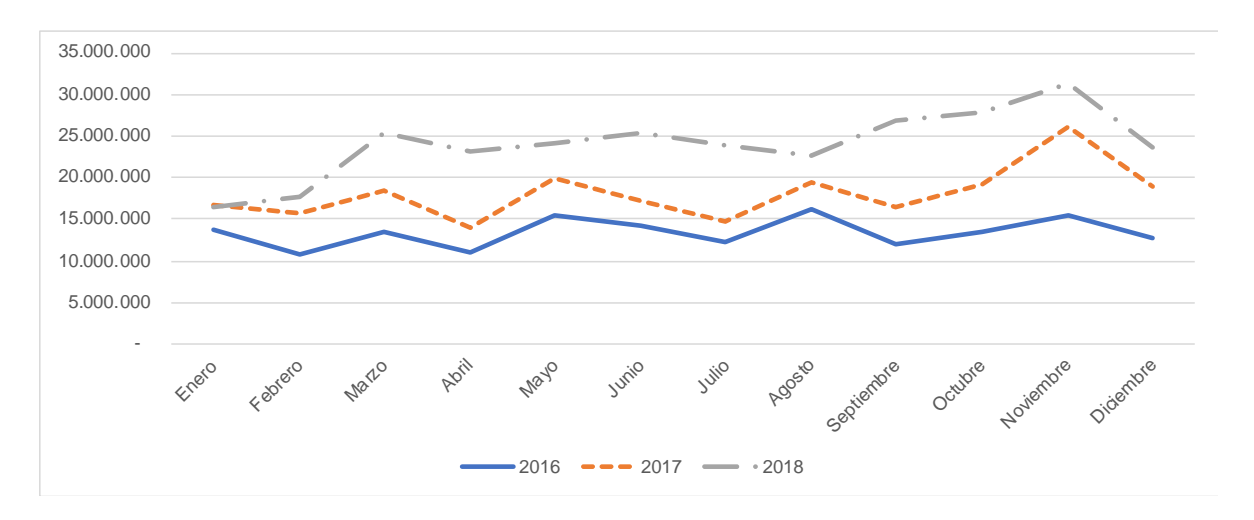

### *Nota.* Fuente: Elaboración propia

#### **13. Pasajes y viáticos**

En esta cuenta se registran los viáticos utilizados por los empleados en diversas situaciones como lo son: el traslado de empleados del Aeropuerto Internacional Juan Santamaría, ubicado en Alajuela, al Aeropuerto Daniel Oduber Quirós, ubicado en Guanacaste, con el fin de realizar ciertas reparaciones. También es necesario que los técnicos en ocasiones viajen fuera del país a cumplir con ciertas reparaciones acordadas dentro de los contratos. La cuenta de pasajes y viáticos presenta datos muy fluctuantes en los 3 años que se encuentran en estudio.

Se observa que la cuenta tiene una tendencia creciente como se presenta en la Figura 37.

### **Figura 37**

*Comportamiento de la cuenta de pasajes y viáticos durante el período comprendido entre el 2016 al 2018*

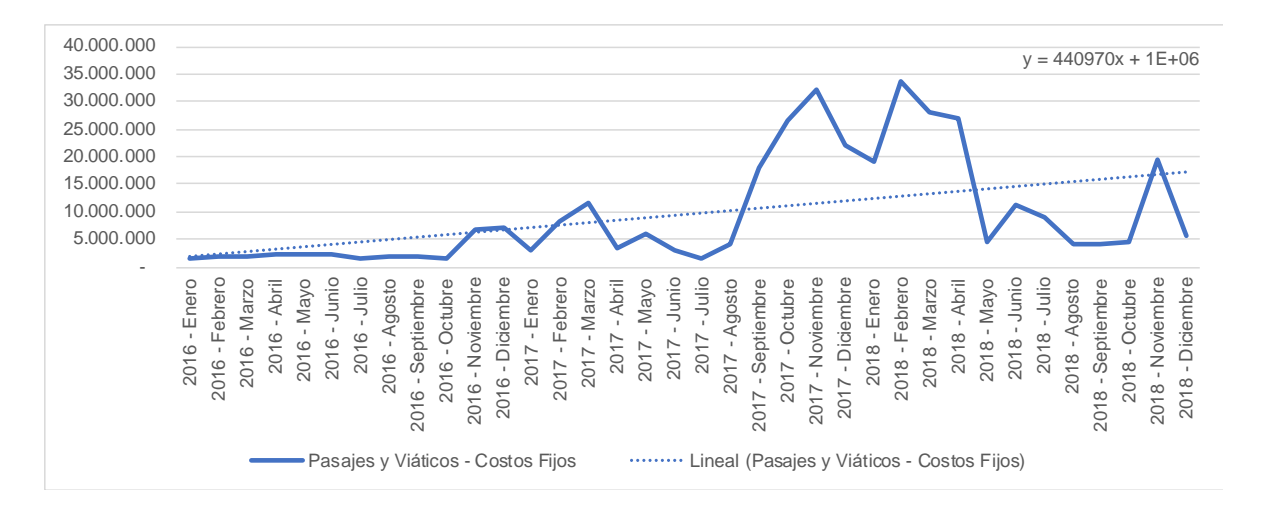

#### *Nota.* Fuente: Elaboración propia

Respecto a la tendencia estacional, no se identifican tendencias que apliquen para el conjunto de los tres años analizados como se muestra en la Figura 38 a continuación:

*Tendencia estacional de la cuenta de pasajes y viáticos por el período comprendido entre el 2016 al 2018*

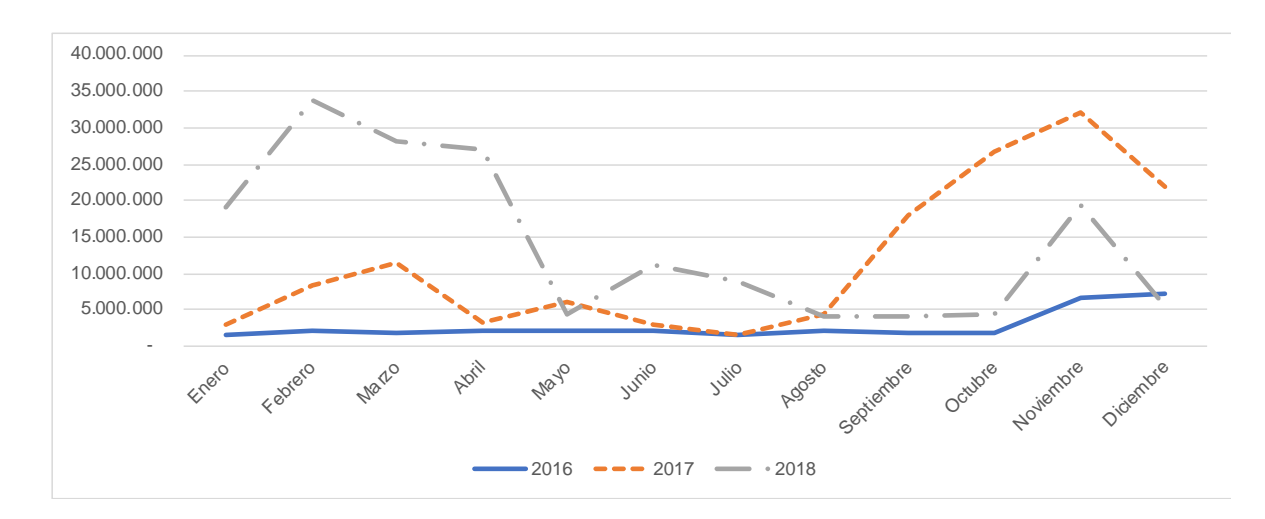

*Nota.* Fuente: Elaboración propia

### **14. Herramienta menor**

En esta cuenta se registra el gasto de herramientas que no son consideradas como un activo sino como un gasto. En este gasto se incluyen herramientas pequeñas de bajo costo que son utilizadas con alta frecuencia.

Al analizar la cuenta se observa una naturaleza creciente, relacionado al crecimiento de la cooperativa en el período estudiado como se muestra en la Figura 39:

*Comportamiento de la cuenta de herramienta menor durante el período comprendido entre el 2016 al 2018*

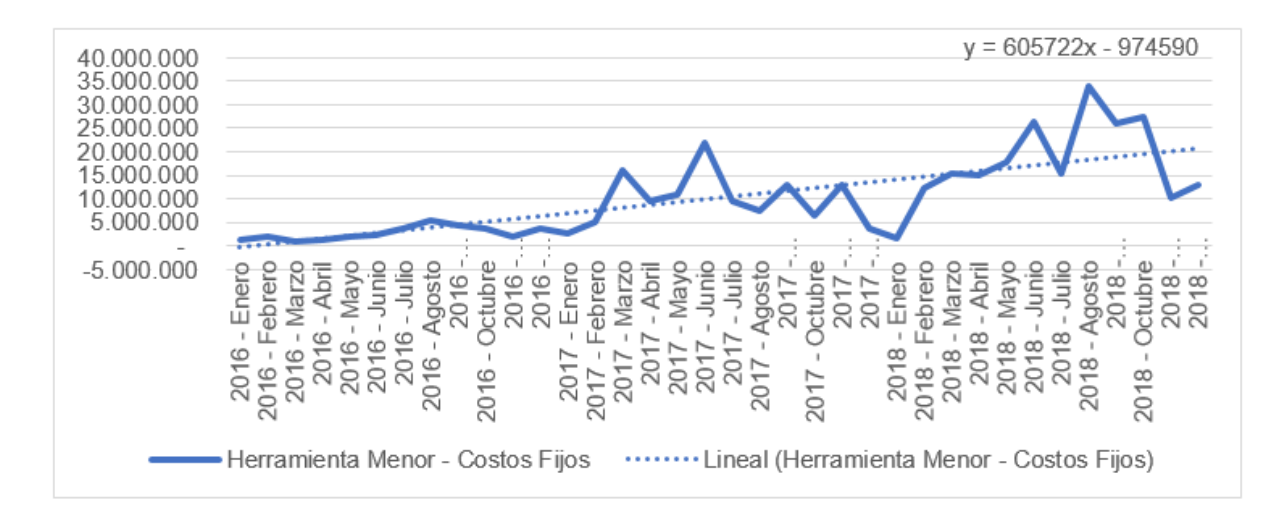

### *Nota.* Fuente: Elaboración propia

No se identifican tendencias en los tres años analizados como se muestra en la Figura 40 a continuación:

### **Figura 40**

*Tendencia estacional de la cuenta de herramienta menor por el período comprendido entre el 2016 al 2018*

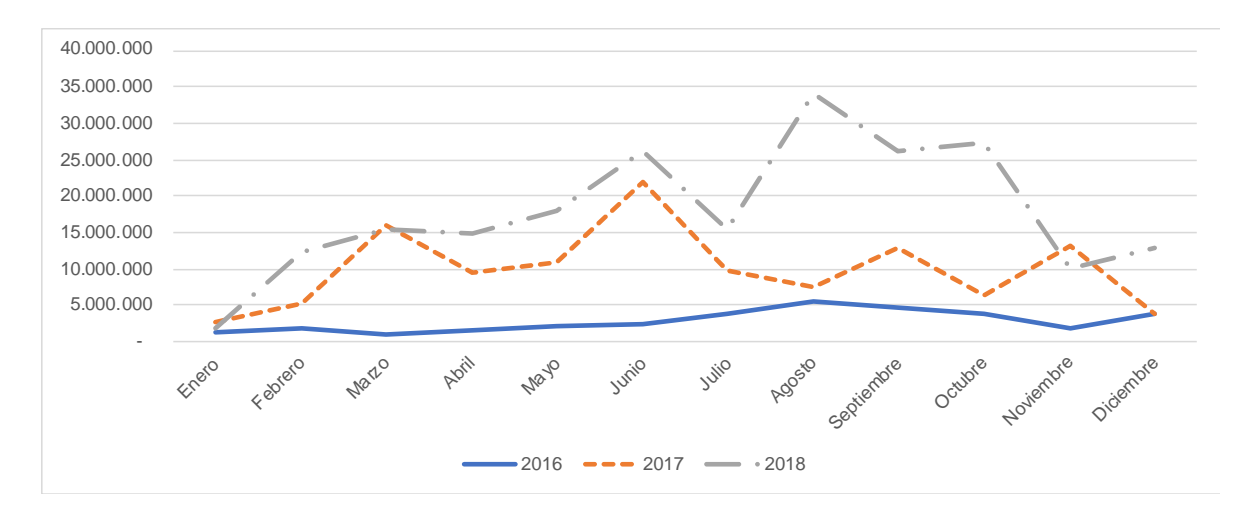

*Nota.* Fuente: Elaboración propia

En la cuenta de herramienta menor en los tres años de estudio, en los años 2017 y 2018 se pueden observar similitudes como lo son el aumento de esta en los meses de marzo y junio, y una disminución en el mes de julio de ambos años. Sin embargo, el año 2016 presenta un comportamiento completamente distinto.

### **15. Bonificación**

La cuenta de bonificación presenta un único movimiento a lo largo de los tres años en el mes de diciembre en el año 2018 por un monto de 648,407,078.97 de colones. En este periodo la empresa presentó excedentes los cuales fueron distribuidos entre los asociados como se muestra en la Figura 41 a continuación:

# **Figura 41**

*Comportamiento de la cuenta de bonificación por el período comprendido entre el 2016 al 2018*

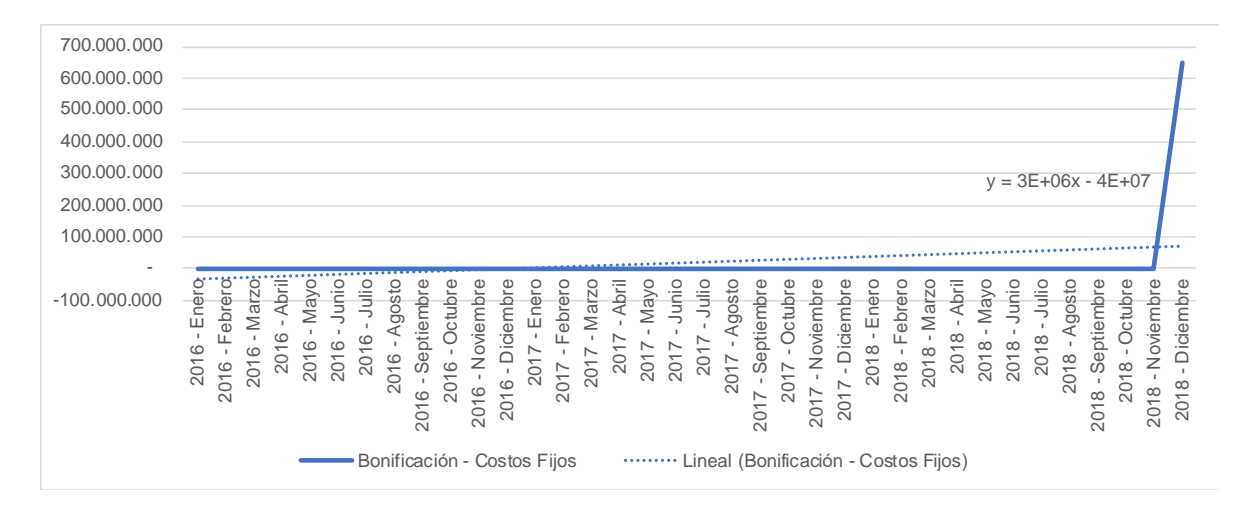

# *Nota.* Fuente: Elaboración propia

Esta cuenta no es considerada para el análisis, por no tener relación con la producción del servicio, se sustituye la cuenta de servicios profesionales y uso régimen de zona franca ambas de la categoría de costos fijos.

#### **16. Servicios Profesionales - Costos Fijos**

Los datos ingresados en la cuenta de Servicios Profesionales corresponden al pago realizado a personas asociadas y el pago de servicios brindados por consultoría, auditoría y otros relacionados que no corresponde al área de producción, si no al área administrativa, conocida también como "Área de Apoyo".

Al analizar la cuenta se observa que presenta una naturaleza creciente como se muestra en la Figura 42.

#### **Figura 42**

*Comportamiento de la cuenta de servicios profesionales costos fijos durante el período comprendido entre el 2016 al 2018*

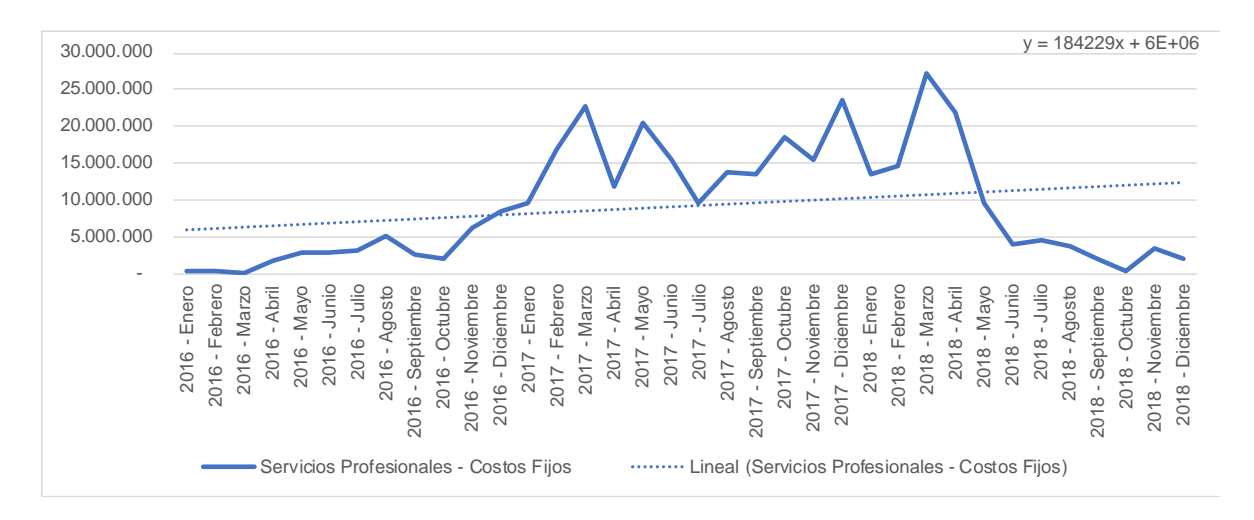

*Nota.* Fuente: Elaboración propia

La cuenta es muy volátil, los primeros y últimos datos presentan niveles muy bajos, sin embargo, los datos intermedios cuentan con picos altos como se muestra en la Figura 43.

*Tendencia estacional de la cuenta de servicios profesionales costos fijos por el período comprendido entre el 2016 al 2018*

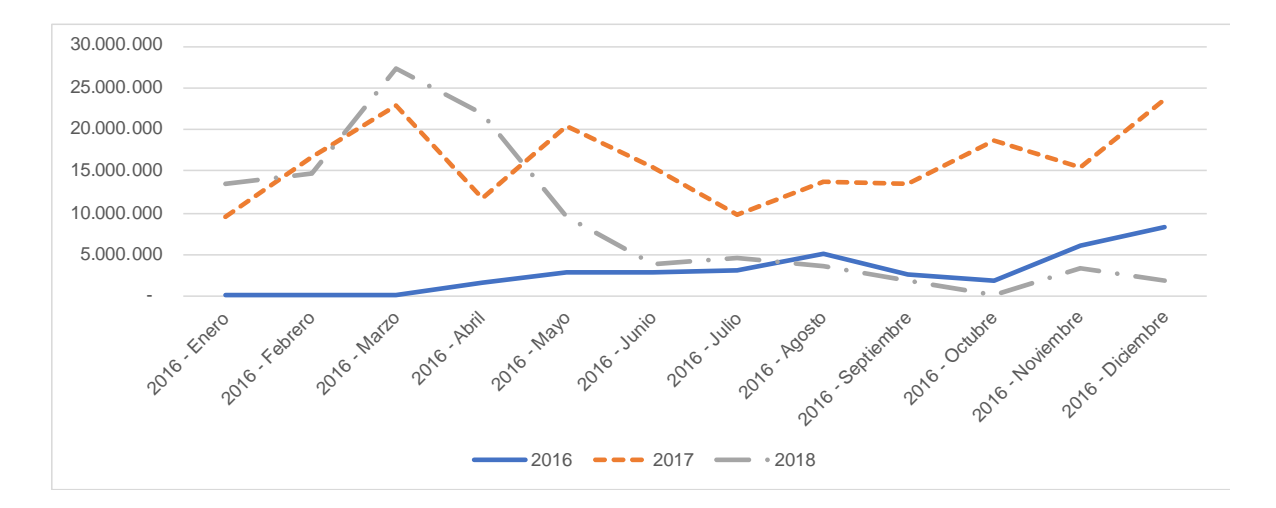

*Nota.* Fuente: Elaboración propia

### **17. Uso Régimen de Zona Franca**

La cuenta se utiliza para registrar el aporte que hace la cooperativa por el canon que establece el gobierno de Costa Rica. Este es un porcentaje que se aplica a los ingresos percibidos. Al analizar la cuenta se observa que presenta una naturaleza creciente como se muestra en la Figura 44.

*Comportamiento de la cuenta de uso régimen de zona franca durante el período comprendido entre el 2016 al 2018*

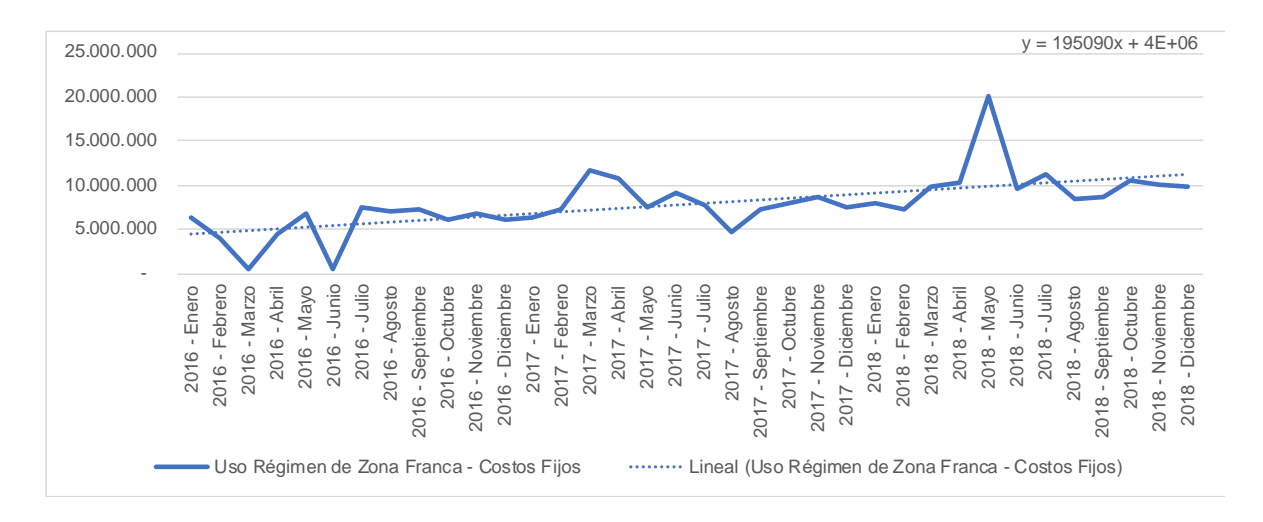

### *Nota.* Fuente: Elaboración Propia

No se identifican tendencias que apliquen para el conjunto de los tres años analizados como se muestra en la Figura 45 a continuación:

### **Figura 45**

*Tendencia estacional de la cuenta de uso régimen zona franca por el período comprendido entre el 2016 al 2018*

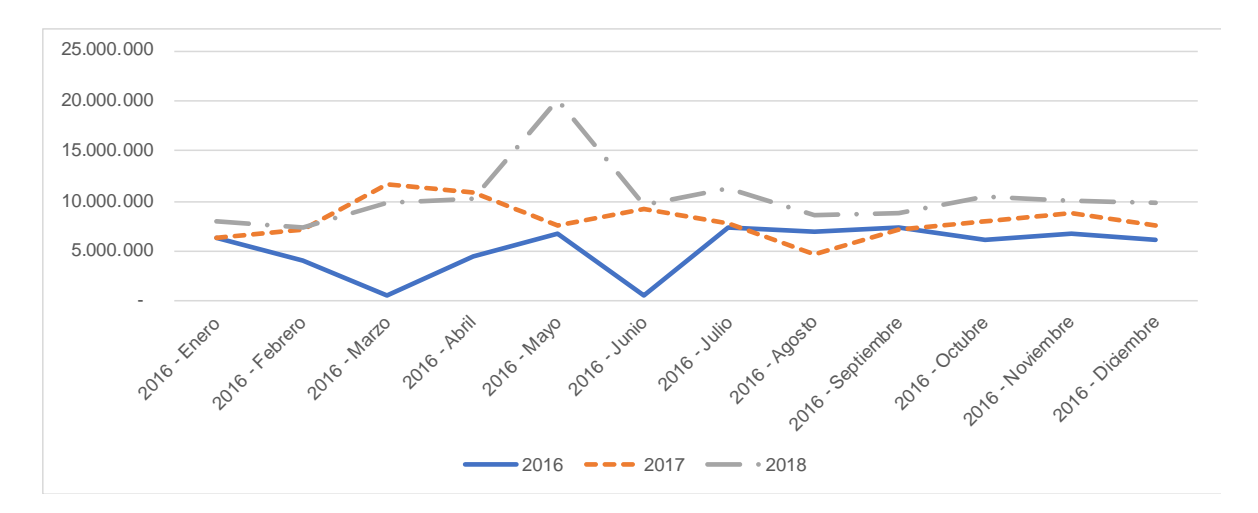

*Nota.* Fuente: Elaboración propia
Se identifican, sin embargo, incrementos en el año 2017 y 2018 para el mes de marzo. En los años 2016 y 2017, los meses de noviembre y diciembre muestran un comportamiento muy similar, presentando en noviembre un leve aumento, pero disminuyendo en diciembre.

# **3.3.4 Análisis estadístico sobre la asociación de los costos indirectos de fábrica no asignados con las posibles bases de distribución**

Del análisis anterior no se logra determinar correlaciones entre las bases de distribución y la selección de las cuentas de gastos más relevantes. Por ello, para cumplir con el objetivo principal del trabajo, se ha procedido a realizar un análisis estadístico con la asesoría de la Escuela de Estadística de la Universidad de Costa Rica, la colaboración de la Unidad de Servicios Estadísticos y con el apoyo de la profesora Cathalina García Santamaría, Máster en Ciencias con énfasis en Estadística.

El análisis estadístico de los datos en mención se lleva a cabo utilizando el programa estadístico Producto de Estadística y Solución de Servicio en adelante SPSS (en inglés *Statistical Package for Social Sciences*) que es comúnmente utilizado para hacer análisis de datos complejos.

#### **3.3.4.1 Análisis Factorial**

El primer análisis estadístico por realizar es un análisis Factorial, el cual pretende identificar grupos de variables que por su comportamiento se correlacionan entre sí y se llega a determinar que son homogéneos. Cada uno de los factores identificados es independiente entre sí.

#### 3.3.4.1.1 Evaluación de la adecuación de los datos para el análisis factorial:

Para determinar si el análisis factorial es razonable con los datos que se cuenta, primeramente, se determinan contrastes que puedan deducir si el modelo factorial en su conjunto es significativo. Para este análisis se aplicaron dos contrastes:

- Test KMO (Kaiser, Meyer y Oklin): Esta prueba en particular relaciona los coeficientes de correlación entre las variables. Cuanto el resultado de la prueba esté más cerca de 1, implica que la relación entre las variables es alta. Si KMO ≥ 0.9, la prueba es muy buena; notable para KMO ≥ 0.8; mediano para KMO ≥ 0.7; bajo para KMO  $\geq$  0.6; y muy bajo para KMO  $\leq$  0.5.
- Para el presente proyecto, el resultado de la prueba KMO fue de 0.671; lo que se consideró como mediano.
- Test de Bartlett: Esta prueba evalúa la aplicabilidad del análisis factorial de las variables estudiadas. El modelo es significativo (se acepta la hipótesis nula, H0) cuando se puede aplicar el análisis factorial como se detalla a continuación:
	- o Si Sig. (p-valor) < 0.05 se acepta H0 (hipótesis nula) > se puede aplicar el análisis factorial.
	- $\circ$  Si Sig. (p-valor) > 0.05 se rechaza H0 > no se puede aplicar el análisis factorial.
- Como resultado de la prueba de esfericidad de Barlett se obtiene un modelo significativo, por lo tanto, se confirma mediante ambas pruebas la factibilidad de un análisis factorial.

En la Tabla 10 se muestra un resumen de los elementos obtenidos:

## **Tabla 10**

*Resultados de las pruebas KMO y Bartlett*

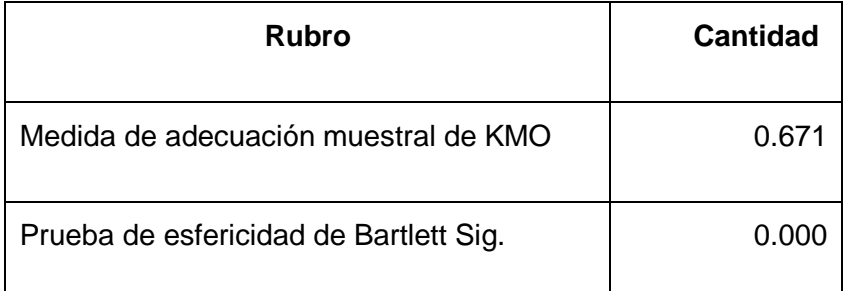

*Nota.* Fuente: Elaboración propia

#### 3.3.4.1.2 Determinación de correlación entre los datos

Una vez obtenidos los resultados de ambas pruebas y de la factibilidad de realizar un análisis factorial, se debe evaluar la variabilidad de los datos. Los datos que se consideran para el análisis corresponden a las 16 cuentas de costos fijos y costos indirectos seleccionadas que se mostraron anteriormente, así como las posibles bases de distribución. Cabe resaltar que la cuenta de Bonificaciones, al presentar solo un registro durante el periodo que se está llevando a cabo el análisis no fue utilizada dentro del estudio factorial.

#### 3.3.4.1.3 Análisis Exploratorio

Iniciando con un análisis exploratorio de datos, se realiza un estudio factorial en el cual se llevó a cabo la extracción del análisis e identifica los componentes principales. El mismo concluye en 5 dimensiones o factores y su resultado explica el 81% de la variabilidad total de los datos. Solamente en el factor 1 explica casi 37% de la variabilidad de los datos. En la Tabla 11 se muestra la conformación de estos factores:

# **Tabla 11**

*Resultados del análisis factorial*

| <b>Factor</b>  | <b>Cuentas</b>                                       | %<br>varianza | de     | la | %<br>acumulado |
|----------------|------------------------------------------------------|---------------|--------|----|----------------|
| 1              | SALARIOS - Gasto de Operación                        |               | 36.88% |    | 36.88%         |
|                | SALARIOS - Costo Fijo                                |               |        |    |                |
|                | COMPRAS PARA LA SODA - Gasto de Operación            |               |        |    |                |
|                | HERRAMIENTA MENOR - Costo Fijo                       |               |        |    |                |
|                | CARGAS SOCIALES - Costo Fijo                         |               |        |    |                |
|                | ALQUILERES - Costo Fijo                              |               |        |    |                |
|                | CARGAS SOCIALES - Gasto de Operación                 |               |        |    |                |
|                | USO REGIMEN ZONA FRANCA - Costo Fijo                 |               |        |    |                |
| 2              | SERVICIOS PROFESIONALES - Costo Fijo                 |               | 14.53% |    | 51.41%         |
|                | PASAJES Y VIATICOS - Costo Fijo                      |               |        |    |                |
|                | MANTENIMIENTO DE MOBILIARIO Y EQUIPO -<br>Costo Fijo |               |        |    |                |
| 3              | ENERGIA ELECTRICA - Costo Fijo                       |               | 13.15% |    | 64.56%         |
|                | SERVICIOS PROFESIONALES - Gasto<br>de<br>Operación   |               |        |    |                |
| $\overline{4}$ | POLIZAS Y SEGUROS - Costo Fijo                       |               | 09.10% |    | 73.67%         |
|                | DEPRECIACIONES - Costo Fijo                          |               |        |    |                |
| $\overline{5}$ | CAPACITACION Y ENTRENAMIENTO - Costo Fijo            |               | 07.49% |    | 81.16%         |

*Nota.* Fuente: Elaboración propia

Una vez obtenidos estos resultados, el siguiente paso es analizar las correlaciones con el propósito de determinar si es necesario realizar cambios en las agrupaciones determinadas por el sistema.

Obtenidos los factores, el primer paso a determinar es el tipo de correlación existente entre los factores y las posibles bases de distribución. Una correlación puede tener naturaleza directa o inversa con las bases de distribución. Para determinar estas correlaciones se utiliza el coeficiente de Pearson que determina la relación entre dos variables cuantitativas (factores y bases de distribución).

El coeficiente de correlación de Pearson oscila entre –1 y +1:

- Un valor menor que 0 indica que existe una correlación negativa, es decir, que las dos variables están asociadas en sentido inverso. Cuánto más se acerca a -1, mayor es la fuerza de esa relación invertida (cuando el valor en una sea muy alto, el valor en la otra será muy bajo). Cuando es exactamente -1, eso significa que tienen una correlación negativa perfecta. Es decir, conforme la base de distribución se reduce, la cuenta correlacionada aumenta. Por lo que una correlación de 0, o próxima a 0, indica que no hay relación lineal entre las dos variables.
- Un valor mayor que 0 indica que existe una correlación positiva. En este caso las variables estarían asociadas en sentido directo. Cuanto más cerca de +1, más alta es su asociación. Un valor exacto de +1 indicaría una relación lineal positiva perfecta.

Para el respectivo análisis, se determina que solamente 3 de los 5 factores previamente identificados, se correlacionan con las posibles bases de distribución como se muestra en la Tabla 12 a continuación:

# **Tabla 12**

*Correlaciones basado en el coeficiente de Pearson*

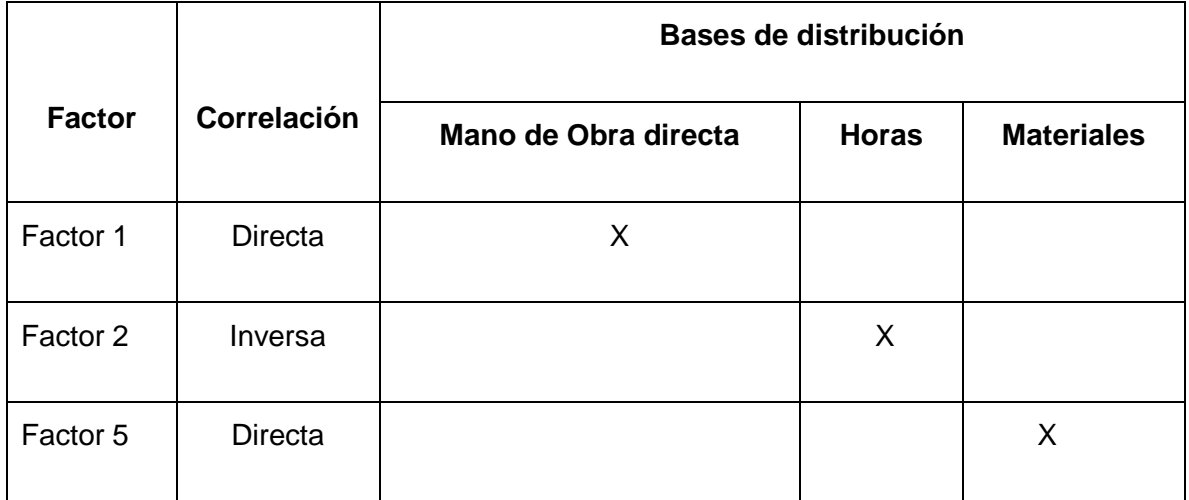

*Nota.* Fuente: Elaboración propia

Sin embargo, en dicho análisis se identifican tres distintos factores que afectan al análisis:

- 1. Correlación con múltiples bases de distribución: En el cuarto factor se identifica que la cuenta depreciaciones cuenta un nivel de correlación significativo con varias bases de distribución.
- 2. La naturaleza de la cuenta no es consecuente con la base de distribución: Al analizar el primer factor se identifica que la mayoría de las cuentas se encuentran relacionadas a la planilla. Sin embargo, según el análisis factorial reúne dentro de este mismo factor la cuenta de Alquileres, cuenta que no se encuentra relacionada con la planilla.
- 3. Correlación inversa: En el segundo factor la cuenta Mantenimiento de Mobiliario y Equipo es la única que cuenta del factor con correlación inversa.

Debido a lo anterior se toma la decisión de realizar un nuevo análisis excluyendo dichas cuentas con el objetivo de eliminar cualquier desviación resultante de lo anteriormente explicado. En consecuencia, los factores resultantes se muestran en la Tabla 13:

# **Tabla 13**

*Resultado reevaluación análisis factorial*

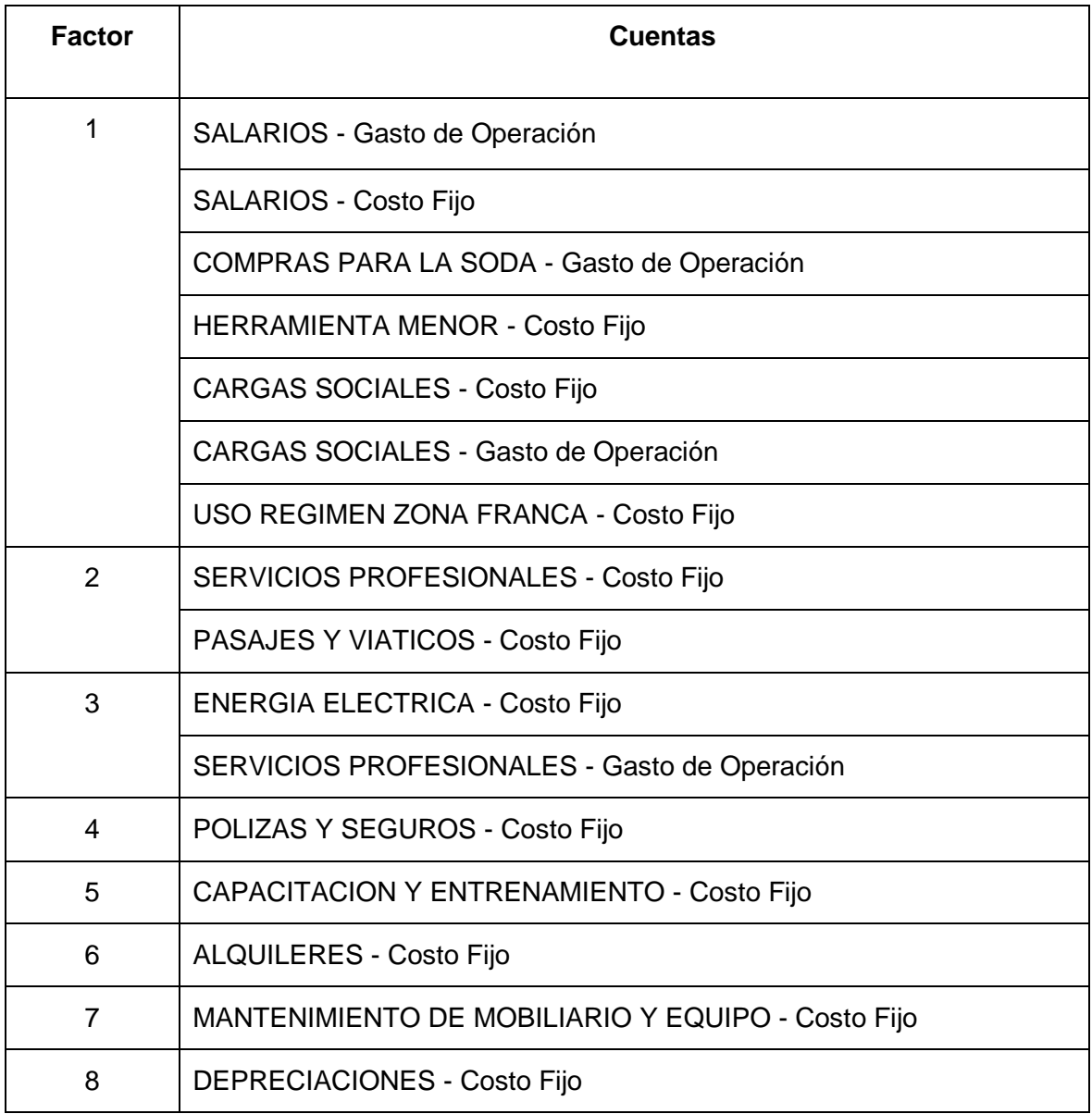

*Nota.* Fuente: Elaboración propia

Los factores 6, 7 y 8 corresponden a las cuentas que fueron excluidas del análisis factorial inicial.

Nuevamente haciendo el análisis factorial, se determina que ahora, solamente el Factor 1 explica el 72% de la variabilidad de los datos.

Una vez con los nuevos factores y realizando el análisis del coeficiente de Pearson, se determina que el Factor 1 se correlaciona con en su mayoría con la base de Materiales y para los demás factores, no se determina una correlación.

## 3.3.4.1.4 Análisis de correlación individual

Adicionalmente se procede a realizar el análisis de correlaciones según el coeficiente de Pearson, pero esta vez para cada una de las cuentas a manera individual, esto con el fin de determinar a cuáles bases de distribución están directamente relacionadas de manera singular. En la Tabla 14 se muestran los resultados obtenidos:

#### **Tabla 14**

 $\Gamma$ 

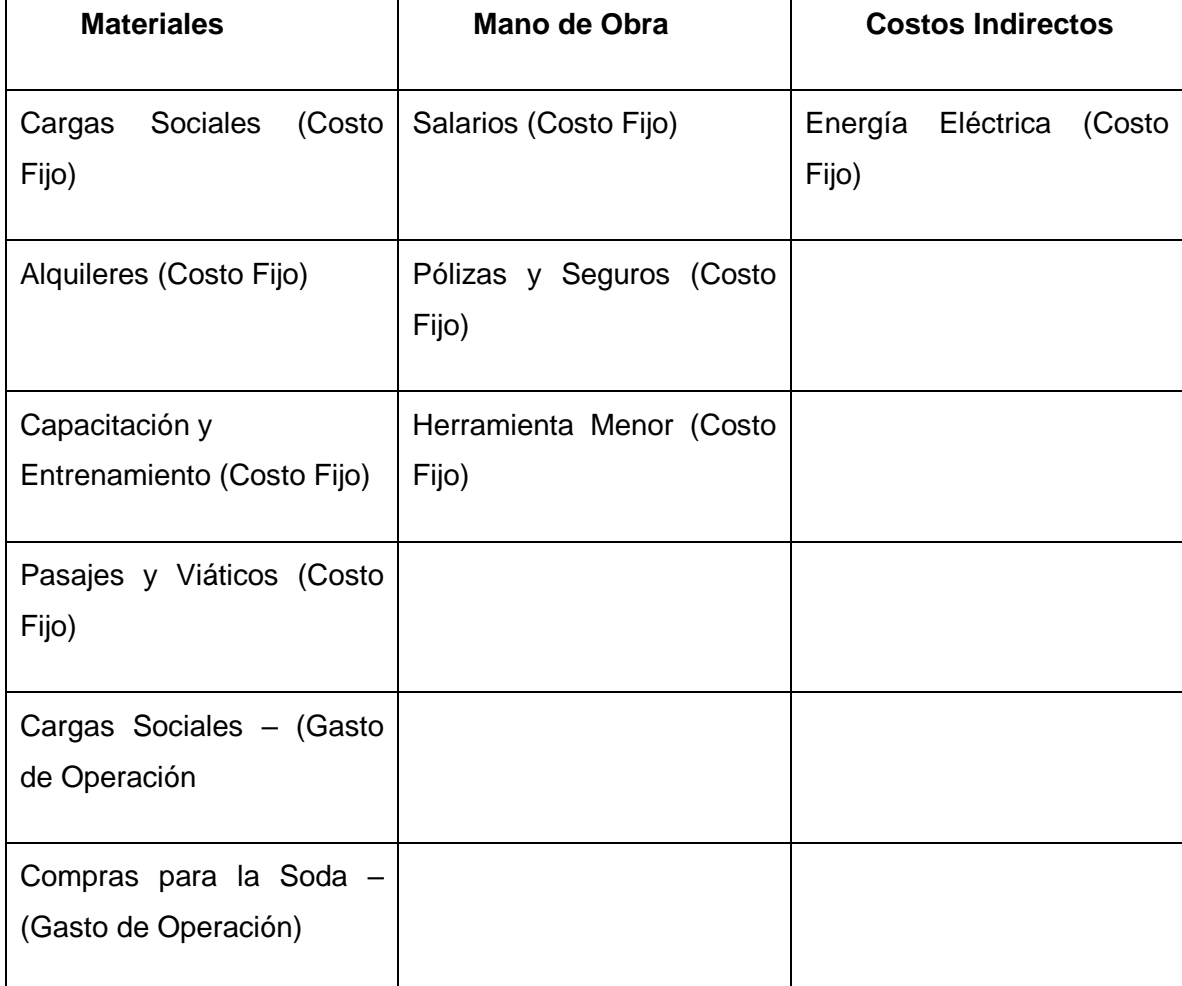

#### *Correlación a nivel individual*

*Nota.* Fuente: Elaboración propia

Un tema importante que acotar, es que, basado en el análisis realizado, no todas las cuentas presentaron correlación con alguna base de distribución, las cuales son:

- Depreciaciones (Costo Fijo)
- Mantenimiento de Mobiliario y Equipo (Costo Fijo)
- Salarios (Gastos de Operación)
- Servicios Profesionales (Costo Fijo)
- Servicios Profesionales (Gastos de Operación)
- Uso Régimen de Zona Franca (Costo Fijo)

Debido a lo anterior, se confirma nuevamente que la mayoría de las cuentas tienen una relación robusta con la base materiales. Una vez finalizado el análisis exploratorio, en el cual el sistema determina las relaciones, el siguiente paso es realizar un análisis confirmatorio con el fin de predeterminar las relaciones y confirmar las hipótesis con el sistema.

#### 3.3.4.1.5 Análisis confirmatorio

Realizando un análisis confirmatorio de los resultados, se identifica que hay relaciones que en materia de naturaleza no son comunes, por ejemplo, las cargas sociales están directamente relacionadas con los salarios, ya que estas son un porcentaje fijo que se aplica sobre los mismos y por consecuente la expectativa de correlación sería hacia Mano de Obra Directa. Sin embargo, su correlación en el análisis exploratorio resultó ser hacia la base de Materiales Directos. La misma situación se identificó para las cuentas de Capacitación y entrenamiento, pasajes y viáticos y compras para la soda, las cuales fueron asociadas en el segundo ejercicio estadístico a Materiales.

Es por esto, que se determina que, para seguir con el análisis de las cuentas a nivel individual, era necesario mostrar a la entidad los resultados de los mimos para determinar posibles razones o causas a nivel contable que puedan estar dando origen a estas correlaciones.

La gerencia de la entidad, basada en la experiencia y el conocimiento que posee sobre los datos y las cuentas analizadas, clasifican según su criterio, cuál sería el escenario óptimo de correlación de los gastos con las bases de distribución como se muestra en la Tabla 15:

# **Tabla 15**

*Correlación sugerida por COOPESA* 

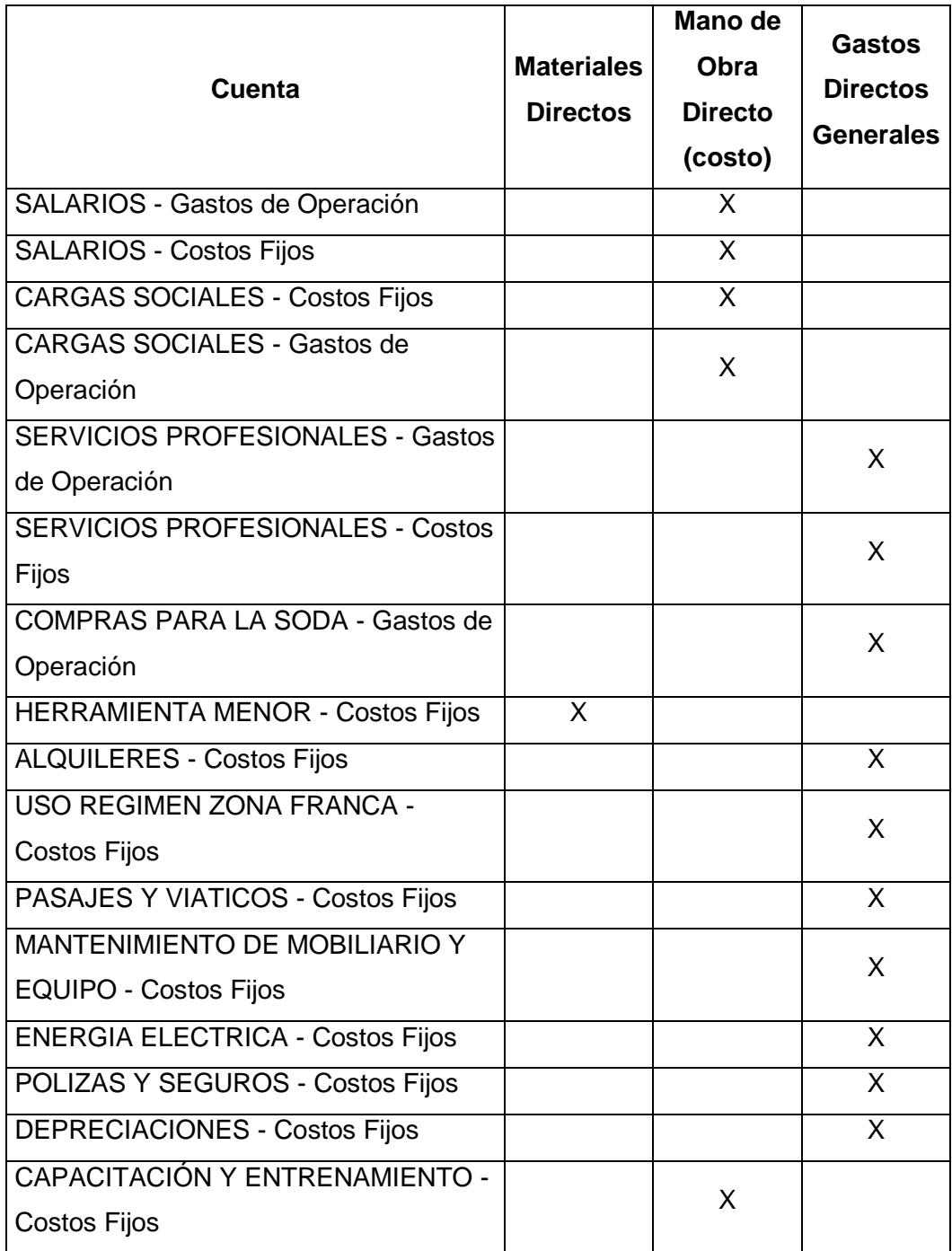

*Nota.* Fuente: Gerencia Financiera de COOPESA

Para comprobar la propiedad de usar esta clasificación, se realiza una prueba con los datos de los tres años anteriores, usando las tasas según los criterios señalados por la gerencia. Al ingresar estos datos en el sistema para comprobar su capacidad de pronosticar los costos a través de las bases de asignación, se concluye que los mismos no presentan consistencia y arrojan desviaciones muy altas.

#### **3.3.4.2 Determinación preliminar de la base de distribución**

Como parte del entendimiento y la investigación realizados sobre la naturaleza de los costos indirectos por distribuir, se obtiene una confirmación sobre la diferencia entre las cuentas pertenecientes a la agrupación de Costo Fijo y las que corresponden a Gastos de Operación. Como se comprendió anteriormente en el capítulo, las cuentas que se agrupan en Costo Fijo son gastos relacionados a las áreas de Apoyo para las actividades de reparación y mantenimiento, mientras que las de Gastos de Operación se relacionan a departamentos administrativos.

Por tal razón, se eliminan los Gastos de Operación del análisis y únicamente se establecerá una tasa para los Costos Fijos debido a que su naturaleza es operativa. Adicionalmente se excluye como posible base de distribución el número de *Jobs*, esto porque se concluye que no es viable para la entidad realizar fijaciones de precio con este factor.

En cuanto a la elección de la base de distribución y de acuerdo con el análisis estadístico conformado por el examen exploratorio y las indagaciones confirmatorias con COOPESA, se determina preliminarmente que la base de distribución apropiada para el cálculo de las tasas será la de Materiales.

Adicionalmente, se excluye el análisis confirmatorio propuesto por COOPESA debido a que los datos estadísticamente no se ven sustentados con los resultados presentados por la herramienta SPSS en su comportamiento histórico.

En el presente capítulo se describió la cooperativa desde sus fortalezas; como la ubicación que presentan o el que están localizados en el régimen de zona franca que los hacen más competitivos con su competencia directa. También se conocieron sus debilidades y las amenazas que enfrentan actualmente por las medidas para contrarrestar el avance de la pandemia por COVID-19. Este conocimiento del entorno permite profundizar en cada una de las áreas que tiene y determinar futuras recomendaciones sobre mejoras que puedan implementar a futuro.

Bajo este mismo análisis y la premisa de conocer más a fondo la empresa, se procedió a hacer un estudio de su estado de resultados integral el cual contiene toda la composición de ingresos y gastos que se requieren para proseguir con la investigación. Con este análisis, se determinó cada una de las cuentas que lo componen y su naturaleza, lo cual resultaba de suma importancia para entender las tendencias y correlaciones. Basado en este análisis se determina cómo se divide este estado financiero en ingresos que se dividen por líneas, los costos fijos variables y sus otros segmentos.

Se determinó, con en el método de Pareto, cuáles cuentas tienen un mayor peso dentro del estado financiero y con esta selección se estudiaron sus mínimos, máximos, desviaciones, así como sus respectivas tendencias de los tres años que comprenden este estudio.

El desarrollo del presente capítulo construye una metodología que sirve de guía para que la administración de la cooperativa actualice periódicamente las bases de distribución.

En el siguiente capítulo, se analizarán la homogeneidad y la factibilidad de los datos con el fin de fundamentar la base seleccionada y el cálculo de las tasas de distribución. Adicionalmente, se determinará la propuesta de metodología de fijación de precios, considerando el costeo llevado a cabo con las tasas de distribución sugeridas.

**CAPÍTULO IV: INTEGRACIÓN DE COSTOS INDIRECTOS AL PROCESO DE FIJACIÓN DE PRECIOS ACTUAL COOPESA**

Como se ha mencionado anteriormente, el objetivo principal de este trabajo de investigación ha sido establecer una tasa de distribución de los Costos Fijos que están en la sección del ERI, la cuál sea integrada al proceso actual de fijación de precios. Esto con el fin de proponer un método de costeo adecuado a los servicios que brinda COOPESA, y por lo tanto determinar un precio más adecuado sin caer en el riesgo de pérdidas.

En los capítulos anteriores se ha estudiado el sistema actual de distribución de costos de COOPESA, su estructura organizacional y se analizó el comportamiento de los datos históricos de costos y costos indirectos con el fin de determinar los pasos a seguir en el cálculo de la tasa de distribución y su posterior integración a la fijación de precios.

Con esa información recopilada y analizada, en el presente capítulo se propondrá la tasa de distribución bajo una metodología que la entidad puede seguir cuando lo considere conveniente.

#### **4.1 Determinación de costos a distribuir y tasa de distribución**

Para establecer una tasa de distribución, se debe partir del hecho de que los costos indirectos agrupados en la línea de Costos Fijos, contemplada en el ERI será el que se procederá a distribuir, ya que estos costos no se integran al costo de cada *Job*, y por lo tanto no se han tomado dentro del sistema de fijación de precios.

Es importante mencionar que esta categoría de cuentas está relacionada con los procesos de producción (áreas de Apoyo, Reparación y Mantenimiento). Por otro lado, la categoría de Gastos de Operación está relacionada con los departamentos administrativos. Por esta razón, estos costos administrativos se excluyen del cálculo de la tasa, que se calcula únicamente para la categoría de Costos Fijos, o gastos productivos.

Para calcular la tasa relacionada con los costos fijos, primero debe seleccionarse una base de distribución. Se toman en consideración las siguientes tres condiciones:

1. Correlación entre las bases:

En principio, las bases deben contar con un coeficiente de correlación adecuado. Entre mayor sea la correlación entre los gastos a distribuir y la base de distribución, más exacto el costo calculado para los servicios.

2. Homogeneidad de los datos:

La homogeneidad de los datos o bien que tan variables son, se determina por medio del coeficiente de variación. Entre menor sea el coeficiente de variación al aplicarse a las diferentes bases de distribución, menos variable será la base. El propósito es identificar una base de distribución que sea lo suficientemente estable con el fin de evitar subvaluaciones o sobrevaluaciones abruptas.

3. La tasa debe ser factible financieramente:

La tasa se debe mantener dentro de un rango factible para la entidad en el que la pueda aplicar en los procesos de costeo y para ejercicios de fijación de precios.

En cuanto a la primera condición se realizaron análisis estadísticos utilizando el sistema SPSS que se explica con mayor detalle en el Capítulo III. Se determinó que la mayoría de las cuentas tienen una correlación con la base de distribución "Materiales".

Esta base presenta un coeficiente de correlación mayor con las cuentas de la categoría Costos Fijos que las otras posibles bases seleccionadas.

Continuando con la segunda condición, se realizó el ejercicio de aplicar las distintas bases en los años anteriores y comparar los resultados de las aplicaciones con los datos reales para revisar cuáles de estos resultados son más estables y con menos variabilidad. Para determinar este coeficiente, primero se calcularon tasas a nivel mensual. Para esto se tomaron los datos mensuales de los costos a distribuir, en este caso los costos fijos y se dividieron entre los datos de todas las posibles bases a seleccionar de manera mensual como se muestra en la Tabla 16.

## **Tabla 16**

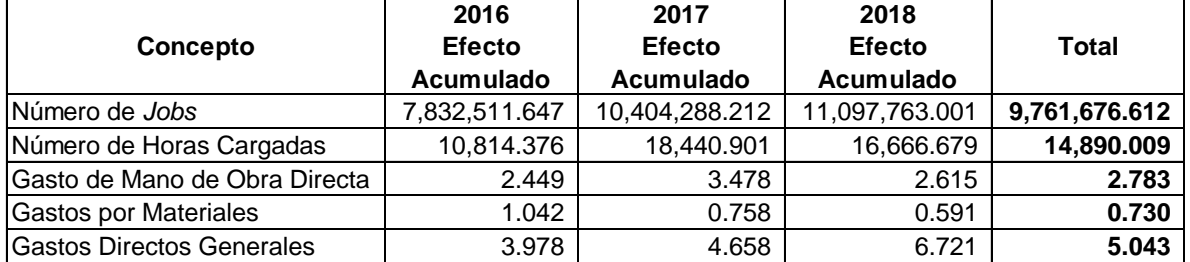

*Resultados obtenidos de los costos fijos entre las bases de distribución*

*Nota.* Fuente: Base de datos de COOPESA/Elaboración propia

Una vez que se obtuvieron las tasas de aplicación mensuales se procede a determinar el coeficiente de variación. Este indicador establece que entre menor sea el coeficiente de variación, menor es la variabilidad de los datos analizados, es decir son más estables en el tiempo y por lo tanto se estaría escogiendo la base con menos fluctuaciones o con fluctuaciones menos abruptas. Para determinar el coeficiente, primero se determinó la desviación estándar y el promedio de los datos. Una vez con la desviación estándar y el promedio se dividió la desviación estándar entre el promedio.

Como se muestra en la Tabla 17 a continuación, se presenta un cuadro resumen donde se muestran los tres datos:

#### **Tabla 17**

*Resultados del cálculo de desviación estándar, promedio y coeficiente de variación*

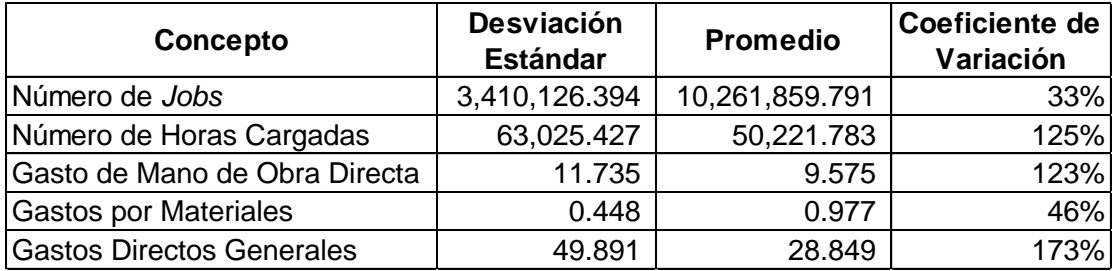

*Nota.* Fuente: Base de datos de COOPESA/Elaboración propia

Como se presentó en la imagen anterior, las bases más estables corresponden a Número de *Jobs* seguida por Gasto por Materiales, ya que presentan el coeficiente de variación más bajo.

Para la última condición, factibilidad financiera de la tasa, la cual hace referencia a la posibilidad de que la entidad use la tasa en su día a día, con el objetivo principal de integrar los costos fijos al sistema de fijación de precios, se determinó la base utilizando el total de los datos para el periodo en análisis, así como se puede observar en la tabla anterior.

Con base en las tres condiciones anteriormente mencionadas, se determinó que la base más adecuada es la de materiales, ya que es la que tiene mayor correlación con las cuentas que están dentro del rubro de costos fijos, además es la que presenta menor variabilidad comparada con las otras bases y, por último, es la más viable a nivel financiero y para su aplicabilidad dentro de los procesos de costeo de la entidad. Por lo tanto, se establece que la entidad debe utilizar un 0.730 por cada colón de materiales utilizado.

#### **4.2 Integración de los costos a la fijación de precios**

Como se detalló en el apartado [1.9 Fijación de precios y cotizaciones](#page-60-0) del Capítulo I, existen diferentes maneras de establecer el precio que finalmente será ofrecido a los clientes. Para el caso de COOPESA se recomienda utilizar el método basado en costos totales más un margen de ganancia.

Los costos totales están compuestos por diferentes factores como lo son: mano de obra directa, materiales directos y costos indirectos de fabricación. En el caso de la Cooperativa, estos costos se encuentran alojados en distintas subcuentas del Estado de Resultados. A continuación, se explica la segregación de estos costos:

#### **4.2.1 Costos de Producción**

La categoría de costos de producción integra los costos directos, mano de obra y materiales directos de fabricación; y ciertos costos indirectos que la cooperativa distribuye actualmente por medio de una tasa.

En el caso de la mano de obra directa se refiere a todo salario pagado de empleados que se encuentren en contacto directo con la reparación del avión, o profesionales especializados que son contratados para llevar a cabo dicha reparación.

Por su parte, los materiales directos son los materiales utilizados que en este caso se pueden relacionar directamente con el servicio brindado.

Los costos indirectos de fabricación están compuestos por todos aquellos costos que no se encuentran en contacto directo con el servicio. Los mismos están compuestos por la mano de obra indirecta relacionada al personal que trabaja para proveer un servicio de asistencia a los mecánicos e inspectores de COOPESA; esta categoría de mano de obra no se encuentra en contacto directo con el avión. Adicionalmente a ello, dentro de los costos indirectos también se consideran los materiales indirectos.

Es difícil determinar a qué *Job* en específico se encuentran asociados estos costos indirectos. Debido a lo anterior, con el objetivo de asignarlos, la cooperativa estableció una tasa de distribución de 705.97 colones por cada hora hombre cargada a los *Jobs* y que toman en cuenta ciertas cuentas de los costos de producción.

Al final de cada periodo, la entidad establece cuánto fue la desviación de los costos asignados en relación con lo que realmente fue consumido. Esta desviación se conoce como la sub o sobre aplicación de CIF. Los datos que se presentan en la Tabla 18 a continuación, son los registrados por la entidad para los tres años de estudio durante los meses de enero, febrero, marzo, abril y mayo.

#### **Tabla 18**

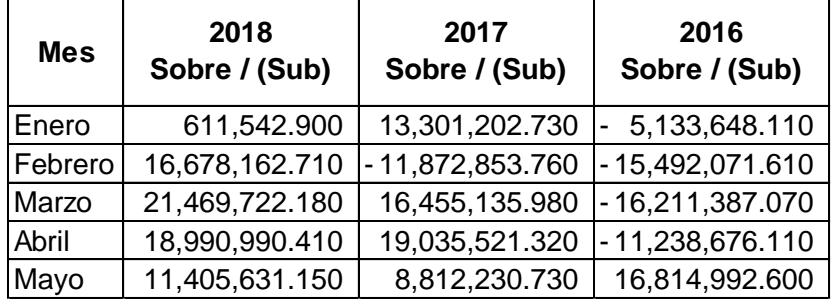

*Sub y sobre estimación aplicada por la entidad*

*Nota.* Fuente: Base de datos de COOPESA/Elaboración propia

No se ha obtenido una confirmación por parte de la entidad de cuáles son las cuentas del rubro costo de producción en el ERI que se contraponen a la carga fabril aplicada, sin embargo, queda claro que no son los costos fijos.

Al tomar el total de la sub y sobre aplicación y dividirlo por el total de horas cargadas que fueron aplicados a los *Jobs*, se puede notar que las variaciones que existen utilizando las tasa de 705.36 son significativas, ya que como se muestra en el siguiente cuadro, hay variaciones de hasta 5,000 colones por hora cargada como se muestra en la Tabla 19.

## **Tabla 19**

*Sub o sobre aplicación por hora cargada*

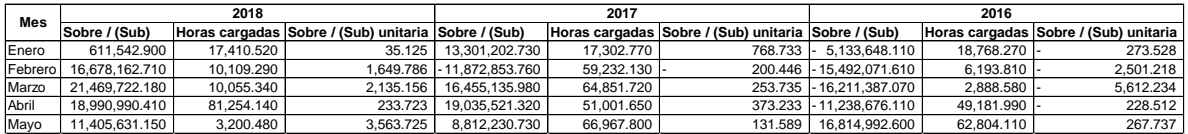

*Nota*. Fuente: Base de datos de COOPESA/Elaboración propia

Para determinar la desviación de esta tasa, se ha tomado el total de gastos acumulados para dividirlos entre el total de horas cargadas a los *Jobs*, según el proceso que actualmente la entidad menciona que realiza. Esto dará como resultado la tasa de distribución de CIF que debería estar aplicando la entidad por hora cargada a los *Jobs* como se muestra en la Tabla 20.

# **Tabla 20**

*Establecimiento de nueva tasa para costos de producción*

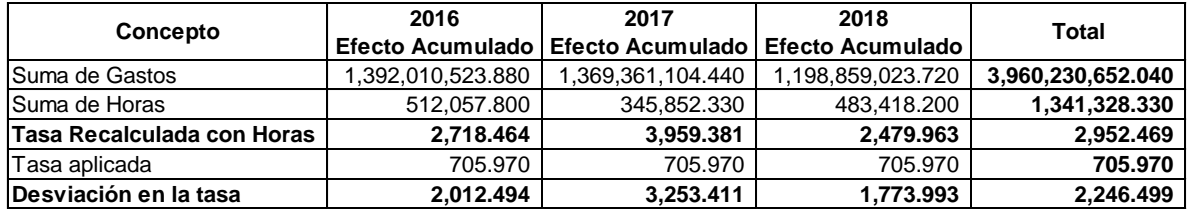

*Nota.* Fuente: Base de datos de COOPESA/Elaboración propia

Como se muestra en el cuadro anterior, la tasa utilizada por la cooperativa presenta desviaciones significativas en los periodos de estudio por lo que es necesario utilizar la tasa de 2,952 anteriormente obtenida para cubrir la línea de Costos de Producción excluyendo materiales y mano de obra directa.

#### **4.2.2 Costos Fijos**

Los costos fijos corresponden a costos indirectos que la cooperativa no tiene distribuidos actualmente. Dado que el proceso de fijación de precios debe integrar todos los costos se determinó que la cooperativa debe utilizar la tasa de 0.73 que fue explicada anteriormente, la cual se multiplica por los materiales directos que se estiman serán utilizados para el servicio.

#### **4.2.3 Gastos de Operación e Indirectos**

Los gastos administrativos no se toman en cuenta para el establecimiento del costo por que no es un costo de producción, pero es preciso conocer su impacto y considerarlos en el establecimiento de los precios.

Para la integración de los gastos administrativos al precio del servicio, se recomienda utilizar un margen a fin de conocer si el precio cubre la totalidad de los gastos y costos y tener una idea del monto de la utilidad en cada servicio.

Para efectos del presente cálculo, el margen para cubrir el gasto administrativo se obtiene al dividir el saldo acumulado de gastos administrativos (presentados en el ERI como Gastos de Operación) entre los Costos Totales (Costos Totales de Producción) históricos atribuibles al servicio. Se utilizan los costos totales de producción debido a que es la porción que se está recuperando previo a establecer el margen de ganancia como se muestra en la Tabla 21.

#### **Tabla 21**

*Cálculo de margen de gasto administrativo recomendado*

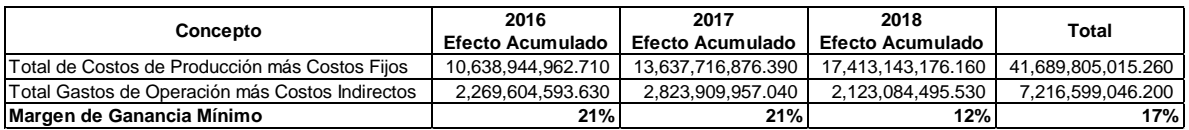

*Nota.* Fuente: Base de datos de COOPESA/Elaboración propia

El margen tiene la utilidad de aclarar cuál es la ganancia mínima recomendable que para el caso de la cooperativa sería de un 17%. Es importante mencionar que cualquier exceso sobre el costo más este margen genera excedentes para la cooperativa.

Por último, una vez definido el costo directo, integrados todos los costos indirectos de producción y establecido el margen requerido para cubrir los gastos administrativos, se puede proyectar el precio que genere la utilidad esperada, la meta que la Cooperativa quiere obtener como excedentes por los servicios ofrecidos.

# **4.3 Ejemplo de integración de costos al sistema de fijación de precios**

El primer paso por considerar en el sistema de fijación de precios de la cooperativa es establecer los tres factores iniciales, total de horas del proyecto, total de mano de obra y total de materiales. Todos estos factores son estimados previo a la realización del servicio con el fin de cotizar al cliente lo que ha solicitado. Estos costos se muestran en la Tabla 22

## **Tabla 22**

*Job utilizado como ejemplo*

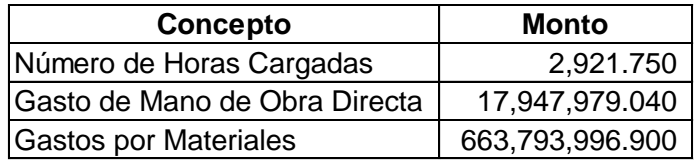

*Nota.* Fuente: Base de datos de COOPESA/Elaboración propia

Estos factores son establecidos previamente por la entidad con base en la experiencia en proyectos previos. Con dichos factores definidos, el segundo paso es integrar los costos indirectos de fabricación.

Para integrar estos costos se utilizan dos tasas distintas, una que cubre los costos indirectos de fabricación relacionados a los costos fijos y otra que cubre los costos indirectos de fabricación relacionados con los costos de producción indirectos que la cooperativa tiene identificados.

Para la primera tasa se utiliza como base el total de materiales estimados para el proyecto como se muestra en la Tabla 23 a continuación:

# **Tabla 23**

*Ejemplo de cálculo de costos fijos*

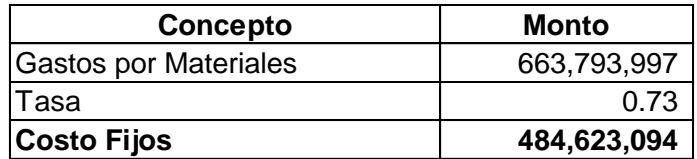

*Nota.* Fuente: Base de datos de COOPESA/Elaboración propia

La tasa es igual a 0.73 colones por cada colón invertido en materiales. La segunda tasa, se calcula utilizando como base las horas estimadas del proyecto como se muestra en la Tabla 24:

## **Tabla 24**

Ejemplo de cálculo de costos de producción

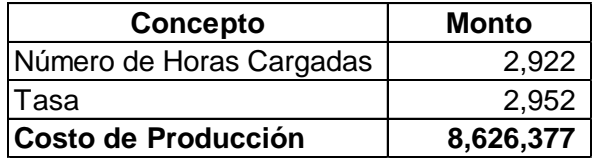

*Nota.* Fuente: Base de datos de COOPESA/Elaboración propia

Una vez calculados dichos factores, la entidad está integrando el esquema total de costos de producción en el sistema de costeo como se muestra en la Tabla 25. El total de lo anterior es el mínimo que se puede establecer como precio de venta para cubrir los costos de producción.

## **Tabla 25**

*Ejemplo cálculo total costos de producción*

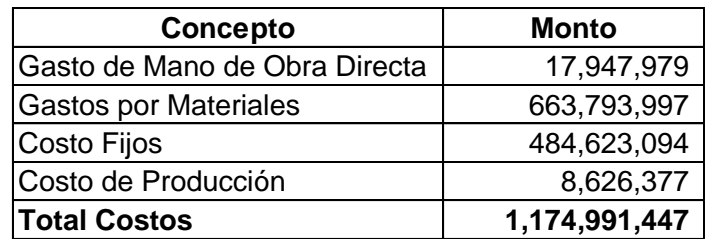

*Nota.* Fuente: Base de datos de COOPESA/Elaboración propia

En este ejemplo, el mínimo facturable para el proyecto sería de 1,174,991,447 de colones para recuperar los costos de producción.

Debido a que los gastos administrativos no costos de los servicios y por tanto no están dentro del costo de producción, el margen de ganancia establecido por la cooperativa debe ser superior al 17% para obtener un excedente.

Para calcular el total facturable, la entidad debe multiplicar el total de costos por 1.17 más el margen de ganancia deseado. En el punto de equilibrio, sin ganancias ni perdidas por el servicio, el costo total de producción debe multiplicarse por 1.17, como se muestra en el siguiente ejemplo:

#### **Tabla 26***:*

*Ejemplo de precio de venta*

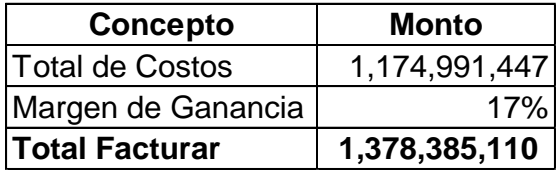

*Nota.* Fuente: Base de datos de COOPESA/Elaboración propia

La cooperativa en este *Job de ejemplo*, lo mínimo que debe cobrar con el objetivo de recuperar los costos es de 1,378,385,110 de colones. Por encima de ese precio, la cooperativa obtiene excedentes.

Como parte del Trabajo de Investigación se ha elaborado un Flujograma el cual evidencia de manera gráfica el proceso propuesto en el modelo de costeo de costos indirectos y fijación de precios, adjunto en el Anexo 3. Adicionalmente, se elaboró un Manual de Procedimientos para la Actualización de bases de distribución de costos indirectos el cuál puede ser consultado en el Anexo 4.

# **4.4 Tratamiento contable de tasa de distribución de costos fijos**

Como se determinó anteriormente, para estimar los costos fijos que serán utilizados durante la producción de los servicios brindados por COOPESA, la tasa utilizada será de 0.730 colones sobre la base de materiales. Está nueva tasa genera un nuevo registro en el sistema contable el cual la cooperativa tendrá que registrar mes a mes para reconocer la estimación de costos fijos y posteriormente compararla al final de periodo con los costos fijos reales y registrar la sub o sobre aplicación.

El registro de los costos fijos aplicados se debe crear con base al total de materiales utilizados en el *Job.* Para realizar dicho registro, la entidad debe utilizar la tasa de 0.730 colones por el costo de los materiales conforme se están utilizando. La estimación se registra mediante el siguiente asiento contable:

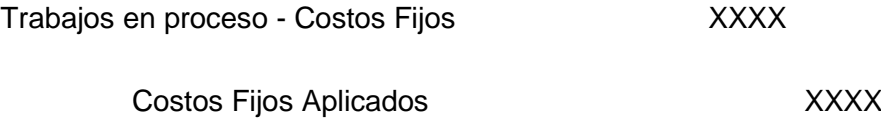

Asimismo, la cooperativa deberá registrar los costos fijos reales conforme los mismos se van incurriendo. Estos costos se deben de registrar como se muestra a continuación:

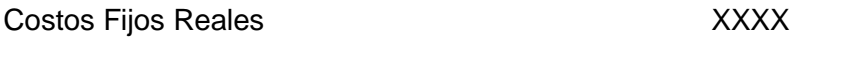

Cuentas Varias XXXX

La cuenta "Costos Fijos Reales" es una cuenta de control, con la que la entidad mayoriza los costos relacionados a conceptos varios, por ejemplo, cuentas de capacitación, depreciación, gastos de salarios, herramientas menores, entre otros. Dado que la cuenta es de control no se debe de reflejar en el estado de resultados.

Una vez concluido el servicio en el avión, se cierra el trabajo en proceso y se registra dicho costo al costo de ventas:

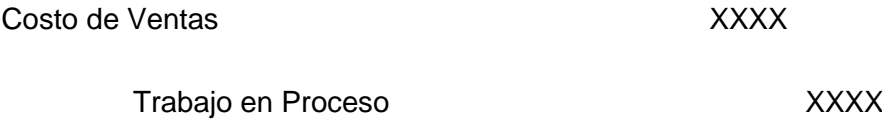

Por último, al final del año, la Cooperativa debe comparar los balances de la cuenta "Costos Fijos Aplicados" contra la cuenta de "Costos Fijos Reales" para determinar una sub o sobre aplicación de los costos fijos durante el periodo. Este monto indica qué tan acertada es la estimación de los costos fijos a través del periodo.

El reconocimiento de la sobre aplicación de realiza de la siguiente manera:

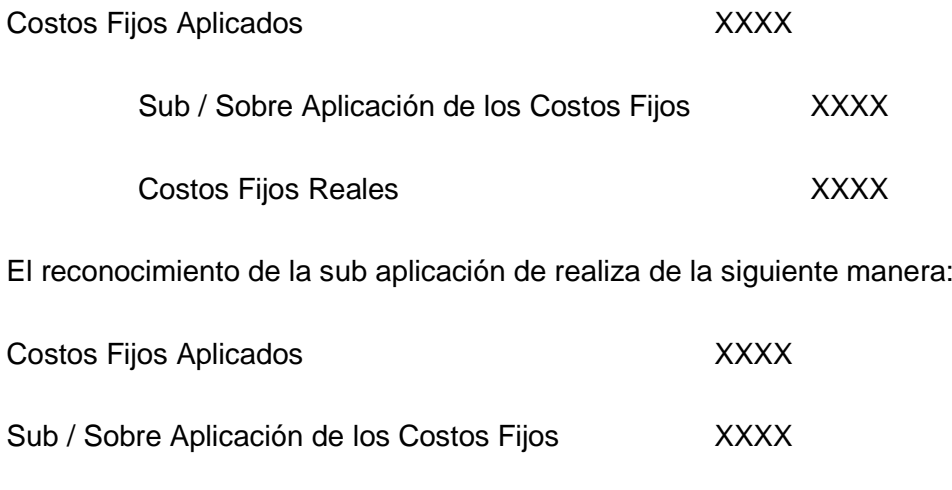

Costos Fijos Reales XXXX

Para cerrar la cuenta de sub o sobre aplicación la entidad debe registrar dicha variación al costo de ventas en el caso que el proyecto se encuentre cerrado. Si la cooperativa cuenta con *Jobs* abiertos a la fecha del cierre del periodo, la entidad debe distribuir proporcionalmente el total de la variación entre el costo de ventas y la cuenta de "Trabajo en Proceso", registrando a la última el equivalente de los *Jobs* que se encuentran abiertos a la fecha.

Si el registro inicial corresponde a una sub aplicación la misma se debe cerrar de la siguiente manera:

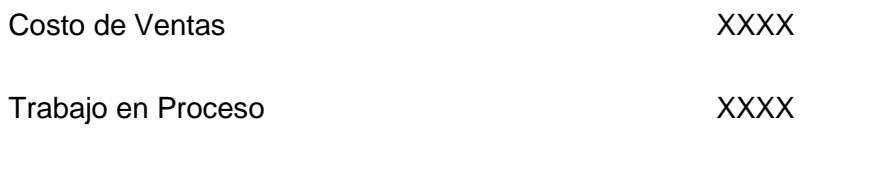

Sub / Sobre Aplicación de los Costos Fijos XXXX

Si el registro inicial corresponde a una sobre aplicación la misma se debe cerrar de la siguiente manera:

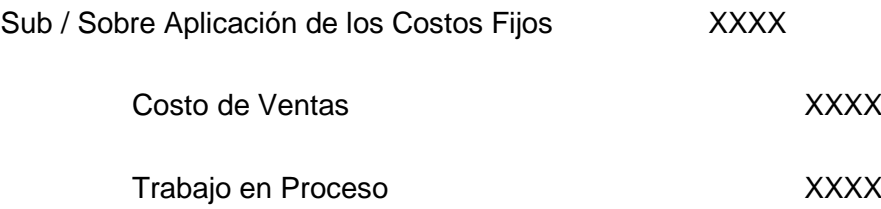

Por ejemplo, la cooperativa identifica que para el mes de enero el total de materiales utilizados en todos los proyectos fue equivalente a 559,584,510 de colones, al aplicarlos con la tasa de 0.73 colones da como resultado unos costos fijos aplicados de 408,541,773 de colones. Debido a lo anterior el registro sería el siguiente:

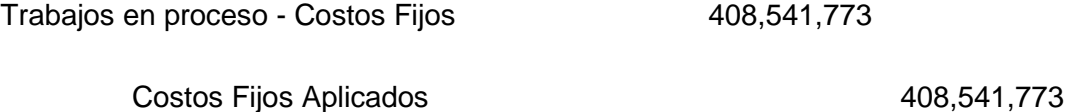

Adicionalmente, al final de mes los costos fijos reales incurridos fueron de 408,600,756 de colones, por lo que la entidad mayoriza lo anterior con el siguiente asiento:

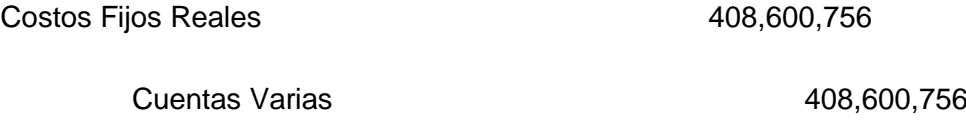

La cooperativa realiza de manera mensual estos asientos y al finalizar el proyecto el total de la cuenta "Trabajo en proceso" es de 6,144,687,862 colones. Debido a esto la cooperativa registra el siguiente asiento:

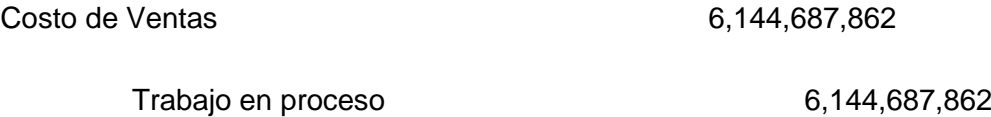

Adicionalmente, el total de los costos fijos reales es de 6,377,828,674 colones, debido a lo anterior, la cooperativa identificó que la cuenta "Trabajos en proceso - Costos Fijos" se encuentra subestimada:

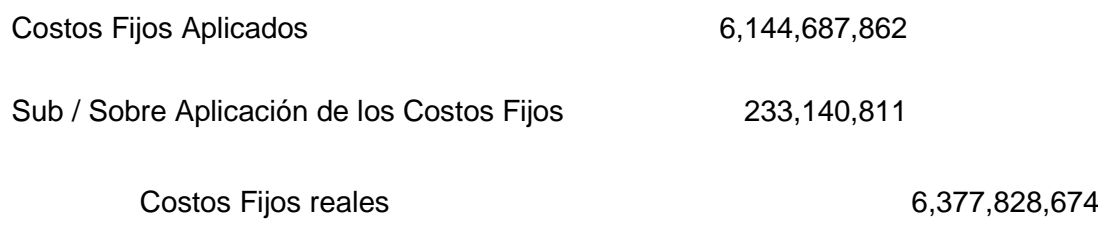

Por último, la cooperativa cierra la sub aplicación de los costos aplicados de la siguiente manera:

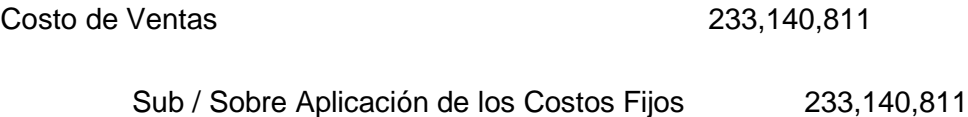

Realizado lo anterior la cooperativa se asegura de cargar los costos fijos a cada uno de los *Jobs* y evita cargar dichos costos como gastos del periodo. A continuación, presentamos las ventajas y desventajas de la tasa propuesta.

# **4.5 Desventajas y ventajas de la tasa propuesta**

En este punto es importante evaluar las ventajas y desventajas de la tasa propuesta para la distribución de costos indirectos en COOPESA.

La principal ventaja de la tasa es que los costos fijos se integran al costo de producción, como debe ser por costeo absorbente como indica la NIC 2 (marco de referencia que se utilizó como buenas prácticas) y se tiene un panorama más claro en la fijación de precios. Esto le permite a la entidad evaluar de una manera más fiable los costos que van a afectar el proyecto y por ende establecer precios más realistas en los proyectos de la entidad.

Con el fin de generar tasas más fiables y con un coeficiente de variación menor es de suma importancia que la entidad evalúe la variabilidad de los datos base y qué genera la volatilidad de los mismos.

A su vez, la aplicación de la tasa otorga a la cooperativa una herramienta contable, debido a que al utilizar esta metodología se van a ajustar los costos indirectos a la base de costeo absorbente, donde se van a integrar los mismos a los costos de producción y por ende el excedente será más exacto, dado que se van a integrar todos los costos de producción realmente utilizados por la cooperativa.

Sin embargo, una de las desventajas de la tasa es la variabilidad de los datos históricos con los que se calculó. Esto en consecuencia resulta en una tasa que cuenta con un coeficiente de variación de un 46%. Si bien este dato es el más bajo de todas las tasas posibles calculadas, esto genera variaciones significativas durante los periodos intermedios de evaluación.

Por lo tanto, la Administración Financiera debe evaluar el costo beneficio de la tasa otorgada, considerando el beneficio de distribuir los costos directos y de integrarlos en el sistema de costeo, pero considerando la variabilidad de los datos y de la tasa.

En caso de que COOPESA decida utilizar un sistema estadístico para obtener las correlaciones y análisis de datos, una desventaja sería el tiempo que toma para el personal capacitarse en el uso de esta, la inversión económica y el tiempo empleado en su uso.

La tasa cuenta con la desventaja de que no está asociada al porcentaje de ocupación de los hangares, por lo que la misma podría impactar los costos de proyectos presentados durante una ocupación baja. Adicional, estos efectos generados por ocupación baja se verán reflejados hasta el registro de la sobre o sub aplicación de la tasa al final del período contable.

En este capítulo se propuso una nueva estrategia para el proceso de fijación de precios donde la cooperativa considere todos los costos que involucran el prestar el servicio de reparación de aviones, dándole a la cooperativa una herramienta para ofrecer precios competitivos a sus clientes sin dejar de percibir excedentes en los periodos.

Con base a lo visto a lo largo del proceso de investigación en el próximo capítulo se le exponen una serie de recomendaciones y conclusiones.

**CAPÍTULO V: CONCLUSIONES Y RECOMENDACIONES**

A continuación, se presentan las conclusiones y recomendaciones obtenidas durante el presente trabajo de investigación:

# **5.1 Conclusiones**

- COOPESA es una Cooperativa que cuenta con una larga trayectoria en el mercado, ya que cuenta con operaciones desde 1963, lo cual le ha permitido ganar experiencia y conocimientos con respecto a los procesos de especialización en la reparación y mantenimiento de aviones en el país. Esto le ha permitido a la entidad manejar cierto posicionamiento en el mercado. Presenta una robusta estructura de control interno y administrativo que permite detectar puntos de mejora, así como áreas productivas y de planeamiento que se ajustan a los cambios en el mercado, incluyendo el impacto de estar considerada bajo el Régimen de Zona Franca costarricense lo que le permite tener precios más competitivos ante otras entidades de servicios de reparación de aviones en la región.
- Se identificó que la Cooperativa no presenta integración entre el sistema contable y los dos sistemas de producción actuales (SIPRO y *FleetCycle*) por lo que se identificaron diferencias entre los reportes de costos y los datos presentados en los Estados de Resultados. Tales diferencias no son reconciliadas y no pueden ser rápidamente mapeadas, implicando más tiempo de análisis para el personal administrativo y por lo tanto para la toma oportuna de decisiones.
- Se evidenciaron las prácticas actuales de costeo de costos indirectos donde se identificó que solamente se distribuye un bajo porcentaje de los Costos Indirectos conservados en la línea de Costos de Producción del Estado de Resultados, estos incluyen conceptos de "alimentación" y "orden y aseo", que se refieren a las horas estimadas que utilizan los colaboradores en la hora de almuerzo y al final de la jornada para limpiar el área de trabajo. En la actualidad, COOPESA asume costos indirectos que deben ser atribuibles al servicio brindado.

Debido a lo anterior, la cooperativa no considera los costos mínimos al establecer el precio del servicio para recuperar los costos totales, lo que provoca que en varios periodos perciba pérdidas por la no distribución de los costos fijos indirectos, impactando también la fijación de precios debido a que la cooperativa debería asegurarse cobrar los costos relacionados al proyecto. Los Costos Fijos de Producción ascienden a más de 5,000 millones de colones para el período analizado y los mismos no se cargan a las órdenes debido a que no cuentan con una tasa de aplicación, lo que impacta el margen bruto ya que actualmente los Costos Fijos se reconocen como gasto al final de cada período no como parte del costo del servicio.

- Se identificó que los costos indirectos en el período seleccionado (enero 2016 diciembre 2018) cuenta con una variación significativa (Por el período analizado cuenta con un coeficiente de variación de un 23%). Adicionalmente, la base de distribución utilizada, Materiales, cuenta con un coeficiente de variación de un 100% por el período seleccionado; lo que implica que los datos cuentan con muy alto nivel de dispersión.
- Para la línea de Estados de Resultados Costos Fijos se estableció una tasa de distribución de 0.73 colones por cada colón invertido en materiales utilizando como base una metodología estadística para la determinación de la base de distribución.
- El propósito de la tasa cargar el costo de producción fijo a las órdenes de producción y tener un costo absorbente que permita hacer comparaciones más efectivas entre el costo y el precio. Gracias a ello, las ganancias y pérdidas se distribuyen de manera más razonable entre los períodos al asignar los costos fijos en proporción a la producción.

## **5.2 Recomendaciones**

 Se recomienda a la cooperativa integrar los sistemas, analizando que los reportes concilien, con el objetivo de asegurar la integridad de la información y que el desglose de estos sea útil para la toma de decisiones de la cooperativa.

- Como parte del objetivo del proyecto, se recomienda a la administración integrar los costos indirectos de Costos Fijos y Costos de producción calculados mediante las tasas de distribución a cada orden con el objetivo de considerar todos los costos atribuibles a cada servicio y realizar mejores comparaciones entre precio y costo.
- Se sugiere el registro contable de la estimación surgida a partir de la tasa de distribución propuesta con el fin de ajustar las desviaciones entre el costo real incurrido y el costo estimado como resultado de la tasa, dado que la misma es una estimación estadística la cual puede variar en cada período y por ende debe ajustarse periódicamente en contabilidad con el propósito de reflejar los costos reales incurridos.
- Se recomienda a la Cooperativa un monitoreo periódico de las tasas de distribución basado en datos históricos de costos, con el fin de mantener una distribución actualizada que refleje la realidad productiva de la entidad. Así mismo, el monitoreo de la variabilidad de los costos indirectos los cuales podrían evidenciar puntos de mejora en los registros de producción y contabilidad.
- Mantener una comunicación constante con el área de Planeamiento con el fin de confirmar que las bases de distribución se adecúen al proceso de fijación de precios, incluyendo el monitoreo de las cifras presentadas en el período. COOPESA debe asegurar que el área de costeo y el área de cotizaciones (planeamiento) estén coordinadas en cuanto a la determinación del precio, considerando todos los costos que se deben atribuir al servicio.

# **REFERENCIAS BIBLIOGRAFICAS**

Alcarria Jaime, J. J. (2009). *Contabilidad Financiera l*. Publicacions de la Universitat Jaume.

- Calderón Hidrobo, P. (2015). *Técnicas de Fijación de Precios*. [Tesis para otra por el grado de Maestría en Gerencia Empresarial, Escuela Politécnica Nacional]. https://www.academia.edu/21425766/T%C3%A9cnicas\_de\_Fijaci%C3%B3n\_de\_P recios
- Cárdenas, G., & Mora, A. (2012). *Visión panorámica del sector cooperativo en Costa Rica*. https://www.aciamericas.coop/IMG/pdf/wcms\_185287.pdf
- Chang, A., González, N., López, M. E., & Moreno, M. (s.f.). *La importancia de la Contabilidad de Costos.* Instituto Tecnológico de Sonora.
- Cisneros, M. F. (11 de marzo de 2019). Diez cooperativas con más excedentes se adueñan del 93% de las ganancias del sector. *El Financiero*. https://www.elfinancierocr.com/finanzas/diez-cooperativas-con-mas-excedentesse-aduenan/4ROIJ5MTVBHKTHREYTXVDLMHAY/story/
- Contreras, C. (21 de setiembre de 2018). Aeroman se vuelve el centro reparador de aviones más grande de América. *E&N*. https://www.estrategiaynegocios.net/lasclavesdeldia/1218356-330/aeroman-sevuelve-el-centro-reparador-de-aviones-m%C3%A1s-grande-de-am%C3%A9rica
- Pymes (6 de mayo de 2015). Cinco estrategias para fijar el precio de su producto, conquistar mercado y ganar. *El Financiero*.
- INFOCOOP(2012). *Programa Estado de la Nación - IV Censo Nacional Corporativo.* https://www.infocoop.go.cr/sites/default/files/2020- 01/censo\_cooperativo\_cr2012.pdf
- Estrada Pimentel, M. F. (24 de abril de 2020). Economía de Costa Rica decrecerá un 3,6% en el 2020 debido al COVID-19, según Banco Central. *Semanario Universidad*. https://semanariouniversidad.com/ultima-hora/economia-de-costa-rica-decreceraun-36-en-el-2020-debido-al-covid-19-segun-banco-central/
- Fernández Fernández, A. (1994*).* La Contabilidad de Gestión en el Contexto de la Excelencia Empresarial. *Revista Española de Financiación y Contabilidad 23*(81), 863-886.
- Fernández, A. (2015). Aplicación del análisis factorial confirmatorio a un modelo de medición del rendimiento académico en lectura. *Revista de ciencias económicas, 33*  (2), 39-66.
- García Colín, J. (2014). *Contabilidad de Costos.* McGRAW-HILL/INTERAMERICANA EDITORES, S.A.
- International Accounting Standards Board. (2019). *Mapa conceptual para la Información Financiera.* IFRS Foundation.
- Laguna, C. (2014). *Correlacion y Regresion Lineal.* Instituto Aragones de Ciencias de la Salud. https://docplayer.es/21080189-Correlacion-y-regresion-lineal.html
- Lamb, C. W., Hair, J., & McDaniel, C. (2011). *Marketing.* Cengage Learning.
- Laudon, K. C., & Laudon, J. P. (2012). *Sistemas de Informacion Gerencial*. Pearson.
- Ley N°4179. Diario Oficial La Gaceta, San José, Costa Rica, 22 de agosto de 1968.
- Ley N° 6756. Diario Oficial La Gaceta, San José, Costa Rica, 5 de mayo de 1982.
- López-Aguado, M., & Gutiérrez-Provecho, L. (2019). Cómo realizar e interpretar un análisis factorial exploratorio utilizando SPSS. REIRE. *Revista d'Innovació i Recerca en Educació12*(2), 1-14.
- Morales, P. (2011). *El Análisis Factorial en la construcción e interpretación de tests, escalas y cuestionarios. Departamento de Estadística e Investigación Operativa.* Universidad Pontificia Comillas.
- O'Brien, J. A., & Marakas, G. (2006). *Sistemas de Informacion Gerencial.* McGRAW-HILL/INTERAMERICANA EDITORES, S.A.
- Oscar, S., & Cespedes, J. C. (2016). *Cooperativas y su impacto al desarrollo.* INFOCOOP: https://www.infocoop.go.cr/sites/default/files/2019- 07/02 Cooperativas Impacto%20y%20su%20desarrollo WEB.pdf
- Polimeni, R., Fabozzi, F. J., & Adelberg, A. (1997). *Conceptos y Aplicacione spara la toma de Desiciones Gerenciales.* Lito Camargo Ltda.
- Ramirez Padilla, D. N. (2013). *Contabilidad Administrativa.* McGRAW-HILL/INTERAMERICANA EDITORES, S.A.
- Ramírez, J. (2009). *Procedimiento para la elaboración de un análisis FODA como una herramienta de planeación estratégica en las empresas*. Ciencia Administrativa.54- 61.
- Ramírez-Díaz, L. F., Herrera-Ospina, J. J., & Londoño- Franco, L. F. (2016). El Cooperativismo y la Economía Solidaria: Génesis e Historia. *Cooperativismo & Desarrollo, 24*(109), 136. <https://revistas.ucc.edu.co/index.php/co/article/view/1507/1614> doi:10.16925/co.v24i109.1507
- Región de la Alianza Cooperativa Internacional de Cooperativas de las Américas. (20 de febrero de 2020). *Principios y Valores Cooperativos.*  https://www.aciamericas.coop/Principios-y-Valores-Cooperativos-4456
- Sanchez Barraza, B. (2013). Implicancias del Metodo de Costeo ABC. *QUIPUKAMAYOC Revista de la Facultad de Ciencias Contables, 21*(39), 65-73. https://revistasinvestigacion.unmsm.edu.pe/index.php/quipu/article/view/6273/5479
- Secretaría de la educación pública. (s.f.). *Objetivos e importancia de la contabilidad financiera.* Proedit.
- Speth, C. (2016). *El análisis DAFO: Los secretos para f ortalecer su negocio.* Primento
- The Association of Accountants and Financial Professionals in Business. (2014). *Statement on Management Accounting.* IMA.
- ThePowerMBA. (2021). *Aprende a crear tu Estrategia de Precios*. https://www.thepowermba.com/es/marketing/guia-estrategias-de-fijacion-deprecios/

# **ANEXOS**

# **Anexo 1: Ejemplo de Task Card elaborado durante el proceso de**

# **cotizaciones**

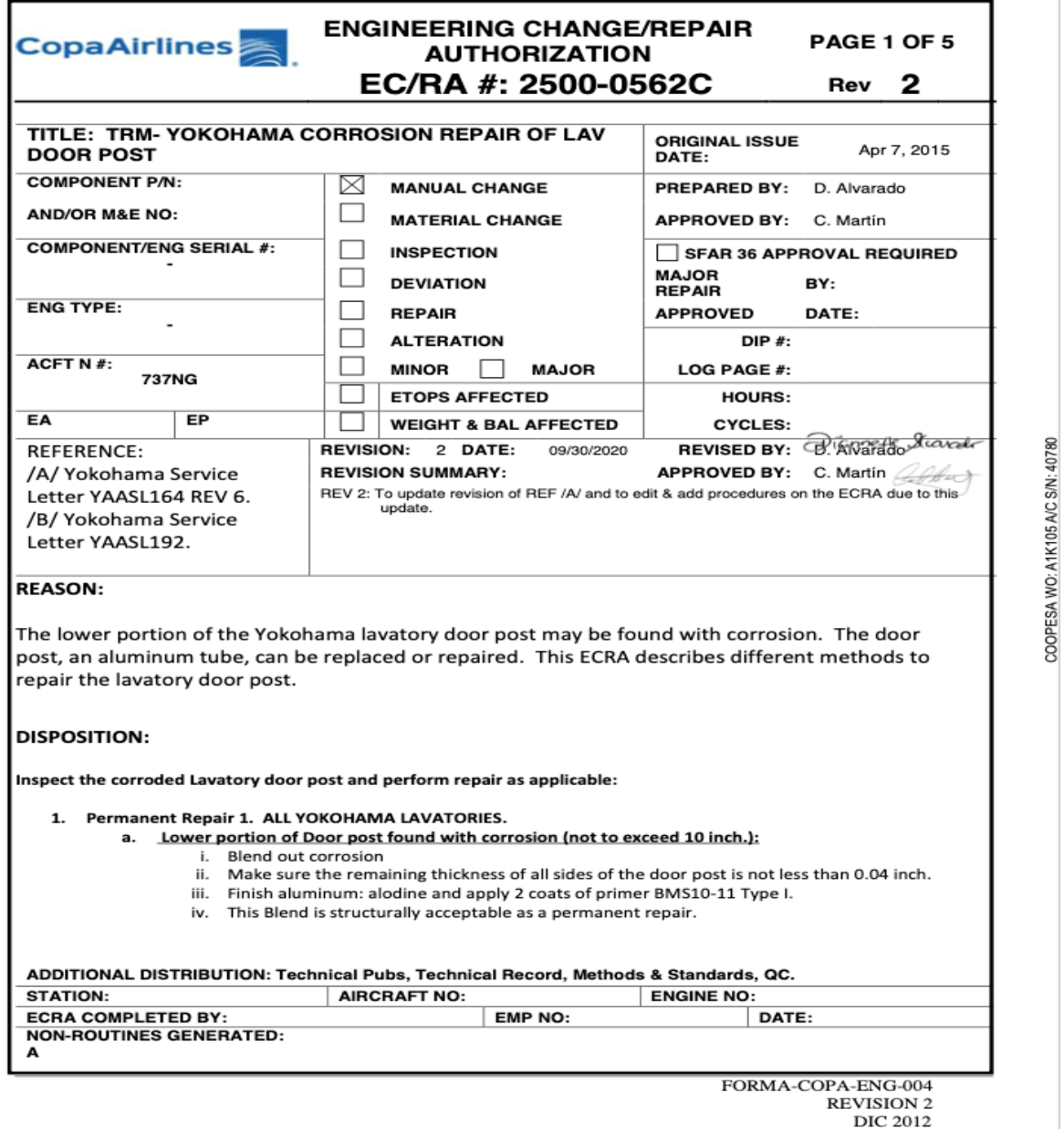
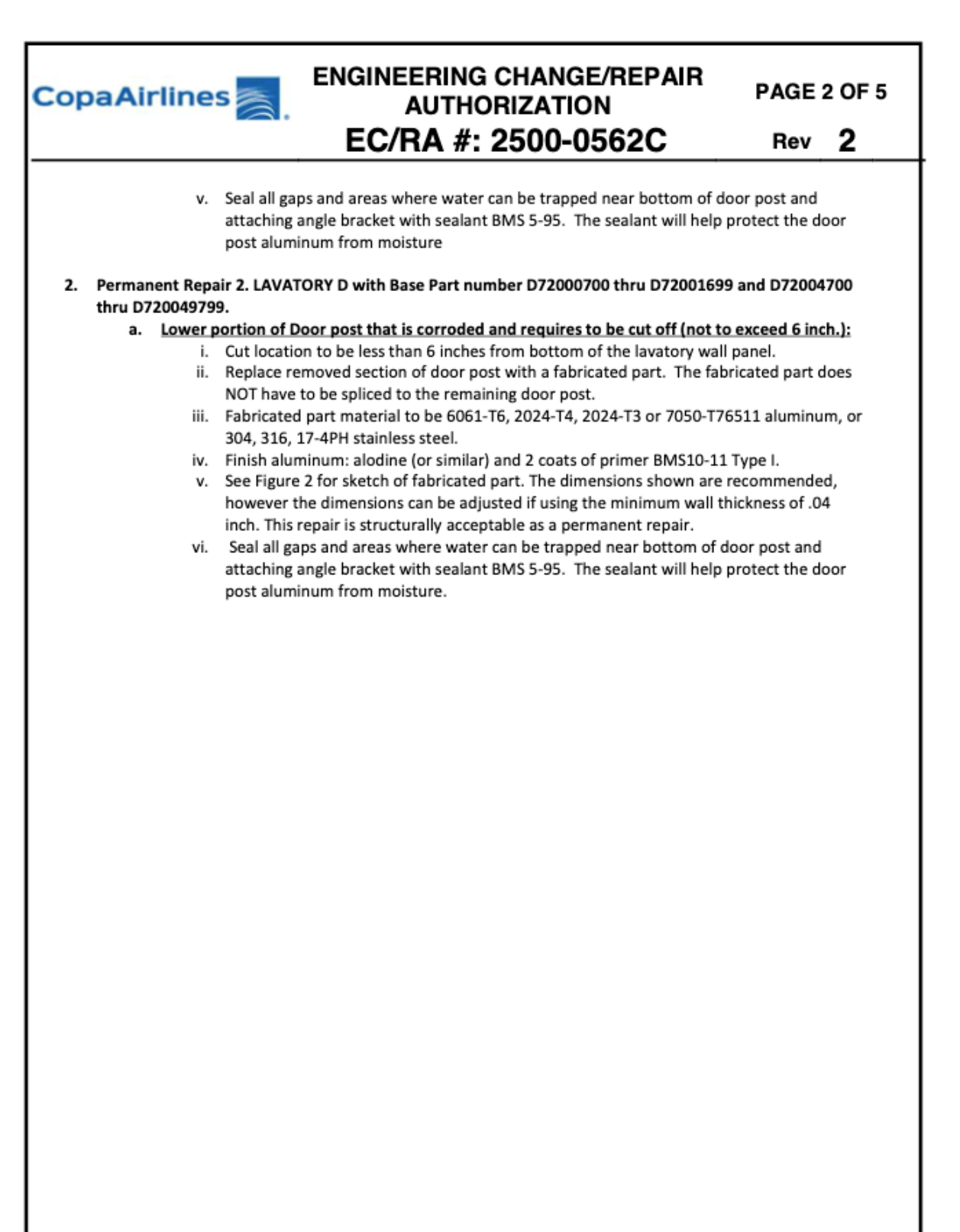

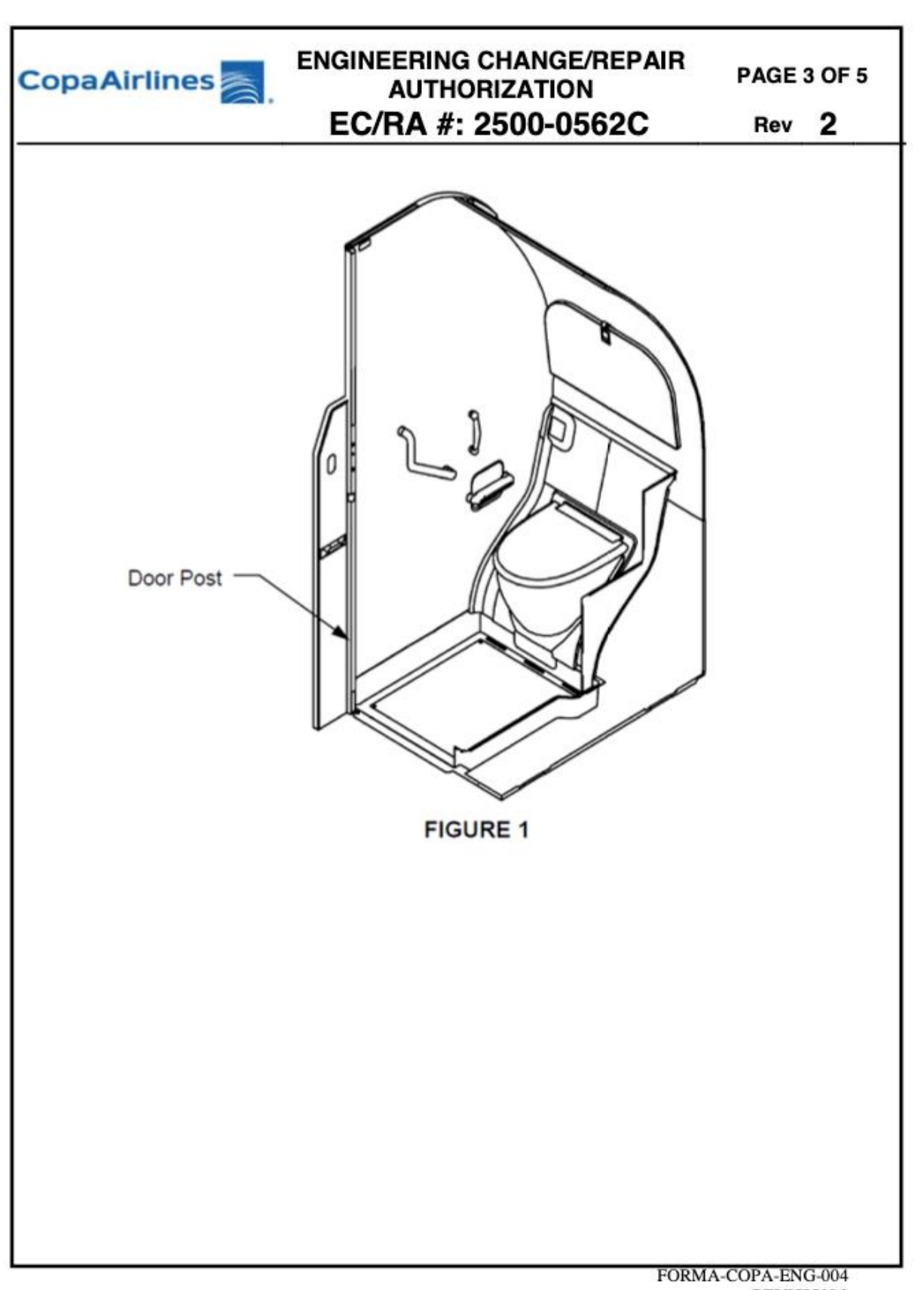

COOPESA WO: A1K105 A/C S/N: 40780

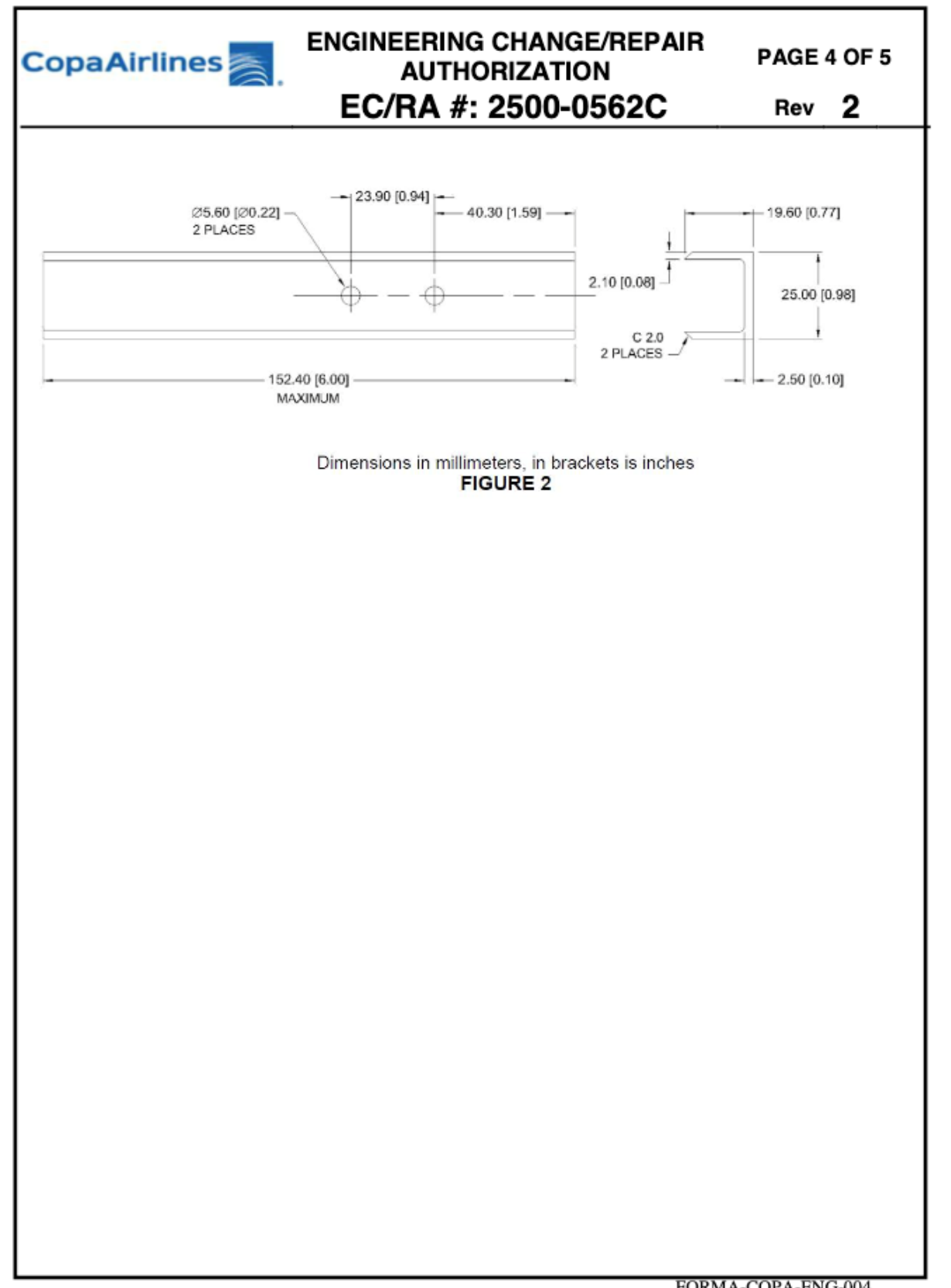

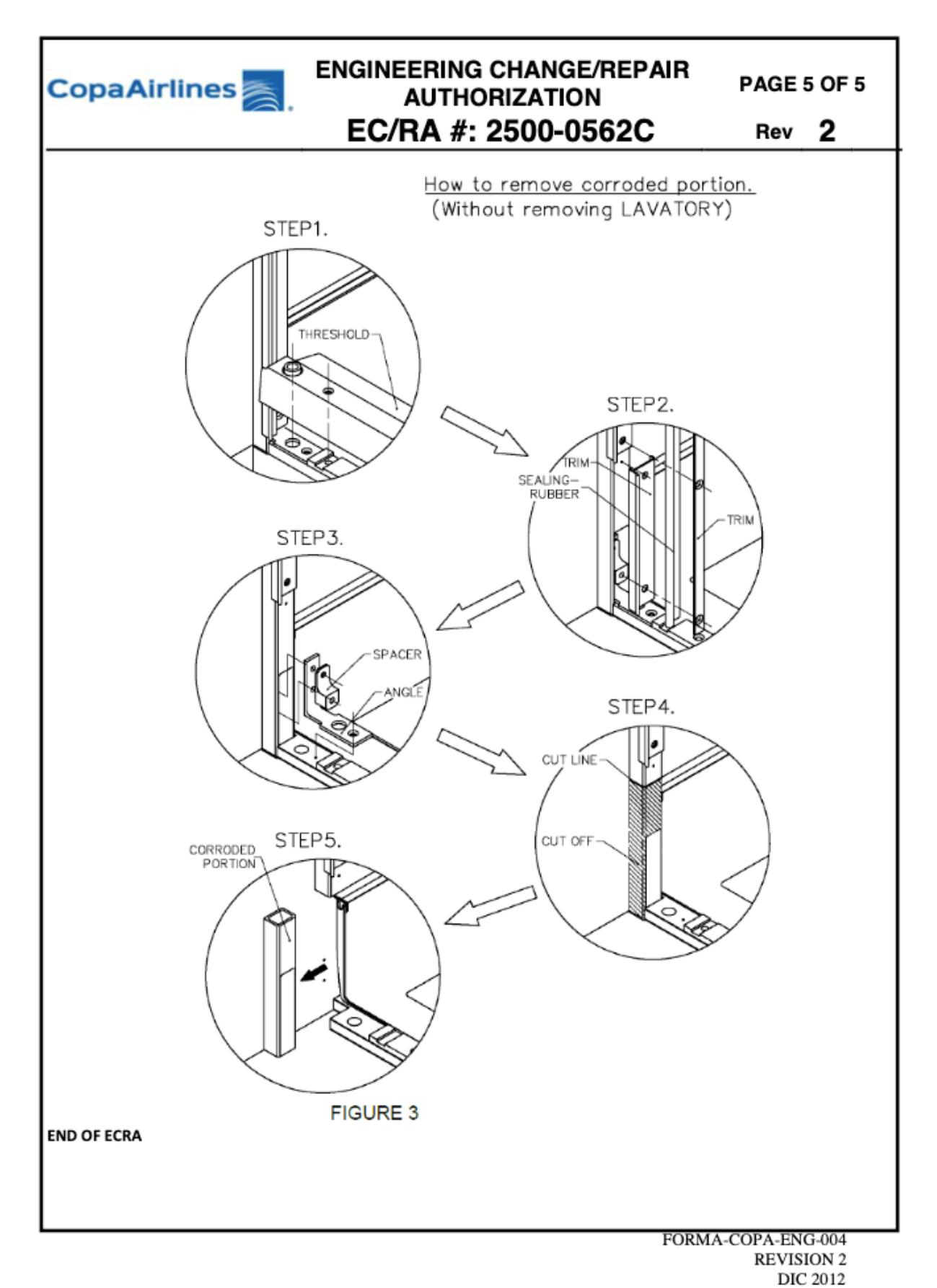

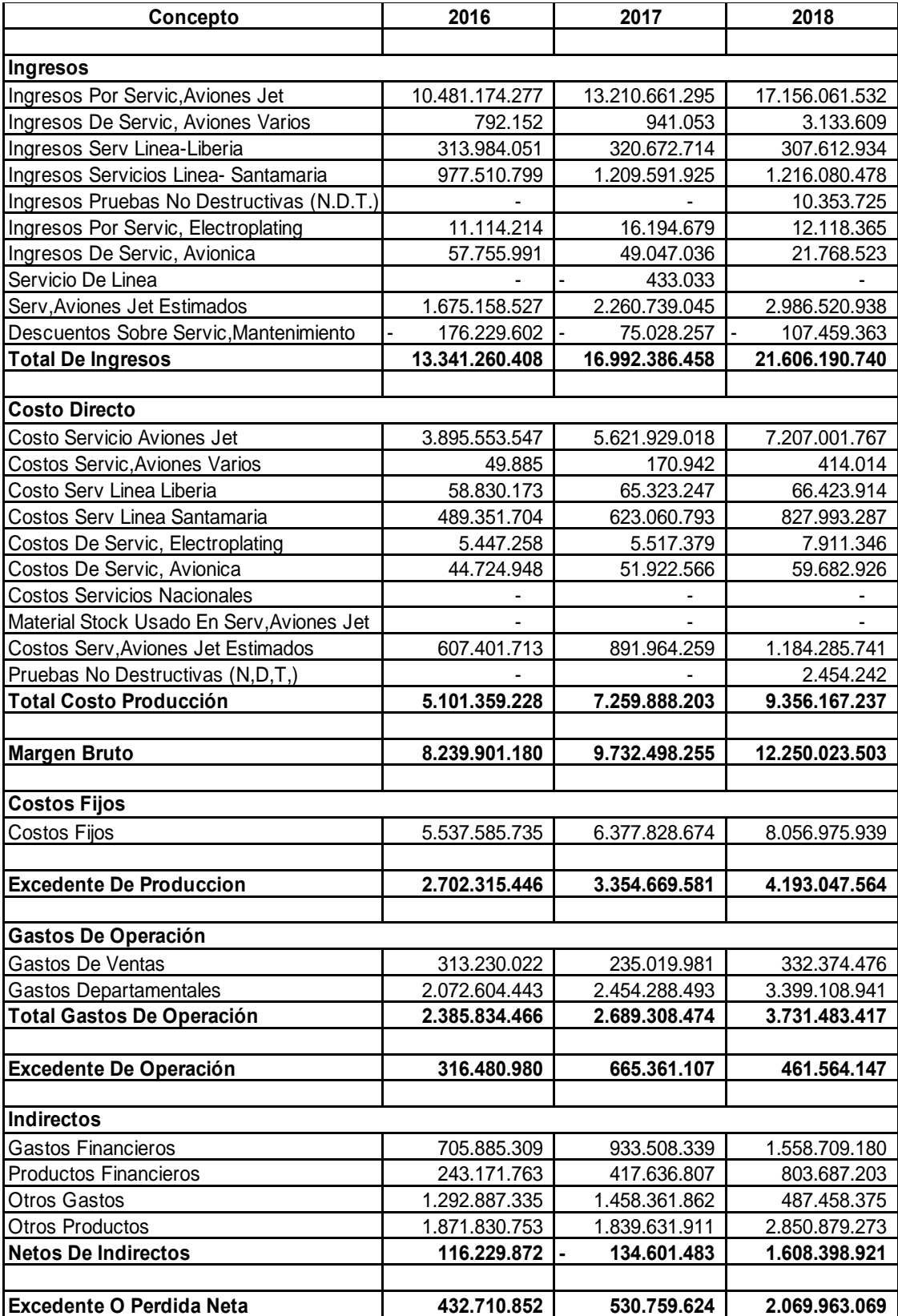

# **Anexo 2: Estado de Resultado Integral (2016,2017, 2018)**

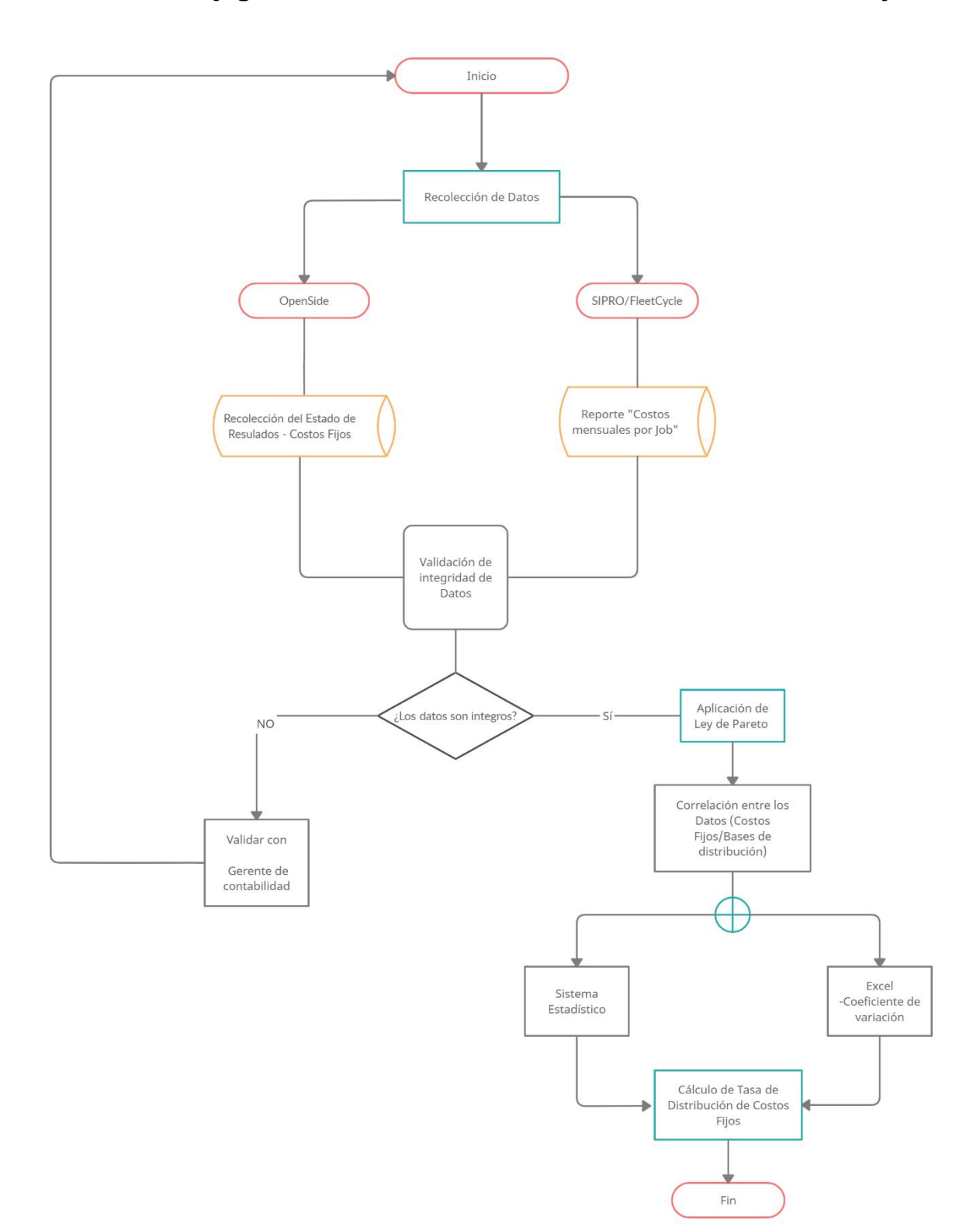

**Anexo 3: Flujograma de Cálculo de Tasa de distribución de Costos Fijos**

Simbología de Flujograma:

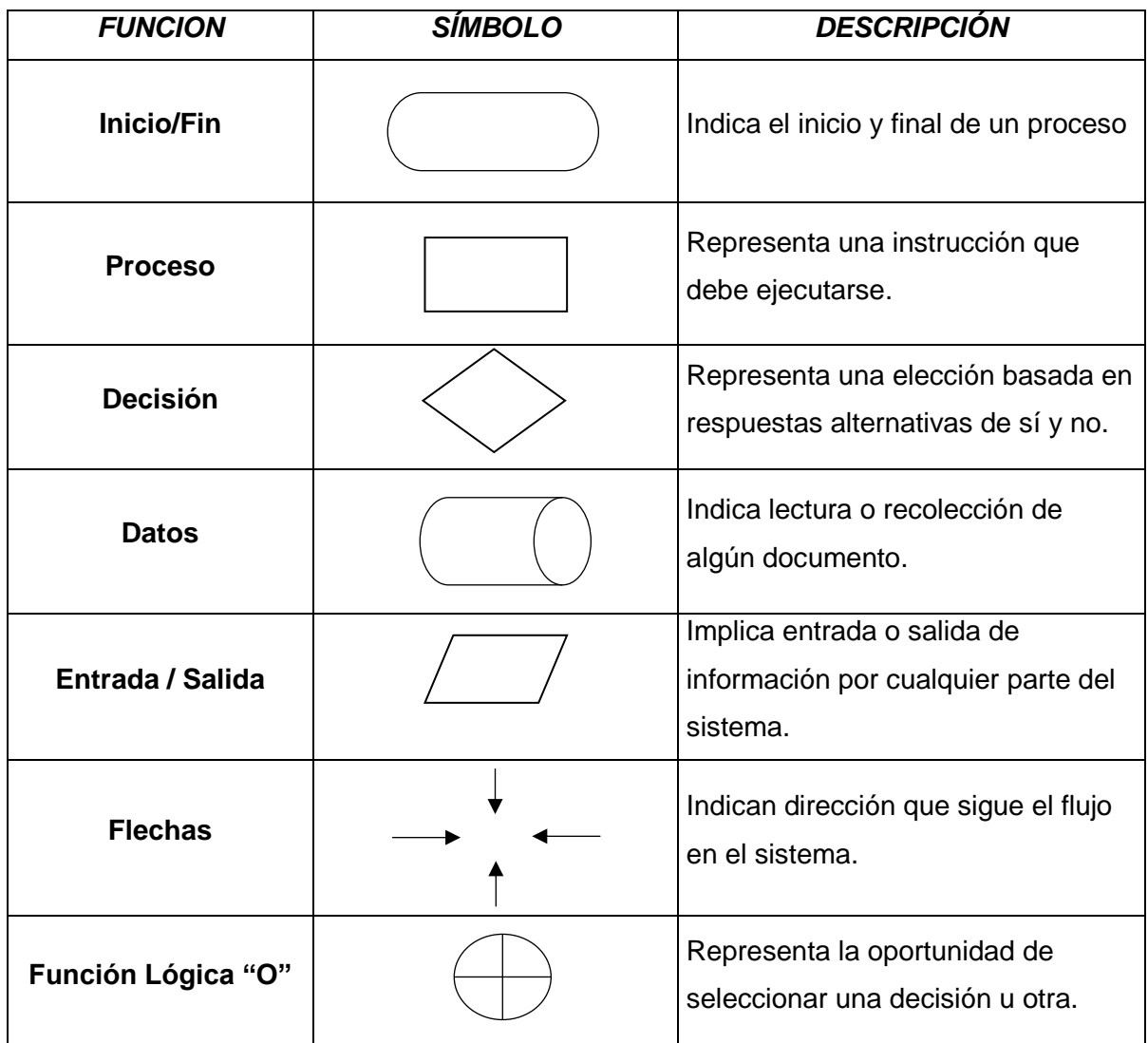

## **Anexo 4: Manual de Procedimientos para la Actualización de bases de distribución de costos indirectos**

**Cooperativa Autogestionaria de Servicios Aeroindustriales R.L (COOPESA)**

**Fecha de actualización:**

Diciembre 2021

**Propietario:**

Departamento Financiero de COOPESA R.L

**Versión**

1.0

## **1 Objetivo del Manual de Procedimientos**

El Manual de Procedimientos para la Actualización de Bases de Distribución de Costos Indirectos es un documento creado con el fin de establecer una guía para la actualización de la información financiera que alimenta el cálculo de las bases de distribución de costos indirectos.

## **2 Procedimiento para recolección de información**

Con el fin de generar la información base necesaria para realizar la distribución de costos indirectos de la línea de Costo Fijo por medio de las tasas de distribución, el Analista Financiero debe extraer los siguientes reportes:

## **2.1 Recolección y análisis del Estado de Resultados**

Se procederá a descargar el Estado de Resultados de manera mensual correspondiente a los últimos tres años previos a la actualización del sistema contable en formato de Excel. Tal archivo contiene los datos financieros del mes por cada agrupación del Estado, adicional a la variación de estos en relación con el mes anterior.

Los parámetros de descarga del Estado de Resultados son los siguientes:

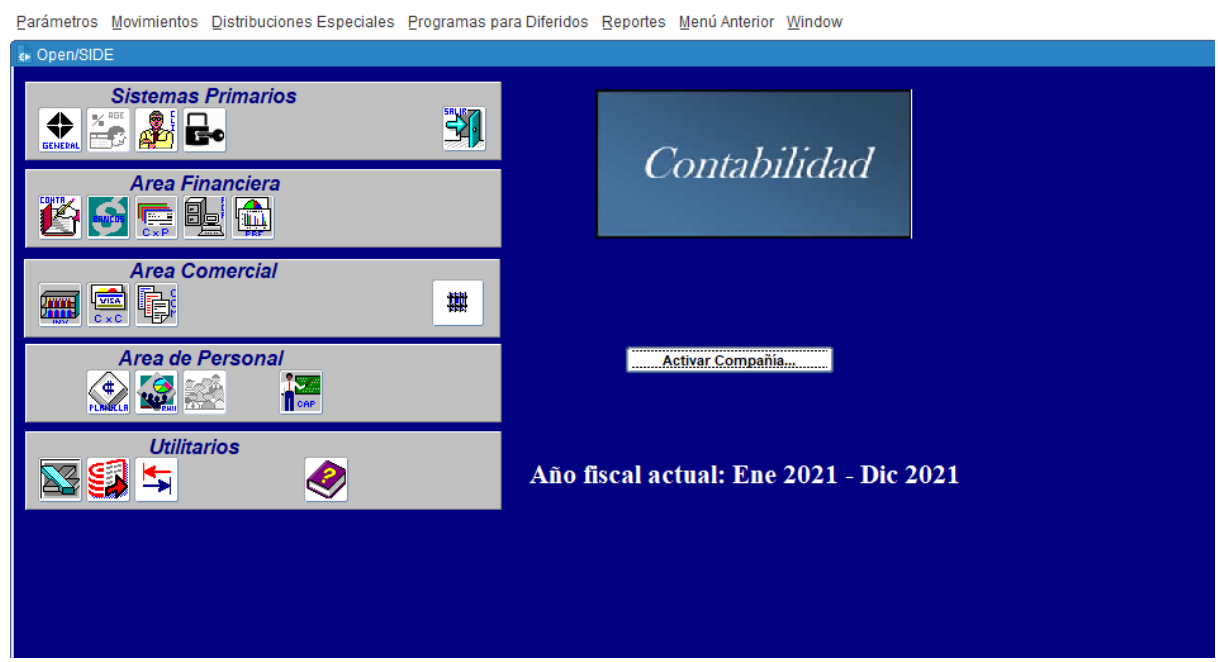

Sistema Integrado de Desarrollo Empresarial (Sistema de Contabilidad)

Sistema Integrado de Desarrollo Empresarial (Sistema de Contabilidad)

Parámetros Movimientos Distribuciones Especiales Programas para Diferidos Reportes Menú Anterior Window

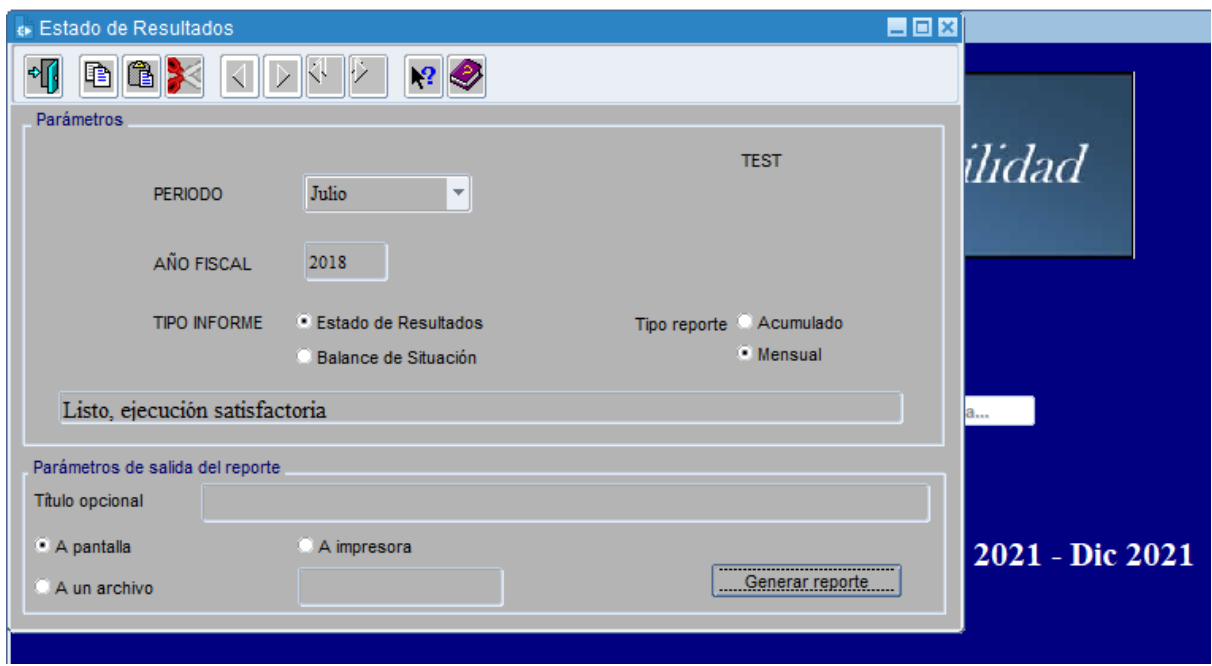

A continuación, se muestra un ejemplo del resultado de la descarga para el mes de diciembre del año 2018:

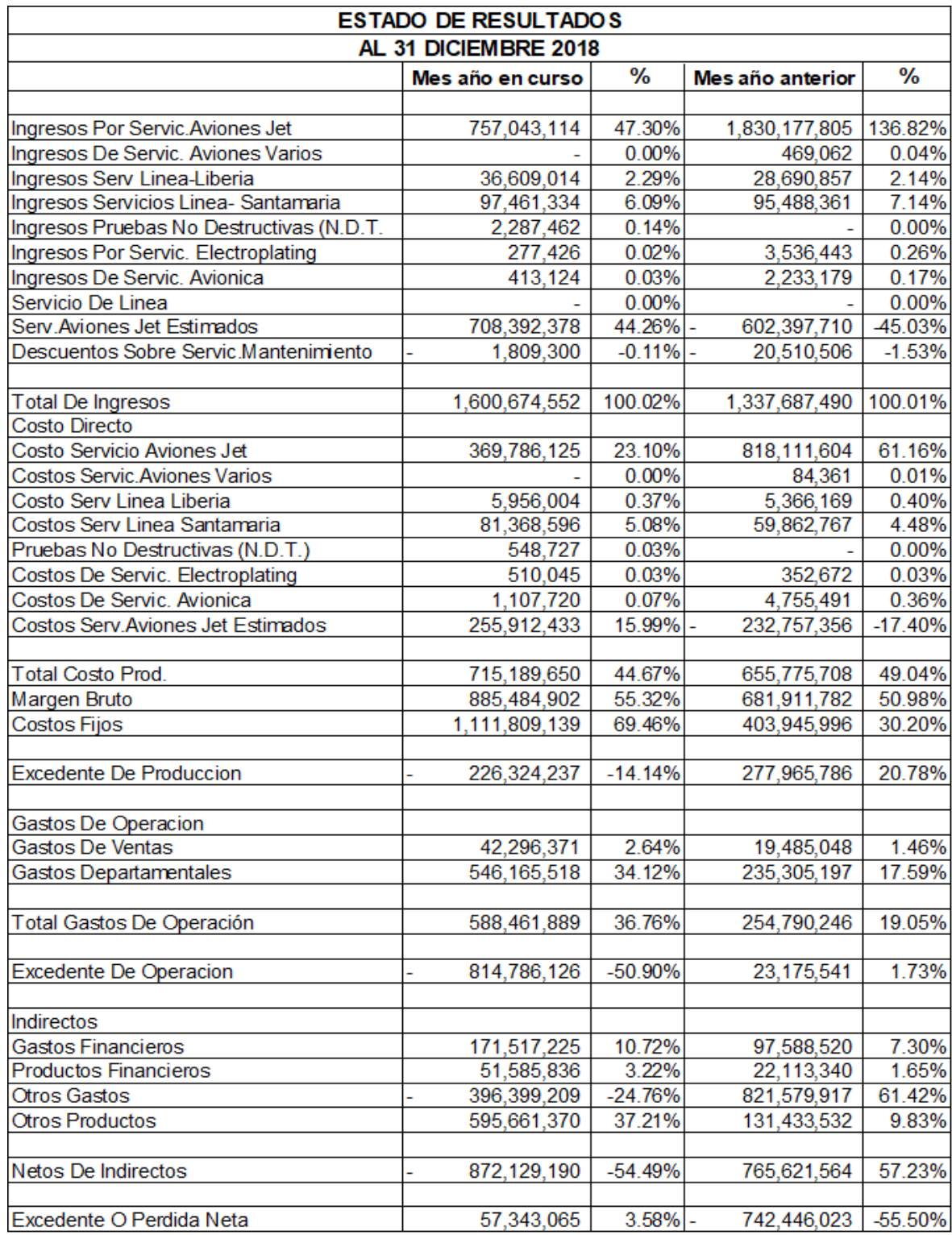

Debido a que el Estado de Resultados se presenta mayorizado, el Analista Financiero debe identificar cuáles son las subcuentas que agrupan los costos indirectos que se desean distribuir. Para este caso se presentará el proceso de análisis para la agrupación de la línea del Estado de Resultados "Costos Fijos", para ellos, el Analista Financiero procede a descargar el desglose de cuentas agrupadas en dicha subcuenta. A continuación, se adjunta el ejemplo de la descarga de un desglose:

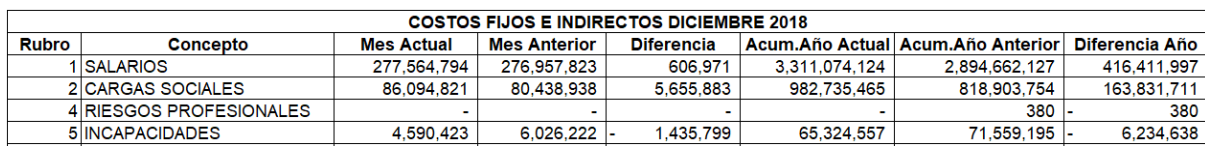

Con el desglose de las subcuentas asociadas a los Costos Fijos obtenidos, el siguiente paso es confirmar si las bases se descargaron de la manera adecuada a través de una prueba de integridad de los rubros que conforman la agrupación de Costos Fijos contra el saldo presentado en el Estado de Resultados. Para asegurarse de lo anterior, se debe sumarizar el desglose de cuentas descargadas y compararlo contra la subcuenta, de manera que los datos financieros concilien entre sí y se compruebe la integridad de la información.

Por ejemplo, en el mes de diciembre 2018 el total de la agrupación Costos Fijos en el Estado de Resultados es de 1,111,809,139 colones (refiérase al cuadro #1 del Anexo). Al compararlo con el total del desglose de subcuentas se logra validar que los datos son íntegros por el total presentado en la columna "Mes Actual":

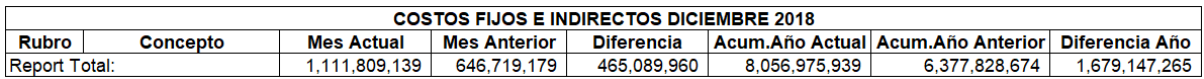

Una vez validada la integridad de los datos, el paso siguiente es sumarizar los datos de cada subcuenta con el objetivo de tener los datos anualizados. A continuación, se presenta un extracto de la totalización de subcuentas que conforman los Costos Fijos para el año 2018:

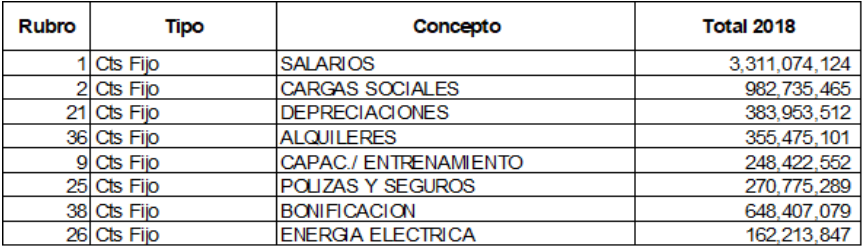

Para el año 2018, un total de 53 subcuentas conformaban la agrupación de Costos Fijos.

Sumarizados los datos anuales, el siguiente paso es analizar la naturaleza de las cuentas más significativas. Este paso es fundamental para obtener un entendimiento de la naturaleza de las cuentas de la agrupación analizada. Para realizar lo anterior, se debe unificar en un solo archivo todas las cuentas por analizar a nivel anualizado.

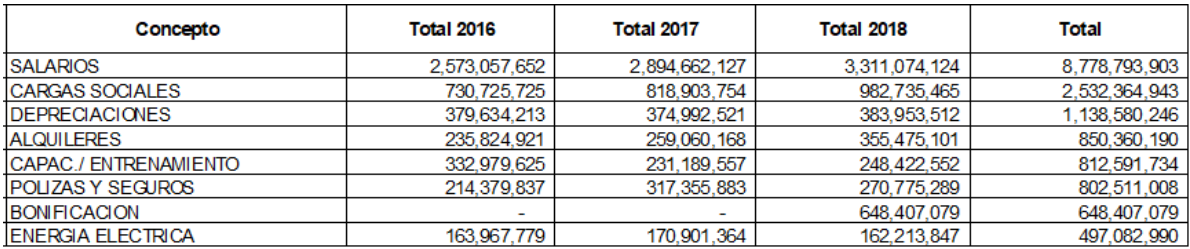

En la columna de total se sumarán todos los datos con el fin de obtener el total de los gastos en los tres años. El propósito de lo anterior es determinar el peso individual de cada una de las subcuentas en relación con el total. La totalización y el peso de las subcuentas se miran a continuación:

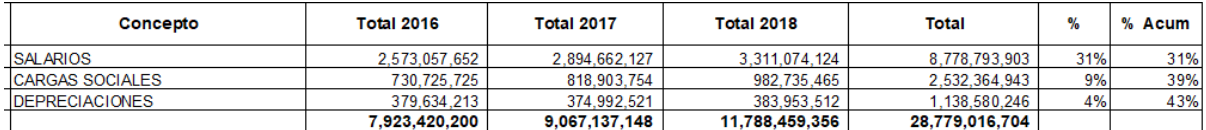

Una vez determinado el peso individual, se procede a utilizar la ley de Pareto, con el fin de seleccionar las cuentas que en su conjunto equivalen al 80% de la base. A dicho conjunto de cuentas se denominará para propósitos del archivo como "muestra". El siguiente paso es analizar las posibles bases de distribución.

#### **2.2 Recolección y análisis de posibles bases de distribución**

Posterior al trabajo realizado con los Estados de Resultados, se deben generar los reportes para las posibles bases de distribución. Para llevarlo a cabo, el Analista Financiero debe descargar la base de datos "Costos mensuales por *Job*" del sistema contable. A continuación, se muestra un extracto el ejemplo de diciembre 2018:

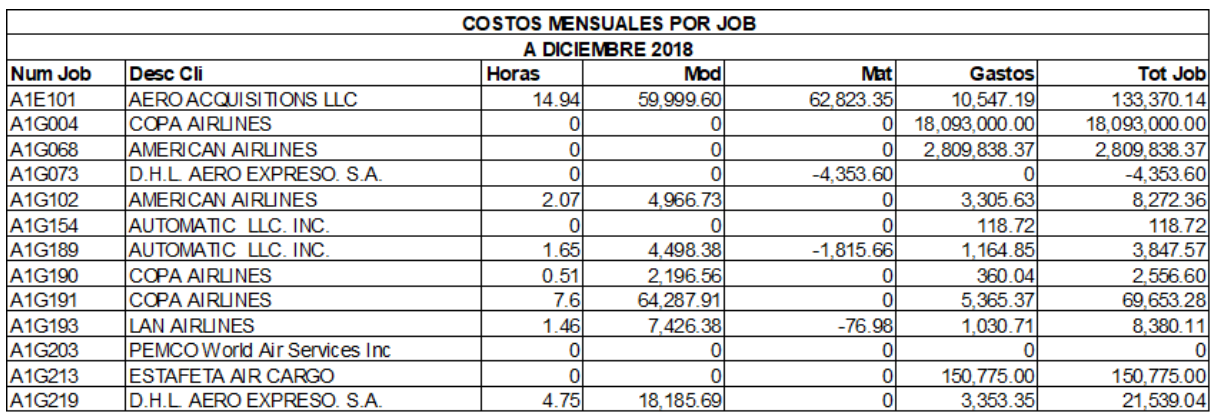

Los parámetros de descarga del Reporte de Costos mensuales por *Job* son los siguientes:

SISTEMA DE PRODUCCION

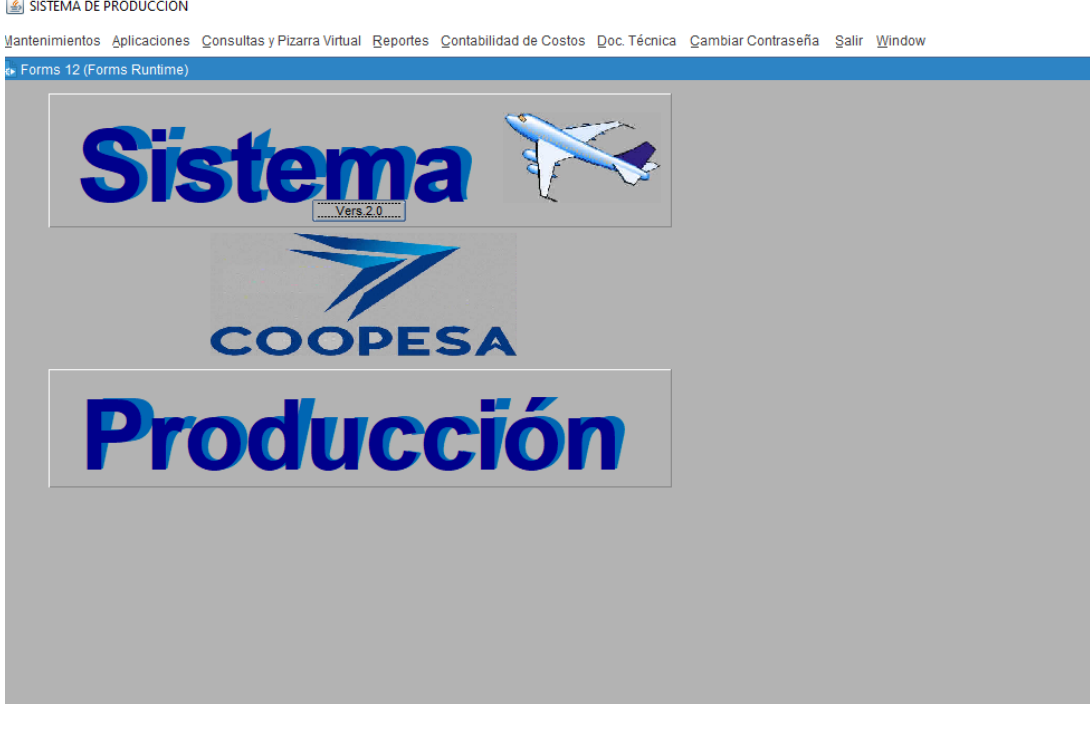

#### SISTEMA DE PRODUCCION

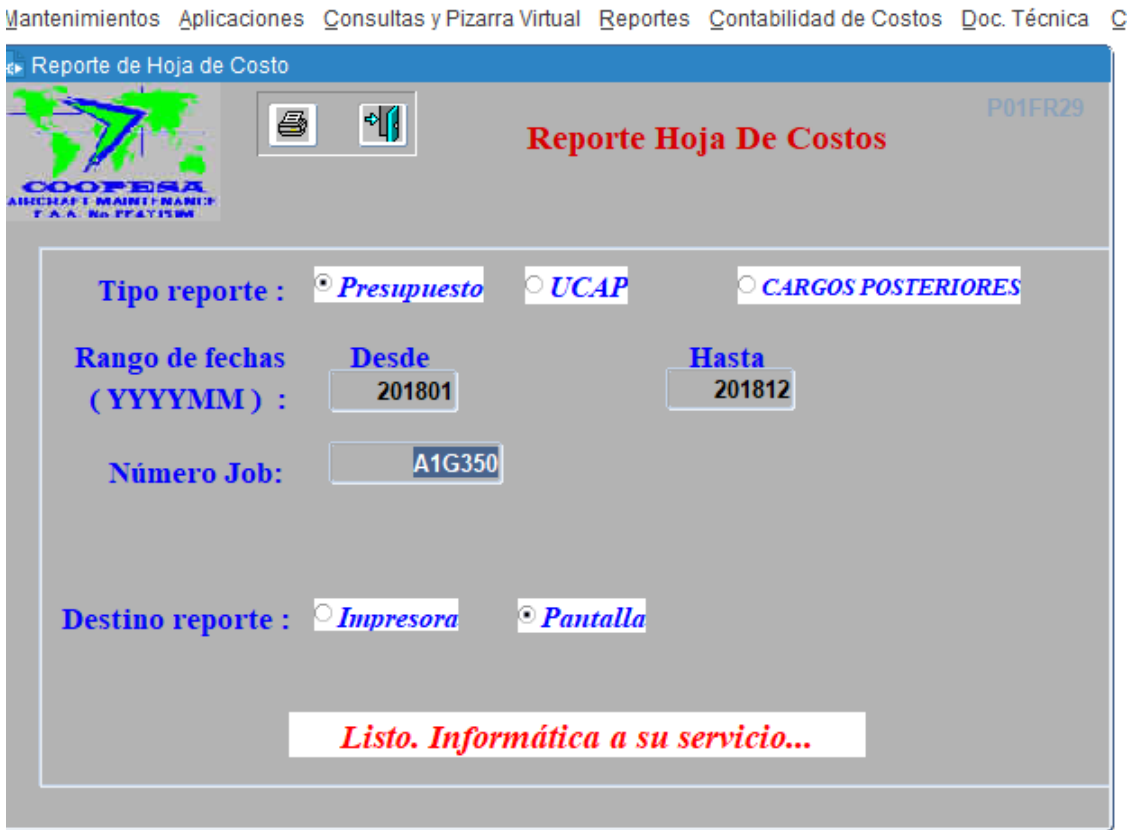

Como se demostró en el ejemplo, la base de datos debe incluir las siguientes columnas:

- NumJob: Corresponde al identificador único de cada *Job*
- Desc Cli: Es el nombre del cliente
- Horas: Integra las horas directas cargadas a los *Jobs* que se encontraban abiertos de manera mensual.
- Mod: Corresponde al pago en monto correspondiente a la mano de obra directa.
- Mat: Es el pago en monto correspondiente al gasto por utilización de materiales en los proyectos (*Jobs*).
- Gastos: Integra el remanente de gastos directos correspondiente a los proyectos excluyendo los correspondientes a mano de obra directa y materiales.
- Total *Job*: Sumariza los conceptos correspondientes a los costos anteriormente mencionados.

Al igual que los Estados de Resultados, las posibles bases de distribución deben descargarse por el periodo de tres años y con la información agrupada de manera mensual. La importancia de lo anterior se encuentra en que las bases deben contener la información de manera plausible, por el mismo periodo y extensión, con el fin de realizar la correlación entre ellas.

Con el fin de analizar la base, el Gerente de Contabilidad debe inicialmente sumar los datos de las columnas "Horas", "Mod", "Mat" y "Gastos", adicionalmente se debe contar el número de *Jobs* del mes, como se muestra en el siguiente ejemplo:

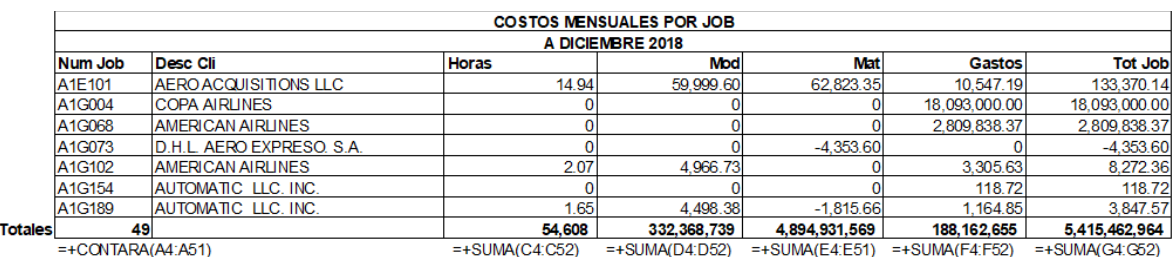

Este procedimiento se debe realizar para los 36 meses seleccionados con el fin de proceder con la correlación.

## **3 Determinación de las relaciones entre los datos.**

En este paso se analizan las bases de manera conjunta con el objetivo de establecer relaciones entre los datos. Estas relaciones definen si existe una plausibilidad entre los datos con el propósito de determinar la tasa de distribución de los costos indirectos.

Para realizar el análisis existen dos métodos, los cuales consisten en el uso de una herramienta de análisis estadístico, la cual genera correlaciones, o por medio de la funcionalidad de Excel, la cual determina relaciones mediante un coeficiente de variación.

### **3.1 Sistema Estadístico**

La determinación de correlación se realiza a través de un Análisis Factorial que se conforma por un análisis exploratorio y confirmatorio de datos. Tal proceso se lleva a cabo en el sistema SPSS (en inglés *Statistical Package for Social Sciences*) el cual pertenece a IBM.

El objetivo del análisis Factorial es agrupar los datos obtenidos de los reportes anteriormente descritos en grupos homogéneos de variables, con el fin de reducir los datos en factores que son capaces de explicar la mayor porción de la variabilidad total contenida en los mismos.

Para llevar a cabo el proceso en SPSS, el Encargado de Soporte Técnico debe ingresar los datos correspondientes a las bases de distribución y la muestra subcuentas de Costo Fijo seleccionadas por Ley de Pareto en el sistema. Es posible ingresarlas de manera agrupada por su naturaleza y también de manera independiente.

Un ejemplo del resultado obtenido para cuentas ingresadas de manera independiente, es decir sin agrupar con otras cuentas de similar naturaleza se muestra a continuación:

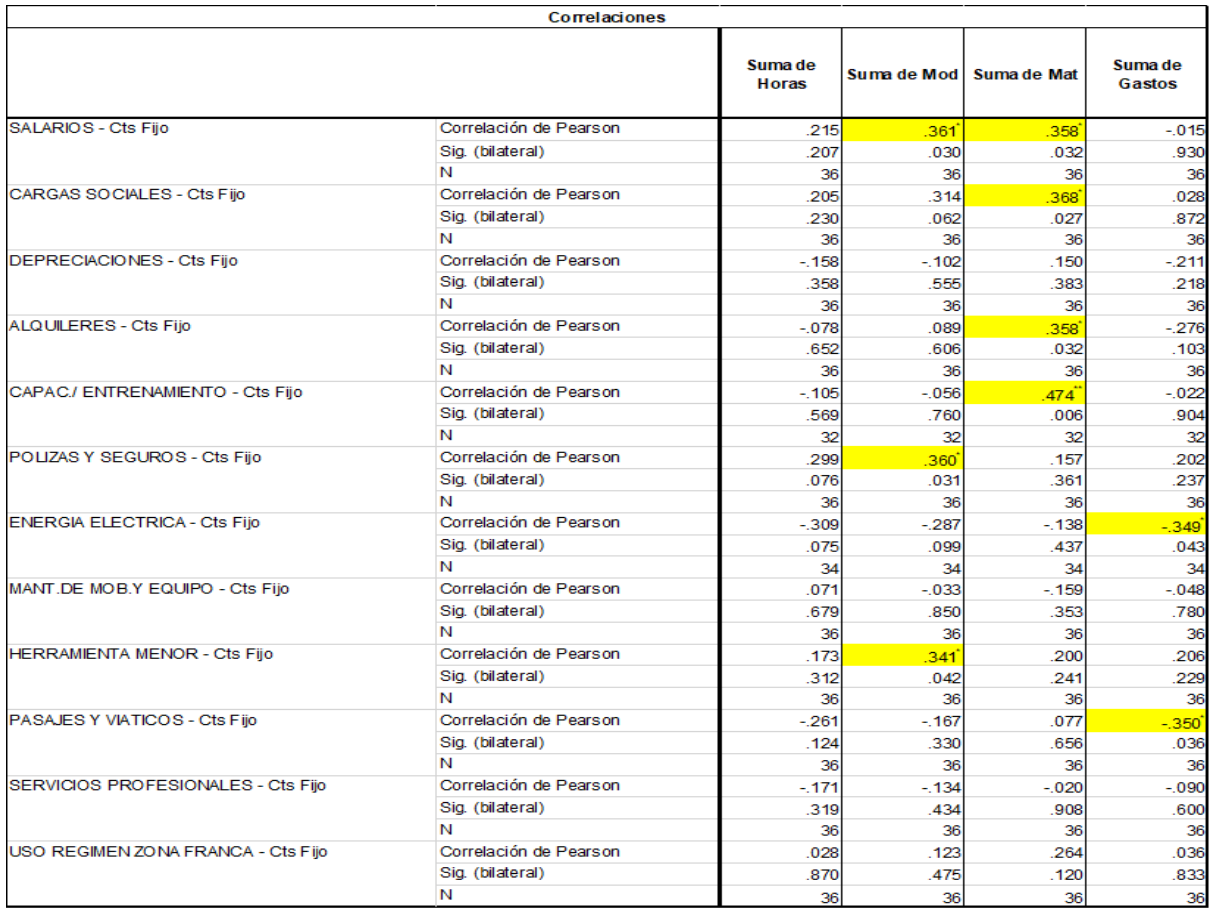

Durante la interpretación de las correlaciones obtenidas del sistema SPSS, el Analista Financiero deberá considerar que cuanto más cerca de 1 haya sido el resultado de la cuenta en la línea de Correlación de Pearson, la relación entre las variables será más alta y por lo tanto habrá una mayor correlación entre la cuenta y la base de distribución.

En el caso del uso de un sistema estadístico, la correlación que resulta del análisis se debe comparar de manera individual cada una de las cuentas contra las distintas posibles bases de distribución. El propósito de comparar la información es identificar con cuál de las bases existe más correlación.

Como puede observarse en el resultado, la cuenta de Cargas Sociales, Alquileres, Capacitación y Entrenamiento y Pasajes y Viáticos presentaron una relación alta hacia la base de Materiales, mientras que Salarios, Pólizas y Seguros, y Herramienta Menor se relación a Mano de Obra.

Como dato adicional, cabe resaltar que aquellos resultados que sean negativos indican que su relación es inversa a la naturaleza de la base de distribución. Como ejemplo se puede observar que la cuenta de Energía Eléctrica tiende a disminuir si la base de distribución de Costos Indirectos aumenta, y viceversa.

El análisis anterior es llamado Análisis exploratorio y está basado únicamente en los resultados obtenidos mediante la herramienta estadística. Para determinar cuál es la base más idónea en esta etapa se debe tomar como base el coeficiente de Pearson.

Una vez concluido el análisis exploratorio, los resultados deben ser retados por la Administración Financiera por medio de un Análisis confirmatorio, donde la cooperativa por medio del juicio y la experiencia profesional preestablece las correlaciones considerando la congruencia de la naturaleza de las subcuentas y su relación con las bases a través del tiempo. Si el resultado no da razón al criterio de la administración, es decir los datos no sustentan las teorías, lo más apropiado es seleccionar el resultado estadístico.

#### **3.2 Cálculo de coeficiente de variación en Excel**

En caso de que la Administración Financiera decida realizar el análisis de relaciones de datos mediante la herramienta de Microsoft Excel, deberá calcular el coeficiente de variación, el cual se interpreta mediante un porcentaje que indica el nivel de estabilidad y variabilidad en los datos a través del tiempo; entre menor sea el coeficiente mayor estabilidad presentan los datos. A continuación, se presentan los pasos para calcular el coeficiente de variación, así como la interpretación de este:

#### **3.2.1 Cálculo de Tasa y coeficiente de variación para la línea de Costos Fijos**

Para llevar a cabo el cálculo de la tasa, se deben tomar los datos del Estado de Resultados de la agrupación de cuentas seleccionadas para distribuir, en este ejemplo Costos Fijos, acumulando los datos mensuales para cada año.

Posteriormente, la entidad debe de tomar los datos para los 36 meses de todas las bases de datos consideradas para el cálculo. Una vez obtenidos los datos base se procede a realizar el cálculo de la tasa.

Por concepto de costeo, la tasa de costos indirectos de fabricación se obtiene dividiendo los costos indirectos de fabricación presupuestados a nivel de operaciones entre la posible base de distribución.

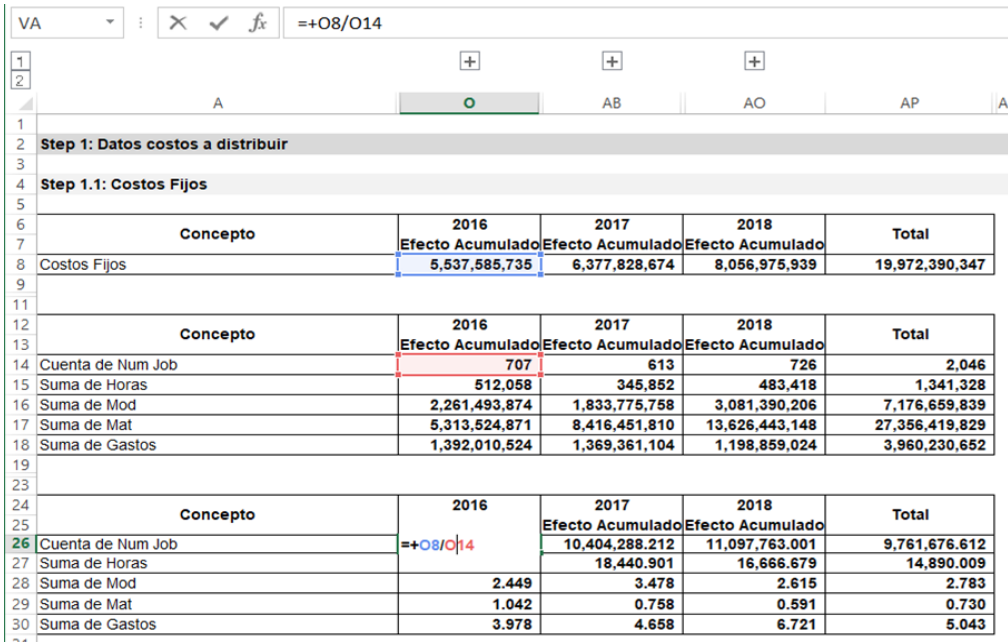

Una vez calculada la tasa, el Gerente Financiero debe calcular el coeficiente de variación. El cálculo de este está compuesto por dos factores los cuales son la desviación estándar por medio de la fórmula "DESVEST", y el promedio, utilizando la fórmula "PROMEDIO" con los mismos datos. Una vez obtenido ambos resultados, se divide la desviación estándar entre el promedio.

Con el coeficiente de variación la entidad deberá considerar que entre menor sea el resultado, menor es la desviación entre los datos. Véase el resultado a continuación:

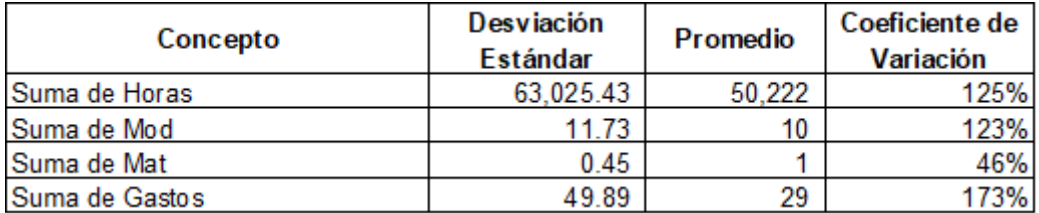

Como se puede observar, Materiales presentó un resultado más cercano al promedio de datos según el porcentaje de Coeficiente de Variación obtenidos, por lo tanto, es la base más adecuada con base a los resultados obtenidos.

Para seleccionar la base de distribución, el Gerente Financiero considerará el cálculo acumulado en la columna de Total como la tasa de distribución para Costos Fijos. Para este caso mostrado como ejemplo, la tasa de distribución será 0.730, según se muestra en el Total de Suma de Materiales, presentado en el cálculo de tasas.

#### **3.2.2 Cálculo de Tasa para la línea de Costos de Producción**

Con el fin de actualizar el cálculo de la tasa utilizada para la distribución de Costos de Producción, el Gerente Financiero debe tomar el efecto acumulado de los Costos Indirectos para los tres períodos seleccionados durante toda la práctica. La totalización de los tres períodos debe dividirse entre el Total de Gastos de Horas acumuladas para el mismo período. Véase ejemplo:

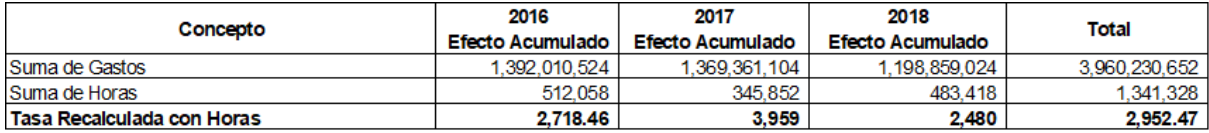

Como se observa en el ejemplo, la tasa que resulta del cálculo es 2,952 la cual corresponde a la división de la Suma Total de Gastos Directos entre la Suma de Horas. La división se realiza sobre la base de Horas ya que es la tasa elegida por la Administración de manera histórica debido a factores como la estabilidad y la sujeción a factores internos a la que está condicionada.

#### **3.3.3 Cálculo del margen de gastos de administración**

El margen para cubrir el gasto administrativo se obtiene al dividir el saldo acumulado de gastos administrativos (presentados en el ERI como Gastos de Operación) entre los Costos Totales (Costos Totales de Producción) históricos atribuibles al servicio. Se utilizan los costos totales de producción debido a que es la porción que se está recuperando previo a establecer el margen de ganancia.

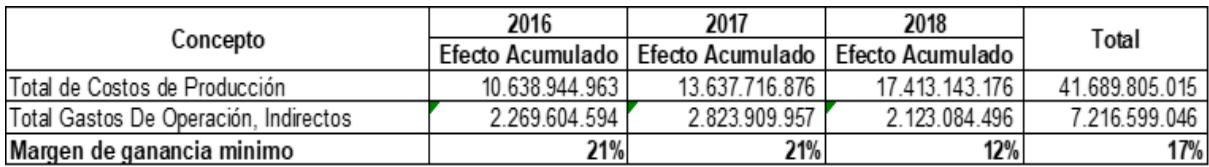

Una vez aplicados ambos cálculos de las tasas de distribución para las líneas de Costos Fijos, Costos de Producción y Gastos Administrativos, el Administrador Financiero podrá demostrar que los costos indirectos fueron apropiadamente distribuidos al costo del servicio brindado. Adicionalmente a ello, se deben considerar los costos administrativos y de ventas, así como el margen de ganancia deseado en el momento de fijar el precio del servicio.

# **Anexo 5: Ejemplo del tratamiento contable del registro de costos realizados por COOPESA**

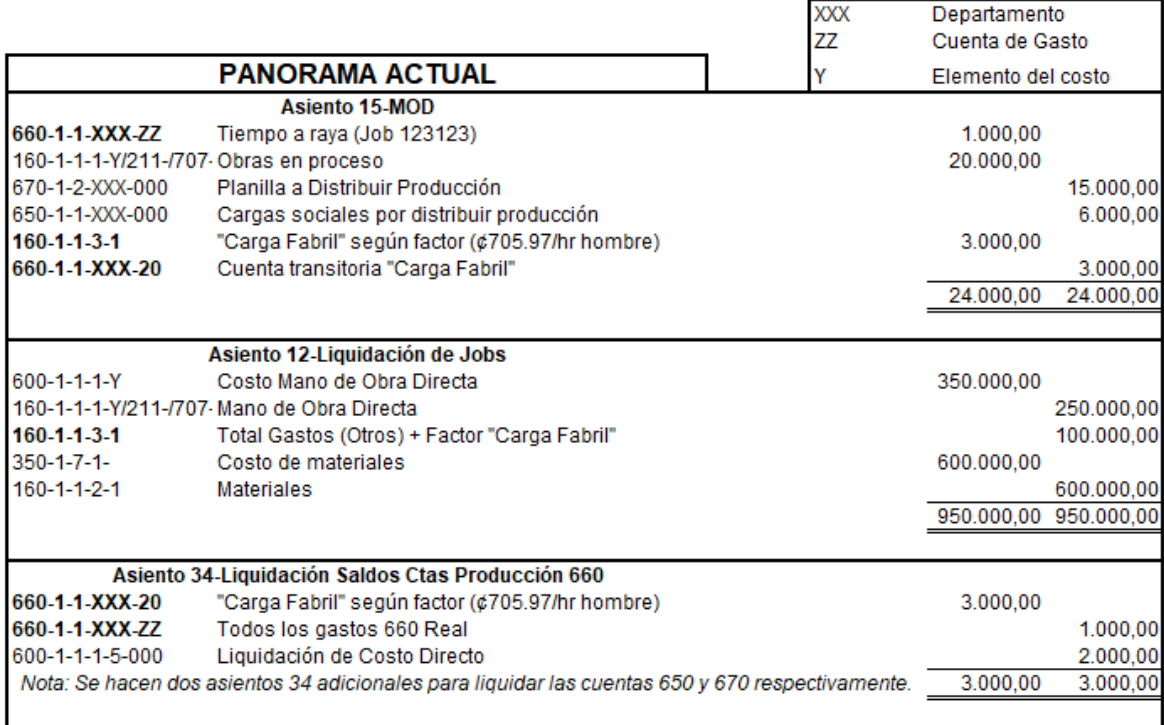